# **"Digitalisierung baubarkeitsrelevanter Anlagenmerkmale zur virtuellen Planung von Produktintegrationen"**

**Dissertation** 

zur Erlangung des Grades des Doktors der Ingenieurwissenschaften der Naturwissenschaftlich-Technischen Fakultät der Universität des Saarlandes

> von Stefan Peter Deuringer Saarbrücken 2023

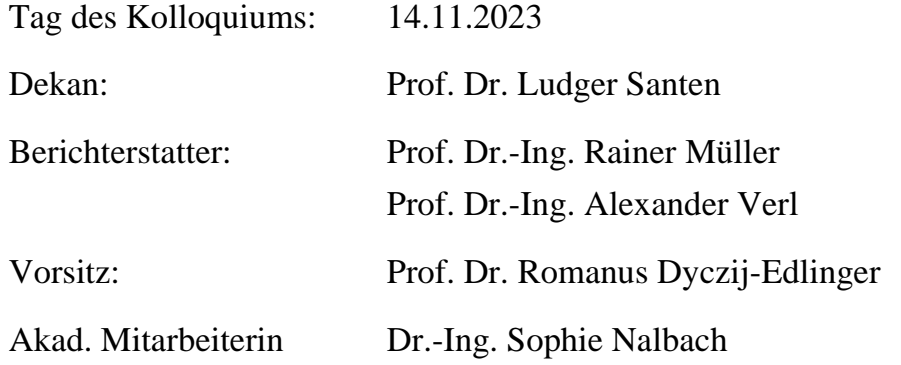

### **Vorwort**

Die vorliegende Dissertation entstand im Rahmen meiner Tätigkeit im Fachbereich Planung Motormontage der BMW Group in München sowie am Zentrum für Mechatronik und Automatisierungstechnik (ZeMA) in Saarbrücken in Kooperation mit der Naturwissenschaftlich-Technischen Fakultät der Universität des Saarlandes.

Mein besonderer Dank gilt meinem Doktorvater Prof. Dr.-Ing. Rainer Müller für die wissenschaftliche Betreuung, wohlwollende Unterstützung und die Möglichkeit zur Promotion. Bei Prof. Dr.-Ing. Alexander Verl bedanke ich mich recht herzlich für die Übernahme des Koreferates. Für die Übernahme des Prüfungsvorsitzes bedanke ich mich sehr bei Prof. Dr. Romanus Dyczij-Edlinger.

Darüber hinaus bedanke ich mich ganz besonders bei Dr.-Ing. Jan Eilers für die fachlich und wissenschaftliche Begleitung, die andauernde Unterstützung, wertvollen Diskussionen und die stetigen Anreize zu neuen Ansätzen und Ideen. Ebenfalls möchte ich mich bei Dr.-Ing. Raphael Gerdes, Thomas Schlegl und Johannes Wiest für die ständige Inspiration, den wissenschaftlichen Austausch und die Motivation während meiner Promotionszeit bedanken. Weiterhin danke ich allen Kolleginnen und Kollegen der Motormontageplanung der BMW Group für die tatkräftige Unterstützung und die prägende erkenntnisreiche Zeit. Mein Dank gilt ebenfalls allen studentischen Mitarbeiterinnen und Mitarbeitern deren Abschlussarbeiten ich während meiner Promotionszeit betreuen durfte.

Mein größter Dank gilt meiner Familie Andrea Deuringer, Dipl.-Ing. Peter Deuringer und Lena Deuringer für die bedingungslose Unterstützung, das immer währende Verständnis und die Förderung während meines gesamten Bildungswegs. Ich danke euch für den stetigen Antrieb, den notwendigen Pragmatismus und den Zuspruch in herausfordernden Phasen. Euch widme ich diese Arbeit.

München, November 2023

In der vorliegenden Forschungsarbeit wird für eine bessere Lesbarkeit das generische Maskulinum verwendet. Die verwendeten Berufs- und Personenbezeichnungen beziehen sich auf alle Geschlechter.

### **Zusammenfassung**

Die Herausforderung der Montageplanung industrieller Unternehmen besteht in der kontinuierlichen Integration neuer und individueller Produkte in bestehende, kapitalintensive Montagesysteme. Das Ziel dieser Forschungsarbeit ist die Standardisierung und Digitalisierung baubarkeitsrelevanter Anlagenmerkmale um Produktintegrationen in einem iterativen und ressortübergreifenden Prozess automatisiert zu planen.

Zuerst werden Prozesse und Methoden entwickelt um die heute dezentralen und teils nur als Expertise vorliegenden Daten standardisiert zu erfassen und digital abzubilden. Dazu gehören die Produkt- und Produktionsvarianz, die Produkte, Prozesse und Betriebsmittel sowie die finanziellen Aufwände von Produktintegrationen. Die Automatisierung der heute fehleranfälligen Analysen im Variantenmanagement, der Baubarkeitsprüfung und der finanziellen Bewertung von Änderungsaufwänden erfolgt durch die Entwicklung geeigneter Datenmodelle, Werkzeuge und Algorithmen. Aufbauend darauf werden die Methodenbausteine in einem softwaregestützten System umgesetzt und zu einem iterativen Montageplanungsprozess verbunden. Die dadurch geschaffene ressortübergreifende Durchgängigkeit zwischen Produktentwicklung, Montageplanung, Montagebetrieb und Betriebsmittelhersteller wird ebenso wie die Funktionsfähigkeit der Methodik anhand eines Praxisbeispiels in der Großserienproduktion eines Automobilherstellers validiert.

### **Abstract**

The challenge of assembly planning for industrial companies is the continuous integration of new and individual products into existing, capital-intensive assembly systems. The aim of this research work is to standardize and digitize capabilityrelevant equipment features in order to automatically plan product integrations in an iterative and cross-departmental process.

First, processes and methods are developed to standardize and digitally represent the data that is now decentralized and sometimes only available as expertise. This includes product and production variance, products, processes and equipment, and the financial costs of product integrations. The automation of today's error-prone analyses in variant management, mountability checks and the financial evaluation of change costs is carried out by developing suitable data models, tools and algorithms. Based on this, the method components are implemented in a softwarebased system and combined to form an iterative assembly planning process. The resulting interdepartmental continuity between product development, assembly planning, assembly operation and equipment manufacturer is validated, as is the functionality of the methodology on the basis of a practical example in the mass production of an automotive manufacturer.

## **Liste der Teilergebnisse**

#### **Im Rahmen des Forschungsprojekts veröffentlichte Teilergebnisse**

DEURINGER et al. [2020] – Simulationsgerechte Maschinenmodelle

DEURINGER et al. [2021] – Variantenmanagement in Entwicklung und Produktion

#### **Im Rahmen des Forschungsprojekts betreute Forschungsarbeiten**

MÖLLER [2020] – Entwicklung einer Methode zur maschinenlesbaren Kennzeichnung montagerelevanter Produktanforderungen am digitalen Produktmodell

BRISCHLE [2020] – Modularisierung und Digitalisierung von Betriebsmitteln und deren Fähigkeiten in der Motormontage zur virtuellen Planung von Produktintegrationen

TRAUSENECKER [2020] – Entwicklung eines standardisierten Vorgehensmodells für virtuelle simulationsgestützte Baubarkeitsprüfungen in der Motormontageplanung

BAUER [2021] – Entwicklung eines Datenmodells zum Vergleich digitaler Produktanforderungen mit Betriebsmittelfähigkeiten

ENGELHARD [2021] – Prototypische Entwicklung eines Systems zur flexiblen Extraktion und Analyse unstrukturierter Daten in technischen Planungsdokumenten

BIERMANN [2021] – Methodik zur Risikobewertung von Produkt- und Prozessintegrationen bei der Produktion elektrischer Antriebssysteme

# **Inhaltsverzeichnis**

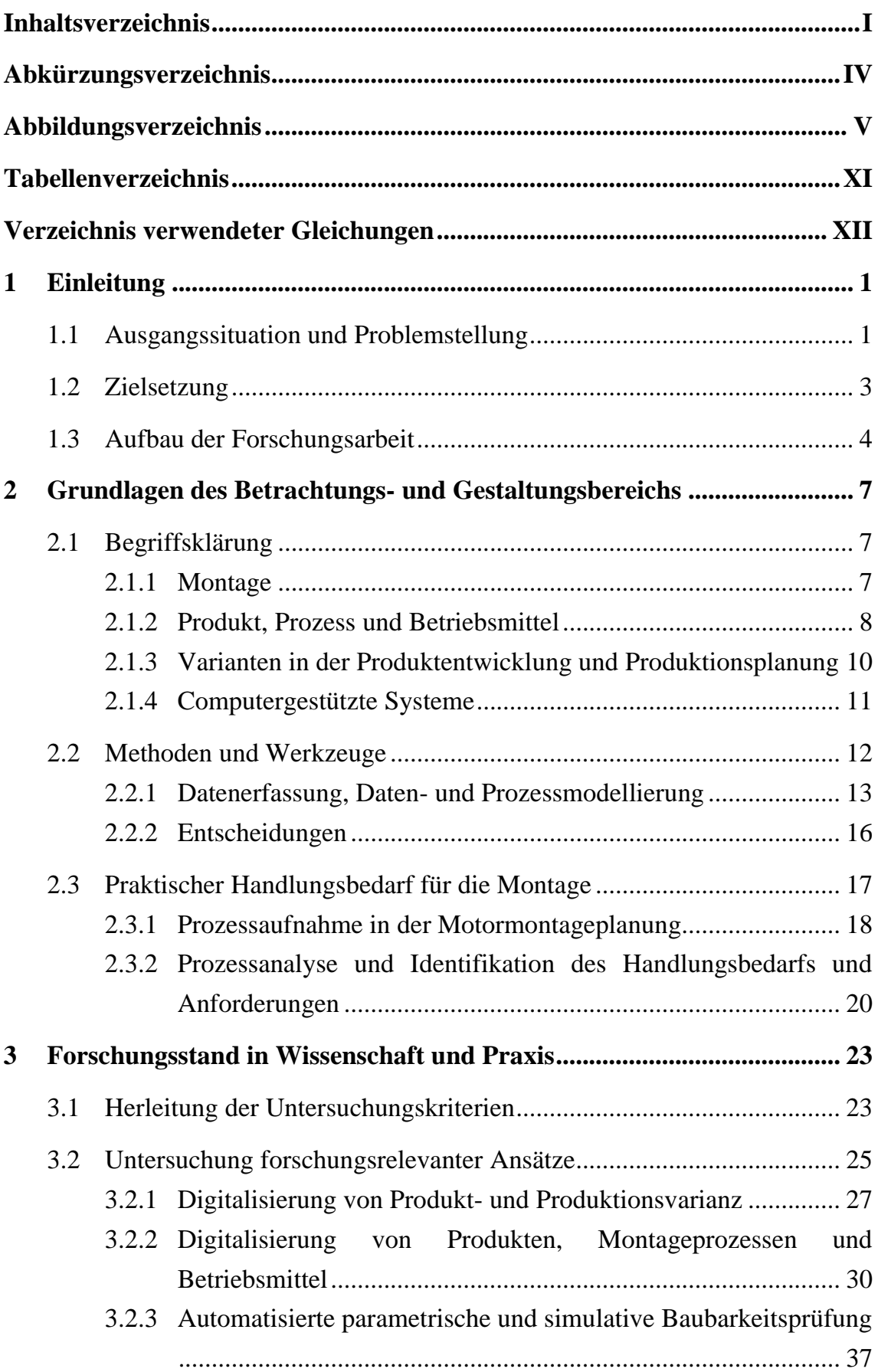

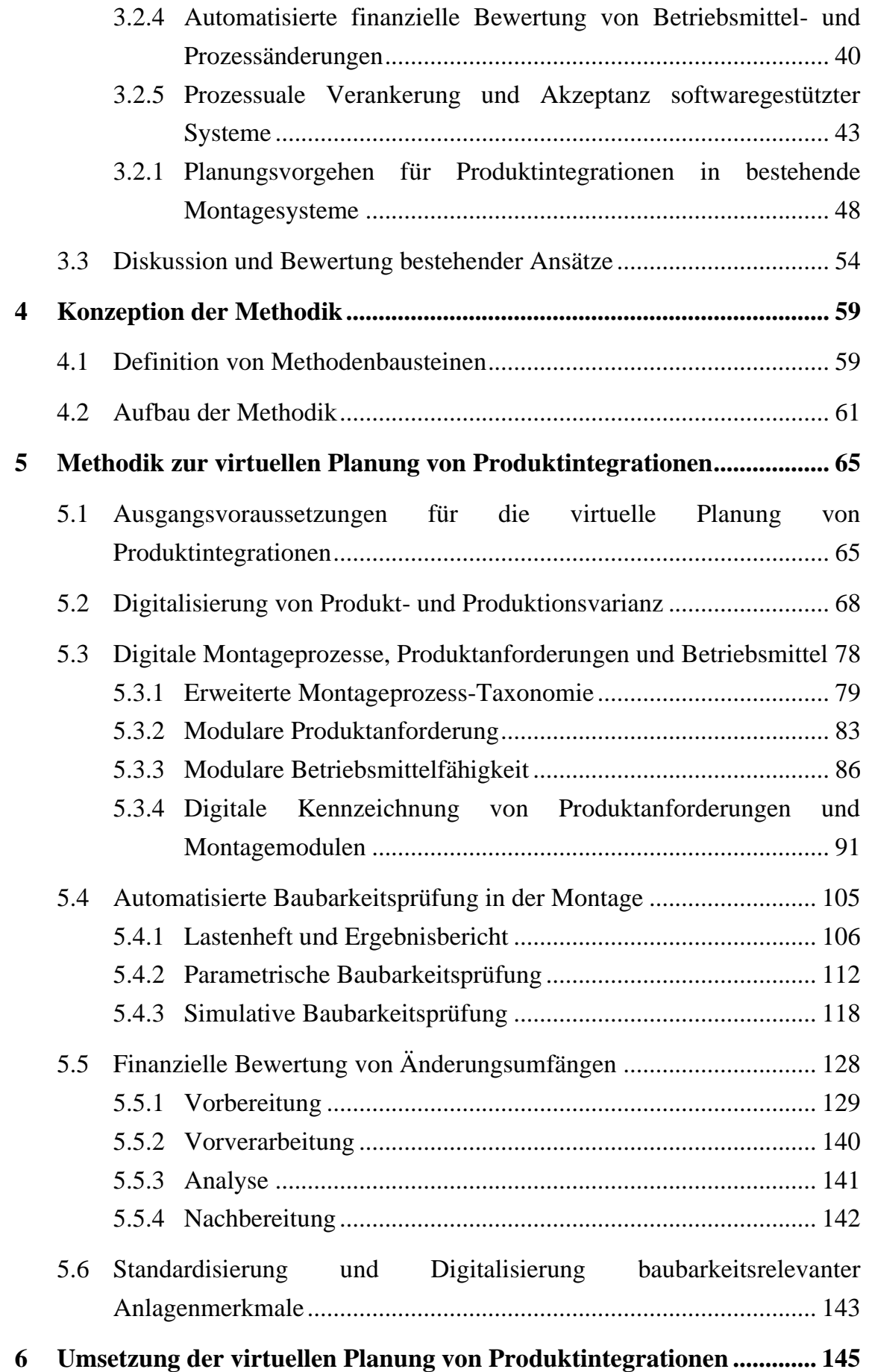

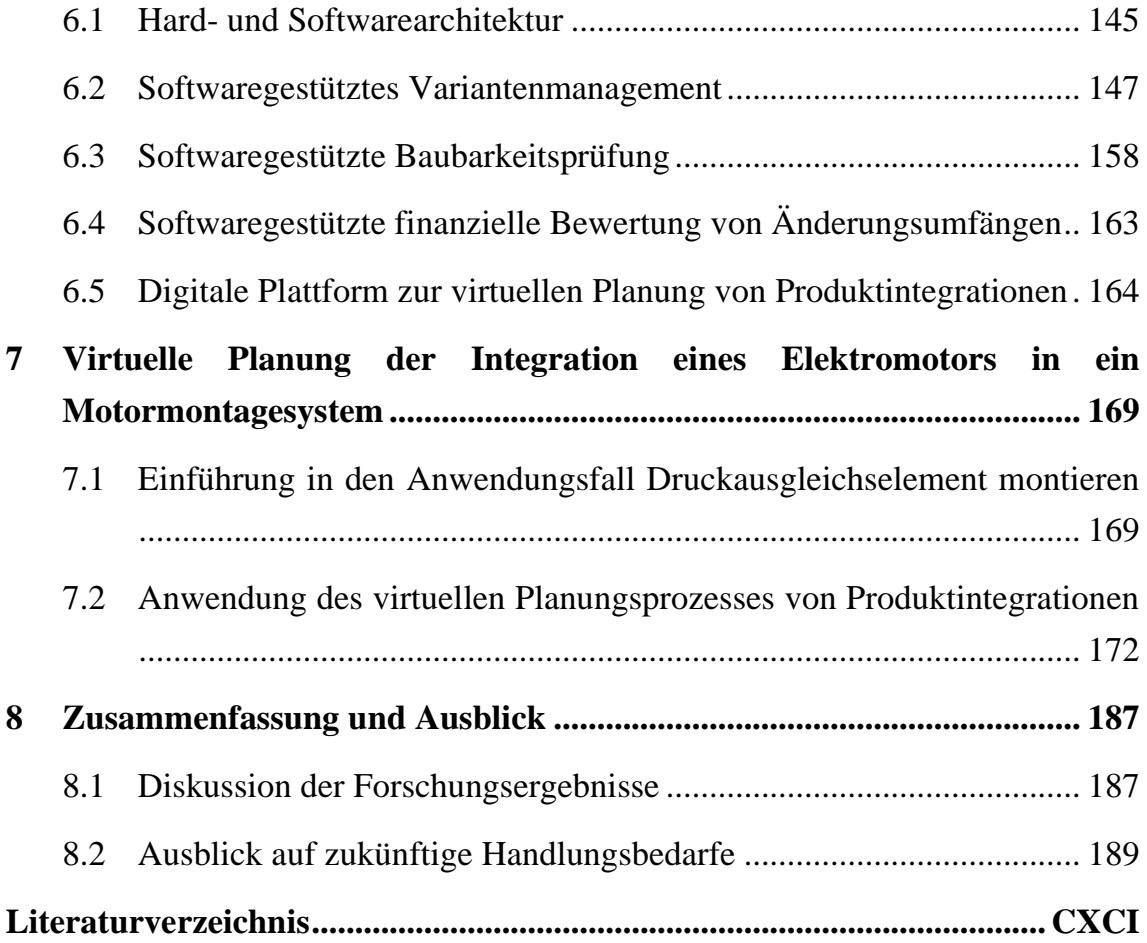

# **Abkürzungsverzeichnis**

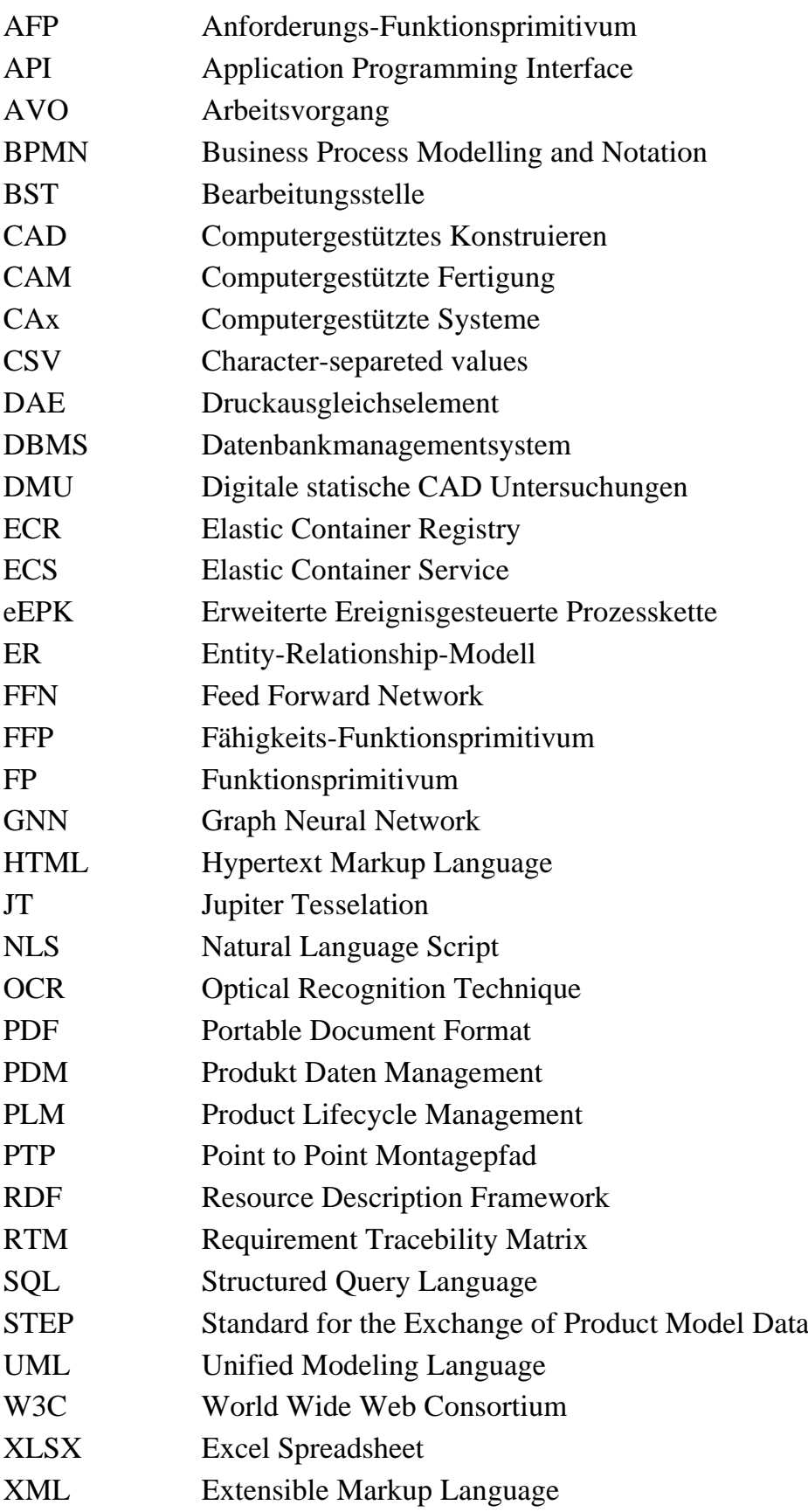

# **Abbildungsverzeichnis**

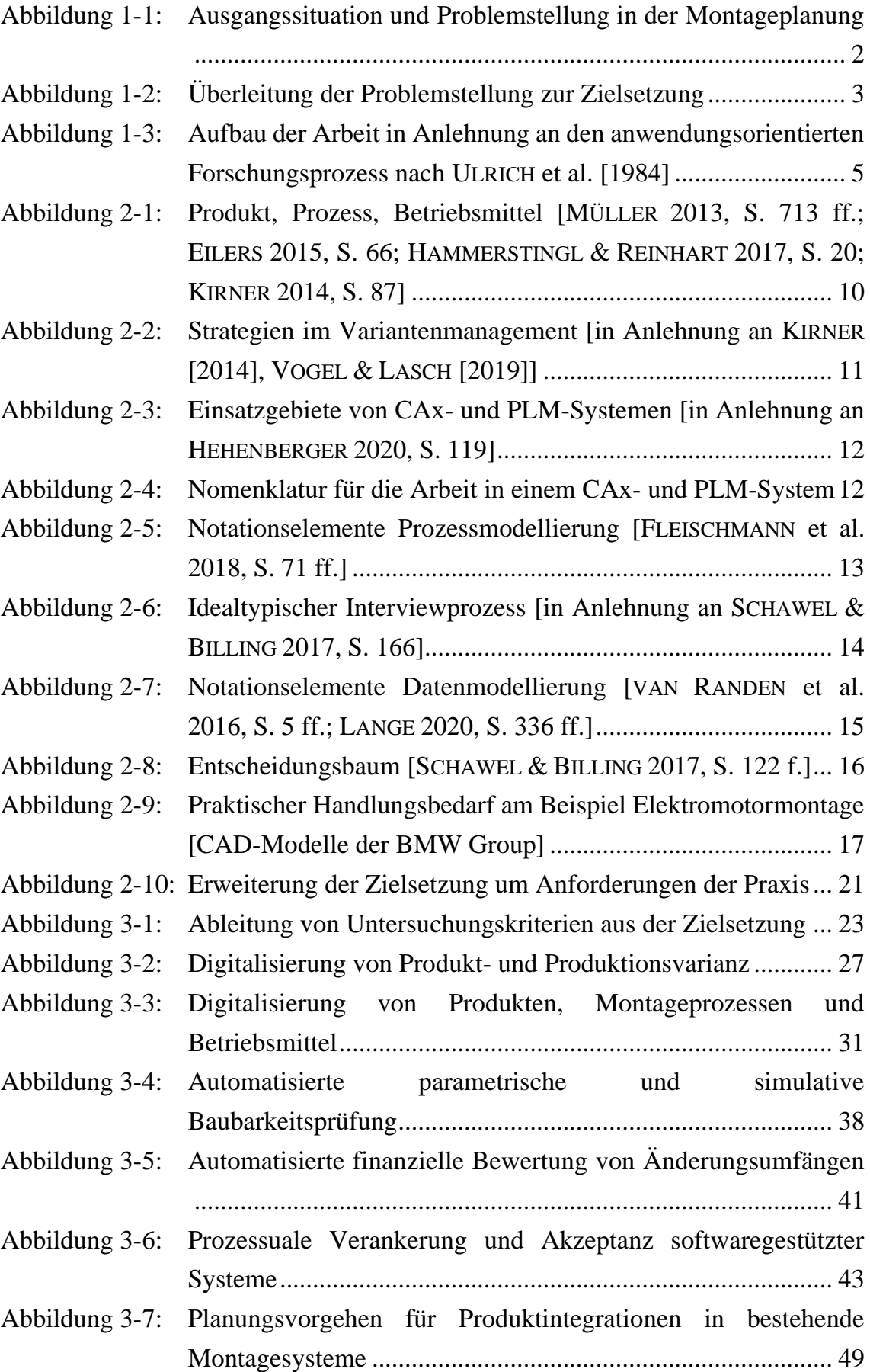

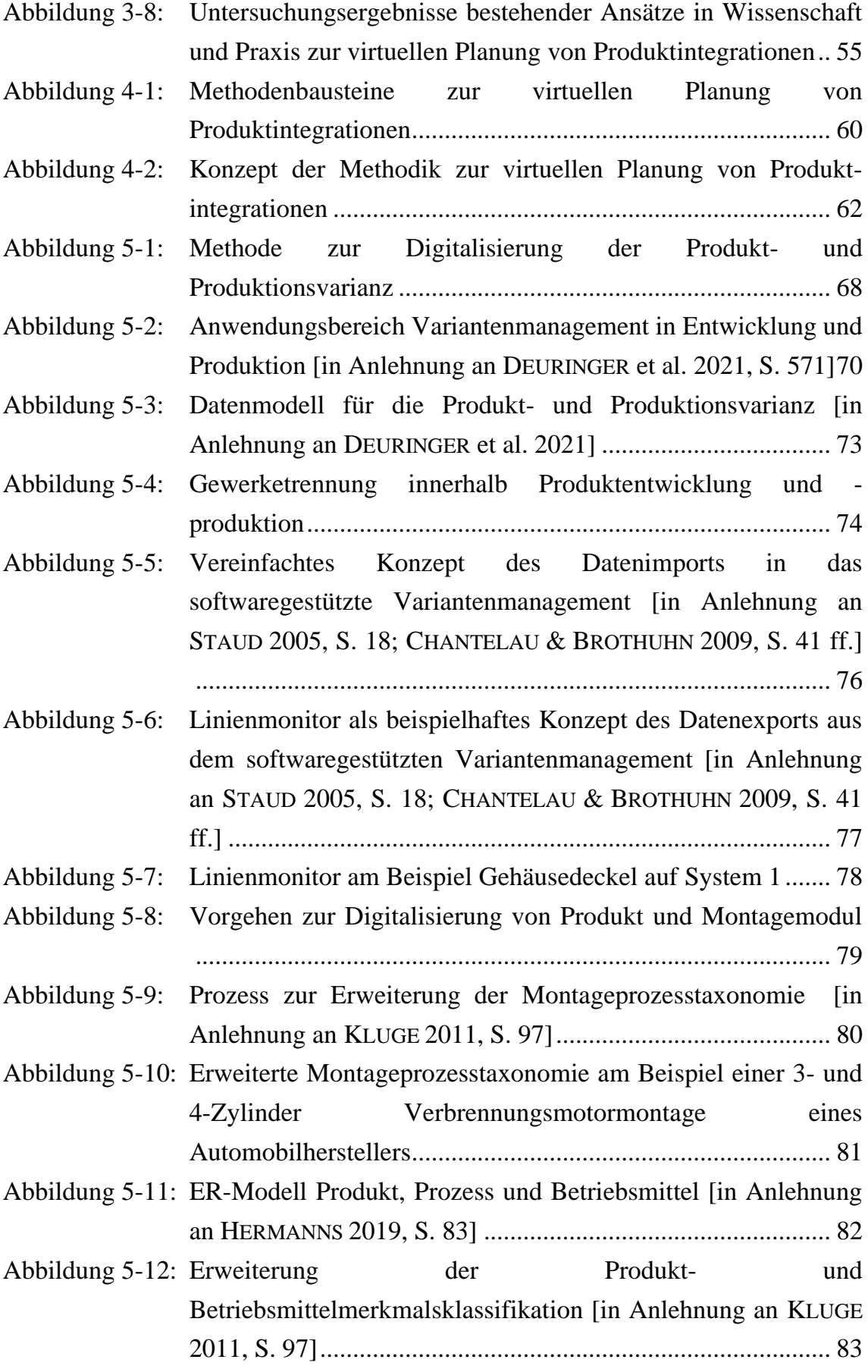

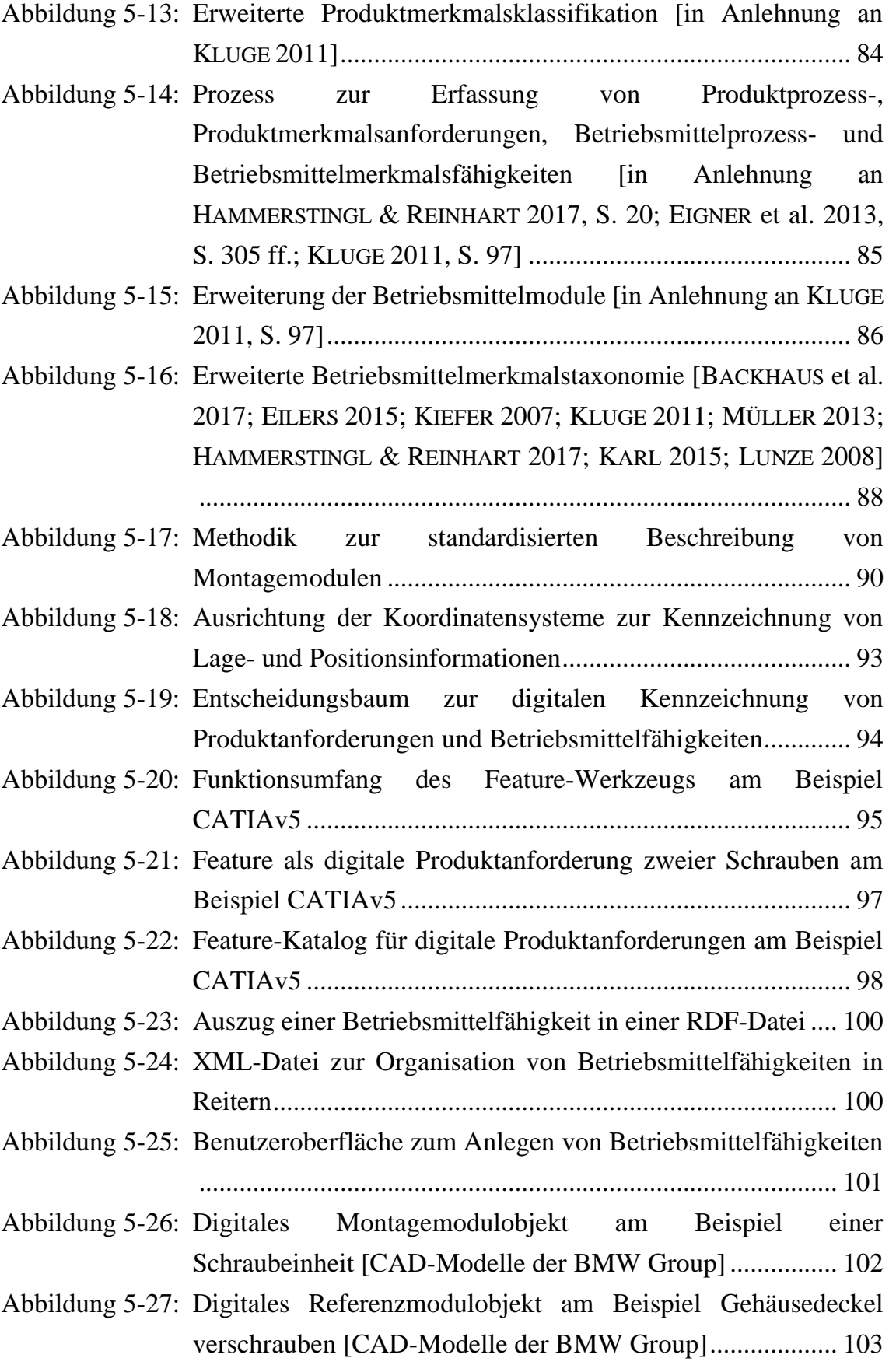

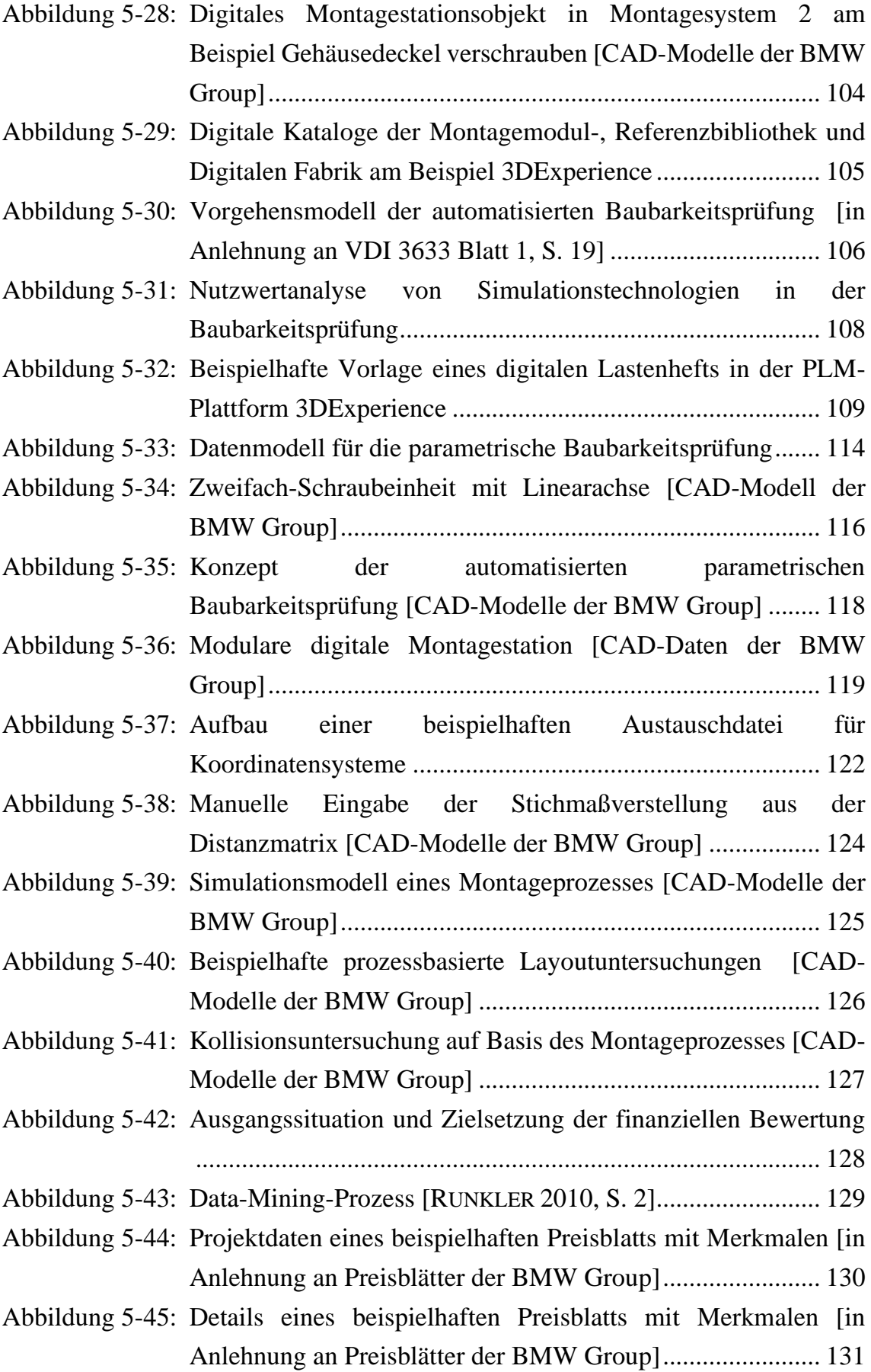

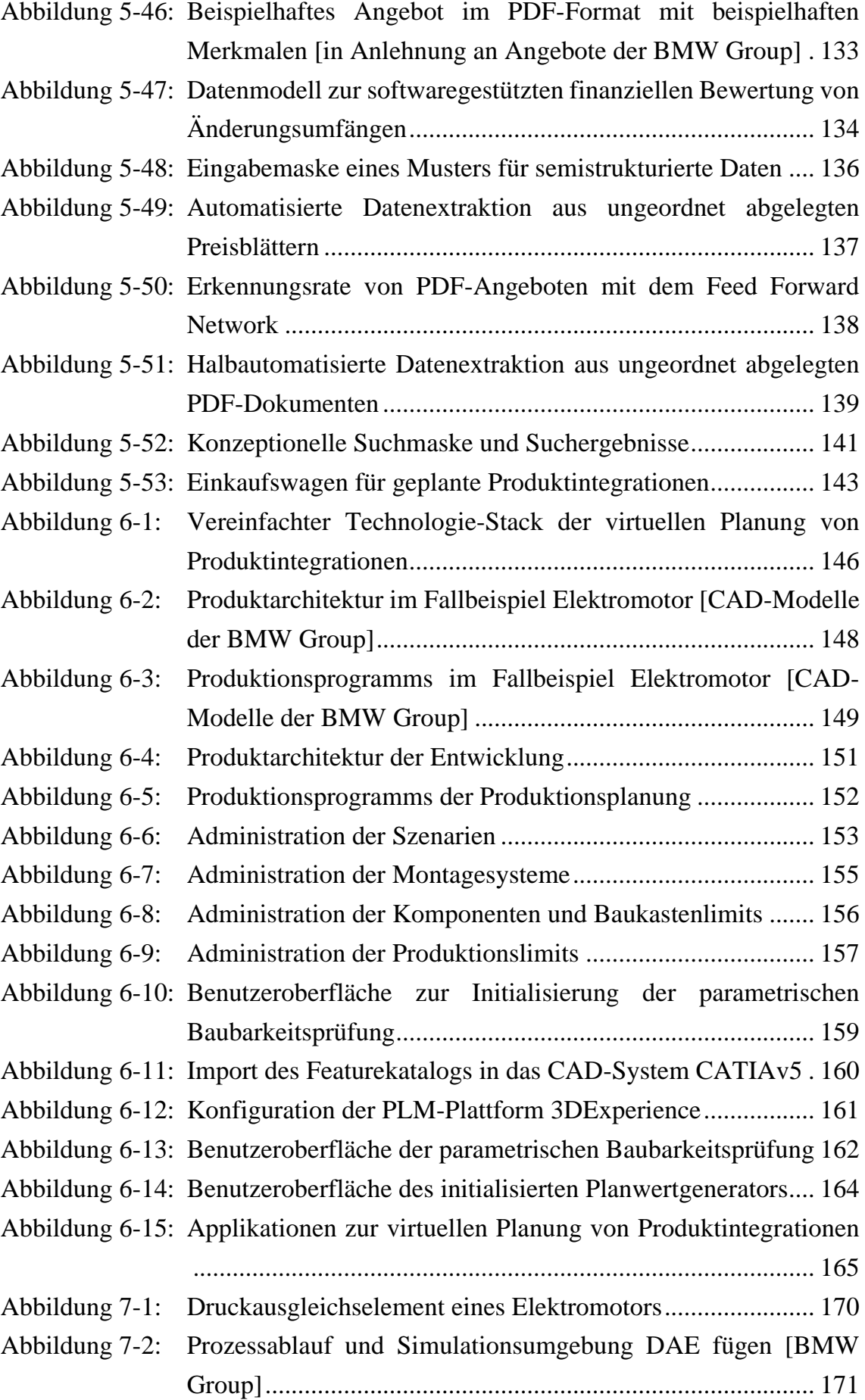

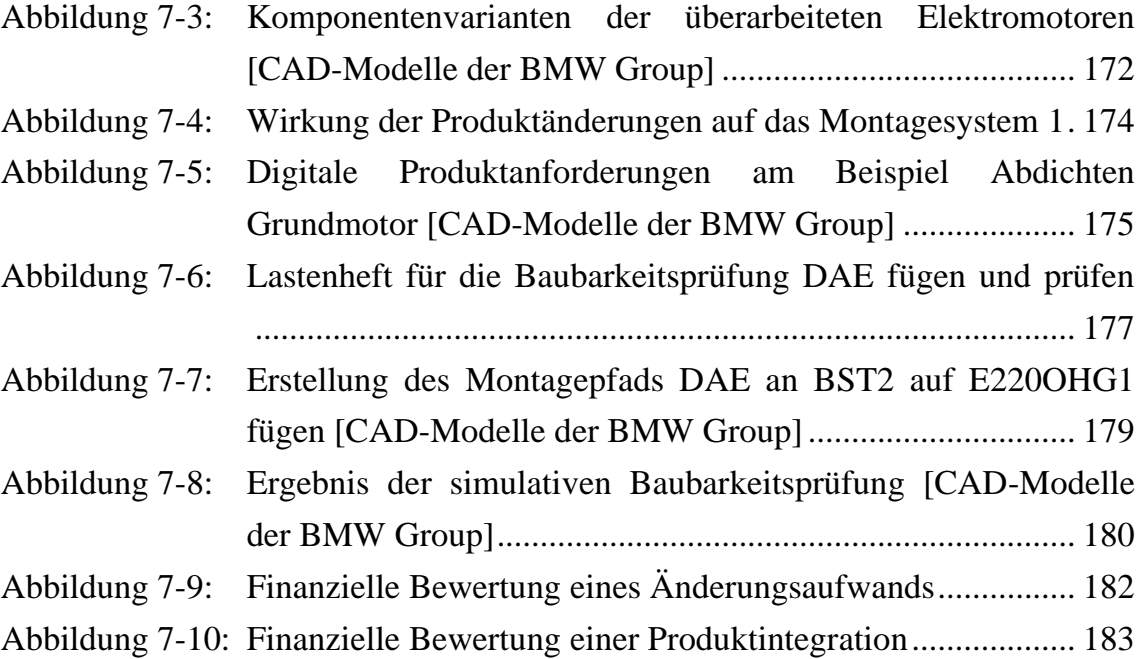

# **Tabellenverzeichnis**

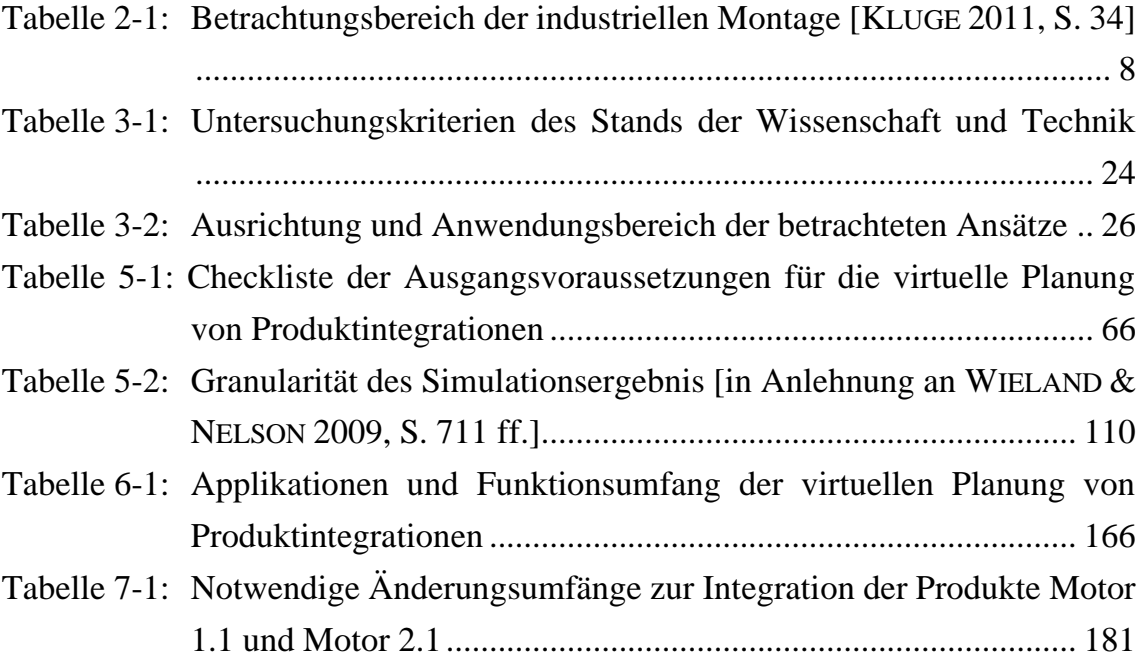

# **Verzeichnis verwendeter Gleichungen**

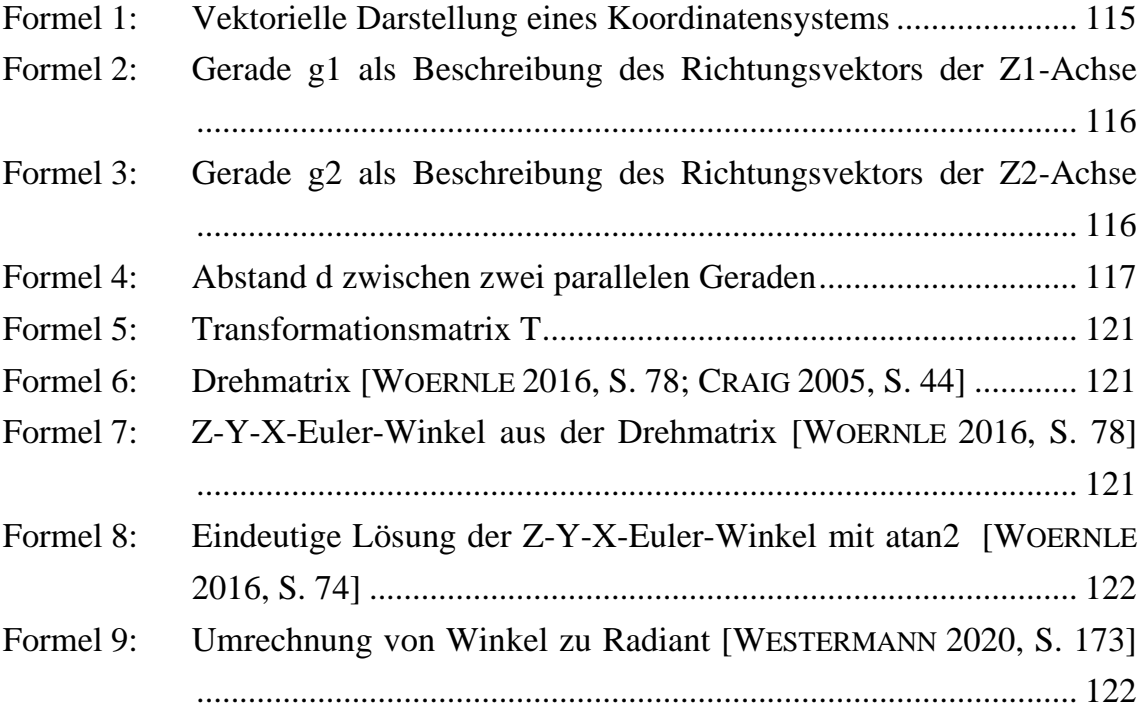

#### <span id="page-20-1"></span>**1 Einleitung**

Der durch die Internationalisierung der Märkte verstärkte Wettbewerb hat einen Käufermarkt geschaffen, in dem das Angebot an Waren und Leistungen deren Nachfrage übersteigt [OBERMAIER 2019, S. 18]. Wer wettbewerbsfähig bleiben will, reagiert kurzfristig auf tagesaktuelle Kundenwünsche und hebt sich mit neuen, individuellen, innovativen und qualitativ hochwertigen Produkten zu günstigen Preisen von Wettbewerbern ab [KLUGE 2011, S. 4; SCHULZ 2014, S. 193 ff.]. Die Wirkung dieses volatilen Marktumfelds führt zu Herausforderungen an die Montage von Industrieunternehmen in Form schwankender Auftragsmengen, komplexer und variantenreicher Produkte sowie abnehmender Produktlebenszyklen [MÜLLER et al. 2017, S. 253; KLUGE 2011, S. 4]. Um unter diesen Bedingungen erfolgreich zu produzieren wird eine flexible Produktion mit reaktionsfähigen Unternehmensstrukturen und -prozessen benötigt, was zu einem kritischen Erfolgsfaktor für Unternehmen geworden ist [OBERMAIER 2019, S. 18; LECHLER & VERL 2017, S. 1].

#### <span id="page-20-0"></span>**1.1 Ausgangssituation und Problemstellung**

Vor allem automatisierte Montagesysteme sind mit hohen Investitionskosten verbunden [NEUMANN & KEIDEL 2019, S. 199; LOTTER 2013, S. 483]. Die Nutzungsdauer übersteigt deshalb üblicherweise die Produktionszeit der Produkte, für die sie ursprünglich ausgelegt wurden [HARMS et al. 2008, S. 295; LACOUR 2012, S. 1]. In Folge dessen werden bestehende Montagesysteme wiederverwendet [HARMS et al. 2008, S. 295]. Somit bestehen hohe Anforderungen an deren Flexibilität und Wiederverwendbarkeit [LACOUR 2012, S. 1]. Die Aufgaben der Montageplanung bestehen deshalb nur zu einem kleinen Teil aus der Neuplanung von Systemen, sondern vielmehr aus der Planung und Absicherung von Produktintegrationen [LACOUR 2012, S. 1; KARDOS & VÁNCZA 2018, S. 463; MÜLLER et al. 2016, S. 35]. Wie in [Abbildung 1-1](#page-21-0) dargestellt werden dabei für die Produktvarianten benötigte Komponenten von der Produktentwicklung konstruiert, diese für die Herstellung bestehenden Montagesystemen zugeordnet und die Baubarkeit sowie die damit verbundenen finanziellen Änderungsumfänge für einzelne Betriebsmittel von der Montageplanung bewertet. Aufgrund der kurzen Lebenszyklen sowie der steigenden Komplexität und Vielfalt der Produkte beobachten einer Studie nach über 72 % der befragten Mitarbeiter von Industrieunternehmen eine kontinuierliche Zunahme dieser Aktivitäten in der Montageplanung [BURGGRÄF et al. 2020, S. 1172; YE 2003, S. 220]. Die Komplexität der damit verbundenen Aufgaben wird von 77 % der Teilnehmer bereits heute als hoch bis sehr hoch eingeschätzt [BURGGRÄF et al. 2020, S. 1172].

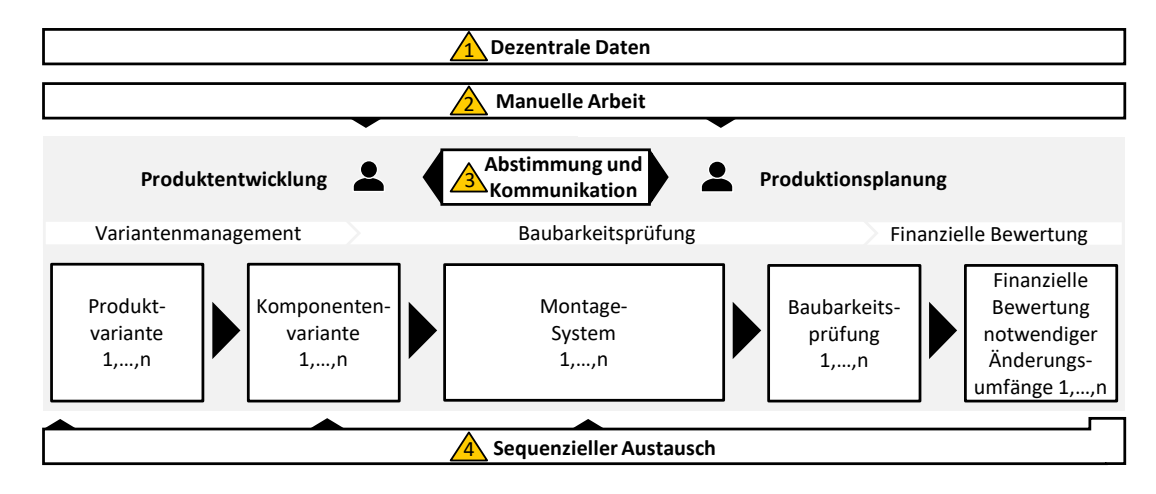

<span id="page-21-0"></span>**Abbildung 1-1:** Ausgangssituation und Problemstellung in der Montageplanung

Aufgrund unvollständiger und teils unbekannter Daten, Einflussfaktoren und Beziehungen zwischen Produkt, Montageprozess und Betriebsmittel fehlen der Montageplanung häufig essentielle Informationen (Problem 1) [NEUMANN & KEIDEL 2019, S. 200; KARDOS & VÁNCZA 2018, S. 463; XU et al. 2012, S. 669; MÜLLER 2013, S. 712 f.]. Softwaregestützte Systeme, die Produkt, Prozess und Betriebsmittel verbinden, werden nicht durchgängig genutzt und decken selten alle Aktivitäten der Montageplanung ab [XU et al. 2012, S. 670; KARDOS & VÁNCZA 2018, S. 463]. Vielmehr unterstützen sie Experten im Sinne der Mensch-Computer-Kollaboration bei ihren Aufgaben [XU et al. 2012, S. 670; KARDOS & VÁNCZA 2018, S. 463]. Da aktuelle softwaregestützte Werkzeuge dabei vor allem bei vielfältigen und komplexen Produkten an ihre Grenzen stoßen, sind eine Vielzahl der Planungsergebnisse weiterhin das Resultat aufwändiger manueller Tätigkeiten (Problem 2) [XU et al. 2012, S. 670; BACKHAUS et al. 2017, S. 514]. Der Mensch steht damit auch heute mit seiner Expertise, Erfahrung und Fähigkeit präzise Annahmen zu treffen im Mittelpunkt der Planungsaktivität [XU et al. 2012, S. 670]. Um die Konsistenz der Daten sicherzustellen, werden viele zeitaufwändige Absprachen der Fachbereiche in kurzen Intervallen benötigt, die teure Arbeitskraft binden [MAETSCHKE et al. 2021, S. 680 ff.] (Problem 3). Der überwiegend sequentielle Austausch mit der Produktentwicklung und die heute verwendeten Ansätze sind nicht mehr ausreichend, um die Komplexität und Anzahl der Aufgaben in der Montageplanung zu beherrschen [TSUTSUMI et al. 2018, S. 441] (Problem 4). Das bestätigt sich in der Beobachtung, dass 87 % befragter Industrievertreter angeben, gesetzte Planungsziele in Umfang, Zeit oder Kosten zu verfehlen [BURGGRÄF et al. 2020, S. 1171].

#### **1.2 Zielsetzung**

In Kapitel [1.1](#page-20-0) wurden die Probleme des in [Abbildung 1-1](#page-21-0) dargestellten Montageplanungsprozess identifiziert. Um den Problemen zu begegnen, werden im Rahmen dieser Forschungsarbeit die in [Abbildung 1-2](#page-22-0) dargestellten Ziele definiert.

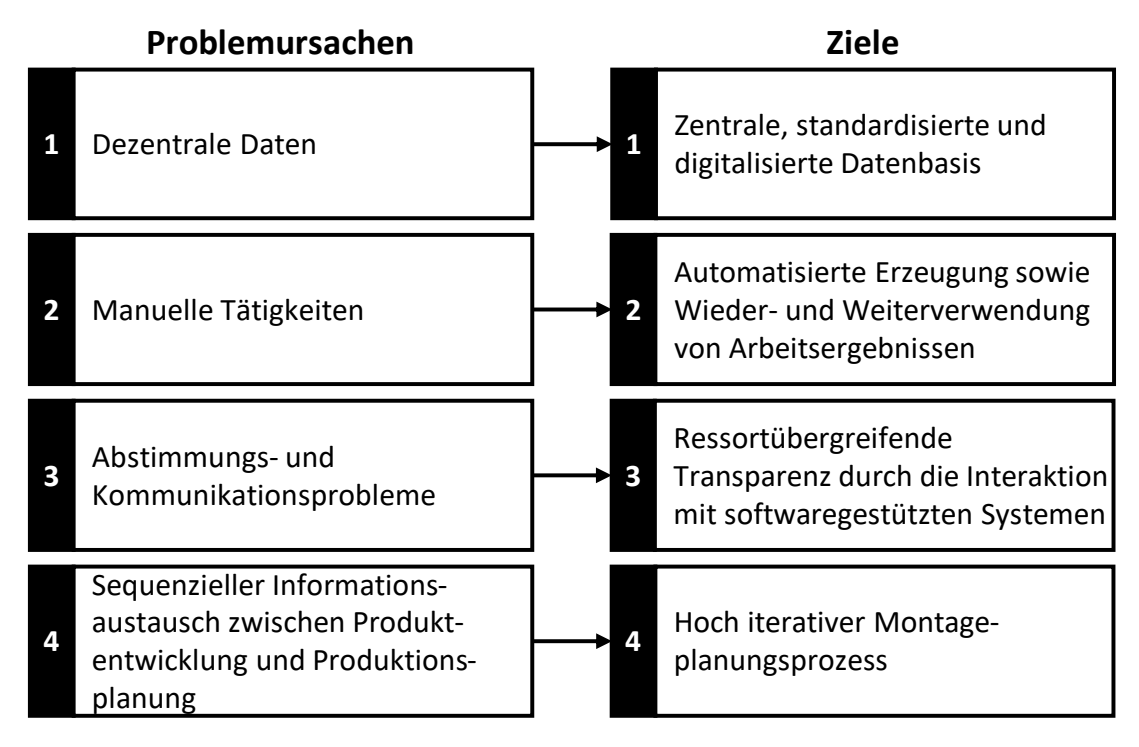

<span id="page-22-0"></span>**Abbildung 1-2:** Überleitung der Problemstellung zur Zielsetzung

Im Zielzustand sind alle unternehmensinternen und -externen baubarkeitsrelevanten Daten in Inhalt, Umfang, Form und Bereitstellungsart standardisiert. Unternehmensinterne Daten sind digitalisiert und damit normiert sowie maschinenlesbar aufbereitet (Ziel 1). Alle Daten sind in zentralen Datenbanken gespeichert und damit zugänglich und erreichbar. Suchaufwände nach Dokumenten, die Durchführung von Variantenanalysen, die Erstellung von Baubarkeitsprüfungen und finanziellen Bewertungen sowie die Ergebnisaufbereitung werden mit computergestützten Systemen durchgeführt (Ziel 2). Der Mensch steht dauerhaft im Zentrum aller Aktivitäten. Er bedient softwaregestützte Systeme, um neue Daten zu digitalisieren und stößt automatisierte Untersuchungen in softwaregestützten Systemen an. Losgelöst von starren Meilensteinen können Mitarbeitende jederzeit in die Systeme eingreifen und Zwischenergebnisse erzeugen. Diese gewonnenen Informationen werden vollumfänglich maschinenlesbar gespeichert und zeitgleich an alle Beteiligten kommuniziert. Die benötigte ressortübergreifende Transparenz im Sinne der Informationsbeschaffung und -erstellung wird über die Interaktion mit softwaregestützten Systemen erzeugt (Ziel 3). Weiterhin wird ein hybrider Montageplanungsprozess entwickelt, wobei die planmäßigen Prozesse der Montageplanung durch agile Methoden erweitert werden [BRECHER et al. 2005, S. 132 f.; BURGGRÄF et al. 2020, S. 1170]. So arbeiten zukünftig autonome, interdisziplinäre Teams in kurzen und schnellen Produktentwicklungsprozessen bereits unter noch unsicheren Prämissen kollaborativ und iterativ zusammen, sodass neue Erkenntnisse und geänderte Anforderungen kontinuierlich berücksichtigt werden (Ziel 4) [BURGGRÄF et al. 2020, S. 1170].

Aus der Zielsetzung wird damit folgende Forschungsfrage formuliert:

*"Mit welchen Methoden können die Produkt- und Produktionsvarianz, Produktanforderungen und Betriebsmittelfähigkeiten, sowie finanzielle Aufwände für Änderungsumfänge digitalisiert werden, sodass automatisiert und virtuell die Integration neuer oder geänderter Produkte in bestehende Montagesysteme einer variantenreichen Großserienproduktion geplant werden können?"*

#### **1.3 Aufbau der Forschungsarbeit**

Der Aufbau dieser Forschungsarbeit orientiert sich am anwendungsorientierten Forschungsprozess nach ULRICH et al. [1984], der in [Abbildung 1-3](#page-24-0) dargestellt ist. Die anwendungsorientierte Forschung ist ergebnisorientiert in Bezug auf die Stiftung unmittelbaren Nutzten für die Praxis [PERKHOFER 2016, S. 5]. Die Umsetzung der Ergebnisse und der praktische Nutzen für die industrielle Montageplanung stehen damit im Vordergrund dieser Forschungsarbeit [VOSS 2020, S. 25 f.]. Die Art der thematisierten praktischen Probleme ist disziplinübergreifend, weshalb sie in dieser Arbeit durch die transdisziplinäre Zusammenführung und Weiterentwicklung bestehender Methoden und Erkenntnisse bearbeitet werden. Da die Forschungsfrage mit der Verbesserung der Planung von Produktintegrationen durch den Einsatz virtueller Techniken nur grob umrissen und die Theorie in der Praxis überwiegend in Form impliziter Annahmen vorliegt, wird ein qualitativer Forschungsansatz gewählt [VOSS 2020, S. 41]. Damit kommen vor allem explorative Fragen in Form von Experteninterviews und Nutzwertanalysen mit kleineren Stichproben zum Einsatz [VOSS 2020, S. 41 ff.].

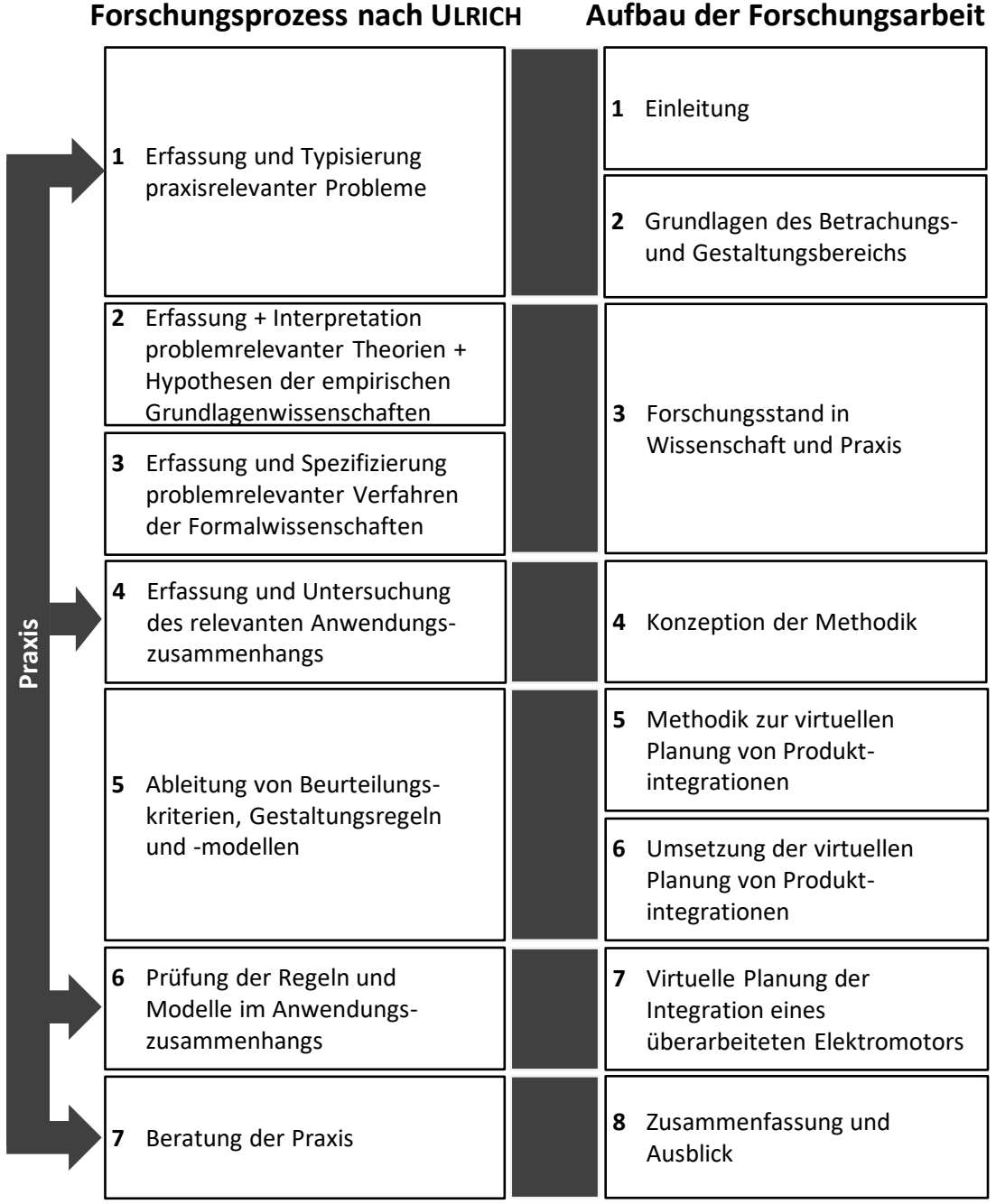

<span id="page-24-0"></span>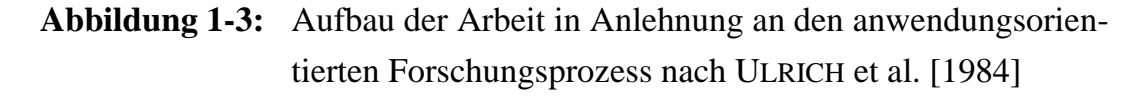

In Kapitel [1](#page-20-1) werden mit der Ausgangssituation, Problemstellung und Zielsetzung praxisrelevante Probleme erfasst, typisiert und erörtert. Die Definition grundlegender Begriffe, Methoden und der praktische Handlungsbedarf werden für das weitere Verständnis in Kapitel [2](#page-26-0) eingeführt, bevor der Forschungsstand in Wissenschaft und Praxis in Kapitel [3](#page-42-0) eine Übersicht problemrelevanter Theorien und Verfahren gibt. In Kapitel [4](#page-78-0) werden die Ziele, Anforderungen und bestehende Ansätze im Anwendungszusammenhang untersucht und eine Methodik konzipiert, die darauf aufbauend in Kapitel [5](#page-84-0) zur virtuellen Planung von Produktintegrationen entwickelt wird. Die theoretischen Ergebnisse werden in Kapitel [6](#page-164-0) in einem softwaregestützten System umgesetzt und damit die Zielerreichung in Kapitel [7](#page-188-0) anhand eines Fallbeispiels in der Automobilindustrie validiert. Die Ergebnisse der Forschungsarbeit werden in Kapitel [8](#page-206-0) kritisch diskutiert und ein Ausblick auf zukünftige Handlungsbedarfe gegeben.

# <span id="page-26-0"></span>**2 Grundlagen des Betrachtungs- und Gestaltungsbereichs**

In diesem Kapitel werden grundlegende Begriffe, Methoden und der, dieser Forschungsarbeit zugrundeliegende praktische Handlungsbedarf eingeführt. Die im Folgenden entwickelte, umgesetzte und angewendete Methodik zur Digitalisierung baubarkeitsrelevanter Anlagenmerkmale zur virtuellen Planung von Produktintegrationen setzt das in diesem Kapitel geschaffene Verständnis voraus.

#### **2.1 Begriffsklärung**

Da die Auffassung zentraler Begriffe aus Theorie und Praxis voneinander abweichen kann, liegen dieser Forschungsarbeit die im Folgenden vorgestellten Definitionen zugrunde [VOSS 2020, S. 36; BRINK 2013, S. 185].

#### **2.1.1 Montage**

Um die Produktion industrieller Erzeugnisse für den Absatz auszuführen, teilt sich die Produktion eines Automobilherstellers in eine Vielzahl voneinander abgrenzbarer Teilbereiche [GÜNTHER et al. 2006, S. 72]. Die Montage entspricht dabei einem Produktionsabschnitt und hat die Aufgabe aus einer Vielzahl an Einzelteilen "[…] ein Produkt höherer Komplexität mit vorgegebenen Funktionen in einer bestimmten Zeit zusammenzubauen." [LOTTER 2012, S. 1]. Der Montagebegriff bezieht sich im Kontext dieser Forschungsarbeit auf die vollautomatische variantenreiche Großserienproduktion komplexer Erzeugnisse eines Automobilherstellers mit mehr als 10.000 Mitarbeitern [KLUGE 2011, S. 34]. Der Betrachtungsrahmen umfasst die operative Planung vom Montagesystem über Montagemodule bis zum Montageprozess [KLUGE 2011, S. 34]. Die vollständige Einordnung des dieser Forschungsarbeit zugrundeliegenden Verständnisses des Montagebegriffs ist in [Tabelle 2-1](#page-27-0) dargestellt.

Die Montageplanung ist neben der Entwicklung von Montagesystemen für die Entscheidung verantwortlich, ob ein Produkt auf einem bestehenden Montagesystem montiert werden kann oder ob Modifikation am Montagesystem vorzunehmen sind [MÜLLER et al. 2016, S. 35]. Aufgrund der steigenden Anzahl parallel produzierter Produktvarianten und immer schnelleren Produktänderungen, nimmt die Anzahl der benötigten Bewertungsprozesse zu [MÜLLER et al. 2016, S. 35]. Da die Struktur des Produkts eine Kette an Montageprozessen impliziert, welche wiederum mit

bestimmten Betriebsmitteln auszuführen sind, muss die Montageplanung stets die wechselseitigen Abhängigkeiten zwischen Produkt, Prozess und Betriebsmittel beachten [MÜLLER 2013, S. 712 f.]. Neben der reinen Machbarkeit sind dabei zusätzlich organisatorische und personelle, sowie Kosten-, Leistungs- und Qualitätsziele zu erfüllen [MÜLLER 2013, S. 703 f.]. Der Aufgabenumfang der Montageplanung umfasst in diesem Forschungsansatz daher die montagegerechte Produktgestaltung, die Planung und Modifikation von Montagesystemen und -prozessen in Folge geplanter Produktintegrationen und die finanzielle Bewertung von Änderungsumfängen.

<span id="page-27-0"></span>**Tabelle 2-1:** Betrachtungsbereich der industriellen Montage [KLUGE 2011, S. 34]

| <b>Kriterien</b>                 | Ausprägungen                          |                              |                                                   |                      |                                     |                                                            |                                      |                                       |                            |                                  |  |
|----------------------------------|---------------------------------------|------------------------------|---------------------------------------------------|----------------------|-------------------------------------|------------------------------------------------------------|--------------------------------------|---------------------------------------|----------------------------|----------------------------------|--|
| <b>Branche</b>                   | Maschinenbau                          |                              | Automobil-<br>zulieferer                          |                      |                                     |                                                            |                                      | Luft- und Raum-<br>fahrt              |                            | Andere                           |  |
| Unternehmens-<br>größe           | < 250 Mitar-<br>beiter                | $250 - 1.000$<br>Mitarbeiter |                                                   |                      | 1.000-5.000<br>Mitarbeiter          |                                                            | $5.000 -$<br>10.000 Mit-<br>arbeiter |                                       |                            | >10.000<br><b>Mitarbeiter</b>    |  |
| <b>Erzeugnis-</b><br>spektrum    | Kunden-<br>individuell                |                              | Standard mit<br>kundenspezifi-<br>schen Varianten |                      |                                     | <b>Standard mit</b><br>anbieterspezifi-<br>schen Varianten |                                      |                                       | Standard ohne<br>Varianten |                                  |  |
| Erzeugnis-<br>struktur           | Komplex (mehrteili-<br>ges Erzeugnis) |                              |                                                   |                      | Einfach (mehrteiliges<br>Erzeugnis) |                                                            |                                      | Einfach (geringteiliges<br>Erzeugnis) |                            |                                  |  |
| <b>Produktionsart</b>            | Einzelpro-<br>duktion                 |                              | Einzelserie                                       |                      | Varianten-<br>reiche Serie          |                                                            | <b>Großserie</b>                     |                                       |                            | Massen-<br>produktion            |  |
| <b>Organisations-</b><br>prinzip | Baustellen-<br>montage                |                              | Gruppen-<br>montage                               |                      | Reihenmon-<br>tage                  |                                                            | Taktstraßen-<br>montage              |                                       |                            | Kombinierte<br>Fließmon-<br>tage |  |
| Automatisierung                  | Manuell                               |                              |                                                   |                      | Hybrid                              |                                                            |                                      |                                       | <b>Vollautomatisch</b>     |                                  |  |
| Betrachtungs-<br>ebenen          | Montage-<br>systeme                   | Montage-<br>zellen           |                                                   |                      | Montage-<br>stationen               |                                                            | Montage-<br>module                   |                                       |                            | Montage-<br>prozesse             |  |
| Zeithorizont der<br>Planung      | Operativ (1-2 Jahre)                  |                              |                                                   | Taktisch (2-5 Jahre) |                                     |                                                            | Strategisch (5-10<br>Jahre)          |                                       |                            |                                  |  |

#### **2.1.2 Produkt, Prozess und Betriebsmittel**

Ein **Produkt** ist die immaterielle und materielle Outputleistung des Produktentstehungsprozesses, das als Sachleistung zur Verwertung auf dem Absatzmarkt entwickelt und hergestellt wird [KIRNER 2014, S. 87]. In diesem Forschungsansatz sind die Produkte materielle Erzeugnisse der Automobilindustrie. Ein Produkt besteht aus Modulen, Baugruppen und Einzelteilen [MÜLLER 2013, S. 715]. Da die in der Montage zusammengebauten Produktbestandteile je nach Fertigungstiefe variieren können, werden in diesem Ansatz Module, Baugruppen und Einzelteile beziehungsweise Bauteile als **Komponente** bezeichnet [MÜLLER 2013, S. 715; KIRNER 2014, S. 87 f.]. Eine Komponente bezeichnet demnach einen Gegenstand oder ein Vorprodukt, dass "[...] nicht direkt für die Verwendung am Absatzmarkt gedacht [...]" [KIRNER 2014, S. 87] ist [KIRNER 2014, S. 87]. Die baubarkeitsrelevanten und produktmerkmal- beziehungsweise montageprozessbezogenen Eigenschaften eines Produkts werden im Folgenden als **Produktanforderungen** bezeichnet.

Ein **Montageprozess** besteht aus den Montageoperationen Handhaben, Fügen, Inbetriebnehmen, Hilfsprozessen oder Sonderoperationen, die "[…] je nach Stückzahl oder Automatisierungsgrad in unterschiedlicher Ausprägung, Reihenfolge und Häufigkeit […]" [MÜLLER 2013, S. 704] auftreten. Montageoperationen werden in diesem Ansatz als **Arbeitsvorgänge** (AVO) bezeichnet. Ein Montageprozess beziehungsweise einzelne Montageoperationen werden von Komponenten oder Produkten für deren Zusammenbau gefordert oder von Betriebsmitteln beziehungsweise den Montagemodulen angeboten.

Als **Betriebsmittel** wird ein "[…] aktives oder passives materiell-technisches Element einer Fabrik  $[...]$ " [HELBING 2018, S. 619] bezeichnet, dass zur " $[...]$  unmittelbaren oder mittelbaren Produktionsdurchführung […] erforderlich ist und installiert, betrieben und instandgesetzt werden muss." [HELBING 2018, S. 619]. Im Fall der Produktion insbesondere der Montage, lässt sich das Betriebsmittel als Montagesystem oder dessen Module verstehen [HELBING 2018, S. 620; EILERS 2015, S. 10]. Ein Montagesystem besteht aus einer bis endlich vielen Montagestationen, welche sich wiederum aus Montagemodulen zusammensetzten [EILERS 2015, S. 10]. Die baubarkeitsrelevanten und betriebsmittelmerkmals- oder -prozessbezogenen Eigenschaften eines Montagemoduls werden im Folgenden als **Betriebsmittelfähigkeit** bezeichnet.

Eine Übersicht der Beziehungen zwischen Produkt, Prozess und Ressource ist in [Abbildung 2-1](#page-29-0) dargestellt.

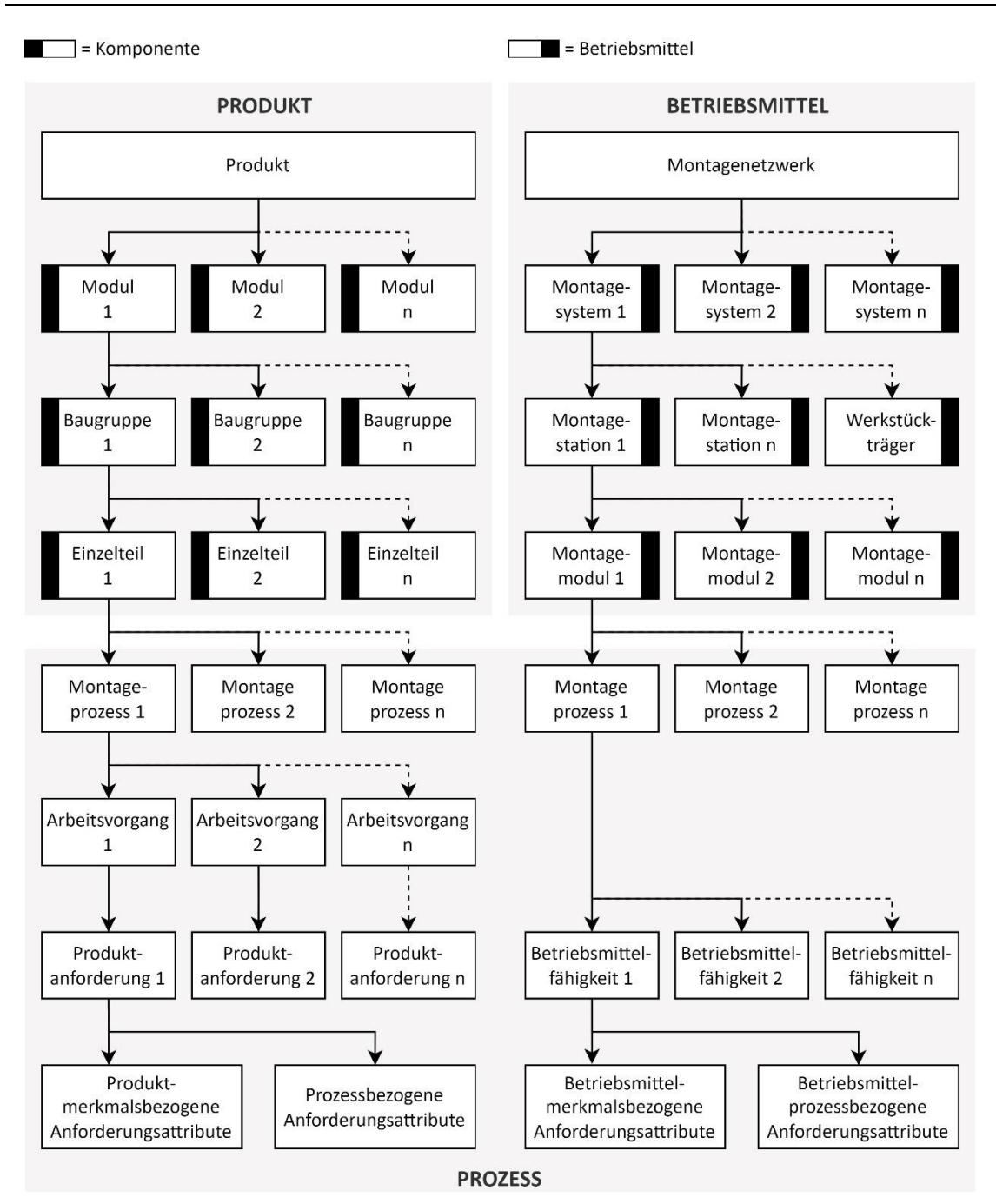

<span id="page-29-0"></span>**Abbildung 2-1:** Produkt, Prozess, Betriebsmittel [MÜLLER 2013, S. 713 ff.; EILERS 2015, S. 66; HAMMERSTINGL & REINHART 2017, S. 20; KIRNER 2014, S. 87]

#### **2.1.3 Varianten in der Produktentwicklung und Produktionsplanung**

In Baukastenarchitekturen entstehen **Produktvarianten** beziehungsweise die Produktvarianz aus der Kombination standardisierter Komponenten [KIRNER 2014, S. 106 f.]. Die volatile Nachfrage, unvorhersehbare Überarbeitungen oder politische Regularien sorgen dafür, dass der begrenzte Lösungsraum kontinuierlich überarbeitet werden muss, sodass bestehende Komponentenvarianten modifiziert und Komponenten neu entwickelt werden [LINDEMANN & BAUMBERGER 2006, S. 135 f.].

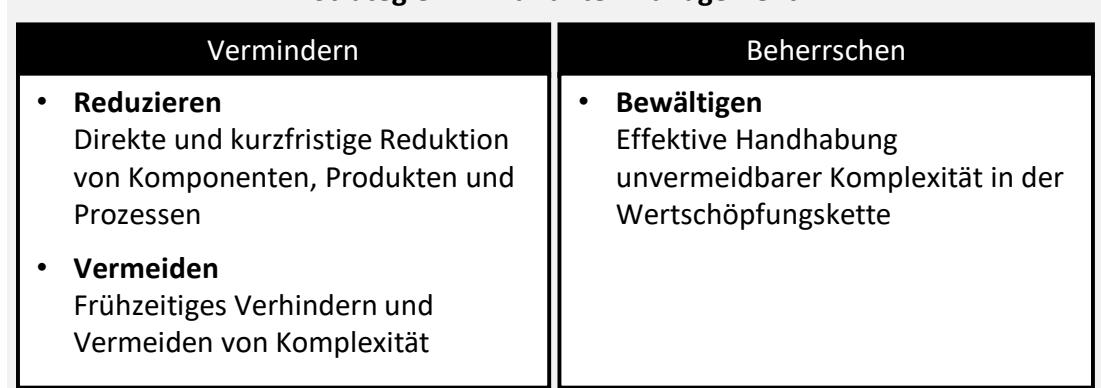

**Strategien im Variantenmanagement**

<span id="page-30-0"></span>**Abbildung 2-2:** Strategien im Variantenmanagement [in Anlehnung an KIRNER [2014], VOGEL & LASCH [2019]]

Die Anzahl und Verschiedenheit varianter Objekte, deren Beziehungen und Abhängigkeiten erhöhen die varianteninduzierte Komplexität im Unternehmen [KRAUSE & GEBHARDT 2018, S. 40]. Gleiches gilt für Betriebsmittel, auszuführenden Produktionsprozessen und Restriktionen wie die Anzahl der von einem Betriebsmittel produzierbaren Produkt- oder Komponentenvarianten. Diese Spreizung wird im Folgenden als **Produktionsvarianten** beziehungsweise Produktionsvarianz bezeichnet. Das Variantenmanagement fokussiert deshalb mit den übergeordneten Strategien Vermindern und Beherrschen die Reduktion von Vielfalt, die Verkürzung des Produktentstehungsprozesses und die Senkung von Variantenkosten [KIRNER 2014, S. 89]. Eine Übersicht verwendeter Strategien ist in [Abbildung 2-2](#page-30-0) gegeben.

#### **2.1.4 Computergestützte Systeme**

Aufgrund der steigenden Komplexität durch kürzerer Produktlebenszyklen, einer steigenden Variantenvielfalt und einer hohen Marktdynamik werden softwaregestützte Systeme im Rahmen der digitalen Montage genutzt um die Produktentwicklung und Montageplanung zu unterstützten. Hierbei haben sich insbesondere Computer Aided Design (CAD)-Systeme für die Modellierung von Komponenten und Produkten und Computer Aided Manufacturing (CAM)-Systeme für die Planung von Montageaktivitäten etabliert [XU et al. 2012, S. 669 f.]. Eine Übersicht gibt [Abbildung 2-3.](#page-31-0)

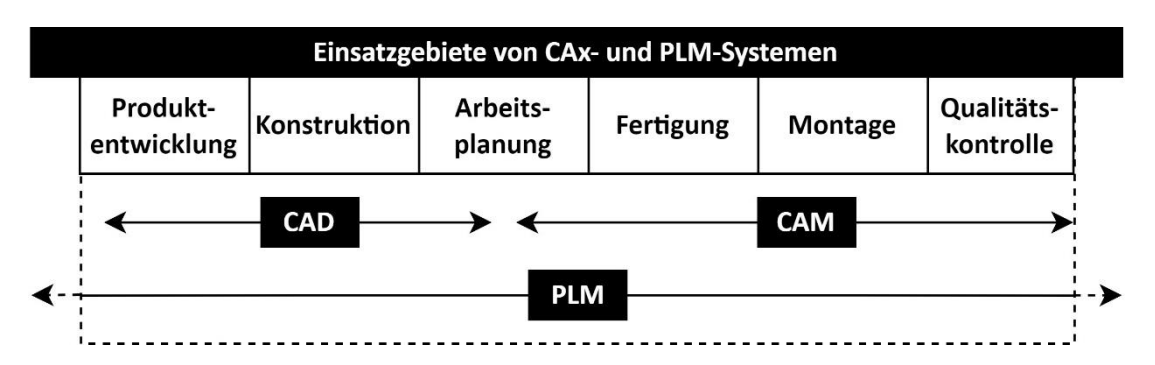

<span id="page-31-0"></span>**Abbildung 2-3:** Einsatzgebiete von CAx- und PLM-Systemen [in Anlehnung an HEHENBERGER 2020, S. 119]

Während solche Systeme bisher üblicherweise alleinstehend genutzt wurden, werden sie heute gemeinsam im Rahmen von durchgängigen Product Lifecycle Management (PLM)-Plattformen eingesetzt. Beispiele sind die PLM-Plattform 3DExperience der Firma Dassault Systèmes oder die Teamcenter Plattform der Firma Siemens. Für die Nachvollziehbarkeit der Arbeiten in den CAD-, CAM- oder PLM-Systemen wird im Rahmen dieser Forschungsarbeit die in [Abbildung 2-4](#page-31-1) dargestellte Nomenklatur genutzt.

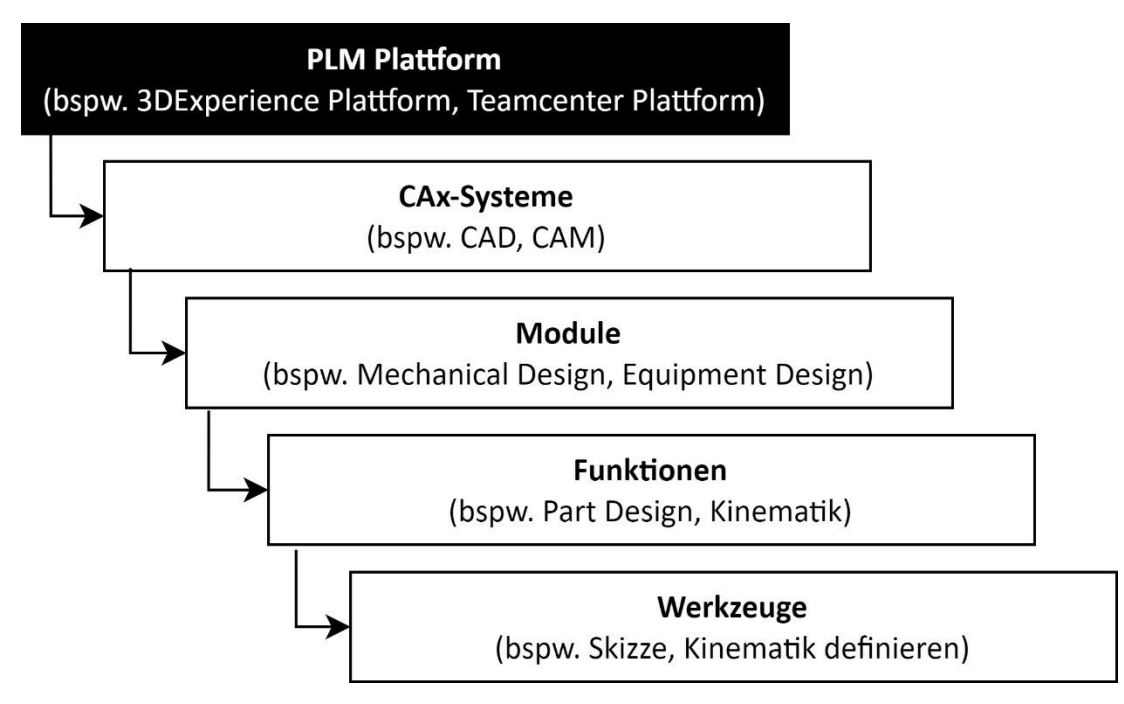

<span id="page-31-1"></span>**Abbildung 2-4:** Nomenklatur für die Arbeit in einem CAx- und PLM-System

#### **2.2 Methoden und Werkzeuge**

In diesem Kapitel werden bestehende Methoden und Werkzeuge vorgestellt, die im Folgenden für die Digitalisierung baubarkeitsrelevanter Anlagenmerkmale und die Entwicklung einer Methodik zur virtuellen Planung von Produktintegrationen angewendet werden.

#### **2.2.1 Datenerfassung, Daten- und Prozessmodellierung**

Ein bis heute sehr beliebtes Werkzeug für die Darstellung einfacher sequenzieller Prozesse ist das **Flow Chart** oder auch Flussdiagramm [FLEISCHMANN et al. 2018, S. 73 ff.]. Es wird genutzt, um Kontrollflüsse in Computerprogrammen oder Organisationsabläufen abzubilden [FLEISCHMANN et al. 2018, S. 72].

Der in Europa lange Zeit de-facto Industriestandard für die Modellierung von Geschäftsprozessen ist die **erweiterte Ereignisgesteuerte Prozesskette (eEPK)** [FLEISCHMANN et al. 2018, S. 72]. Mit ihr können im Gegensatz zu Flow Charts auch parallele Abläufe sowie Verantwortlichkeiten, Daten oder Leistungen modelliert werden [FLEISCHMANN et al. 2018, S. 72].

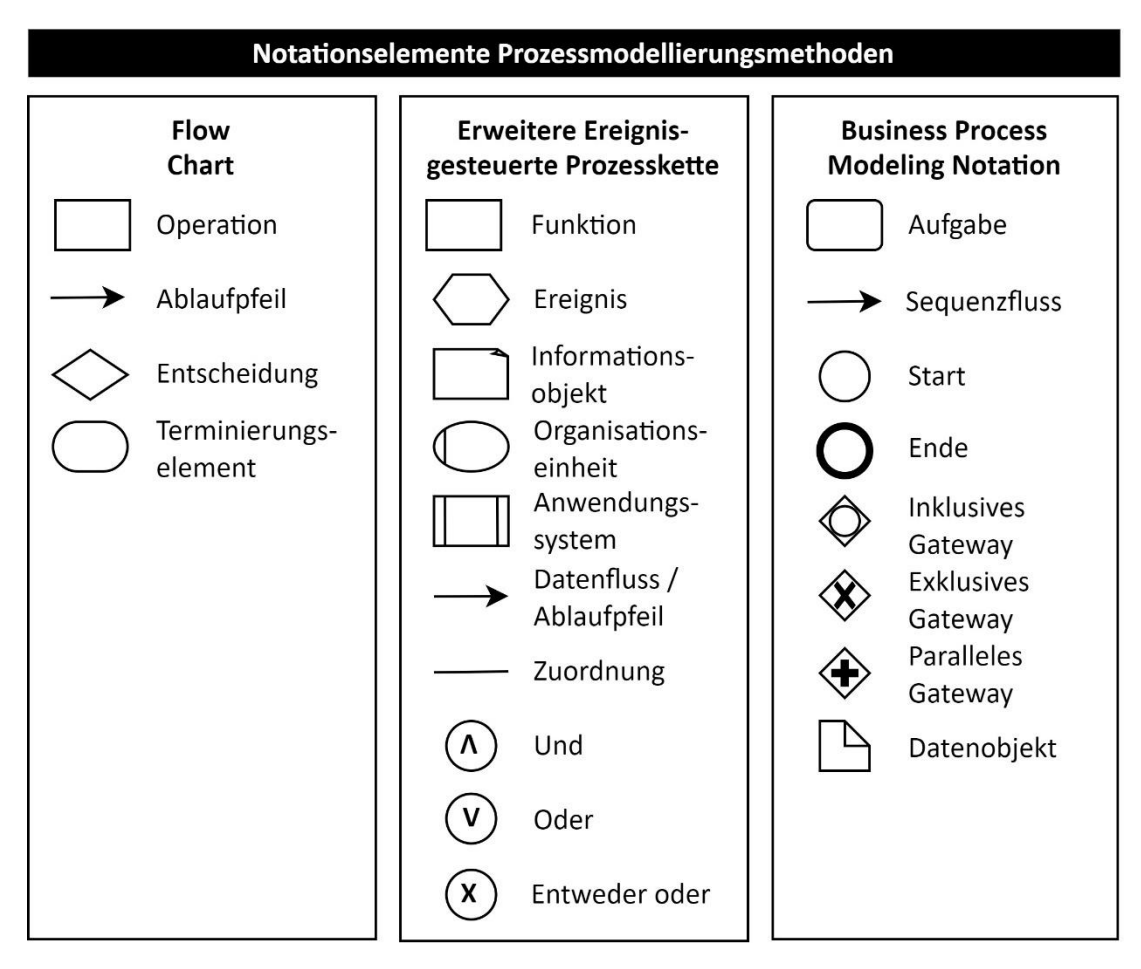

<span id="page-32-0"></span>**Abbildung 2-5:** Notationselemente Prozessmodellierung [FLEISCHMANN et al. 2018, S. 71 ff.]

Heute wird die **Business Process Modelling and Notation (BPMN)** am häufigsten für die Geschäftsprozessmodellierung genutzt [FLEISCHMANN et al. 2018, S. 73]. Sie eignet sich insbesondere für die kompakte Abbildung komplexer Abläufe [FLEISCHMANN et al. 2018, S. 73].

Die Notationselemente des Flow Charts, der eEPK und der BPMN sind in [Abbil](#page-32-0)[dung 2-5](#page-32-0) dargestellt.

Insbesondere bei der qualitativen Forschung wird ein explorativer Ansatz verfolgt [VOSS 2020, S. 41 f.]. Eine häufig genutzte Forschungsmethodik ist dabei das **Interview** [VOSS 2020, S. 41 f.]. Es "[...] umfasst die systematische Vorbereitung, Durchführung und Nachbereitung von Gesprächen, die mit gezielten inhaltlichen Zielen durchgeführt werden." [SCHAWEL & BILLING 2017, S. 165]. Dabei werden im Rahmen der Interview-Planung die Teilnehmer, der zeitliche, örtliche und organisatorische Rahmen, sowie die Zielsetzung und Inhalte definiert [SCHAWEL & BILLING 2017, S. 166]. Anschließend wird das Interview nach einer Einführung und Vorabstimmung zu Erwartungen und Nutzen begonnen [SCHAWEL & BILLING 2017, S. 166]. Im Kern des Interviews werden Inhalte strukturiert angesprochen und gespeichert [SCHAWEL & BILLING 2017, S. 166]. Zum Abschluss werden die Gesprächsergebnisse zusammengefasst und durch den Teilnehmer bestätigt [SCHAWEL & BILLING 2017, S. 166]. Das Interview-Review dient der abschließenden Zusammenfassung der Ergebnisse und offenen Punkte [SCHAWEL & BILLING 2017, S. 166]. Eine Übersicht des Prozesses ist in [Abbildung 2-6](#page-33-0) gegeben.

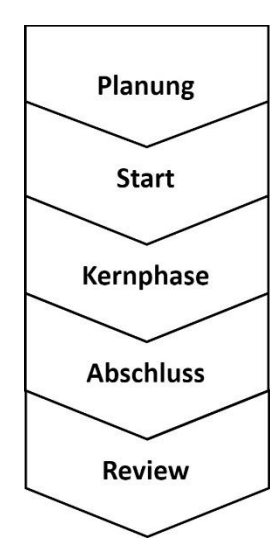

Teilnehmer, Anlass, Umfeld, Termin, Dauer, Räumlichkeiten, Material, Zielsetzung, Inhalt und Gesprächsführung planen

Begrüßung, Vorstellung, Erwartungen, Nutzen klären

Inhalt strukturiert ansprechen, flexibel auf Gesprächsführung und -partner reagieren, Inhalt speichern und geteiltes Verständnis sichern

Gesprächsergebnisse zusammenfassen, offene oder zurückgestellte Fragen ansprechen, Verabschiedung

Strukturierte Zusammenfassung der Ergebnisse, Hintergrundinformationen notieren und Zusammenfassung versenden

<span id="page-33-0"></span>**Abbildung 2-6:** Idealtypischer Interviewprozess [in Anlehnung an SCHAWEL & BILLING 2017, S. 166]

Das **Unified Modeling Language (UML)**-Klassendiagramm wird zur Beschreibung von Daten und deren Beziehungen zueinander genutzt [VAN RANDEN et al. 2016, S. 5]. Es besteht aus als Rechteck dargestellten **Klassen**, die wiederum Kategorien von **Objekten** entsprechen [VAN RANDEN et al. 2016, S. 5 f.]. Die im Rechteck der Klassen dargestellten **Attribute** beschreiben die Merkmale einer Klasse [VAN RANDEN et al. 2016, S. 6]. Attribute können um den Attributtyp erweitert werden [VAN RANDEN et al. 2016, S. 7 f.]. Dieser beschreibt welche Werte in einem Attribut gespeichert werden können [VAN RANDEN et al. 2016, S. 7 f.]. Ist eine Klasse gleichzeitig eine Eigenschaft einer anderen Klasse, wird dies über eine als Kante gekennzeichnete **Assoziation** dargestellt [VAN RANDEN et al. 2016, S. 9]. Die **Multiplizität** drückt dabei aus, wie viele Objekte der Klasse entlang der Assoziation mit einem anderen Objekt verbunden sein können [VAN RANDEN et al. 2016, S. 9 f.]. Die Darstellung erfolgt über eine Kante und die Ausdrücke *1* für eine eins zu eins Beziehung, *0..1* für eins oder null, *\** für null oder mehr oder *1..\** für 1 oder mehr [VAN RANDEN et al. 2016, S. 9 f.]. Eine Übersicht der Notationselemente des UML ist in [Abbildung 2-7](#page-34-0) gegeben.

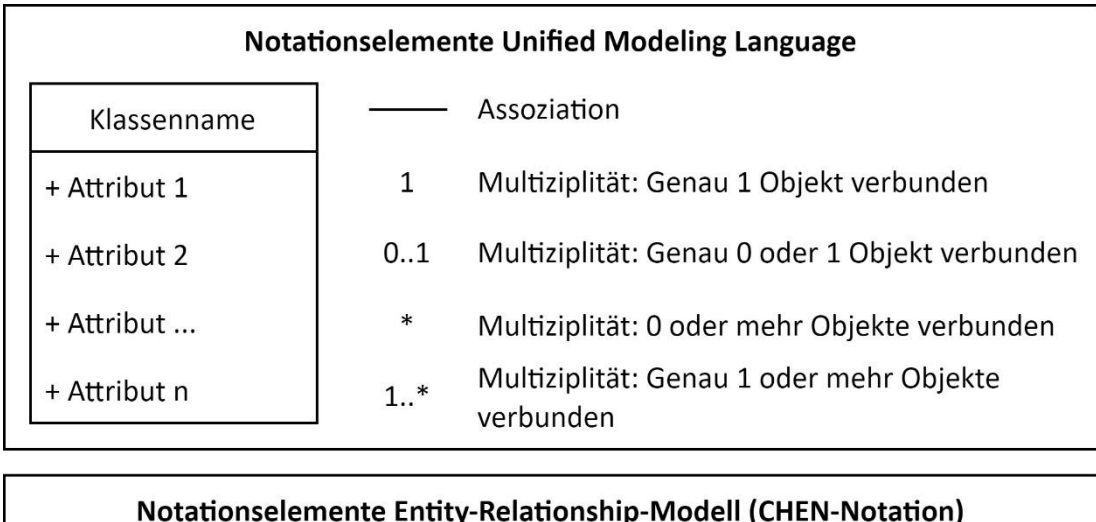

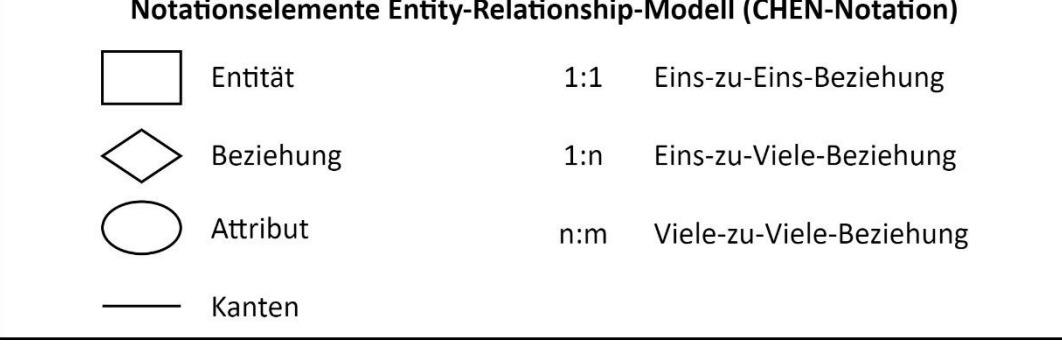

<span id="page-34-0"></span>**Abbildung 2-7:** Notationselemente Datenmodellierung [VAN RANDEN et al. 2016, S. 5 ff.; LANGE 2020, S. 336 ff.]

Das **Entity-Relationship-Modell (ER-Modell)** wird für die konzeptuelle und anwenderorientierte Modellierung einer Informationsstruktur verwendet [LANGE 2020, S. 336 f.]. Es besteht aus den drei Elementen *Entities*, *Attribute* und *Relationen* [LANGE 2020, S. 337]. **Entities** entsprechen Objekten der realen Welt, wie beispielsweise einem Menschen [LANGE 2020, S. 337]. Sie besitzen als **Attribute** bezeichnete Eigenschaften, wie Alter, Größe oder Haarfarbe [LANGE 2020, S. 337]. Die konkreten Ausprägungen, wie das Alter "35", die Größe "187 cm" oder die Haarfarbe "blond", werden als **Attributwerte** bezeichnet [LANGE 2020, S. 337]. Eine Entität kann mit einer anderen Entität in einer **Beziehung** stehen [LANGE 2020, S. 338]. Dies ist beispielsweise der Fall, wenn ein Mensch (Entität 1) einen Beruf (Entität 2) besitzt. Es werden die Beziehungstypen *1:1* für eine *einszu-eins* Relation, *n:1* für eine *viele-zu-eins* Relation und *n:m* für eine *viele-zu-viele* Relation unterschieden [LANGE 2020, S. 339]. Eine Übersicht der Notationselemente ist in [Abbildung 2-7](#page-34-0) dargestellt.

#### **2.2.2 Entscheidungen**

Für die Problemanalyse bei komplexen Entscheidungssituationen stellt der **Entscheidungsbaum** den Entscheidungsprozess transparent dar [SCHAWEL & BILLING 2017, S. 121].

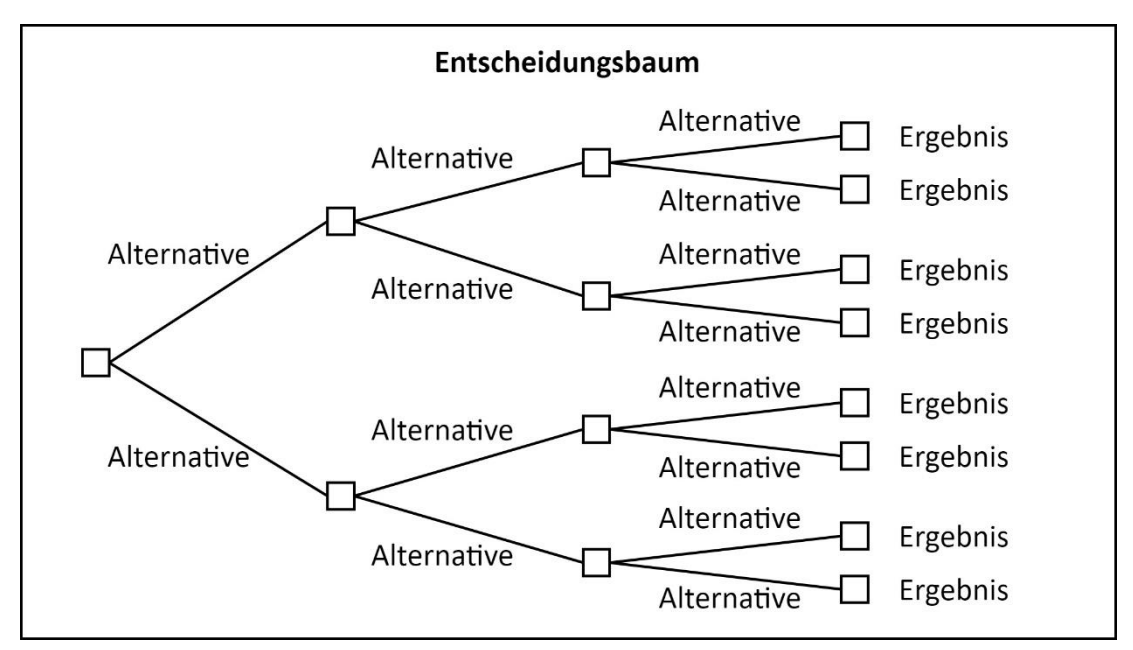

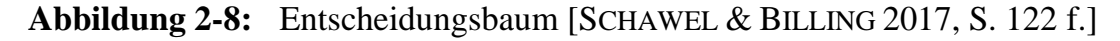

Der Entscheidungsbaum besteht aus zu treffenden Entscheidungen und ein bis endlich vielen Ästen zu möglichen Lösungsoptionen [SCHAWEL & BILLING 2017, S. 122]. Die Äste können mit dem Lösungsweg beschrieben werden. Als nächstes werden die Äste mit der Investition, die zu erbringen ist, um das Ergebnis herbeizuführen benannt [SCHAWEL & BILLING 2017, S. 122]. Bei Unsicherheit werden Wahrscheinlichkeiten ergänzt, wobei die Summe an jedem Knotenpunkt 100 %
beträgt [SCHAWEL & BILLING 2017, S. 122]. Am rechten Ende des Baums werden die Ergebniswerte für die einzelnen Optionen berechnet [SCHAWEL & BILLING 2017, S. 122]. Ein beispielhafter Entscheidungsbaum ohne Wahrscheinlichkeiten ist in [Abbildung 2-8](#page-35-0) dargestellt.

## **2.3 Praktischer Handlungsbedarf für die Montage**

Immer variantenreichere Produkte und der Zusammenhang von Produkt- und Produktionsvarianz haben zur Folge, dass für die Produktion neuer Produktvarianten Betriebsmittel der Montage geändert, sowie Prozesse neu geplant und abgesichert werden [BACKHAUS et al. 2017, S. 513 f.; DEURINGER et al. 2021, S. 570 f.].

Obwohl 20 bis 30 % der Gesamt-Produktkosten auf die Montage entfallen, werden aufgrund mangelnder Transparenz in der Wertschöpfungskette Änderungsaufwände und Effizienzverluste der Montage oft verkannt [SIHN et al. 2016, S. 428; XU et al. 2012, S. 669]. Die damit verbundenen hohen Kosten für Investitionen und Personalaufwände führen zu einem Wettbewerbsnachteil gegenüber Konkurrenten [SIHN et al. 2016, S. 428 f.; BACKHAUS et al. 2017, S. 513]. Deshalb werden die Aufwände einer Produktintegration in der Praxis vor der Umsetzungsentscheidung intensiv untersucht und notwendige Änderungsumfänge finanziell bewertet [HARMS et al. 2008, S. 296]. Diese Aufgabe teilt sich in die drei Bereiche **Variantenmanagement, Baubarkeitsprüfung** und **finanzielle Bewertung**. Eine Übersicht dieses Prozesses ist in [Abbildung 2-9](#page-36-0) dargestellt.

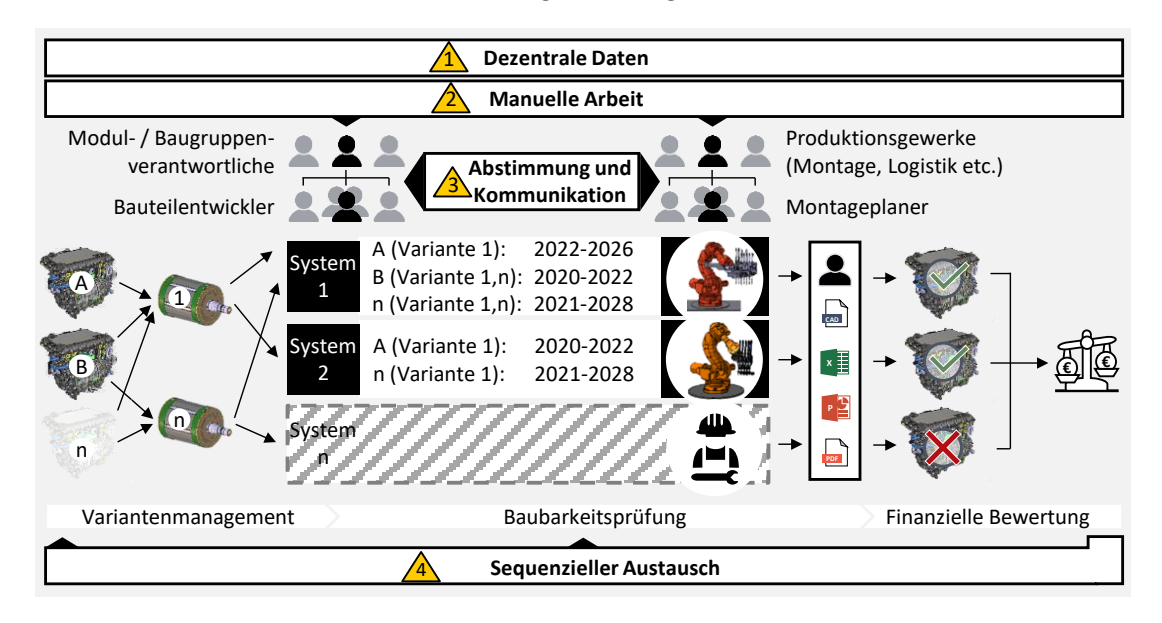

<span id="page-36-0"></span>**Abbildung 2-9:** Praktischer Handlungsbedarf am Beispiel Elektromotormontage [CAD-Modelle der BMW Group]

#### <span id="page-37-0"></span>**2.3.1 Prozessaufnahme in der Motormontageplanung**

In diesem Kapitel wird der Montageplanungsprozess am Beispiel der Motorenproduktion eines Automobilherstellers aufgenommen. Die Prozessaufnahme wird dabei entsprechend der in Kapitel [1.1](#page-20-0) eingeführten dreiteiligen Gliederung Variantenmanagement, Baubarkeitsprüfung und finanzieller Bewertung der Änderungsaufwände geteilt.

#### Variantenmanagement

Eine Produktvariante besteht aus der Kombination unterschiedlicher Komponenten. In einer Baukastenarchitektur sind bestehende Komponentenvarianten und deren Schnittstellen zusätzlich systematisch geplant und standardisiert [KIRNER 2014, S. 106 f.]. Somit entsteht eine Vielzahl unterschiedlicher Produktvarianten durch die Kombination einer beschränkten Anzahl Komponentenvarianten. Aufgrund der direkten Abhängigkeit von Produkt- und Komponentenvariante bedingen Produktinnovationen und -weiterentwicklungen in den meisten Fällen die Erweiterung oder geometrische Änderung bestehender Komponentenvarianten. Diese Tätigkeiten werden dezentral durch einzelne Entwickler geplant und ausgeführt. In großen Automobilunternehmen umfasst der Bereich der Entwicklung in der Regel eine große Anzahl Mitarbeiter. Die Auswirkungen dieser Änderungen auf die Montage werden aktuell von den Entwicklern proaktiv in Form statischer Prosa-Anforderungen, generischer Regelwerke und iterativer Rücksprachen berücksichtigt. Da dies in der Praxis nicht ausreicht, um die Montierbarkeit der geänderten Produktvariante mit einem bestehenden Montagesystem sicherzustellen, beschreibt jeder Entwickler die getätigten Änderungen in Form von Präsentationen mit Bildern und Prosa-Beschreibungen. Im weiteren Entwicklungsverlauf werden sie zu 3D-CAD-Modellen ausdetailliert und mit weiteren Informationen wie Vorschriften und Zeichnungen erweitert [KREIMEYER 2012, S. 1744]. Unabhängig der individuellen Fortschritte der Entwickler, werden die Prämissen zu definierten Meilensteinen von der Projektleitung der Entwicklung zentral konsolidiert und als Bewertungsprämissen an die Projektleitung der Montage übergeben.

#### Baubarkeitsprüfung

Die einzelnen Montageplaner stellen über das Produktionsprogramm manuell die Verknüpfung von Produktänderung zu den von ihnen verantworteten Betriebsmitteln her. Anschließend interpretieren die Experten die erhaltenen Prämissen, um die Auswirkungen der Produktänderung auf die Betriebsmittel zu identifizieren. Dafür nutzen sie Dokumentationen empirischer Bewertungen, holen unvollständige oder fehlende Informationen bei der Entwicklung, Systemlieferanten, dem Produktionsbetreiber oder weiteren Prozesspartnern ein und treffen bei Unklarheiten eigene Annahmen. Ein beliebtes Hilfsmittel zur Bewertung der Baubarkeit sind dabei statische digitale 3D-Untersuchungen (DMU) in einem Konstruktionsprogramm (CAD). Wenn vorhanden, werden dabei die individuellen Arbeitspositionen der Betriebsmittel durch die Kombination der 3D-CAD-Komponenten- und - Werkzeugmodelle der Betriebsmittel nachgestellt und nach Bedarf auf Kollisionund einzuhaltende Mindestabstände geprüft. Das Ergebnis wird in Form von erläuterten Bildern in Präsentationen dokumentiert und stellt eine zusätzliche Bewertungsprämisse dar. Das Ergebnis der individuellen Untersuchung ist die Identifikation montageseitiger Änderungsumfänge, um die bestehenden Betriebsmittel für die Montage des Produkts zu befähigen. Eine direkte Verbindung des Untersuchungsergebnisses zum Produkt oder den Betriebsmitteln besteht dabei nicht.

#### Finanzielle Bewertung

Obwohl Änderungen von Betriebsmitteln bei Produktintegrationen üblich sind, muss die Realisierung eines neuen Produkts wirtschaftlich sein. Deshalb bewerten die Experten der Montageplanung notwendige Betriebsmittel- und Prozessänderungen finanziell, wie beispielhaft in [Abbildung 2-9](#page-36-0) gezeigt. Dafür greifen sie auf persönliche Erfahrungswerte zurück, holen in iterativen Rücksprachen Rat von Kollegen ein, suchen aufwändig in dezentralen Ordnerstrukturen nach empirischen Angeboten oder recherchieren nach geeigneten Lieferanten, um Aufwandsabschätzungen einzuholen und diese zu vergleichen. Eine direkte Verbindung zu den identifizieren Änderungsumfängen besteht dabei nicht. Deshalb werden die Änderungsumfänge in Prosa-Texten beschrieben, mit den ermittelten Kosten erweitert und in einem Tabellenkalkulationsprogramm dokumentiert. Die Projektleitung der Montage konsolidiert nach Ablauf der vorgegebenen Bewertungsfrist alle abgegebenen Bewertungen und stellt sie den prognostizierten Mehrwerten gegenüber. Ein direktes prozessorientiertes Feedback in Richtung Entwicklung besteht dabei nicht. Stattdessen wird das Ergebnis zeitversetzt an die Entwicklung kommuniziert, welche Rückschlüsse zieht, Rücksprachen hält und Produktänderungen vornimmt. Anschließend wird der Bewertungslauf für die Produktintegration iterativ wiederholt.

# **2.3.2 Prozessanalyse und Identifikation des Handlungsbedarfs und Anforderungen**

Die Prozessaufnahme in Kapitel [2.3.1](#page-37-0) zeigt die vielen Beziehungen und Abhängigkeiten des Produkts zu volatilen Komponentenvarianten, Betriebsmitteln und Prozessen sowie die hohe Anzahl beteiligter Prozesspartner [NEUMANN & KEIDEL 2019, S. 200; KARDOS & VÁNCZA 2018, S. 463]. In diesem Kapitel wird der Prozess auf bestehende Schwachstellen analysiert. Die identifizierten Erkenntnisse werden den vier in Kapitel [1.1](#page-20-0) identifizierten Problemursachen gegenübergestellt.

### Dezentrale Daten

Die erzeugten und genutzten Daten werden von den Verantwortlichen meist in individuellen Ordnerstrukturen und in unterschiedlichen Datenformaten gespeichert. Die dezentrale Datenhaltung und bestehenden Medienbrüche reduzieren die Erreichbarkeit und verantworten mitunter Informationsverluste, was zu langsamen, intransparenten und fehleranfälligen Prozessen führt [BRACHT et al. 2018, S. 98; HARMS et al. 2008, S. 296]. Nicht erreichbare Daten werden im Planungsprozess von Experten durch Annahmen ersetzt, wodurch die Transparenz in den Ursache-Wirkungs-Beziehungen verloren geht [KIRNER 2014, S. 73; KARDOS & VÁNCZA 2018, S. 463]. Da die Daten überwiegend nicht normiert und damit schwer maschinenlesbar sind, werden sie für die Wieder- und Weiterverwendung individuell von Experten interpretiert. Dabei kommt es häufig zu Fehlinterpretationen und Informationsverlust, was zu ungenauen Planungsergebnissen führt [GADATSCH 2019, S. 1 f.].

### Manuelle Arbeit

Der Anteil manueller Tätigkeiten im aufgenommenen Planungsprozess ist hoch und damit nicht nur aufwändig, fehleranfällig und zeitaufreibend, sondern zusätzlich die Ursache von vielen Iterationen [XU et al. 2012, S. 670]. Der damit einhergehende Personalaufwand, sowie spät oder gar nicht erkannte Konflikte führen zu hohen Investitionen und Personalkosten [BACKHAUS et al. 2017, S. 513 f.; TSUTSUMI et al. 2018, S. 441].

### Abstimmungs- und Kommunikationsprobleme

Auch werden computergestützte Systeme nur in Form digitaler Werkzeuge für individuell aufgebaute Untersuchungen mit 3D-Geometriemodellen eingesetzt und nicht im Rahmen übergreifender Plattformen als Kollaborationswerkzeug zwischen Produktentwicklung und Produktionsplanung verwendet. Die Durchführung und Interpretation der Ergebnisse sind Experten nur mit viel Erfahrung möglich. Der Automatisierungsgrad der Planungsaktivitäten ist damit sehr gering, wodurch damit verbundene Zeit- und Kostenvorteile ungenutzt bleiben [VÁCLAV 2017, S. 9].

Sequentieller Informationsaustausch zwischen Entwicklung & Produktionsplanung

Aufgrund der starren Meilensteine im Prozess werden die Informationen zwischen Entwicklung und Montageplanung nur zeitversetzt weitergegeben. Dadurch gehen kostbare Zeit und die Möglichkeit flexibel auf bestehende Konflikte zu reagieren verloren. Je später notwendige Änderungen berücksichtigt werden, desto höher sind die damit verbundenen Kosten [MÜLLER 2013, S. 703].

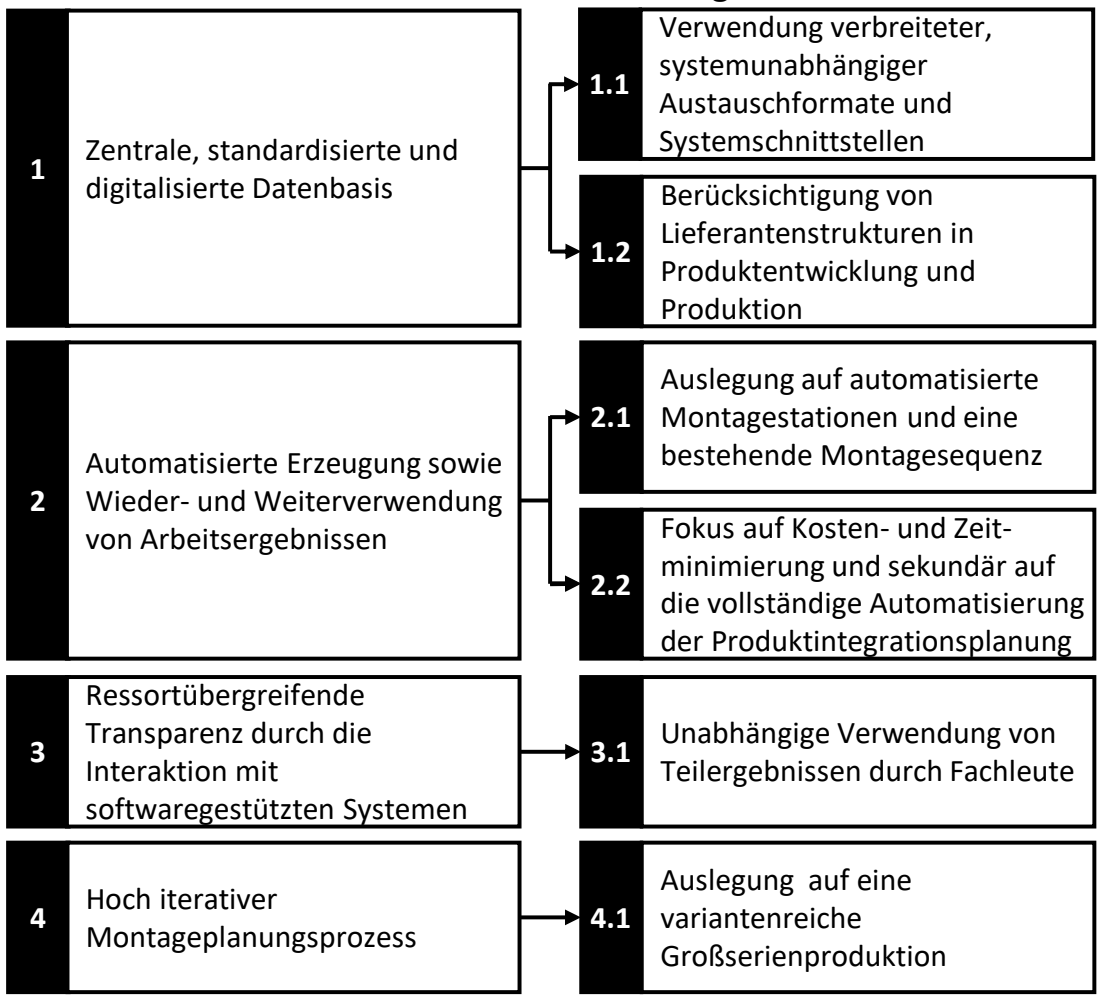

**Erweiterte Zielsetzung**

<span id="page-40-0"></span>**Abbildung 2-10:** Erweiterung der Zielsetzung um Anforderungen der Praxis

Die in Kapitel [1](#page-20-1) auf Basis der Problemursachen aufgestellten Ziele werden damit durch den in diesem Kapitel identifizierten praktischen Handlungsbedarfs bekräftigt. Um dem praktischen Handlungsbedarf erfolgreich zu begegnen, sind zusätzlich zu den Zielen weiterführende Anforderungen der Praxis zu erfüllen. Sie schränken den möglichen Lösungsraum ein und stellen die Anwendbarkeit der Forschungsergebnisse sicher. Eine Übersicht der erweiterten Zielsetzung ist in [Ab](#page-40-0)[bildung 2-10](#page-40-0) dargestellt.

Um die Übertragbarkeit der Methodik sicherzustellen sind industriell verbreitete Austauschformate und Systemschnittstellen zu verwenden (Anforderung 1.1). Auch müssen bestehende Lieferantenstrukturen in der Produktentwicklung und Produktion berücksichtigt werden, wie der externe Bezug von Produktkomponenten und der externe Betriebsmittel-Bezug von Betriebsmittelherstellern (Anforderung 1.2). Die Methode ist auf automatisierte Montagestationen und ein eingeschwungenes System mit gegebener Montagesequenz auszurichten (Anforderung 2.1). Weiterhin ist das übergeordnete Ziel der hier entwickelten Methodik zur virtuellen Planung von Produktintegrationen die Reduktion der benötigten Zeit und der Kosten des Planungsprozesses, was über der vollständigen Automatisierung der Produktintegrationsplanung steht (Anforderung 2.2). Durch den modularen Aufbau der Methodik, muss es Fachleuten jederzeit ermöglicht werden Informationen in Form erzeugter Teilergebnisse manuell oder mit Systemen automatisiert wieder- und weiterzuverwenden (Anforderung 3.1). Abschließend umfasst der Betrachtungsrahmen des hier vorgestellten Forschungsansatzes die industrielle Montageplanung einer variantenreichen Großserienproduktion von Baukastenprodukten in der Automobilindustrie (Anforderung 4.1).

# **3 Forschungsstand in Wissenschaft und Praxis**

In diesem Kapitel werden die Wissenschaft und Praxis auf bestehende Ansätze untersucht, die der in Kapitel [1.2](#page-22-0) definierten Zielsetzung beitragen. Die Forschungsrelevanz der Ansätze wird anhand der in Kapitel [3.1](#page-42-0) abgeleiteten Kriterien bewertet. Die betrachteten Ansätze werden dafür in Kapitel [3.2](#page-44-0) vorgestellt und detailliert auf Unterschiede und Gemeinsamkeiten untersucht. Eine kritische Diskussion und zusammenfassende Bewertung der Untersuchungsergebnisse sowie die Ableitung offener Handlungsbedarfe erfolgen in Kapitel [3.3.](#page-73-0)

## <span id="page-42-0"></span>**3.1 Herleitung der Untersuchungskriterien**

Für eine systematische Untersuchung des Forschungsstands in Wissenschaft und Praxis werden sechs Untersuchungskriterien aus der in Kapitel [1.2](#page-22-0) definierten Zielsetzung abgeleitet und die Recherche darauf ausgerichtet.

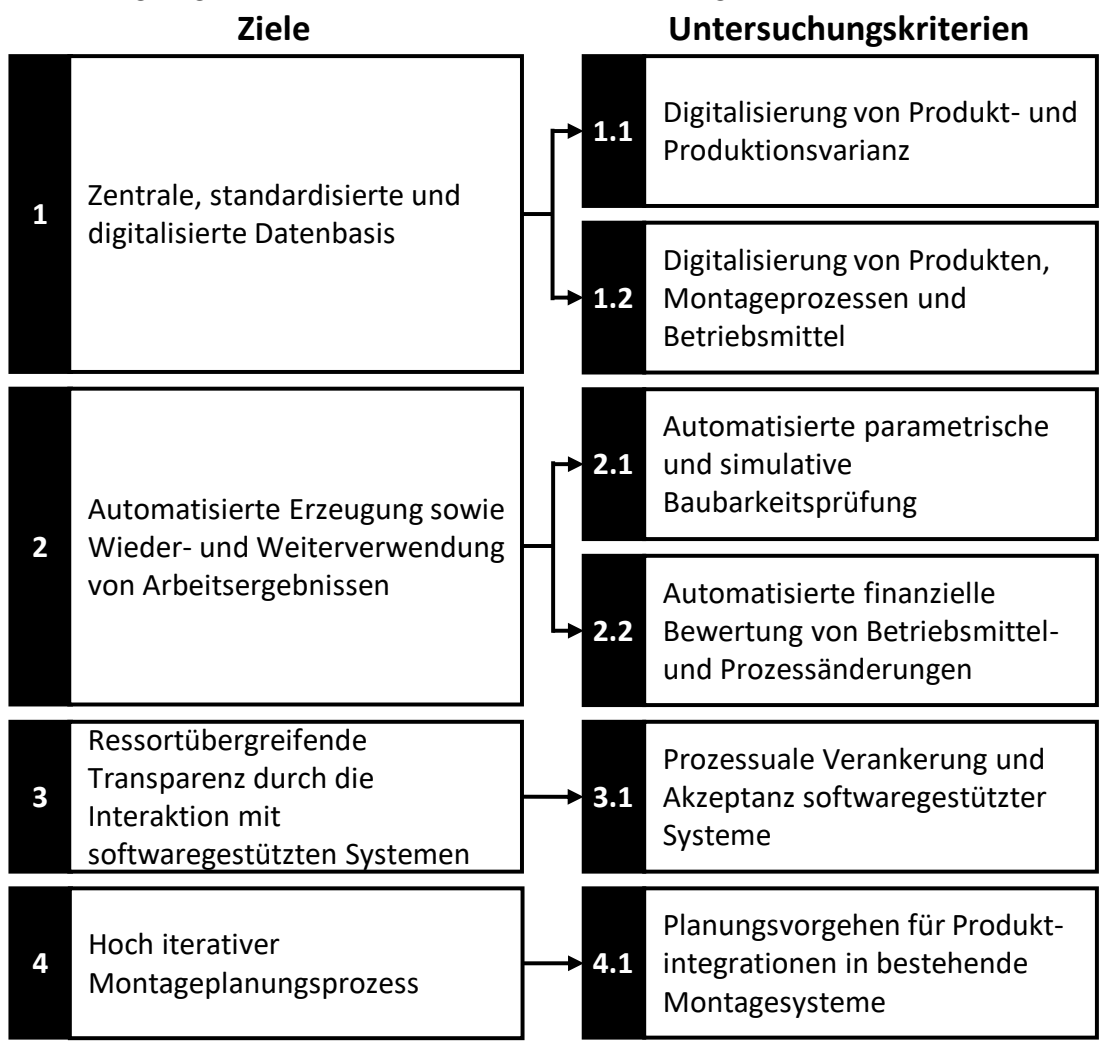

<span id="page-42-1"></span>**Abbildung 3-1:** Ableitung von Untersuchungskriterien aus der Zielsetzung

Die Untersuchungskriterien sind in [Abbildung 3-1](#page-42-1) dargestellt. Um die notwendige Granularität des Vergleichs der im Folgenden betrachteten Ansätze aus Wissenschaft und Praxis sicherzustellen, werden die Untersuchungskriterien weiter detailliert.

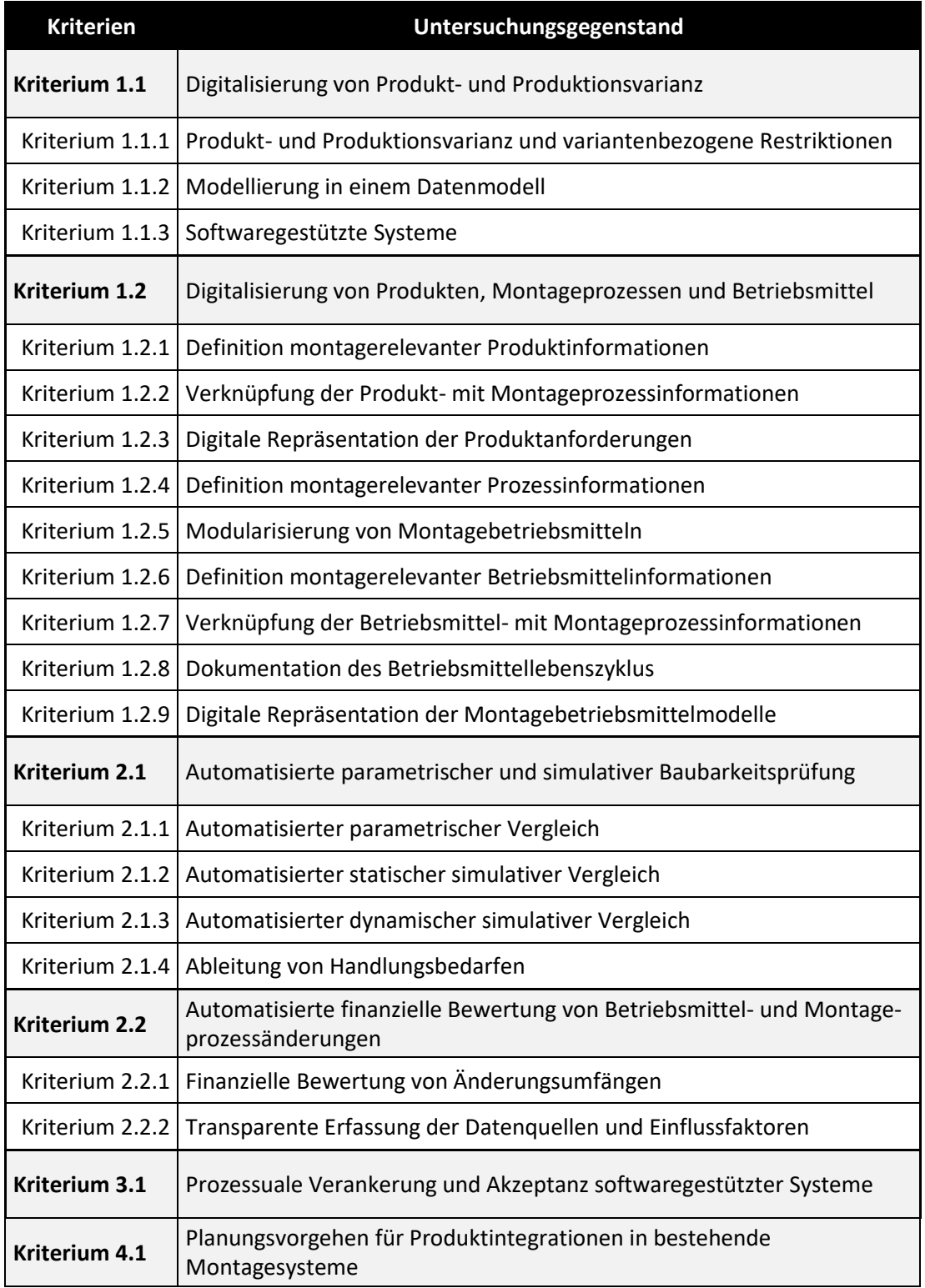

<span id="page-43-0"></span>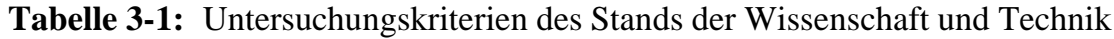

Der betrachtete Ansatz liefert einen Beitrag zur digitalen Verminderung und Beherrschung der *Produkt- und Produktionsvarianz*, wenn Produkt- und Produktionsvarianten inklusive Restriktionen berücksichtigt und modelliert, sowie ein softwaregestütztes System zum Variantenmanagement genutzt wird (Kriterium 1.1). Eine Lösung zur digitalen Repräsentation von *Produktanforderungen, Montageprozessen und Betriebsmittelfähigkeiten* existiert, wenn diese montagerelevant und standardisiert, sowie miteinander verknüpft sind (Kriterium 1.2). Zusätzlich müssen sie mittels softwaregestützter Systeme abbildbar und über den Lebenszyklus dokumentiert sein. Zielsetzungsorientierte Lösungen zur a*utomatisierten parametrischen und simulativen Baubarkeitsprüfung* ermöglichen einen Vergleich von Produktanforderungen und Betriebsmittelfähigkeiten (Kriterium 2.1). Aus dem Ergebnis der Baubarkeitsprüfung muss ein Handlungsbedarf ableitbar sein. Für die *finanzielle Bewertung von Betriebsmittel- und Montageprozessänderungen* in der Montage müssen Methoden zur Generierung von monetären Aufwänden vorliegen (Kriterium 2.2). Für die *prozessuale Verankerung und Akzeptanz der Anwender* müssen möglichst viele Prozesspartner in die Methode integriert sein, Transparenz der zugrundeliegenden Datenquellen und Einflussfaktoren bestehen, sowie Informationen schnell und zielgerichtet aus erreichbaren und zugänglichen softwaregestützten Systemen bezogen werden (Kriterium 3.1). Abschließend müssen die betrachteten Ansätze einem *iterativen Montageplanungsprozess* folgen (Kriterium 4.1). Eine Zusammenfassung der Untersuchungskriterien ist in [Tabelle 3-1](#page-43-0) gegeben.

### <span id="page-44-0"></span>**3.2 Untersuchung forschungsrelevanter Ansätze**

Im folgenden Kapitel werden forschungsnahe Ansätze aus Wissenschaft und Praxis vorstellt, verglichen und anhand der definierten Untersuchungskriterien bewertet. In Abhängigkeit des Ergebnisses je Untersuchungskriterium werden die Beiträge mittels Harvey-Balls einer der sechs Klassen "keine Bewertung", "nicht erfüllt", "erwähnt", "behandelt", "teilweise erfüllt" und "vollständig erfüllt" zugeordnet. Die Ansätze werden in den folgenden Kapiteln gemäß den Untersuchungsergebnissen aufsteigend geclustert. Das Untersuchungsergebnis zeigt den aktuellen Stand der Wissenschaft und Technik auf und bildet die Grundlage der in dieser Arbeit entwickelten Methodik zur Digitalisierung baubarkeitsrelevanter Anlagenmerkmale zur virtuellen Planung von Produktintegrationen. An dieser Stelle sei darauf hingewiesen, dass in diesem Kapitel ausschließlich die in [Tabelle 3-2](#page-45-0) aufgeführten Ansätze diskutiert werden, die möglichst vollständig den gesamten Betrachtungsumfang dieses Forschungsansatzes abdecken.

| <b>Autoren</b>                   | Ausrichtung der Methoden                                                                                                    | Anwendungsbereich                                                                                                    |
|----------------------------------|----------------------------------------------------------------------------------------------------|----------------------------------------------------------------------------------------------------|
| HARMS [2008]                     | Computergestützte Planung zur<br>Wiederverwendung von Montage-<br>systemen                                                                            | Automobilindustrie, Luftfahrt-<br>industrie, Haushaltsgeräte Industrie                                                                           |
| KLUGE [2011]                     | Fähigkeitsbasierte Planung<br>modularer Montagesysteme                                                                                                | Anlagenhersteller und<br>Anlagenbetreiber (Produktion von<br>Schreibtischaccessoire)                                                             |
| X <sub>U</sub> [2012]            | Automatisierte Montageplanung für<br>komplexe Produkte                                                                                                | Komplexe Flugzeug-Produkte (Flug-<br>zeugtriebwerk), Automobilindustrie,<br>Schifffahrtindustrie, CNC Anlagen-<br>hersteller                     |
| KARL [2015]                      | Ermittlung des Bedarfs und Planung<br>von Betriebsmittel-<br>Rekonfigurationen                                                                        | Industrielle Montage eines Tischsets<br>der Firma Festo Didactic GmbH &<br>Co. KG                                                                |
| <b>SCHNEIDER</b><br>[2015]       | Methode zur agilen Prozessplanung<br>im Produktentstehungsprozess                                                                                     | Montageprozessplanung einer Mo-<br>tormontagelinie der BMW Group in<br>China                                                                     |
| <b>MÜLLER</b> [2016]             | Unterstützung der Montageplanung<br>durch die Verbindung des virtuellen<br>und realen Montagesystems                                                  | Elektronische Steuergeräte                                                                                                    |
| <b>BACKHAUS ET AL.</b><br>[2017] | Methode zur Planung, Integration,<br>Parametrierung, Programmierung<br>von Montagebetriebsmitteln sowie<br>automatisierte Auslegung von Hard-<br>ware | Industrielle Montage eines elektro-<br>nischen Geräts (Hybride Montageli-<br>nie mit sieben automatischen und<br>einer manuellen Montagestation) |
| <b>KARDOS</b> [2018,<br>2020]    | Computergestützte Prozessplanung<br>in der Montage                                                                                                    | Automobilindustrie (Komponenten:<br>Getriebe, Turbolader und<br>Pneumatikzylinder)                                                               |
| <b>TSUTSUMI</b><br>[2018]        | Kosteneffiziente Optimierung der<br>Zusammenarbeit von Produktgestal-<br>tung, Prozess- und Produktions-<br>planung                                   | Industrielle Montageprozesspla-<br>nung bei Produktion mehrerer<br>Produktvarianten                                                              |
| <b>MICHNIEWICZ</b><br>[2019]     | Automatisierte und simulationsge-<br>stützte Arbeitsplanung in der<br>Montage                                                                         | Montage eines Multicopters                                                                                                    |
| <b>HERMANNS</b><br>[2019]        | Integrationsplanung variantenrei-<br>cher Baukastenprodukte                                                                                           | Montageplanung von PKW-Motoren<br>der BMW GROUP, Montageplanung<br>eines Kugelschreibers                                                         |
| <b>MAETSCHKE</b><br>[2021]       | Iterativer domänenübergreifender<br>Planungsprozess für die ganzheitli-<br>che Produktintegration in<br>bestehende Montagelinien                      | Montagelinien zur Herstellung un-<br>terschiedlicher Produktvarianten                                                                            |

<span id="page-45-0"></span>**Tabelle 3-2:** Ausrichtung und Anwendungsbereich der betrachteten Ansätze

#### **3.2.1 Digitalisierung von Produkt- und Produktionsvarianz**

In diesem Kapitel werden die betrachteten Ansätze nach Methoden zur Digitalisierung von Produkt- und Produktionsvarianz untersucht. Ziel ist die Erfassung von Lösungen zur automatisierten Zuordnung der Komponentenvarianten von Baukastenprodukten zu konkreten Montagestationen bestehender Montagesysteme. Dabei sind Produktionszeiträume und bestehende Restriktionen der Produktentwicklung und Produktion zu berücksichtigen. Eine Übersicht der Bewertungsergebnisse ist in [Abbildung 3-2](#page-46-0) dargestellt.

|           |                                                                            | Autoren der betrachteten Ansätze |                   |                                                 |             |                  |                         |                        |                              |                        |                    |                           |                         |
|-----------|----------------------------------------------------------------------------|----------------------------------|-------------------|-------------------------------------------------|-------------|------------------|-------------------------|------------------------|------------------------------|------------------------|--------------------|---------------------------|-------------------------|
|           |                                                                            | HARMS et al. [2008]              | KLUGE [2011]      | X <sub>U</sub> et al. [2012]                    | KARL [2015] | SCHNEIDER [2015] | et al. [2016]<br>MÜLLER | BACKHAUS et al. [2017] | KARDOS & VÁNCZA [2018; 2020] | TSUTSUMI et al. [2018] | MICHNIEWICZ [2019] | HERMANNS [2019]           | MAETSCHKE et al. [2021] |
| <b>Nr</b> | Untersuchungskriterien                                                     |                                  |                   |                                                 |             |                  |                         |                        |                              |                        |                    |                           |                         |
| 1.1       | Digitalisierung von Pro-<br>dukt- und Produktions-<br>varianz              | $\mathbf{\Theta}$                | $\mathbf{\Theta}$ | O                                               | O           | O                | $\mathbf 0$             | $\Theta$               | ◯                            | 0                      | $\odot$            | $\boldsymbol{\mathsf{a}}$ | ◠                       |
| 1.1.1     | Produkt-, Produktions-<br>varianz und varianten-<br>bezogene Restriktionen | $\mathbf 0$                      | △                 | ∩                                               | ◯           | ∩                | <b>△</b>                | ◑                      | ∩                            | $\mathbf \Omega$       | $\bigodot$         |                           | G                       |
| 1.1.2     | Modellierung in einem<br>Datenmodell                                       | ◯                                | ◯                 | $\left( \begin{array}{c} 1 \end{array} \right)$ | ◯           | ∩                | △                       | ∩                      | ∩                            | ◔                      | $\bigcirc$         |                           |                         |
| 1.1.3     | Softwaregestützte<br>Systeme                                               | ◔                                |                   |                                                 |             | ⊖                | ◯                       | ∩                      | ◠                            | 2                      | Ω                  | $\odot$                   |                         |

<span id="page-46-0"></span>**Abbildung 3-2:** Digitalisierung von Produkt- und Produktionsvarianz

HARMS et al. [2008] thematisieren die Erfassung der Produkt- und Produktionsvarianz nicht. Produkte und deren Anforderungen werden individuell betrachtet. Auf der Produktionsseite werden hingegen verschiedene und im Produktionssystem eingesetzte Betriebsmittelmodulvarianten erfasst. Eine Verknüpfung von Produktkomponente zu Betriebsmitteln erfolgt individuell, manuell und ohne Berücksichtigung von Restriktionen.

KLUGE [2011] nennt die steigende Variantenvielfalt als mit Abstand größte Herausforderung der Montage und legt seine Methodik auf die variantenreiche Serienproduktion aus [KLUGE 2011, S. 67]. Für eine transparente Darstellung des Einflusses von Bauteil- und Baugruppenvarianten auf die Produktvariantenbildung nennt er den Variantenbaum [KLUGE 2011, S. 44]. Auch thematisiert er den Einfluss der Produktvarianten auf die Gestaltung der Betriebsmittelvarianten und berücksichtigt zeitliche Stückzahlentwicklungen [KLUGE 2011, S. 73 ff.]. Zu dem Montageprozess eines Produkts können in Abhängigkeit der Montagestation unterschiedliche Varianten bestehen [KLUGE 2011, S. 45 ff.]. Die Berücksichtigung der Varianten erfolgt im Rahmen der Szenariotechnik manuell und ohne die Berücksichtigung bestehender Produkt- und Produktionsvarianten sowie der Restriktionen wie einer maximal zu entwickelnden und produzierbaren Anzahl an Bauteilen und Baugruppen. Eine Modellierung der Produkt- und Produktionsvarianz sowie softwaregestützte Werkzeuge zur Verminderung und Beherrschung werden nicht vorgestellt.

Auch MÜLLER et al. [2016] sehen die kontinuierliche Änderung der Produktvarianz und die daraus resultierende Komplexität bei parallel produzierten Produktvarianten als Herausforderung [MÜLLER et al. 2016, S. 35]. Deshalb stellen sie die steigende Bedeutung softwaregestützter Systeme zur Steuerung der Varianten und deren Informationen heraus [MÜLLER et al. 2016, S. 36]. In Folge dessen übernehmen sie die Darstellung der Produkt- und Prozessvarianz mittels Variantenregeln und -bedingungen in das, als Referenzmodell bezeichnete, UML-Diagramm zur Modellierung der Produkt- und Prozessanforderungen [MÜLLER et al. 2016, S. 37]. Konkrete Werkzeuge zur Auswertung der Varianz werden nicht vorgestellt.

BACKHAUS et al. [2017] nennen die aufgrund von Produkt- und Produktionsvarianten durchzuführenden Variantenvergleiche als Ursache für hohen personellen und zeitlichen Aufwand [BACKHAUS et al. 2017, S. 514 ff.]. Trotzdem wird die Varianz weder modelliert noch konkrete Softwarewerkzeuge für deren Verminderung und Beherrschung vorgestellt.

MICHNIEWICZ [2019] klammert die Betrachtung verschiedener Produktvarianten explizit aus, obwohl die Befähigung eines Betriebsmittels zur Montage einer neuen Produktvariante die Produktion bisher produzierter Produktvarianten verhindern kann [MICHNIEWICZ 2019, 33; 172]. Deshalb nennt er die Berücksichtigung der Produkt- und Produktionsvarianz als zukünftigen Handlungsbedarf [MICHNIEWICZ 2019, S. 172].

TSUTSUMI et al. [2018] stellen heraus, dass zu einem Produkt initial meist unterschiedliche Gestaltungsvarianten bestehen. In Abhängigkeit der Auswirkung der Produktvarianten auf die Produktion wird eine Alternative gewählt. Übrige Alternativen werden verworfen. Dafür modelliert er den Zusammenhang der Toleranzen einer Produktgestalt auf die Montierbarkeit in der Produktion. Eine Berücksichtigung bestehender Produktvarianten sowie zeitlichen und variantenbezogenen Restriktionen erfolgt nicht.

HERMANNS [2019] modelliert mit einem UML-Diagramm umfangreich die Produkt- und Produktionsvarianz sowie bestehende Zusammenhänge. Aufbauend darauf stellt er Auswertungen zur Bestimmung der Anzahl bestehender Bauteilvarianten, Entwicklung der Bauteilvariantenvielfalt, Stationsauslastung, Produktvariantenkommunalität und dem zeitlichen Verlauf der Bauteilauslastung einer Station vor. Zusätzlich berücksichtigt er produktionsseitige Restriktionen in Bezug auf Produktionszeiträume und eine maximale Anzahl gleichzeitig montierbarer Varianten. Die Auswertung erfolgt mittels SQL-Befehlen und einem Datenbankmanagementsystem und somit nicht in einer Software mit Benutzeroberfläche.

MAETSCHKE et al. [2021] betonen, dass die varianteninduzierte Komplexität in der Montage am höchsten ist [MAETSCHKE et al. 2021, S. 680 f.]. Deshalb richten sie ihren Ansatz eines iterativen Planungsprozesses auf die parallele Produktion verschiedener Produktvarianten auf einer Montagelinie aus. Eine Modellierung der Produkt- und Produktionsvarianz oder die Entwicklung softwaregestützter Werkzeuge für deren Beherrschung oder Verminderung erfolgt nicht.

## Zwischenfazit – Digitalisierung von Produkt- und Produktionsvarianz

Zusammengefasst sehen alle betrachteten Autoren die steigende Produkt- und Produktionsvarianz und die dadurch induzierte Komplexität als große Herausforderung für produzierende Unternehmen. Damit verbundene manuelle Prozesse sind aufwändig und personalintensiv, was sich negativ auf Kosten, Zeit und den Umfang von Planungsprojekten auswirkt.

HARMS et al. [2008], KLUGE [2011], BACKHAUS et al. [2017] und MICHNIEWICZ [2019] modellieren weder die Produkt- und Produktionsvarianz, noch stellen sie konkrete softwaregestützte Systeme zur Verminderung und Beherrschung dieser vor. Während BACKHAUS et al. [2017] ausschließlich den hohen manuellen und personalintensiven Zeitaufwand der aus varianteninduzierter Komplexität und daraus resultierenden Variantenvergleichen betonen, nennt MICHNIEWICZ [2019] die Berücksichtigung aller zeitgleich produzierten Produkte und deren Beziehung zur Produktion als offenen Handlungsbedarf. HARMS et al. [2008] erfassen ausschließlich bestehende Betriebsmittelvarianten die automatisiert verarbeitet werden können. KLUGE [2011] berücksichtigt die Produkt- und Produktionsvarianz und die Produktionsstückzahl manuell im Rahmen einer Szenariotechnik. MAETSCHKE et al. [2021] nennen den von ihnen vorgestellten iterativen Montageplanungsprozess als Methode zur Beherrschung der zunehmenden varianteninduzierten Komplexität. TSUTSUMI et al. [2018] ordnen eine Produktvariante im ersten Schritt einer Montagelinie zu. Vor allem stellen sie jedoch heraus, dass nicht alle initial entwickelten Produktvarianten auch produziert werden. Die Produktgestalten der Varianten stellen mögliche Alternativen dar. Erst nach Berücksichtigung der Produktion wird die erfolgversprechendste Produktvariante gewählt. MÜLLER et al. [2016] modellieren in einem UML-Diagramm unter anderem die Produktund Prozessvarianz. Auch HERMANNS [2019] nutzt ein UML-Diagramm, modelliert jedoch zusätzlich vollständig die Produktionsvielfalt und berücksichtigt dabei bestehende zeitliche und produktionsseitige Restriktionen. Weiterhin stellt er konkrete Werkzeuge vor, die für die Verminderung und Beherrschung von Produktund Produktionsvarianten genutzt werden können. Ein softwaregestütztes System zur anwenderorientierten Analyse bestehender Varianten und Ableitung von Maßnahmen wird von keinem der betrachteten Autoren vorgestellt.

### **3.2.2 Digitalisierung von Produkten, Montageprozessen und Betriebsmittel**

In diesem Kapitel werden die betrachteten Ansätze nach Lösungen für die digitale Repräsentation von Produktanforderungen, Betriebsmitteln inklusive deren Fähigkeiten und Montageprozessen untersucht. Ziel sind standardisierte und maschinenlesbare Repräsentationen in CAx-Systemen, die neben der Geometrie und Topologie alle für die Montage relevanten Informationen beinhalten. Eine Übersicht der Untersuchungsergebnisse ist in [Abbildung 3-3](#page-50-0) gegeben.

|           | Autoren der betrachteten Ansätze                                           |                     |                   |                              |                  |                  |                                    |                        |                              |                       |                    |                 |                         |
|-----------|----------------------------------------------------------------------------|---------------------|-------------------|------------------------------|------------------|------------------|------------------------------------|------------------------|------------------------------|-----------------------|--------------------|-----------------|-------------------------|
|           |                                                                            | HARMS et al. [2008] | KLUGE [2011]      | X <sub>U</sub> et al. [2012] | KARL [2015]      | SCHNEIDER [2015] | al. [2016]<br>MÜLLER <sub>et</sub> | BACKHAUS et al. [2017] | KARDOS & VÁNCZA [2018; 2020] | Tsutsum et al. [2018] | MICHNIEWICZ [2019] | HERMANNS [2019] | MAETSCHKE et al. [2021] |
| <b>Nr</b> | Untersuchungskriterien                                                     |                     |                   |                              |                  |                  |                                    |                        |                              |                       |                    |                 |                         |
| 1.2       | Digitalisierung von Produk-<br>ten, Montageprozessen und<br>Betriebsmittel | $\mathbf 0$         |                   | ◔                            | ◔                |                  | <b>a</b>                           |                        | $\mathbf 0$                  | O                     |                    | O               |                         |
| 1.2.1     | Definition montagerelevan-<br>ter Produktinformationen                     | $\mathbf 0$         |                   | ◑                            |                  |                  | <b>△</b>                           | O                      | ◑                            |                       |                    | A               |                         |
| 1.2.2     | Verknüpfung der Produkt-<br>mit Montageprozess-<br>informationen           | $\mathbf 0$         |                   | ◑                            | ∩                |                  | <b>a</b>                           | Δ                      | ◑                            | ◑                     |                    |                 |                         |
| 1.2.3     | Digitale Repräsentation der<br>Produktanforderungen                        | О                   | $\mathbf{\Theta}$ | a                            | $\mathbf \Theta$ |                  | $\mathbf 0$                        |                        | ◔                            |                       |                    |                 |                         |
| 1.2.4     | Definition montagerelevan-<br>ter Prozessinformationen                     | O                   | <b>△</b>          | ◔                            | ∩                |                  | ℴ                                  | △                      | ( )                          | ∩                     | Q                  | O               |                         |
| 1.2.5     | Modularisierung von<br>Betriebsmitteln                                     | ◑                   |                   | ◯                            | ◔                |                  | $\mathbf \Omega$                   | ◔                      | ◔                            | ○                     | ◔                  |                 |                         |
| 1.2.6     | Definition montage-<br>relevanter Betriebsmittel-<br>informationen         | ◑                   |                   |                              |                  |                  |                                    |                        | ◑                            | ◔                     |                    |                 |                         |
| 1.2.7     | Verknüpfung der Betriebs-<br>mittel- mit Montage-<br>prozessinformationen  | $\mathbf 0$         | 4                 | O                            | О                |                  | △                                  | <b>△</b>               | $\bullet$                    | ◔                     |                    |                 |                         |
| 1.2.8     | Dokumentation des<br>Betriebsmittellebenszyklus                            | ◕                   | $\mathbf{\Theta}$ | О                            | Ω                |                  | ◕                                  | $\mathbf 0$            | O                            | О                     | O                  | ◯               |                         |
| 1.2.9     | Digitale Repräsentation der<br>Montagebetriebsmittel-<br>modelle           | $\mathbf 0$         | $\mathbf{\Theta}$ |                              | $\mathbf O$      |                  | $\mathbf 0$                        | $\bigcirc$             |                              | C                     |                    |                 |                         |

<span id="page-50-0"></span>**Abbildung 3-3:** Digitalisierung von Produkten, Montageprozessen und Betriebsmittel

MAETSCHKE et al. [2021] thematisieren die Produktstruktur und deren Aufteilung in Produktmodule. Zu bereits montierten Produktmodulen liegen detaillierte Informationen vor, die als Referenz für neue Komponenten zu verwenden sind. Der genaue Informationsumfang wird nicht genannt. Auf der Betriebsmittelseite sind Module zu bilden und deren Fähigkeiten sowie Restriktionen zu sammeln. Eine konkrete Modularisierung oder der Umfang an Betriebsmittelinformationen werden wie Informationen über den Lebenszyklus oder eine digitale Darstellung der Produktanforderungen und Betriebsmittel nicht genannt.

Nach dem Verständnis von XU et al. [2012] beinhaltet ein CAD-Produktmodell für die Montage neben geometrischen Informationen nicht nur die Beziehungen der Produktbauteile zueinander, sondern ebenfalls Informationen der Baugruppenstruktur, Attribute, Montageprozesse, Bedingungen, Montagesequenzen und Montagepfade. Die Informationen werden mit einer Software automatisch extrahiert. Eine detaillierte Auflistung von Produktanforderungen wird nicht gegeben. Auch die Betriebsmittelseite wird nicht betrachtet.

KARL [2015] definiert Einflussfaktoren die zu Betriebsmittelanforderungen führen. Produktbezogene Anforderungen sind dabei die Produktabmaße, -masse, -geometrien, die Materialien und Produktionsparameter wie beispielsweise die Oberflächenqualität. Zu betriebsmittelbezogenen Anforderungen gehören die Produktionskosten, Rüstzeit, Mean Time To Repair (MTTR), Mean Time Between Failures (MTBF), Stückzahl, Ausschuss, Wartungskosten, Emissionen, Produktionstechnologien, der Automatisierungsgrad und die Informationstechnik. KARL [2015] trennt damit produktbezogene von betriebsmittelbezogenen Anforderungen und differenziert zusätzlich produktionsstruktur- und mitarbeiterbezogene Anforderungen. Die Darstellung der Anforderungen erfolgt als Diagramm in einem Betriebsmittelanforderungsmodell. Die Teilung von Montagestationen in Module wird zwar thematisiert, eine konkrete Modularisierung wird ebenso wie die Dokumentation des Betriebsmittelebenszyklus jedoch nicht vorgestellt.

TSUTSUMI et al. [2018] präsentieren eine Lösung zur Erfassung der Bauteiltoleranzen, die in Formeln kumuliert die Toleranzketten von Produktalternativen darstellen. Sie stellen zwar heraus, dass Betriebsmittel Fähigkeiten haben die mit numerischen Parametern beschrieben werden können, stellen aber keine konkrete Modularisierung oder Attribute sowie keine Dokumentation für den Lebenszyklus von Betriebsmitteln vor. Die Darstellung der Produktanforderungen oder Betriebsmittelfähigkeiten erfolgt parametrisch.

KARDOS et al. [2020] analysieren die dreidimensionalen toleranzfreien geometrischen Modelle der Bauteile, die dem zusammengebauten Produktmodell entnommen werden. Neben den Beziehungen der Bauteile untereinander und deren Gewicht werden mit Montagemerkmalen (Assembly-Feature) prozessabhängige Parameter wie beispielweise das Drehmoment für den Prozess Schrauben ergänzt. Ein solches Feature beinhaltet den Montageprozess, die Fügerichtung sowie zwei Bauteile, ein Werkzeug und eine Halterung. KARDOS et al. [2020] nehmen Bibliotheken für Werkzeuge und Halterungen, die Information der Feature die sie ausführen können und deren Rüstzeit als gegeben an. Zu Halterungen ist zusätzlich ein Gewichtslimit gegeben. Eine konkrete Modularisierung, die Geometrie und der Lebenszyklus von Betriebsmitteln werden nicht thematisiert.

HARMS et al. [2008] nennen lediglich die Notwendigkeit der Ermittlung von Produkt-, und Prozessanforderungen, stellen jedoch kein explizites Vorgehen oder digitales Modell für deren Repräsentation vor. Betriebsmittel sind mit zugehörigen Informationen über Verhalten, Funktion und Fehlerrisiken sowie der Dokumentation ihres Lebenszyklus maschinenlesbar verfügbar und Betriebsmitteltypen wie beispielsweise Schweißzangen zugeordnet. Die Betriebsmitteltypen erlauben wiederum in Abhängigkeit geforderter Montageoperationen des Produkts die automatisierte Generierung eines Lösungsraum fähiger Betriebsmittel. Eine detaillierte Auflistung von Produktanforderungen und Betriebsmittelfähigkeiten wird nicht gegeben. Die digitale Repräsentation erfolgt zweidimensional und berücksichtigt nicht die Freiheitsgrade oder Geometrien der Produkte und Betriebsmittel.

HERMANNS [2019] definiert ausschließlich die Informationen eines Produkts als Anforderung, die für die Ressource relevant sind und die Fähigkeiten einer Ressource, die für das Produkt relevant sind. Die Attribute werden dabei in Abhängigkeit des jeweiligen Montageprozesstyps definiert. Somit differenziert HERMANNS [2019] nicht zwischen rein produkt-, ressourcen- und prozessbezogenen Informationen. Die Darstellung erfolgt textuell und parametrisch sowie maschinenlesbar in einer Datenbank. Die Modularisierung von Montagestationen und der Lebenszyklus von Betriebsmitteln wird nicht gesondert betrachtet.

KLUGE [2011] beschreibt umfassend die Anforderungen eines Produkts mit den vier Kategorien Montagegrundfunktion, -prozess, -fähigkeit und Produktmerkmale. Die Produktmerkmale gliedert er in die Klassen Bauteilform, -geometrie, physikalische Eigenschaften, Ruhe- und Förderverhalten. Damit trennt er rein produktabhängige von prozessabhängigen Informationen. Für eine vollständige Liste sei aus sich aus Gründen der Übersichtlichkeit auf KLUGE [2011] verwiesen [KLUGE 2011, S. 97 f.]. Die Produktmerkmale werden parametrisch in einem Softwaresystem repräsentiert. Auch die Betriebsmittel betrachtet er intensiv. Ressourcen werden in Betriebsmittel und Einsatzmittel gegliedert, bevor die Betriebsmittel weiter nach Basis- und Transportmodul, Aufbewahrungs-, Versorgungs- und IT-Elemente unterschieden werden. Ressourcenbezogene Merkmale werden weiterhin in Prozessmerkmale mit den Klassen bauteilorientiert, direkt prozessbestimmend und global sowie Kostenmerkmale differenziert. Für eine vollständige Übersicht sei an dieser Stelle auf KLUGE [2011] verwiesen. In einem Softwaresystem werden Betriebsmittelmodule digital aber ohne Berücksichtigung von Geometrie und Freiheitsgraden repräsentiert. Die Kombination von Montageprozessen mit zugehörigen Produktmerkmalen oder Prozessmerkmalen ergeben Montagefähigkeiten. Der Lebenszyklus wird von KLUGE [2011] nur für die anfängliche Konfiguration der Betriebsmittel betrachtet und die Dokumentation nicht thematisiert. Die Betriebsmittelfähigkeiten werden textuell dargestellt.

BACKHAUS et al. [2017] entwickeln eine umfangreiche Fähigkeiten-Taxonomie, die sich an Montageprozesstypen anlehnt. Weiterhin generieren sie lösungsneutrale Produktanforderungen, die automatisiert aus dem CAD-Produktmodell generiert werden. Dabei bestimmen sie die Montagereihenfolge und -bewegungen durch eine kollisionsfreie Demontage der CAD-Bauteile mittels der Assembly-by-Disassembly Methode. Quantitative Prozessparameter werden aus den in CAD hinterlegten Informationsobjekten (Features) entnommen und bei Unvollständigkeit manuell ergänzt. Die Schnittstellen der Bauteile zu Werkzeugen werden über die Bauteilkoordinatensysteme definiert. Die Darstellung der lösungsneutralen Produktanforderungen erfolgt parametrisch. Auch wenn der Ansatz für modulare Produktionssysteme ausgelegt ist und beispielweise Werkzeuge, Roboter und Sensoren unterschieden werden, stellen BACKHAUS et al. [2017] keine explizite Modularisierung von Montagestationen vor. Betriebsmittelbezogene Informationen werden dafür umfangreich über das entwickelte Digitale Betriebsmittelmodell vorgestellt, das aus Betriebsmittelfähigkeiten, Schnittstellen- und physikalischen Beschreibungen, Verhaltensmodellen der Komponenten, Identifikationseigenschaften, dem Gerätezustand, Konfigurationsfunktionen und Zusatzinformationen besteht. Für das vollständige Modell sei an dieser Stelle auf BACKHAUS et al. [2017] verwiesen. Die Darstellung des Betriebsmittels erfolgt digital. BACKHAUS et al.

[2017] unterscheiden damit nicht zwischen rein produkt-, rein betriebsmittel- und rein prozessbezogenen Anforderungen.

MÜLLER et al. [2016] stellen ein umfangreiches Referenzmodell zur digitalen Beschreibung von Produkt- und Prozessanforderungen sowie Betriebsmittelfähigkeiten vor. Eine aus Bauteilen oder Baugruppen bestehende Produktkomponente hat demnach physikalische Eigenschaften, die sich in Abhängigkeit des geforderten Montageprozesses unterscheiden können. Beispiele sind das Gewicht für Zuführprozesse oder der Gewindedurchmesser für Schraubprozesse. Zusätzlich fordert eine Komponentenvariante ein bis endlich viele Montageprozesse, die sich aus Montageoperationen zusammensetzten. Eine Montageoperation hat ebenfalls prozessabhängige physikalische Eigenschaften, wie beispielsweise das Drehmoment oder die Schraubenposition für Schraubprozesse. Ist ein Montagemodul und eine Montagestation fähig eine Montageoperation auszuführen werden diese verbunden. Montagemodule haben ebenfalls Eigenschaften wie beispielsweise das Gewicht eines Zuführmoduls. Es werden die Modultypen Basis-, Transport-, Zuführ- , Prozess- und I/O-Modul unterschieden. MÜLLER et al. [2016] trennen damit produkt-, prozess- und betriebsmittelbezogene montagerelevante Informationen. Die 3D-Geometrie, Freiheitsgrade oder der Lebenszyklus von Betriebsmitteln werden nicht berücksichtigt. Die Darstellung erfolgt zweidimensional in einer Datenbank.

MICHNIEWICZ [2019] definiert im Rahmen des skillbasierten Informationsmodells Funktionsprimitiva (FP), die mit einem Abgleich-, Geometrie und Zustands-Anteil montageprozessspezifische Informationen beschreiben. Ein FP kann sich als Anforderungs-Funktionsprimitivum auf das Produkt (AFP) oder als Fähigkeits-Funktionsprimitivum auf das Betriebsmittel (FFP) beziehen. Der Abgleich-Anteil des AFP beinhaltet parametrische Anforderungen des Produkts, wie beispielsweise die Masse und den geforderten Vergleichsoperator. Der Geometrie-Anteil beinhaltet das CAD-Produktmodell vor und nach Durchführung des geforderten Montageprozesses während der Zustands-Anteil eine Beschreibung des Ist- und Soll-Zustands inklusive des geforderten Montageprozesses beinhaltet. Eine explizite Modularisierung der Montagestationen stellt MICHNIEWICZ [2019] nicht vor, verfolgt jedoch mit den betrachteten Betriebsmittelkategorien Bewegungseinrichtungen, Fügeeinheiten, Sensoren, Steuerungen, Bereitstellungssysteme, Verkettungsmittel und Strukturelemente einen modularen Ansatz. Mit dem digitalen Ressourcenmodell beschreibt er Betriebsmittel ausführlich und digital. Der Betriebsmittellebenszyklus wird nicht besonders betrachtet. Die Repräsentation der Betriebsmittel erfolgt maschinenlesbar in einer Software.

# Zwischenfazit – Digitalisierung von Produkten, Montageprozessen und Betriebsmittel

Zusammenfassend stellt eine überwiegende Mehrheit der untersuchten Ansätze die Notwendigkeit der konzeptionellen Erfassung von Produktanforderungen, Montagebetriebsmittel und -prozessen fest. Während KLUGE [2011], MÜLLER et al. [2016], KARDOS et al. [2020], HERMANNS [2019] und MICHNIEWICZ [2019] Produkt, Prozess und Betriebsmittel unterscheiden, betrachten HARMS et al. [2008] Produktanforderungen und Montageprozesse nur im Verbund und differenzieren Betriebsmittelfähigkeiten. XU et al. [2012] fokussieren die Produktanforderungen und Montageprozesse und vernachlässigen das Betriebsmittel. TSUTSUMI et al. [2018] vernachlässigen wiederum den Montageprozess und betrachten die Produktanforderung und Betriebsmittelfähigkeiten. Eine umfangreiche Auflistung zugehöriger Attribute geben vor allem KLUGE [2011] und KARL [2015] in Form von Tabellen, MÜLLER et al. [2016] in Form eines UML-Klassendiagramms sowie BACKHAUS et al. [2017] und MICHNIEWICZ [2019] mit lösungsneutralen Produktanforderungen beziehungsweise Funktionsprimitiva sowie Montagefähigkeiten und einem digitalen Betriebsmittelmodell. Letzteres beinhaltet in Abgrenzung zu den anderen Autoren zusätzlich die 3D-Geometrie und kinematische Attribute der Betriebsmittel. Für Parameter, als konkrete Ausprägung der Attribute, werden in allen betrachteten Ansätzen nur vereinzelt Beispiele gegeben. Die Parametererhebung von Produktanforderungen erfolgt bei XU et al. [2012], BACKHAUS et al. [2017], KARDOS et al. [2020] und MICHNIEWICZ [2019] aus dem CAD-Produktmodell, wobei XU et al. [2012], BACKHAUS et al. [2017] und MICHNIEWICZ [2019] davon ausgehen, dass das CAD-Produktmodell initial mit Montage-Featuren angereichert ist und damit über die Geometrie und Topologie hinausgehende Informationen beinhaltet. In den Ansätzen von HARMS et al. [2008], KLUGE [2011], KARL [2015] und HERMANNS [2019] erfolgt die Datenerhebung manuell durch Experten. Die Erhebung von Prozessparametern erfolgt bei allen betroffenen Ansätzen ebenfalls auf Basis der Topologie, Geometrie oder Feature von CAD-Produktbauteilen oder erfolgt manuell. Betriebsmittelparameter werden ausschließlich manuell erhoben. Alle betrachteten Ansätze streben eine softwaregestützte Erfassung und damit Digitalisierung der Produktanforderungen, Betriebsmittel und Fähigkeiten sowie Montageprozesse an. Während HARMS et al. [2008] eine

Ontology entwickelt, die das OntoMAS Framework erweitert, modellieren MÜLLER et al. [2016] und HERMANNS [2019] dafür ein UML-Klassendiagramm. TSUTSUMI et al. [2018] und KARDOS et al. [2020] stellen Formeln auf, die in Algorithmen umgesetzt werden. Während HARMS et al. [2008] eine Umsetzung in einer computergestützten Applikation zur Wiederverwendungsplanung (CAPP) vorschlägt, legen sich auch BACKHAUS et al. [2017] nicht auf eine Software fest und sprechend lediglich von eingesetzten (industriellen) Softwaresystemen. MICHNIEWICZ [2019], KARL [2015], XU et al. [2012], TSUTSUMI et al. [2018] und KARDOS et al. [2020] nutzen hingegen konkrete Softwarelösungen, während KLUGE [2011] und MÜLLER et al. [2016] eigene datenbankbasierte Softwaresysteme entwickeln. HERMANNS [2019] gibt nur konkrete SQL-Befehle an, stellt jedoch keine zugehörige Softwareanwendung vor.

## **3.2.3 Automatisierte parametrische und simulative Baubarkeitsprüfung**

In diesem Kapitel werden die betrachteten Ansätze auf Lösungen zum Anforderungs-Fähigkeitsabgleich in Bezug auf die Baubarkeitsprüfung neuer oder veränderter Produkte untersucht. Dabei wird bewertet, ob die Art der Prüfung rein parametrisch oder statisch beziehungsweise dynamisch per Simulation erfolgt. Zusätzlich wird geprüft ob die Autoren Handlungsbedarfe aus dem Ergebnis des Abgleichs ableiten. Eine Übersicht der Untersuchungsergebnisse ist in [Abbildung 3-4](#page-57-0) gegeben.

HARMS et al. [2008] gleichen die Produkt- und Prozessanforderungen mit den Charakteristiken der Betriebsmittelinstanzen ab, um auf Übereinstimmungen zu prüfen. Ein genauer Vergleich wird nicht genannt. Aus dem parametrischen Abgleich wird ein Lösungsraum aus fähigen Ressourcen ohne und mit notwendigen Instandhaltungs- oder Modifikationsprozessen generiert. Diese stellen die Handlungsempfehlungen dar.

KLUGE [2011] vergleicht automatisiert die parametrischen Fähigkeiten des Betriebsmittels mit den parametrischen Anforderungen des Produkts. Der Abgleich führt zu verschiedenen Alternativen aus unterschiedlichen Montagezellenkonfigurationen und Fähigkeitsreihenfolgen, aus denen der Planer nach Plausibilitäts- und Realisierbarkeitsprüfungen wählt.

XU et al. [2012] vergleichen nur die Bauteilanforderungen innerhalb des Produkts miteinander, indem auf Basis der Topologie und Geometrie die Baubarkeit geprüft

wird. Die Montagerichtungen werden anschließend lokal simulativ mittels Linien dargestellt und der Zusammenbau dynamisch simuliert. Handlungsalternativen werden bewusst nicht fokussiert, da die Lösungsfindung automatisiert passiert.

KARL [2015] führt ausschließlich einen parametrischen Vergleich von Betriebsmittelanforderungen und -eigenschaften durch. Mögliche Handlungsalternativen werden mittels eines Rekonfigurationsalgorithmus ermittelt.

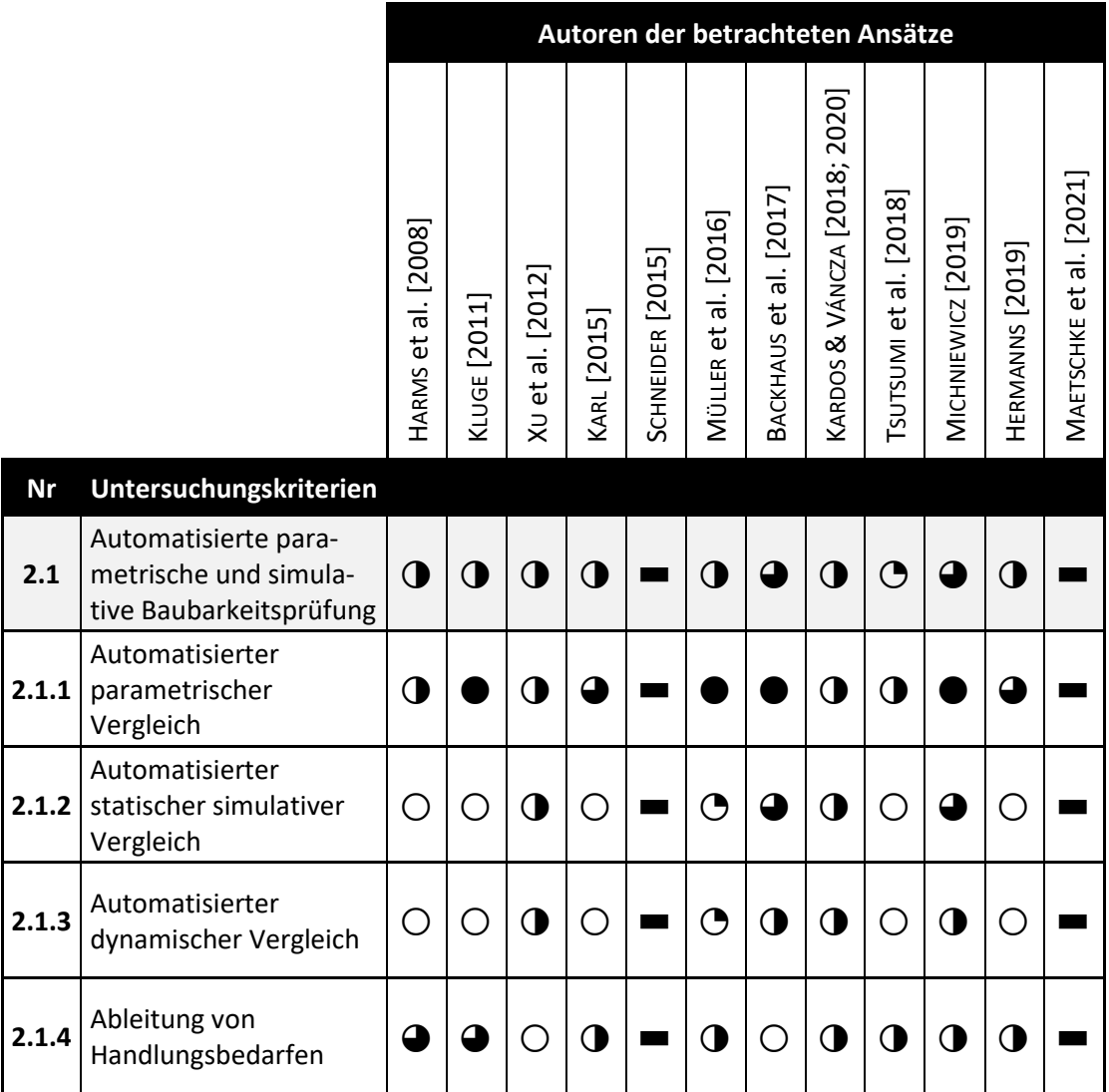

<span id="page-57-0"></span>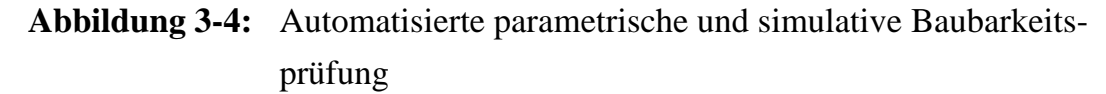

MÜLLER et al. [2016] gleichen neben den Anforderungen und Fähigkeiten von Produkt und Betriebsmittel ebenfalls die Montagereihenfolge und den verfügbaren Taktausgleich mit der benötigten Taktzeit parametrisch ab. Der Planer muss anschließend aus validen Lösungen wählen. Ein Handlungsbedarf wird über die Kommunikation bestehender Konflikte gegeben.

BACKHAUS et al. [2017] und MICHNIEWICZ [2019] führen sequentiell einen quantitativen und qualitativen Anforderungs-Fähigkeitsabgleich durch. Anschließend folgt mit einer lokalen und globalen simulativen Prüfung die Absicherung von Arbeitspositionen und des Montageprozesses. Während BACKHAUS et al. [2017] bei Konflikten produkt- und betriebsmittelorientierte Handlungsbedarfe ableiten adressiert MICHNIEWICZ [2019] über identifizierte Kollisionen, valide Arbeitspläne oder notwendigen Rekonfigurationen die jeweils zuständigen Fachleute.

TSUTSUMI et al. [2018] gleichen die Toleranzen des Produkts mit denen der Betriebsmittel parametrisch über Formeln ab. Der Handlungsbedarf wird dabei über die Entscheidung zur Realisierung einer Designalternative generiert. Simulativ wird nicht geprüft.

KARDOS et al. [2020] führen ebenfalls einen parametrischen Abgleich über Formeln durch und sichern zusätzlich die lokale Bewegung über die im Montage-Feature beinhaltete Montagerichtung ab. Zusätzlich wird die Bewegung von der Zuführeinheit hin zum Produkt über eine Transformationsmatrix abgesichert. Der Handlungsbedarf ergibt sich über eine Montagereihenfolge.

HERMANNS [2019] vergleicht Produktanforderungen und Betriebsmittelfähigkeiten in Abhängigkeit der Montageprozesse parametrisch. Bestehen Konflikte, ergeben sich als Handlungsbedarfe eine Anpassung der Betriebsmittel, Prozesse oder des Produkts.

Zwischenfazit – Automatisierte parametrische und simulative Baubarkeitsprüfung

Zusammengefasst vergleichen alle betrachteten Autoren außer XU et al. [2012] die Attributparameter von Produktanforderungen mit denen der Betriebsmittelfähigkeiten, um die Baubarkeit neuer oder geänderter Produkte beziehungsweise den damit verbundenen Aufwand auf neuen oder bestehenden Montagesystemen zu bewerten. BACKHAUS et al. [2017] und MICHNIEWICZ [2019] stellen zusätzlich in einer Simulationsumgebung die statischen Arbeitspositionen und damit alle Wirkstellen des 3D-Betriebsmittels am 3D-Produkt in einem CAM-System nach und prüfen dabei auf bestehende Kollisionen. XU et al. [2012] nutzen ebenfalls ein Simulationssystem, validieren jedoch nur die Montagerichtung der Bauteile. TSUTSUMI et al. [2018] leiten Transformationsmatrizen aus Montage-Feature ab und nutzen dabei kein dreidimensionales computergestütztes System. MÜLLER et al. [2016] nennen die simulative Absicherung als Ausblick, stellen selbst jedoch

keine Lösung vor. Keiner der betrachteten Autoren führt eine dynamische simulative Prüfung durch.

BACKHAUS et al. [2017] und MICHNIEWICZ [2019] nutzen eine Kinematiksimulation mit begleitender Kollisionsprüfung zur Absicherung des Montageprozesses, stellen jedoch kein genaues Vorgehensmodell zur Durchführung vor. XU et al. [2012] betrachten weiterhin nur die Montage der Bauteile am Produkt im Sinne einer kinematischen Simulation des Zusammenbaus, welcher mit Videos und Bildschirmaufnahmen dokumentiert wird. KARDOS et al. [2020] nutzen erneut Transformationsmatrizen zur Beschreibung der kinematischen Bewegung der Bauteile. Aus den Ergebnissen der Baubarkeitsprüfung leiten die betrachteten Ansätze unterschiedliche Handlungsbedarfe ab. Im Ansatz von HERMANNS [2019] sind alternativ das Produkt, der Montageprozess oder die Montagestation zu verändern, bis keine Baubarkeitskonflikte mehr bestehen. MICHNIEWICZ [2019] ergänzt diesen Ansatz und nennt die entwicklungsseitige Vermeidung von Kollisionen, die Erstellung konkreter Arbeitspläne oder die Rekonfiguration von Betriebsmitteln. Die weiteren Ansätze beschränken sich auf Handlungsbedarfe in Richtung Produkt oder Betriebsmittel. So erstellen HARMS et al. [2008] als Folge der Baubarkeitsprüfung einen Lösungsraum aus Betriebsmitteln die unverändert eingesetzt oder aber mit konkreten Instandhaltungs- oder Modifikationsmaßnahmen befähigt werden können. Auch KLUGE [2011] und KARL [2015] erstellen Alternativen aus Montagezellkonfigurationen und der Reihenfolge der ausgeführten Fähigkeiten der Montagestation. Während bei den bisher betrachteten Ansätzen die Fachleute eine plausible und realisierbare Entscheidung treffen, werden bei XU et al. [2012] die rein produktorientierten Handlungsbedarfe wie die Montagereihenfolge und pfad automatisiert erstellt. KARDOS et al. [2020] generieren eine Montagereihenfolge des Produkts, während TSUTSUMI et al. [2018] die Produktion einer Produktgestalt aus mehreren Alternativen empfiehlt, die den geringsten Aufwand in Entwicklung und Produktion auslösen.

## **3.2.4 Automatisierte finanzielle Bewertung von Betriebsmittel- und Prozessänderungen**

In diesem Kapitel werden die betrachteten Ansätze nach Methoden zur finanziellen Bewertung von Betriebsmittelumbauten und Montageprozessänderungen untersucht und bewertet. Dabei wird zum einen untersucht, welche Kosten von den jeweiligen Autoren betrachtet werden und zum anderen wie transparent die

dadurch bestimmten finanziellen Aufwände für Änderungen an Betriebsmitteln und Montageprozessen sind. Die zusammenfassende Bewertung der Methoden der vorgestellten Ansätze ist in [Abbildung 3-5](#page-60-0) dargestellt.

|           |                                                                           |                        |                 |                                               |             |                                               | Autoren der betrachteten Ansätze              |                           |                                 |                       |                    |                 |                         |
|-----------|---------------------------------------------------------------------------|------------------------|-----------------|-----------------------------------------------|-------------|-----------------------------------------------|-----------------------------------------------|---------------------------|---------------------------------|-----------------------|--------------------|-----------------|-------------------------|
|           |                                                                           | al. [2008]<br>HARMS et | [2011]<br>KLUGE | X <sub>U</sub> et al. [2012]                  | KARL [2015] | [2015]<br><b>SCHNEIDER</b>                    | al. [2016]<br>MÜLLER et                       | al. [2017]<br>BACKHAUS et | 2020]<br>KARDOS & VÁNCZA [2018; | Tsursum et al. [2018] | MICHNIEWICZ [2019] | HERMANNS [2019] | MAETSCHKE et al. [2021] |
| <b>Nr</b> | Untersuchungskriterien                                                    |                        |                 |                                               |             |                                               |                                               |                           |                                 |                       |                    |                 |                         |
| 2.2       | Automatisierte finan-<br>zielle Bewertung von<br>Änderungsumfängen        | $\mathbf 0$            |                 | О                                             | △           | O                                             | ∩                                             | ◔                         | $\bigcirc$                      | ℴ                     | $\mathbf{\Theta}$  | O               | O                       |
| 2.2.1     | Finanzielle Bewertung<br>von Änderungs-<br>umfängen                       | ◑                      |                 | $\left( \begin{array}{c} \end{array} \right)$ |             | $\left(\begin{array}{c} \end{array}\right)$   | ∩                                             | ◔                         | ◯                               | Δ                     | $\mathbf O$        | C               | ◑                       |
| 2.2.2     | <b>Transparente Erfassung</b><br>der Datenquellen und<br>Einflussfaktoren | ◔                      |                 |                                               |             | $\left( \begin{array}{c} \end{array} \right)$ | $\left(\begin{array}{c} 1 \end{array}\right)$ | ◔                         | ∩                               | △                     | ᠿ                  | $\mathsf{C}$    | ◑                       |

<span id="page-60-0"></span>**Abbildung 3-5:** Automatisierte finanzielle Bewertung von Änderungsumfängen

Im Ansatz von HARMS et al. [2008] sind die Kosteninformationen zu notwendigen Adaptionsprozessen eine Pflichtangabe. Sie ergeben sich anhand der durchzuführenden Anpassungsprozesse und beruhen auf bestehenden Dokumenten des Lebenszyklus. Das genaue Vorgehen der Datenerhebung wird nicht vorgestellt.

KLUGE [2011] stellt eine Lebenszykluskostenrechnung für Betriebsmittel vor, die sehr umfänglich Kosten der Entstehungs-, Betriebs- und Rekonfigurationsphase erfasst. Aus Planungsszenarien ergeben sich ein Wandlungsbedarf für Betriebsmittel, der mit Wandlungsprozesskosten verbunden ist. Diese ergeben sich wiederrum aus Abbau-, Umstellungs-, Aufbau-, Wandlungssystem-, Stillstands- und Anlaufkosten. Für die Ermittlung der finanziellen Werte werden modulare Systeme und deren Modulpreis analysiert. Zusätzlich werden beispielweise Ab- und Aufbaukosten mittels Formeln und skalierbaren Fixkostensätzen berechnet. Dadurch werden transparente Kosteninformationen erzeugt.

Auch KARL [2015] erhebt zu rekonfigurierende Bauteile der Betriebsmittel, Materialkosten, Rekonfigurationsdauer, Mitarbeiterqualifikation, Anzahl Mitarbeiter, Maschinendauer, Entwicklungskosten und die Adaptionsart. Als Datenquelle nutzt er Erfahrungswissen, Enterprise Resource Planning (ERP)-Systeme beziehungsweise andere Datenbanken und nutzt Qualifikationsbeschreibungen aus Rahmentarifverträgen zur Erfassung der Mitarbeiterkosten. Dadurch werden die ermittelten finanziellen Werte nachvollziehbar.

BACKHAUS et al. [2017] und MICHNIEWICZ [2019] erfassen bei der Digitalisierung von Betriebsmitteln die Investitionskosten. Diese in den virtuellen Repräsentanzen hinterlegten Kosteninformationen können jederzeit abgerufen werden. MICHNIEWICZ [2019] erweitert die Kostenbetrachtung durch, auf Personalkosten beruhende, Maschinenstundensätze. Durch die genaue Zuordnung und die Verwendung von Formeln sind die resultierenden Werte transparent.

Das wesentliche Ziel von TSUTSUMI et al. [2018] ist die kostenminimale Montage eines geometrisch veränderten Bauteils. Hierfür berechnen sie Herstellungs-, Montage- und Betriebsmittelinvestitionskosten über Kostenfunktionen. Diese bestehen aus den Fertigungs-, Montage- und Verlagerungskosten von Bauteilen oder Produkten auf andere Montagelinien, den Kosten einer vollständig neuen Montagelinie und den Befähigungskosten bestehender Betriebsmittel. Während die Formeln Transparenz in die Berechnung bringen, bleibt die Herkunft der skalierten Kostensätze unbekannt.

MAETSCHKE et al. [2021] geben lediglich die hohe Bedeutung von Adaptionskosten an. Eine konkrete Methodik zur Kostenbestimmung wird nicht gegeben.

# Zwischenfazit – Automatisierte finanzielle Bewertung von Betriebsmittel und Montageprozessänderungen

Zusammenfassend nennen alle bewerteten Autoren die finanziellen Aufwände von Adaptionsprozessen als wichtiges Entscheidungskriterium. Während MAETSCHKE et al. [2021] ausschließlich die Relevanz der Betrachtung erwähnen, geben HARMS et al. [2008] mit Untersuchungs-, Instandhaltungs- und Modifikationsprozessen konkrete Aktionen an, zu denen damit verbundene Kosten benötigt werden. Konkrete Erhebungsmethoden werden dabei nicht genannt. Anders ist es bei BACKHAUS et al. [2017] die über virtuelle Repräsentanzen auf konkrete Investitionskosten von Betriebsmittelmodulen zurückgreifen. MICHNIEWICZ [2019] erweitert diese statischen Kosten durch skalierbare Formeln für Maschinenstundensätze.

KLUGE [2011], KARL [2015] und TSUTSUMI et al. [2018] stellen mit umfangreichen Kostenfunktionen und Lebenszyklusrechnungen die umfangreichsten Ansätze zur Bestimmung finanzieller Aufwände für Betriebsmittel- und Prozessänderungen vor. Während KLUGE [2011] und TSUTSUMI et al. [2018] vor allem über die detaillierten Formeln und kleinteilige Kostenermittlung Transparenz in der Kostenentstehung erzeugen, nutzt KARL [2015] datenbankbasierte Systeme und Rahmentarifverträge als Datenquelle. Während die Herkunft der finanziellen Werte in den Ansätzen von HARMS et al. [2008] und MAETSCHKE et al. [2021] nicht nachvollziehbar dargestellt wird, ist die Zusammensetzung und genaue Erhebung der Investitionskosten von Betriebsmittelmodulen in den Ansätzen von BACKHAUS et al. [2017] und MICHNIEWICZ [2019] nicht angegeben.

### **3.2.5 Prozessuale Verankerung und Akzeptanz softwaregestützter Systeme**

In diesem Kapitel wird die Ausrichtung der Methoden der betrachteten Ansätze auf eine prozessuale Verankerung in einem kollaborativen und agilen Montageplanungsprozess sowie auf eine hohe Akzeptanz bei den Anwendenden untersucht.

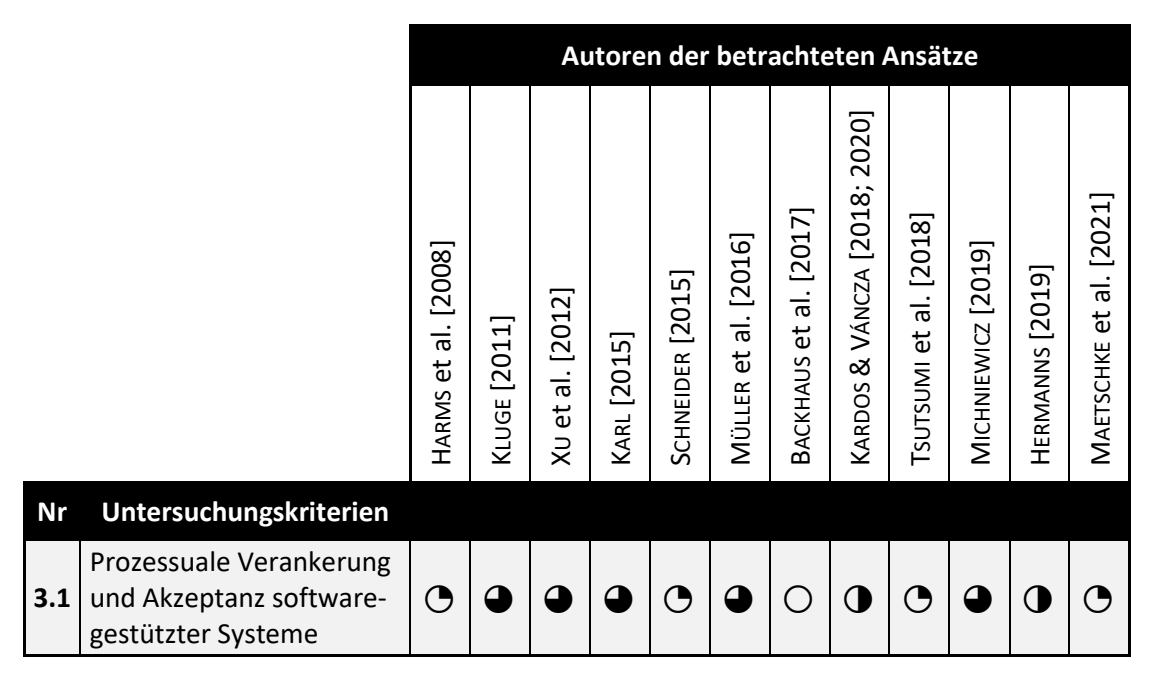

<span id="page-62-0"></span>**Abbildung 3-6:** Prozessuale Verankerung und Akzeptanz softwaregestützter Systeme

Eine hohe Akzeptanz wird erreicht, wenn Softwarewerkzeuge automatisiert transparente Arbeitsergebnisse erzeugen. Zusätzlich müssen die Systeme anwendungsbezogen, durchgängig verfügbar und einfach zugänglich sein, sowie neben dem Aufzeigen von Verbesserungspotentialen die Definition, Ausgestaltung und Umsetzung von Maßnahmen ermöglichen [DEURINGER et al. 2021, S. 571]. Eine Übersicht der Untersuchungsergebnisse ist in [Abbildung 3-6](#page-62-0) gegeben.

Die von HARMS et al. [2008] vorgestellte Applikation zur computergestützten Wiederverwendungsplanung ist anwendungsorientiert und schafft durch die Verwendung von komprimiertem Wissen eine transparente Entscheidungsgrundlage. Die Methodik orientiert sich nicht explizit in Richtung eines kollaborativen Montageplanungsprozesses zwischen Entwicklung und Produktion. Auch werden keine Angaben zur Zugänglichkeit gemacht.

KLUGE [2011] setzt seine Methode dreiteilig um. Den ersten Teil bildet eine manuelle Szenariotechnik ohne Softwareunterstützung. Den zweiten Teil stellt ein softwaregestütztes Planungssystem mit Benutzeroberfläche dar. Im dritten Teil erfolgt eine finanzielle Bewertung in einem Tabellenkalkulationsprogramm. Durch die damit standardisierten Aktivitäten des Planungsprozesses entstehen transparente Handlungsalternativen. Der Einsatz einer dezentralen serverbasierten Datenbank erlaubt es, die Daten von verschiedensten lokalen Installationen der Anwendung zu pflegen. Das ermöglicht unter anderem die Einbindung der Anlagenhersteller für die Verwaltung der Betriebsmittelmodule und deren Informationen, wodurch die interne Arbeitslast und Komplexität sinken. Die Produktentwicklung wird nicht in die Methode integriert. Auch die iterative Anwendung ist aufgrund der dafür vorab zu erstellenden Szenarien mit erhöhtem Aufwand verbunden. Die Integration der Einzelsysteme in eine durchgängige, herstellerübergreifende Online-Plattform nennt KLUGE [2011] als Ausblick.

Die von XU et al. [2012] vorgestellte Applikation "AutoAssem" automatisiert und standardisiert über die Baugruppenentwicklung bis hin zur simulativ abgesicherten Montage der Komponenten wichtige Planungsaktivitäten der Montage. Durch den Einsatz der Software kommt den Fachexperten vor allem die Aufgabe der Ergebniskontrolle und Entscheidung zu. Während eine Berücksichtigung der Betriebsmittelfähigkeiten nicht erfolgt, wird die Produktentwicklung über die automatisierte Verarbeitung von 3D-CAD-Produktmodellen in den Planungsprozess integriert. Bestehende Baubarkeitskonflikte werden über Bildschirmaufnahmen und Videos anschaulich dokumentiert und kommuniziert.

KARL [2015] entwickelt eine auf Microsoft Excel und Visio basierende Applikation für die softwaregestützte Ermittlung der kostengünstigsten Rekonfigurationsalternative von Betriebsmitteln. Dadurch werden die Planungsaktivitäten transparent standardisiert. Die zusätzlich notwendige Installation der Software Crystal Ball der Oracle Corporation und MATLAB von The MathWorks Corporation steht der Anwendbarkeit und Zugänglichkeit der Methodik entgegen. Obwohl weder die Produktentwicklung noch Anlagenhersteller in die Methode integriert werden, fördert die Berücksichtigung der abnehmenden Informationsunschärfe durch einen lebenszyklusbegleitenden Einsatz die Anwendung in einem iterativen und kollaborativen Montageplanungsprozess.

SCHNEIDER [2015] stellt einen softwaregestützten Ansatz mit einer prozessualen Umsetzung eines agilen und kollaborativen Montageplanungsprozesses und dessen Verankerung im Unternehmen vor. Mit Artefakten werden die zu erstellenden Dokumente definiert, Rollen ordnen den Mitarbeitenden klare Funktionen zu, Sprint und Regeltermine standardisieren Abstimmprozesse und Fristen während agile Management-, Team- und Prozessplanungspraktiken wie Aufwandsschätzungen, eine anwenderorientierte Gestaltung und die Verwendung von Softwaretools, wie die vorgestellte digitale Planungswand, das Zusammenspiel der einzelnen Elemente fördern. Die Entwicklung oder der Anlagenhersteller werden nicht in die Methode integriert.

MÜLLER et al. [2016] entwickeln ein softwaregestütztes System, dass die Produktund Prozessanalyse standardisiert, automatisiert fähige Betriebsmittel auswählt und die Ergebnisse in die reale Produktion überträgt. Bestehende Konflikte werden vom System in Form transparenter Handlungsbedarfe aufgezeigt. Während das Softwaresystem mit Datenbank und Benutzeroberfläche die Verfügbarkeit und Zugänglichkeit fördert, stehen die manuelle Datenerfassung und Umtaktung von Montageprozessen, sowie die fehlende Einbindung der Entwicklung oder der Anlagenhersteller einem schnellen iterativen und kollaborativen Montageplanungsprozess entgegen. Die Planungsergebnisse können jedoch automatisiert in die reale Welt übertragen werden.

BACKHAUS et al. [2017] unterstützen mit ihrem Ansatz die Fachexperten bei Montageplanungsprozessen. Obwohl die Anwendung von Simulationssystemen erwähnt wird, steht der vollständige industrielle Einsatz noch vor Hürden, wie beispielsweise den verfügbaren Daten und Datenformaten. Trotzdem bezieht der Ansatz die Produktentwicklung über die Verarbeitung des 3D-CAD-Produktmodells mit ein, berücksichtigt durch die lebenszyklusbegleitende Anwendung kontinuierlich neue Informationen und integriert die Inbetriebnahme. Dadurch entsteht eine

Durchgängigkeit und Transparenz, wodurch sich der Ansatz für eine iterative und kollaborative Zusammenarbeit zwischen Entwicklung und Produktion eignet. MICHNIEWICZ [2019] erweitert die Methode und setzt sie in einer selbstentwickelten Software um. Dabei kommuniziert die Anwendung über Programmierschnittstellen mit den Software-Werkzeugen Teamcenter Visualization Mockup 11.1.2 und Tecnomatix Process Simulate 11.1. Diese Systeme müssen für die Anwendung installiert werden, was der Anwendbarkeit und Zugänglichkeit der Methodik entgegensteht. Anschließend erfolgt die Bedienung jedoch über eine intuitive Benutzeroberfläche. Neben der von BACKHAUS et al. [2017] geschaffenen prozessualen Durchgängigkeit wird durch die entwickelte Software von MICHNIEWICZ [2019] eine systemtechnische Durchgängigkeit realisiert.

KARDOS & VÁNCZA [2018] setzten ihre softwaregestützte Methode zur Generierung von Arbeitsplänen mit FICO Xpress 8.0 und FCL um. Sie ist auf einem üblich ausgestatteten Computer nutzbar, was die Verfügbarkeit und Zugänglichkeit vereinfachen. Die Möglichkeit des Eingreifens von Fachexperten und die Visualisierung von Zwischenergebnissen über den gesamten Prozess erhöhen vor allem bei iterativer Anwendung den Aufwand. Durch die automatisierte Verarbeitung der 3D-CAD-Produktmodelle wird die Produktentwicklung in die Methode integriert.

TSUTSUMI et al. [2018] stellen die Produktentwicklung als kollaborativen Prozess von Produktgestaltung, Prozessplanung und Produktionsplanung vor und realisieren ihre Methode in der Software FICO Xpress mathematical programming suite. Die Beschaffung der benötigten Daten, wie beispielsweise der Kosteninformationen, steht jedoch einer einfachen und schnellen Anwendung entgegen.

Mit der von HERMANNS [2019] entwickelten Methode wird gezielt Transparenz über die Vielfalt der Produktarchitektur und des Produktionsprogramms geschaffen. Die fehlende softwaretechnische Umsetzung steht jedoch der Anwendbarkeit und Zugänglichkeit entgegen. Die Definition von Handlungsbedarfen über die Stellhebel Produktbeeinflussung und Anpassung der Ressourcen oder Linienbelegung stellt mit der Integration der Entwicklung die Basis für eine kollaborative Zusammenarbeit im iterativen Montageplanungsprozess dar.

MAETSCHKE et al. [2021] stellen ein Modell zur iterativen Montageplanung auf. Die vorgestellte Planungsmethode teilt sich in sieben Phasen. Auf die parallelisierten Phasen der Produktstrukturmodellierung und Baugruppenerstellung folgen die Identifikation, Entwicklung und Priorisierung notwendiger Änderungsumfänge. Begleitend wirken die Phase der Einigung und Spezifizierung von Lösungen und der Synchronisation der Teams. Eine konkrete systemgestützte Umsetzung der Planungsaktivitäten wird nicht fokussiert. Durch die iterativ ablaufende Kollaboration von Entwicklung und Produktion können Entscheidungen unter Unsicherheit und bei unvollständigen Informationen über Möglichkeiten und Restriktionen getroffen werden. So werden Änderungen mit hohen Anpassungskosten und Verzögerungen vermieden.

# Zwischenfazit – Prozessuale Verankerung und Akzeptanz softwaregestützter Systeme

Zusammengefasst stellen SCHNEIDER [2015] und MAETSCHKE et al. [2021] im Gegensatz zu den übrigen betrachteten Ansätzen, Methoden zur agilen und iterativen Montageplanung vor. Während SCHNEIDER [2015] die agile Zusammenarbeit in der Prozessplanung betrachtet, fokussiert MAETSCHKE et al. [2021] in diesem Kontext den Ablauf der Aktivitäten innerhalb einer hoch iterativen Montageprozessplanung. Schlüsselelemente der Methoden sind die standardisierte Arbeit in interdisziplinären Teams mit festen Rollen, klar definierte Aufgaben sowie eine regelmäßige und enge Abstimmung innerhalb und zwischen den Teams. Der über die Zeit zunehmende Planungsfortschritt ist mit digitalen Planungstools zu kommunizieren. Die Ansätze liefern damit einen wichtigen Beitrag zur prozessualen Integration und Transparenz.

In Abgrenzung zur Betrachtung der Organisation und Arbeitsweise der Teams, stellen die übrigen Ansätze konkrete softwaregestützte Lösungen zur Unterstützung und Automatisierung der Montageplanungsaktivitäten vor. Während BACKHAUS et al. [2017] und HARMS et al. [2008] keine konkrete Software zur Umsetzung nennen, stellt HERMANNS [2019] mit SQL-Befehlen die Grundlage für eine systemtechnische Umsetzung seiner Methode vor. KARDOS & VÁNCZA [2018] und TSUTSUMI et al. [2018] verwenden zur Umsetzung ihrer Lösung die Optimierungs-Software FICO Xpress. KLUGE [2011] und MÜLLER et al. [2016] entwickeln eigene Software mit zentraler Datenbank und intuitiver Benutzeroberfläche, wobei KLUGE [2011] zusätzlich ein kommerzielles Tabellenkalkulationsprogramm einbindet. XU et al. [2012], KARL [2015] und MICHNIEWICZ [2019] stellen die professionellste Software vor. Während XU et al. [2012] die gesamten Planungsaktivitäten in der Software AutoAssem abbildet, verbinden KARL [2015] und MICHNIEWICZ [2019] ihre entwickelte Software mit kommerziellen

Softwareanwendungen. KARL [2015] kombiniert die von ihm entwickelten Plugins für Microsoft Excel und Visio methodisch mit den Softwaresystemen Crystal Ball und MATLAB. MICHNIEWICZ [2019] geht einen Schritt weiter und verbindet die von ihm entwickelte Software über Programmierschnittstellen mit den CAx-Systemen Siemens Teamcenter Visualization Mockup und Siemens Process Simulate, wodurch eine systemtechnische Durchgängigkeit realisiert wird. Alle entwickelten oder verwendeten Systeme sind anwenderorientiert sowie auf die Planungsaktivitäten ausgelegt. Die durch die Anwendung der Systeme aufgezeigten Handlungsbedarfe sind entweder direkt, wobei für das finale Ergebnis ein Eingriff der Fachexperten notwendig ist oder indirekt wobei die Fachexperten aus generierten Lösungen wählen. Während HARMS et al. [2008], TSUTSUMI et al. [2018] und KARL [2015] vor- und nachgelagerte Prozessteilnehmer nicht in ihre Methode integrieren, bindet KLUGE [2011] den Anlagenhersteller, MÜLLER et al. [2016] den Anlagenbetreiber und HERMANNS [2019] die Produktentwicklung mit in die Methode ein. KARDOS & VÁNCZA [2018], XU et al. [2012], MICHNIEWICZ [2019] und BACKHAUS et al. [2017] beziehen hingegen automatisiert Informationen aus dem 3D-CAD-Produktmodell der Produktentwicklung und integrieren damit durchgängig das Arbeitsergebnis der Entwicklung in ihre Methoden.

### **3.2.1 Planungsvorgehen für Produktintegrationen in bestehende Montagesysteme**

In diesem Kapitel werden Planungsprozesse in der Montageplanung untersucht. Dafür werden die betrachteten Ansätze nach Methoden, Vorgehensmodellen und Systemen im Kontext der Montageplanung untersucht, die einem Prozess zur Planung von Produktintegrationen in bestehende Montagesysteme zuträglich sind.

Da die betrachteten Ansätze unterschiedliche Schwerpunkte setzten, ergibt sich ein umfassendes Bild der verwendeten Methoden in der Montageplanung. Eine Übersicht der Untersuchungsergebnisse ist in [Abbildung 3-7](#page-68-0) gegeben.

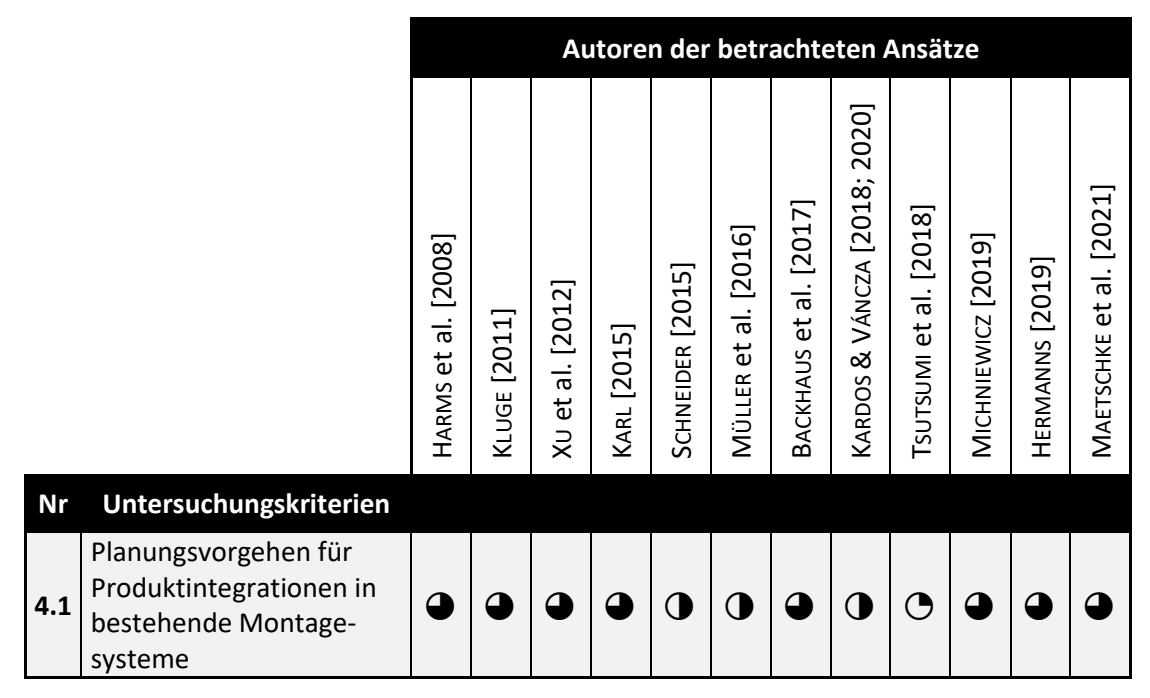

<span id="page-68-0"></span>**Abbildung 3-7:** Planungsvorgehen für Produktintegrationen in bestehende Montagesysteme

### Iterative Planungsansätze

MÜLLER et al. [2016] stellen einen Ansatz zur Verbindung der virtuellen und realen Welt während der Planung von Montagesystemen vor. Startpunkt stellt die virtuelle Integration neuer oder veränderter Produkte oder Prozesse dar. Ausgehend davon werden mittels eines Softwaresystems die Anforderungen der Produkte und Prozesse ermittelt. Im nächsten Schritt werden Montageoperationen geplant und die Betriebsmittelmodule ausgewählt, welche fähig sind die aufgenommenen Anforderungen zu erfüllen. Nachdem abschließend die Modul-Kommunikation bestimmt und die Steuerungstechnologie konfiguriert wurde, werden die Planungsdaten aktualisiert und zur Realisierung in die reale Welt übertragen. MÜLLER et al. [2016] bewerten die Planungsalternativen nicht monetär und nutzen keine Simulation oder CAD-Daten zur Bewertung der Baubarkeit eines Produkts.

XU et al. [2012] stellen einen softwaregestützten Ansatz zur automatischen Generierung von Montageplänen aus CAD-Produktmodellen vor. Die in einem Flussdiagramm visualisierte Methode zur Montageplanung umfasst die Baugruppenerstellung, die Planung der Montagesequenz und Montagepfade sowie die Visualisierung und Simulation. Der präsentierte Ansatz eignet sich für komplexe Produkte der Automobilindustrie und benötigt wenig manuellen Input. XU et al. [2012] berücksichtigen jedoch keine konkreten Betriebsmittel der Produktion. Bestehende Konflikte beziehen sich damit ausschließlich auf die Montagereihenfolge oder den ermittelten Montagepfad eines Bauteils.

SCHNEIDER [2015] und MAETSCHKE et al. [2021] betrachten das Vorgehen der Montageplanung aus prozessualer Sicht. SCHNEIDER [2015] entwickelt einen agilen, an die SCRUM-Methode angelehnten Planungsansatz, wobei eigenverantwortliche Teams einen Planungsstand inkrementell und iterativ durch die stetige Erweiterung mit Planungsergebnisse erzeugen. Einen ähnlichen Ansatz entwickeln MAETSCHKE et al. [2021]. In der vorgestellten iterativen Methodik wird vorerst die Produktstruktur und Montage modelliert und anschließend Änderungsumfänge durch Bauteilvergleiche identifiziert. Ausgehend davon werden Änderungsanforderungen entwickelt, kritische Änderungsumfänge priorisiert und eine Einigung auf spezifizierte Lösungen herbeigeführt. Um die Transparenz im Prozess sicherzustellen, werden die Teams eng miteinander synchronisiert. Beide Methoden berücksichtigen keine expliziten Produkte und Betriebsmittel. Auch bieten sie keine Lösungen zur Baubarkeitsprüfung oder finanziellen Bewertung. Andererseits zeigen sie in Abgrenzung zu den betrachteten Autoren Arbeitsmodelle auf, um effizient in Umfang, Zeit und Kosten optimierte, disziplinübergreifende Planungsergebnisse zu erzeugen.

KARDOS & VÁNCZA [2018; 2020] stellen einen softwaregestützten Ansatz zur Montageplanung vor. Den Input stellen 3D-CAD-Produktbauteile, Montageoperationen sowie Werkzeuge und Halterungen aus Bibliotheken dar. Anschließend werden geeignete Ressourcen definiert. Parallel werden die Verbindungen der Produktbauteile analysiert und Montage-Feature bestehend aus Montageprozesstyp, Bewegungstyp, zwei betroffenen Bauteilen, Werkzeug und Halterung angewendet und die grundsätzliche Machbarkeit in der Makro-Planung geprüft. Anschließend erfolgt in der Mikro-Planung eine Kollisionsprüfung und Pfadplanung, bevor im Postprocessing Roboter- und Steuerungscodes sowie Arbeitspläne entstehen die den Output darstellen. Der vorgestellte Ansatz behandelt die konkrete digitale Repräsentation von Produkten und den geforderten Montageprozessen. Einen konkreten Ansatz zur Modellierung der Betriebsmittel liefern KARDOS & VÁNCZA [2018; 2020] nicht. Auch werden die Planungsergebnisse nicht monetär bewertet.

HERMANNS [2019] fokussiert in seinem Ansatz die Verknüpfung von Produkt, Prozess und Ressource (PPR) in der Montage und modelliert damit die Auswirkungen von Produktänderungen auf Montagesysteme und -betriebsmittel. Dafür werden frühzeitig die bestehende und geplante Produktarchitektur, explizite Produktanforderungen, Betriebsmittelfähigkeiten sowie Montageprozesse und ressourcen, das Produktionsprogramm und bestehende Kapazitätsrestriktionen erfasst. Der modellierte PPR-Kontext erlaubt mittels computergestützten Auswertungen Aussagen über die allgemeine Last des Montagesystems und -stationen sowie bestehende Baubarkeitskonflikte. Der Ansatz schafft eine sehr umfangreiche Datengrundlage zur Planung der Montage, nutzt jedoch keine digitalen Softwarewerkzeuge zur Repräsentation der Produktanforderungen, Betriebsmittelfähigkeiten und Baubarkeitsprüfungen. Auch werden bestehende Baubarkeitskonflikte nicht monetär bewertet.

#### Sequenzielle Planungsansätze

HARMS et al. [2008] stellt einen Ansatz zur computergestützten Wiederverwendung bei der Planung von Montagesystemen vor. In sieben Schritten werden dabei, die Anforderungen an die Montageaufgabe des Produkts festgelegt, konkrete Betriebsmittel gewählt, die zugehörige Dokumentation des Betriebsmittel-Lebenszyklus beschafft und ein Überprüfungsplan mit zugehörigen Prozessen, Kosten und Fehlerrisiken erstellt. Anschließend erfolgt ein Abgleich der Anforderungen mit den Charakteristiken des Betriebsmittels. Bei Differenzen werden geeignete Instandhaltungs- oder Modifikationsmaßnahmen mit zugehörigen Prozessen und Kosten erarbeitet. Der präsentierte Ansatz zeigt eine Lösung für die Entwicklung von Maßnahmen als Reaktion auf das Ergebnis der Baubarkeitsprüfung. Genaue Produktanforderungen, Betriebsmittelfähigkeiten oder eine Methodik zur Kostenermittlung der Anpassungsbedarfe werden nicht vorgestellt. HARMS et al. [2008] verstehen den Ansatz als unterstützendes Werkzeug für die Planung.

TSUTSUMI et al. [2018] stellen einen softwaregestützten Ansatz zur Planung einer effizienten Montage von Produkten mit veränderten Toleranzen mit bestehenden Montagelinien vor. Dabei werden die überlappenden Prozesse des Produktdesigns sowie der Prozess- und Produktionsplanung miteinander verbunden, indem veränderte Herstellkosten der Produktalternativen den veränderten Montagekosten in der Produktion gegenübergestellt werden. Die Anwendung der Methode für veränderte Bauteilgeometrien oder Produkte wird als Ausblick genannt, weshalb Produktanforderungen abseits der Toleranzen nicht betrachtet werden. Auch berücksichtigen TSUTSUMI et al. [2018] nur parametrische Fähigkeiten der Montagebetriebsmittel und betrachten immer nur eine Montagelinie.

KLUGE [2011] stellt einen softwaregestützten vierphasigen Prozess zur Montagegrobplanung vor. Dabei werden vorerst Szenarien der Stückzahlen und erwarteten Lebenszyklen entwickelt. Anschließend werden die Fähigkeiten der Montageressourcen und zu montierende Produkte mit einem Fähigkeitsmodell als generische Beschreibungsmethode erfasst und diese miteinander abgeglichen. Aus dem Vergleich werden mögliche Planungsalternativen generiert und die jeweiligen Szenarien abschließend systematisch bewertet. KLUGE [2011] stellt umfangreiche Produktanforderungen und Betriebsmittelfähigkeiten vor und bewertet die Planungsergebnisse monetär. Er nutzt dafür keine digitalen Repräsentationen der Produkte oder Betriebsmittel und führt keine Simulationsuntersuchungen durch.

KARL [2015] teilt die von ihm entwickelte Methodik zur Bedarfsermittlung und Planung von Betriebsmittelkonfigurationen ebenfalls in vier aufeinander aufbauende Phasen. Dabei werden im ersten Schritt die Anforderungen an Montagebetriebsmittel erfasst bevor im zweiten Schritt ein Abgleich mit den Betriebsmitteleigenschaften erfolgt. Die Differenz zeigt Rekonfigurationsbedarfe auf die im dritten Schritt zu Rekonfigurationsalternativen ausgearbeitet werden. Im vierten Schritt wird eine der generierten Alternativen gewählt und bewertet. Wie bereits KLUGE [2011] stellt auch KARL [2015] umfangreiche Produktanforderungen und Betriebsmittelfähigkeiten auf, nutzt jedoch keine digitalen Repräsentationen oder virtuelle Simulationsuntersuchungen.

BACKHAUS et al. [2017] stellen ein Vorgehensmodell für eine automatische Montageplanung vor wobei zu Beginn das dreidimensionale CAD-Produktmodell beschafft, automatisch analysiert, lösungsneutrale Produktanforderungen zugeordnet und eine Anleitung für die Montage generiert wird. Parallel dazu wird aus einer Ressourcenbibliothek oder dem Simulationsmodell des bestehenden Produktionssystems automatisch ein Produktionsgraph als Repräsentation der Fähigkeiten generiert. Aus dem Abgleich der Produktanforderungen und Betriebsmittelfähigkeiten wird ein produktionssystemspezifischer Montageplan generiert, der anschließend automatisiert in die reale Anlage integriert wird. BACKHAUS et al. [2017] decken damit den bisher größten Umfang ab, stellen detaillierte Modelle zu Produktanforderungen und digitalen Betriebsmitteln auf und nutzen digitale Repräsentationen sowie Simulationsuntersuchungen zur Bewertung der Baubarkeit. Lediglich die Produktarchitektur und die monetäre Bewertung der Handlungsbedarfe werden ausgeklammert.
#### Iterative und sequenzielle Ansätze

Das System zur automatisierten simulationsgestützten Arbeitsplanung in der Montage von MICHNIEWICZ [2019] baut auf den Ergebnissen von BACKHAUS et al. [2017] auf. In Abweichung zu BACKHAUS et al. [2017] ordnet MICHNIEWICZ [2019] die operativen Prozesse in die Domänen Produkt, Ressource, Skill und Synthese. Die iterativ durchlaufenden Domänen beinhalten sequenzielle Prozesse, sodass auf der Domänen-Ebene keine definierten Startpunkte existieren. In der Skill-Domäne wird für jeden Montageprozess ein Funktionsprimitiva erstellt. Dieses beinhaltet einen Abgleich-Anteil mit parametrischen Informationen wie Drehmoment oder Greifkraft, einen Geometrie-Anteil in Form eines CAD-Modells und einen Zustands-Anteil, der den vorher und nachher Zustand samt Veränderungsprozess beinhaltet. Die Ressourcendomäne beinhaltet digitale Ressourcenmodelle, die zu einem Fähigkeitsmodell des Montagesystems kombiniert werden. Nach gleicher Logik beinhaltet die Produkt-Domäne dreidimensionale CAD-Produktmodelle. Diese werden analysiert, ein Aufgabenmodell generiert und damit eine Montagereihenfolge gebildet. In der Synthese-Domäne wird aus dem Aufgabenmodell der Produkte und dem Fähigkeitenmodell des Montagesystems automatisiert und simulativ eine Arbeitsablaufplanung erzeugt. Anschließend werden die Planungsalternativen bewertet und Feedback in Richtung der Produktentwicklung und Konstruktion, Produktionssteuerung oder der Arbeitssystem- oder Betriebsmittelplanung gegeben. Der vorgestellte Ansatz entspricht am meisten der in diesem Ansatz definierten Zielsetzung. MICHNIEWICZ [2019] betrachtet die Produktarchitektur und damit die Variantenvielfalt bewusst nicht und geht davon aus, dass Produktmodelle mit digitalen Anforderungen sowie kinematisierte Ressourcenmodelle vorhanden sind.

## Zwischenfazit – Planungsvorgehen für Produktintegrationen in bestehende Montagesysteme

Zusammenfassend verfolgen die Planungsmethoden der betrachteten Ansätze teils rein sequenzielle, iterative oder hybride Vorgehensmodelle. Während lediglich HERMANNS [2019] die vollständige Produktarchitektur samt bestehender Beziehungen zum Montagesystem modelliert, analysieren alle Autoren bis auf SCHNEIDER [2015] die Produkte auf Anforderungen. Die überwiegende Mehrheit der Ansätze modelliert ebenfalls Betriebsmittel inklusive deren Fähigkeiten und gleichen diese mit den Anforderungen des Produkts ab. Nur XU et al. [2012] und

SCHNEIDER [2015] tun dies nicht. Während MÜLLER et al. [2016] Klassen für die Darstellung von Montageprozessen vorstellen, entwickeln KARDOS & VÁNCZA [2018; 2020], BACKHAUS et al. [2017] und MICHNIEWICZ [2019] Montage-Feature beziehungsweise Skills zur Repräsentation von Montageoperationen. Bis auf MÜLLER et al. [2016] simulieren sie zusätzlich den Montageprozess und prüfen dabei die Baubarkeit des Produkts mit ausgewählten Montagebetriebsmitteln. XU et al. [2012] tuen dies auch, betrachten dabei jedoch ausschließlich das Produkt. HARMS et al. [2008], KLUGE [2011], KARL [2015], TSUTSUMI et al. [2018] und MICHNIEWICZ [2019] bewerten die ermittelten Änderungsumfänge zur Definition der Handlungsbedarfe monetär.

Die Modellierung von Produktanforderungen, Betriebsmitteln, der Anforderungs-Fähigkeitsabgleich und die Bewertung der Ergebnisse sind somit eine große Gemeinsamkeit der überwiegenden Mehrheit der betrachteten Ansätze. Neben den hier diskutierten Punkten umfassen die betrachteten Vorgehensmodelle teils noch weitere Umfänge wie beispielsweise die Aufgabensequenzierung, Linienaustaktung oder die Erstellung von Robotercodes. Dies wird aufgrund der in Kapitel [1.2](#page-22-0) definierten Zielsetzung nicht weiter betrachtet.

## <span id="page-73-0"></span>**3.3 Diskussion und Bewertung bestehender Ansätze**

In Kapitel 3.2 wurden bestehende Ansätze aus Wissenschaft und Praxis detailliert bezüglich ihres Beitrags zur in Kapitel [1.2](#page-22-0) definierten Zielsetzung einer *Digitalisierung baubarkeitsrelevanter Anlagenmerkmale zur virtuellen Planung von Produktintegrationen* untersucht.

Neben der Digitalisierung von Produkt- und Produktionsvarianz und der Vorstellung von Werkzeugen zur proaktiven Verminderung und Beherrschung der daraus resultierenden Komplexität, wurden die Beiträge auf Methoden zur Digitalisierung von Produktanforderungen, Montageprozessen und Montagebetriebsmitteln untersucht. Aufbauend darauf wurde bewertet, ob die Autoren Lösungen zur automatisierten Baubarkeitsprüfung der Produkte auf bestehenden Montagesystemen bieten. Der Betrachtungsraum beinhaltet zusätzlich die Ableitung von Handlungsbedarfen bei bestehenden Baubarkeitskonflikten und die finanzielle Bewertung notwendiger Änderungsumfänge. Abschließend wurde beurteilt, welche Ansätze auf einen agilen Montageplanungsprozess mit kollaborierenden interdisziplinären Teams ausgerichtet sind und welche Maßnahmen zur prozessualen Verankerung, Steigerung der Transparenz sowie zur Stärkung der Akzeptanz der entwickelten softwaregestützten Systeme bei den Anwendern getroffen wurden. Eine zusammenfassende Übersicht der durchgeführten Bewertung ist in [Abbildung 3-8](#page-74-0) gegeben.

|           |                                                                                 | Autoren der betrachteten Ansätze |              |                              |                          |                  |                      |                        |                              |                          |                         |                         |                         |
|-----------|---------------------------------------------------------------------------------|----------------------------------|--------------|------------------------------|--------------------------|------------------|----------------------|------------------------|------------------------------|--------------------------|-------------------------|-------------------------|-------------------------|
|           |                                                                                 | HARMS et al. [2008]              | KLUGE [2011] | X <sub>U</sub> et al. [2012] | KARL [2015]              | SCHNEIDER [2015] | MÜLLER et al. [2016] | BACKHAUS et al. [2017] | KARDOS & VÁNCZA [2018; 2020] | Tsursum et al. [2018]    | MICHNIEWICZ [2019]      | HERMANNS [2019]         | MAETSCHKE et al. [2021] |
| <b>Nr</b> | Untersuchungskriterien                                                          |                                  |              |                              |                          |                  |                      |                        |                              |                          |                         |                         |                         |
| 1.1       | Digitalisierung von Pro-<br>dukt- und Produktions-<br>varianz                   | $\overline{O}$                   | $\Theta$     | ◯                            | $\bigcirc$               | $\bigcirc$       | $\mathbf 0$          | $\overline{O}$         | $\bigcirc$                   | 0                        | $\Theta$                | $\overline{\mathbf{C}}$ |                         |
| 1.2       | Digitalisierung von Pro-<br>dukten, Prozess und<br>Betriebsmittel               | $\mathbf 0$                      | △            | $\overline{O}$               | $\overline{\mathcal{O}}$ |                  | △                    |                        | $\bigcirc$                   | 0                        | $\overline{\mathbf{C}}$ | $\mathbf 0$             |                         |
| 2.1       | Automatisierte paramet-<br>rische und simulative<br>Baubarkeitsprüfung          | $\mathbf 0$                      | $\mathbf 0$  | $\mathbf 0$                  | $\mathbf 0$              |                  | $\mathbf 0$          | $\mathbf \Omega$       | $\bigcirc$                   | $\Theta$                 | $\overline{\mathbf{a}}$ | $\Omega$                |                         |
| 2.2       | Automatisierte finanzielle<br>Bewertung von<br>Änderungsumfängen                | $\mathbf 0$                      |              | ○                            | △                        | ◯                | O                    | $\overline{O}$         | ◯                            | $\mathbf \Omega$         | $\Theta$                | O                       | $\mathbf{\Theta}$       |
| 3.1       | Prozessuale Verankerung<br>und Akzeptanz software-<br>gestützter Systeme        | $\mathbf{\Theta}$                | Δ            | ◠                            | ◠                        | $\overline{O}$   | $\Omega$             | O                      | 0                            | $\Theta$                 | △                       | 0                       | ᠿ                       |
| 4.1       | Planungsvorgehen für<br>Produktintegrationen in<br>bestehende<br>Montagesysteme | △                                | △            |                              |                          | $\mathbf 0$      | 0                    | <b>△</b>               | $\mathbf 0$                  | $\overline{\mathcal{O}}$ | $\overline{\mathbf{C}}$ | △                       |                         |

<span id="page-74-0"></span>**Abbildung 3-8:** Untersuchungsergebnisse bestehender Ansätze in Wissenschaft und Praxis zur virtuellen Planung von Produktintegrationen

Der aktuelle Forschungsstand bietet verschiedene Vorgehen für die Planung von Produktintegrationen in der Montage. Besonders sticht dabei das System zur automatisierten simulationsgestützten Arbeitsplanung von MICHNIEWICZ [2019]

hervor. Mit dem iterativen Aufbau und dem großen Umfang abgedeckter Planungsaktivitäten, eignet es sich besonders für den Einsatz in einem agilen und kollaborativen Produktentstehungsprozess, der von vielen Iterationen zwischen Produktentwicklung und Montageplanung geprägt ist [MICHNIEWICZ 2019, S. 84]. Andererseits klammert MICHNIEWICZ [2019] die Berücksichtigung von Produktvarianten bewusst aus [MICHNIEWICZ 2019, S. 172]. Hierfür modelliert HERMANNS [2019] in einem umfassenden UML-Datenmodell die Produkt- und Produktionsvarianz [HERMANNS 2019, S. 83]. Dabei stellt er in einer sehr frühen Phase des Produktentstehungsprozesses den Zusammenhang zwischen spezifischen Komponenten und den betroffenen Montagestationen her [HERMANNS 2019, S. 94]. Ein softwaregestütztes System, welches Fachleuten den schnellen und einfachen Zugriff auf diese Informationen und die Ableitung von Maßnahmen zur Verminderung oder Reduktion der Varianz ermöglicht, wird in keinem der betrachteten Ansätze vorgestellt. Weiterhin setzt MICHNIEWICZ [2019] voraus, dass das Produkt über ein 3D-CAD-Modell mit einer digitalen Beschreibung (Feature) aller für die Montage relevanten Anforderungen vorliegt, wie beispielweise die Position von Greifpunkten [MICHNIEWICZ 2019, 44–45; 84]. Auch setzt er das Vorhandensein eines kinematisierten 3D-CAD-Betriebsmittelmodells voraus [MICHNIEWICZ 2019, S. 39 f.]. Diese Situation ist aufgrund von Zuliefererstrukturen mit unterschiedlichen CAx-Systemen und aus Gründen des Know-How-Schutzes in der Praxis nicht durchgängig gegeben [KITSIOS & HASLAUER 2014, S. 131]. Stattdessen finden sich auf geometrische und topologische Informationen reduzierte 3D-CAD-Modelle von Produkten und Montagestationen ohne angehängte weiterführende Informationen [KITSIOS & HASLAUER 2014, S. 131]. Während vor allem KLUGE [2011], KARL [2015], KARDOS et al. [2020] und BACKHAUS et al. [2017] Produkt-, Prozessanforderungen und Betriebsmittelfähigkeiten nennen, stellt keiner der betrachteten Ansätze standardisierte Informationsumfänge sowie eine Methode zur Datenerhebung und digitalen Kennzeichnung von Anforderungen und Fähigkeiten am 3D-Produkt- oder -Betriebsmittelmodell vor. Ein Großteil der betrachteten Ansätze führt einen parametrischen Vergleich der Produktanforderungen und Betriebsmittelfähigkeiten durch, um Aussagen über die Montierbarkeit oder offene Handlungsbedarfe zu treffen. Eine dynamische Prüfung mittels einer Simulationssoftware führen lediglich BACKHAUS et al. [2017] und MICHNIEWICZ [2019] durch, wobei keiner der Autoren einen automatisierten Ansatz oder ein konkretes Vorgehensmodell für die Durchführung dieser Prüfung nennt. Aus bestehenden Baubarkeitskonflikten werden in einem Großteil der

betrachteten Ansätze Handlungsbedarfe abgleitet, wie beispielweise die Kommunikation einer Kollision an die Produktentwicklung zur Änderung der Produktgestalt [MICHNIEWICZ 2019, S. 84]. Während MICHNIEWICZ [2019] die daraus resultierenden Änderungsumfänge nicht finanziell bewertet, liefern hier vor allem KLUGE [2011], KARL [2015] und TSUTSUMI et al. [2018] umfassende Ansätze. Keiner der Autoren stellt jedoch eine Methode zur digitalen und automatisierten finanziellen Bewertung der Änderungsumfänge vor. Auch wird die Datenerhebung und die Durchgängigkeit zu den Quelldateien nicht berücksichtigt. Abschließend stellt MICHNIEWICZ [2019] mit einer von ihm entwickelten Applikation mit Programmierschnittstellen zu kommerziellen CAx-Systemen das professionellste softwaregestützte System zur Anwendung der Methode vor. Während das System nur einen Teil der in der Zielsetzung definierten Themen abdeckt, steht der Zugänglichkeit und Erreichbarkeit die lokale Installation der Lösung und der Aufbau von Know-How zur Bedienung von Experten-Software entgegen.

Zusammengefasst ist derzeit kein bestehender Ansatz in Wissenschaft und Praxis bekannt, der zu einem frühen Zeitpunkt im Produktentstehungsprozess durchgängige softwaregestützte Werkzeuge zum Variantenmanagement, der Baubarkeitsprüfung in der Montage und der finanziellen Bewertung identifizierter Änderungsumfänge vorstellt. Damit bestehen offene Handlungsbedarfe, um die in Kapitel [1.2](#page-22-0) definierte Zielsetzung zu erreichen und damit die virtuelle Planung von Produktintegrationen zu ermöglichen.

## **4 Konzeption der Methodik**

In diesem Kapitel wird ausgehend von den in Kapitel [3.3](#page-73-0) identifizierten offenen Handlungsbedarfen die zu entwickelnde Methodik zur Digitalisierung baubarkeitsrelevanter Anlagenmerkmale zur virtuellen Planung von Produktintegrationen abgeleitet. Dafür werden die Handlungsbedarfe mit zusätzlichen Anforderungen aus dem in Kapitel [2.3](#page-36-0) aufgezeigten praktischen Handlungsbedarf erweitert und anschließend der konzeptionelle Aufbau der Methodik entwickelt.

### **4.1 Definition von Methodenbausteinen**

Nachdem die Zielsetzung und die den Lösungsraum beschränkenden Anforderungen definiert sowie die offenen Handlungsbedarfe der bestehenden Ansätze in Wissenschaft und Praxis in Bezug auf die Zielerfüllung identifiziert wurden, wird eine Methodik zur Digitalisierung baubarkeitsrelevanter Anlagenmerkmale zur virtuellen Planung von Produktintegrationen konzipiert. Die für die Zielerreichung zu entwickelnden Methodenbausteine sind in [Abbildung 4-1](#page-79-0) dargestellt.

Im ersten Schritt sind die Ausgangsvoraussetzungen für eine virtuelle Planung von Produktintegrationen zu definieren. Zweitens ist das von DEURINGER et al. [2021] entwickelte softwaregestützte Variantenmanagement als Ordnungsrahmen zur gezielten Verminderung und Beherrschung der Produkt- und Produktionsvarianz zu verwenden. Es erweitert das von HERMANNS [2019] vorgestellte UML-Datenmodell um softwaregestützte Werkzeuge (Methodenbaustein: Digitale Produkt- und Produktionsvarianz). Im dritten Schritt ist eine Methodik zur Digitalisierung montagerelevanter Produktanforderungen zu entwickeln. Dies umfasst neben der Definition eines inhaltlich standardisierten Datensatzes eine Methodik für dessen Erweiterung. Zusätzlich ist eine Methodik zu entwickeln, um Produktanforderungen digital am 3D-CAD-Produktmodell zu kennzeichnen (Methodenbaustein: Digitales Produkt). Weiterhin sind Betriebsmittel digital darzustellen. Aufbauend auf das digitale Betriebsmittelmodell von BACKHAUS et al. [2017] ist dafür ein inhaltlich standardisierter Datensatz und eine Methodik für dessen Erweiterung zu entwickeln. Darüber hinaus ist die von DEURINGER et al. [2020] entwickelte Methode zur automatisierten Generierung simulationsgerechter Maschinenmodelle mit einer Methode zur digitalen Kennzeichnung von Betriebsmittelfähigkeiten zu erweitern (Methodenbaustein: Digitales Betriebsmittel).

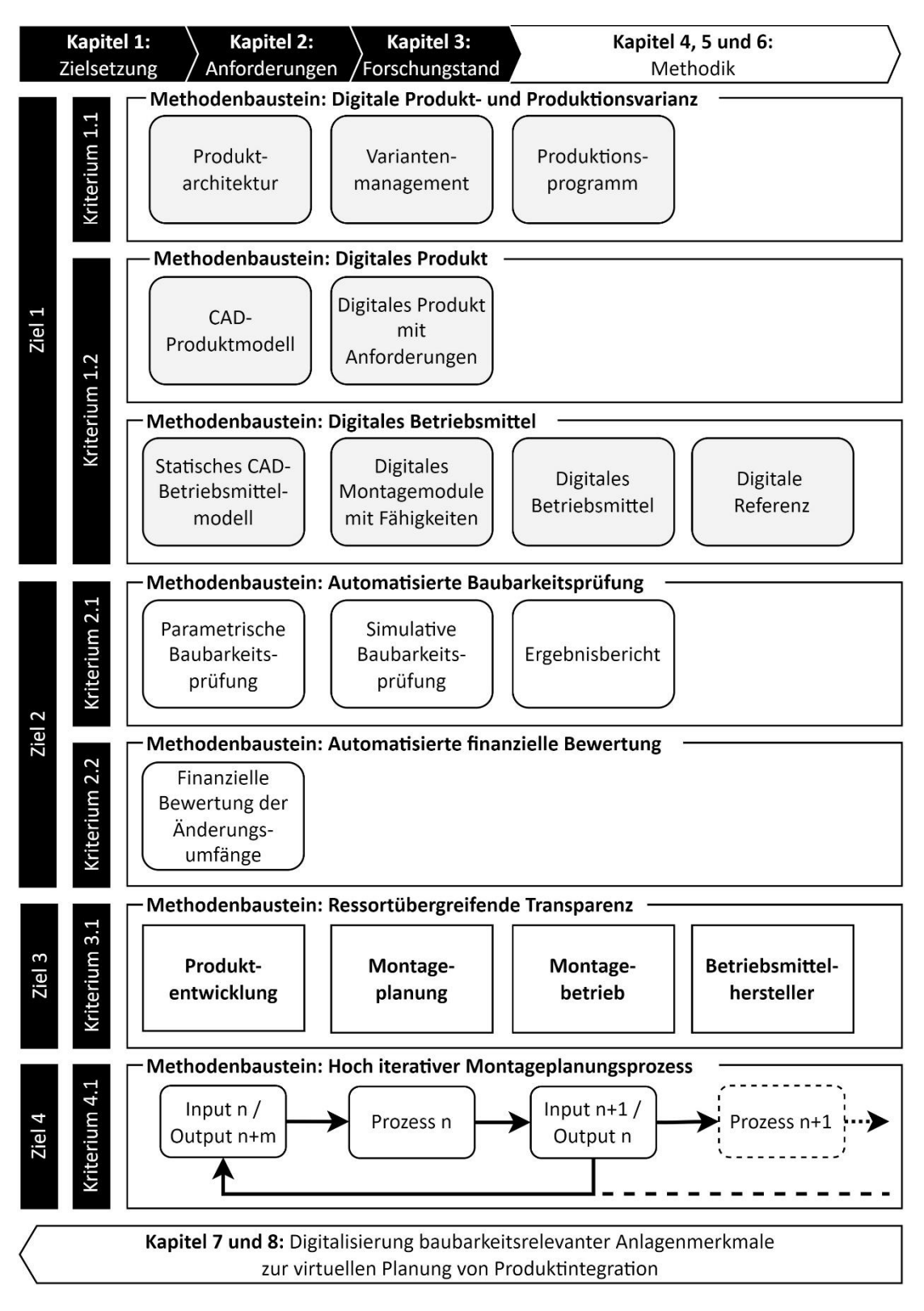

<span id="page-79-0"></span>**Abbildung 4-1:** Methodenbausteine zur virtuellen Planung von Produktintegrationen

Viertens muss eine Methodik zum automatisierten parametrischen Abgleich von Produktanforderungen und Betriebsmittelfähigkeiten entwickelt werden, die aufbauend auf die von KLUGE [2011], MÜLLER et al. [2016], BACKHAUS et al. [2017] und MICHNIEWICZ [2019] vorgestellten Ansätze automatisiert fähige Betriebsmittel selektiert. Darauf aufbauend ist eine Methodik zur automatisierten simulationsgestützten Baubarkeitsprüfung zu entwickeln (Methodenbaustein: Automatisierte Baubarkeitsprüfung), bevor im fünften Schritt eine Methodik zur automatisierten finanziellen Bewertung identifizierter Änderungsumfänge erarbeitet wird (Methodenbaustein: Automatisierte finanzielle Bewertung). Für eine prozessuale Verankerung und Transparenz der Arbeitsergebnisse über die gesamte Prozesskette ist eine softwarebasierte Plattform zu entwickeln, die durchgängig verfügbar, für die Mitarbeitenden schnell und einfach erreichbar sowie intuitiv bedienbar ist (Methodenbaustein: Ressortübergreifende Transparenz). Abschließend muss der softwaregestützte Ansatz zur virtuellen Planung von Produktintegrationen den von SCHNEIDER [2015] und MAETSCHKE et al. [2021] vorgestellten agilen Planungsprozessen genügen, die von einer hohen Anzahl an Iterationen im Rahmen einer kollaborativen Arbeit von Produktentwicklung und Produktion geprägt sind (Methodenbaustein: Hoch iterativer Montageplanungsprozess).

### **4.2 Aufbau der Methodik**

Im ersten Schritt werden die Methodenbausteine digitale Produkt- und Produktionsvarianz, digitales Produkt und Betriebsmittel, automatisierte Baubarkeitsprüfung und finanzielle Bewertung entsprechend der Reihenfolge im Planungsprozesses angeordnet. Für die Digitalisierung der Produkt- und Produktionsvarianz muss die Baukastenarchitektur seitens Produktentwicklung und das Produktionsprogramm seitens Montageplanung erfasst werden. Anschließend werden die Daten in ein softwaregestütztes System zur Verminderung und Beherrschung der varianteninduzierten Komplexität überführt. Das System gibt Auskunft über Einhaltung oder Verletzung bestehender Produkt- und Produktionsrestriktionen und stellt die Information bereit, welche Komponentenvarianten in welchen Zeiträumen auf welchen Montagesystemen zu montieren sind. Ausgehend von diesen Informationen können Planer auf die digitalen Produkte zugreifen. Das digitale Produkt wird aus dem von der Produktentwicklung bereitgestellten 3D-CAD-Produktmodell und den Produktanforderungen entwickelt. Gleichermaßen wird das 3D-CAD-Betriebsmittelmodell von Betriebsmittelherstellern bereitgestellt und mit Betriebsmittelfähigkeiten verbunden. Je nach Betrachtungswinkel entsteht ein einzelnes digitales Montagemodul, kombiniert mit weiteren Modulen ein digitales Betriebsmittel oder eine standardisierte digitale Referenz. Mit dem digitalen Produkt und

digitalen Betriebsmittel sind die notwendigen Ausgangsvoraussetzungen für die automatisierte Baubarkeitsprüfung geschaffen.

Im zweiten Schritt ist die Baubarkeit der Produkte auf den eingeplanten Betriebsmitteln simulativ zu prüfen und notwendige Änderungsumfänge finanziell zu bewerten. Die automatisierte Baubarkeitsprüfung beginnt mit dem parametrischen Vergleich der Produktanforderungen und Betriebsmittelfähigkeiten. Bei erfolgreicher Prüfung erfolgt im nächsten Schritt eine simulative Prüfung, wobei die Baubarkeit mit Simulationsanalysen validiert wird. Die erzielten Simulationsergebnisse und die daraus resultierenden Änderungsumfänge werden anschließend mit automatisiert generierten finanziellen Werten verbunden und stellen die Anforderungen zur Anpassung von Produkt, Prozess oder Betriebsmittel in Richtung Produktentwicklung oder Montagebetrieb dar.

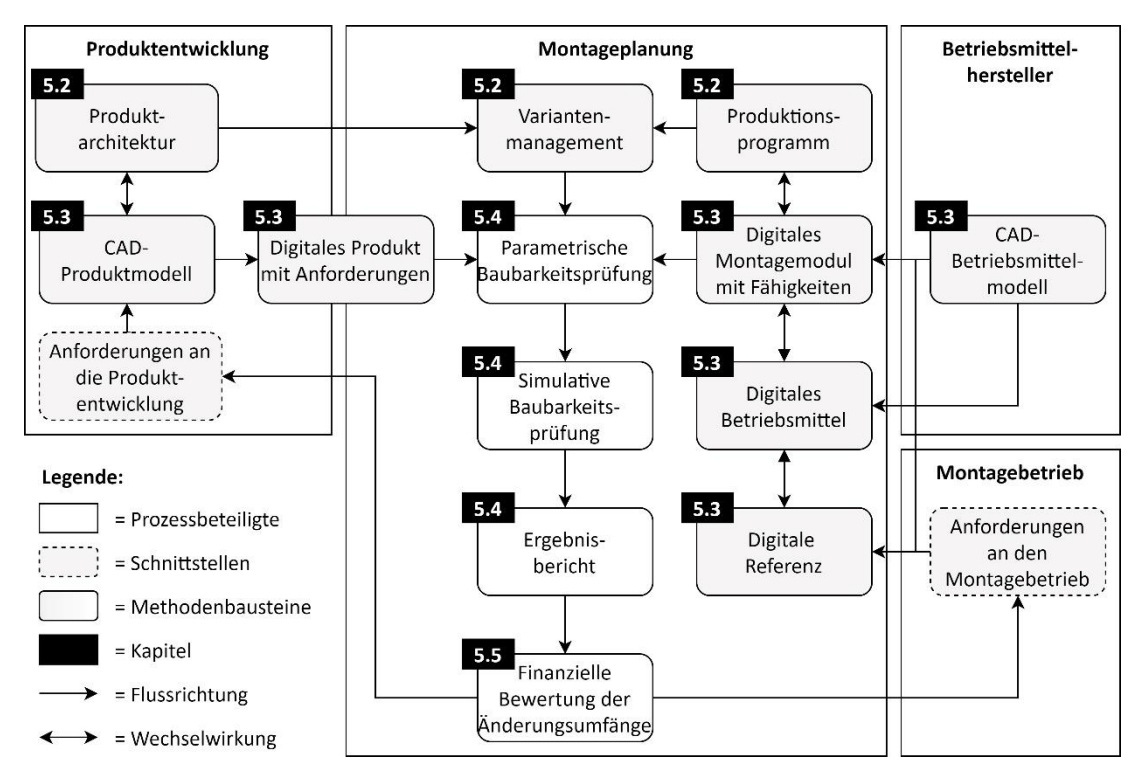

<span id="page-81-0"></span>**Abbildung 4-2:** Konzept der Methodik zur virtuellen Planung von Produktintegrationen

Im dritten Schritt wird der Methodenbaustein ressortübergreifende Transparenz dem aufgebauten Planungsprozess zugrunde gelegt und benötigte Prozesspartner in die Methode integriert. Für eine ganzheitliche Transparenz und Interaktion mit gleichen Systemen ist demnach das Entwicklungs-Ressort mit der Produktentwicklung, das Produktionsressort mit Montageplanung und -betrieb und externe Betriebsmittelhersteller in den Prozess aufzunehmen.

Im vierten Schritt ist die Zusammenarbeit im Planungsprozess iterativ zu gestalten. Dafür sind Teilergebnisse als Output abrufbar und können durch die manuelle oder automatisierte Wieder- und Weiterverwendung den Input für vorausgegangene oder folgende Prozesse darstellen. Werden frühzeitig im Prozess Baubarkeitskonflikte identifiziert, ist der Planungsprozess schnellstmöglich abzubrechen. Dabei entfallen folgende Prozessschritte und die Iteration schließt sich.

Zusammengefasst wurden in diesem Kapitel die zur Zielerreichung notwendigen Methodenbausteine konzipiert. Daraus ergibt sich die in [Abbildung 4-2](#page-81-0) dargestellte Methodik zur Digitalisierung baubarkeitsrelevanter Anlagenmerkmale zur virtuellen Planung von Produktintegrationen, die in Kapitel [5](#page-84-0) entwickelt wird.

# <span id="page-84-0"></span>**5 Methodik zur virtuellen Planung von Produktintegrationen**

In diesem Kapitel wird die Methodik zur Digitalisierung baubarkeitsrelevanter Anlagenmerkmale zur virtuellen Planung von Produktintegrationen entwickelt. Dafür werden in Kapitel [5.1](#page-84-1) notwendige Ausgangsvoraussetzungen an die Unternehmenssituation, benötigte Dokumente, Expertise sowie Hardware und Software aufgestellt. Anschließend wird die Produkt- und Produktionsvarianz sowie bestehende Restriktionen innerhalb einer Baukastenarchitektur in Kapitel [5.2](#page-87-0) modelliert und mit softwaregestützten Werkzeugen zur Verminderung und Beherrschung der Varianz verbunden. Anschließend werden in Kapitel [5.3](#page-97-0) Montageprozesse, Produktanforderungen und Betriebsmittelfähigkeiten standardisiert und eine Methodik zur digitalen Kennzeichnung entwickelt. Darauf aufbauend wird in Kapitel [5.4](#page-124-0) eine automatisierte Baubarkeitsprüfung in der Montage erarbeitet. Daraus resultierende Baubarkeitskonflikte und damit verbundene Änderungsumfänge werden abschließend mit finanziellen Aufwänden verknüpft. Die Methodik zur automatisierten finanziellen Bewertung von Änderungsumfängen wird in Kapitel [5.5](#page-147-0) hergeleitet. Eine abschließende Zusammenfassung der entwickelten Methodik zur Digitalisierung baubarkeitsrelevanter Anlagenmerkmale zur virtuellen Planung von Produktintegrationen erfolgt in Kapitel [5.6.](#page-162-0)

## <span id="page-84-1"></span>**5.1 Ausgangsvoraussetzungen für die virtuelle Planung von Produktintegrationen**

Um sicherzustellen, dass die notwendigen Ausgangsvoraussetzungen für die Implementierung und Anwendung der Methodik zur virtuellen Planung von Produktintegrationen erfüllt sind, wird in diesem Kapitel die in [Tabelle 5-1](#page-85-0) dargestellte Checkliste entwickelt. Eine Checkliste dient der Fehlervermeidung und Komplexitätsreduktion, um unter Zeitnot und Überforderung nichts zu vergessen [MORITZ 2008, S. 184]. Alle mit "nein" beantworteten Elemente stellen notwendige Ausgangsvoraussetzungen dar, die vor der Einführung der Methodik im Unternehmen zu schaffen sind.

## <span id="page-85-0"></span>**Tabelle 5-1:** Checkliste der Ausgangsvoraussetzungen für die virtuelle Planung von Produktintegrationen

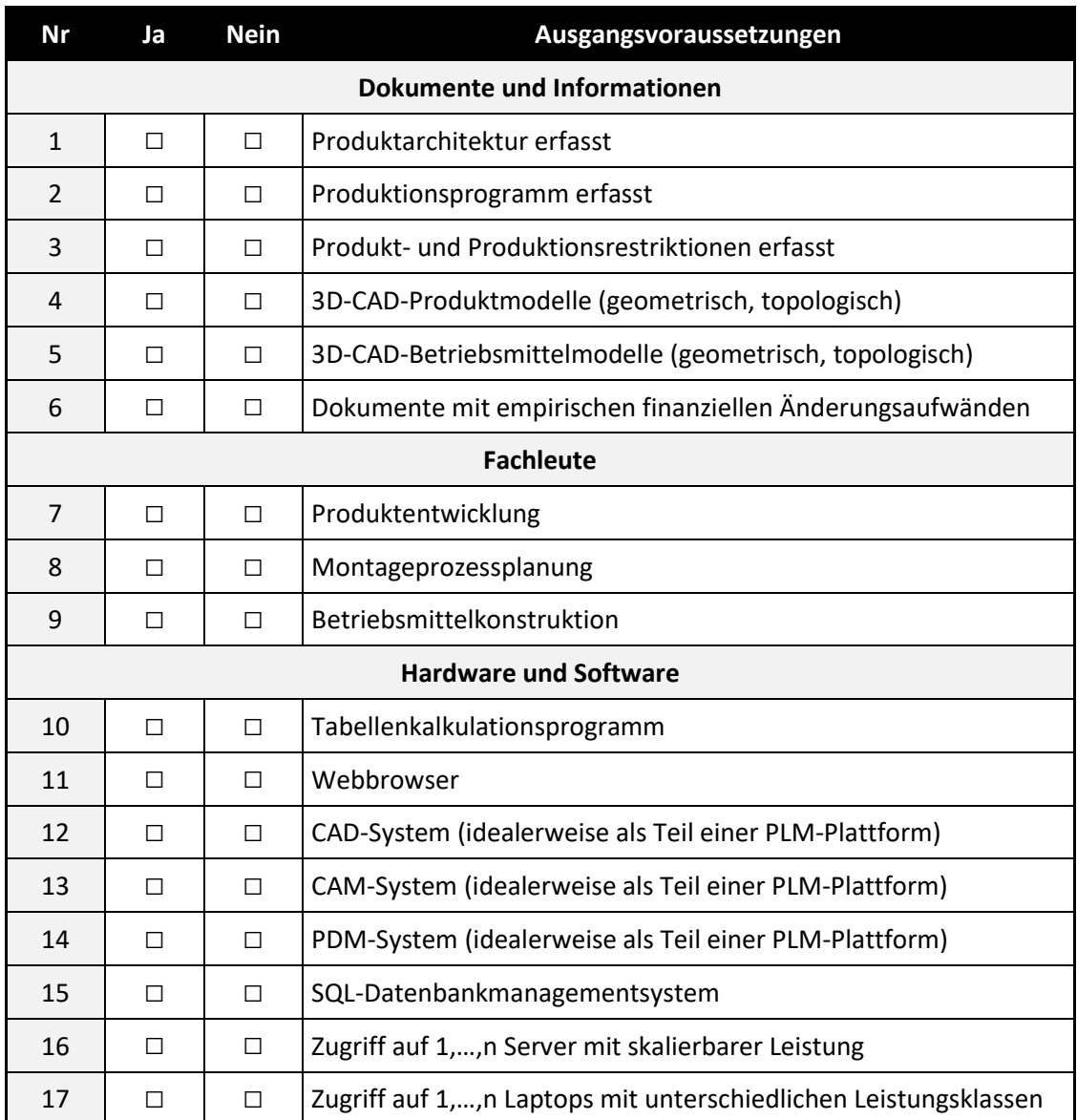

Vorerst ist zu prüfen, ob in der Produktentwicklung eine *Baukastenarchitektur* mit aktuell und in Zukunft produzierten Varianten zu jedem Produkt besteht. Eine Produktvariante entsteht dabei durch die Kombination von Komponentenvarianten, welche in Summe zu Komponentenbaukästen geclustert werden. Vereinbarte *Restriktionen* limitieren die Größe der Komponentenbaukästen und damit die Anzahl daraus kombinierbarer Produktvarianten. Weiterhin muss das *Produktionsprogramm* vorliegen und damit die Kenntnis, welche Produktvarianten in welchem Zeitraum auf welchen Montagesystemen zu produzieren sind. Da logistisch nicht unbegrenzt viele Komponentenvarianten an einer Montagestation bereitgestellt werden können, stellen die maximale Anzahl anstellbarer Komponentenvarianten je Montagestation eine produktionsseitige Restriktion dar. Weiterhin sind die

Betriebsmittel innerhalb von Montagestationen in ihrer Flexibilität bezüglich zu montierender Komponentenvarianten begrenzt, was die Produktionsrestriktion weiter einschränkt. Die benötigte *Produktionsrestriktion* ist damit das Minimum der logistischen und montagespezifischen Kapazität.

Weiterhin werden statische *3D-CAD-Produkt- und Betriebsmittelmodelle* benötigt die mindestens geometrische und topologische Informationen beinhalten. Sind weiterführende Dokumente mit Produkt- und Betriebsmittelinformationen, wie beispielsweise *Produktblätter* und *Betriebsmittelhandbücher* verfügbar, sind diese ebenfalls vorab einzuholen. Abschließend werden Planungsdokumente mit empirischen Informationen über *finanzielle Aufwände*, die im Rahmen von Prozessoder Betriebsmitteländerungen entstanden sind, wie beispielsweise Rechnungen oder Angebote, vorausgesetzt.

Neben den Dokumenten werden für die Digitalisierung baubarkeitsrelevanter Anlagenmerkmale und für die Durchführung der virtuellen Planung von Produktintegrationen drei Fachgruppen benötigt. Vorerst wird das besondere Know-How der Experten der *Produktentwicklung* im Bereich Bauteilkonstruktion und Anforderung des Produktes benötigt. Mitarbeiter in der *Montageprozessplanung* sind Spezialisten für insbesondere Handhabungs- und Fügeprozesse zur erfolgreichen Montage von Komponenten zu Produkten. Abschließend besitzen *Betriebsmittelkonstrukteure* besondere Kenntnisse im Bereich der Betriebsmittel und deren Fähigkeiten.

Zu den aufgeführten Kompetenzen sind zusätzlich Hardware- und Softwarevoraussetzungen sicherzustellen. Ausgangsvoraussetzung ist der Zugriff auf beliebig viele Laptops und Server unterschiedlicher Leistungsstufen. Zusätzlich wird ein Netzwerk benötigt, um eine *Client-Server Struktur*, in welcher der Nutzer über den Client Anfragen an einen Server stellt, abzubilden [CHANTELAU & BROTHUHN 2009, S. 44]. Anfragen werden vom Server verarbeitet und die benötigte Antwort an den Client zurückgesendet [CHANTELAU & BROTHUHN 2009, S. 44]. Heute werden dafür in der Regel drei eigenständige Instanzen eingesetzt [CHANTELAU & BROTHUHN 2009, S. 41]. Erstere dient der Präsentation und damit der Anzeige von Daten [CHANTELAU & BROTHUHN 2009, S. 41]. Die zweite beinhaltet die Anwendungslogik und letztere die Persistenzschicht zum Speichern der Daten [CHAN-TELAU & BROTHUHN 2009, S. 41]. Für die Bedienung werden die üblichen Eingabegeräte Maus und Tastatur benötigt.

Zur Erfüllung der Softwarevoraussetzungen wird ein *CAD-System* für die Bauteilkonstruktion, ein *CAM-System* für die Montageprozesssimulation und ein *PDM-System* für die Datenspeicherung benötigt. Idealerweise sind die Applikationen Teile einer durchgängigen PLM-Plattform. Darüber hinaus gehört ein *SQL-Datenbankmanagementsystem*, ein *Tabellenkalkulationsprogramm* und ein *Webbrowser* zu den Ausgangsvoraussetzungen des Einsatzes der im Folgenden entwickelten Methodik.

### <span id="page-87-0"></span>**5.2 Digitalisierung von Produkt- und Produktionsvarianz**

Durch kontinuierliche Entwicklungs- und Optimierungstätigkeiten werden neue Komponentenvarianten gestaltet und bestehende Komponentenvarianten geometrisch verändert. Gleichzeitig ändern sich die Montagesysteme und -betriebsmittel und das Produktionsprogramm stetig. Die in Kapitel [3.2.1](#page-46-0) vorgestellten Ansätze und die in Kapitel [2.3](#page-36-0) aufgenommene Ausganssituation zeigen, dass dies zu hoch dynamische Beziehungsgeflechten zwischen Produkten, Produktkomponenten, Montagesystemen und -betriebsmittel führt. Die resultierende Komplexität ist eine besondere Herausforderung für Entwicklung und Produktion. Die Betrachtung des aktuellen Stands der Wissenschaft und Technik bestätigt, dass aktuell keine softwaregestützten Systeme bestehen, welche die heute aufwändigen und personalintensiven Prozesse im hier genannten Betrachtungsbereich des Variantenmanagements anwenderorientiert und wirksam unterstützen. Deshalb wird in diesem Kapitel eine Methodik zur Digitalisierung des Variantenmanagements in Entwicklung und Produktion erarbeitet.

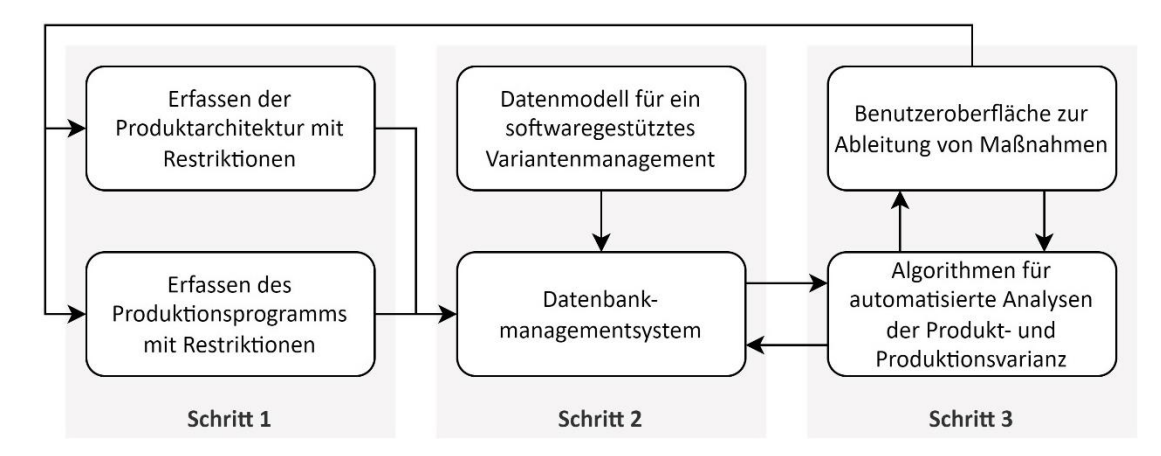

<span id="page-87-1"></span>**Abbildung 5-1:** Methode zur Digitalisierung der Produkt- und Produktionsvarianz

Ausgehend von den in Kapitel [3.2.1](#page-46-0) vorgestellten Ansätzen, wird die Produkt- und Produktionsvarianz dezentral erfasst und digital in einer Datenbank abgebildet. Die entwickelte Methodik folgt dabei den drei Schritten nach STAUD [2005]. Zuerst wird der *Anwendungsbereich* abstrahiert aufgenommen [STAUD 2005, S. 18]. Anschließend wird das *Datenmodell* entwickelt und dieses abschließend in einer Datenbank mittels *Datenbankmanagementsystem* realisiert [STAUD 2005, S. 18]. Aufbauend darauf werden die von DEURINGER et al. [2021] entwickelten Werkzeuge für ein softwaregestütztes Variantenmanagement integriert. Eine Übersicht der Methodik ist in [Abbildung 5-1](#page-87-1) gegeben.

Um den Anwendungsbereich zu erfassen, müssen die Ergebnisse der dezentralen Tätigkeiten der Projektleitung, Produktentwicklung und Produktionsplanung strukturiert dokumentiert werden. Zu der notwendigen Datenbasis gehören die Technologien, die Produkte, Komponenten und deren Varianten, die Limits der Komponentenbaukästen, die Montagesysteme, sowie für jedes Montagesystem die Gewerke-Zugehörigkeit und das Produktionslimits je Komponente, der Produktionszeitraum und das Produktionsvolumen je Produktvariante. Eine Übersicht der zu erfassenden Daten und der Verantwortlichkeiten ist in [Abbildung 5-2](#page-89-0) gegeben.

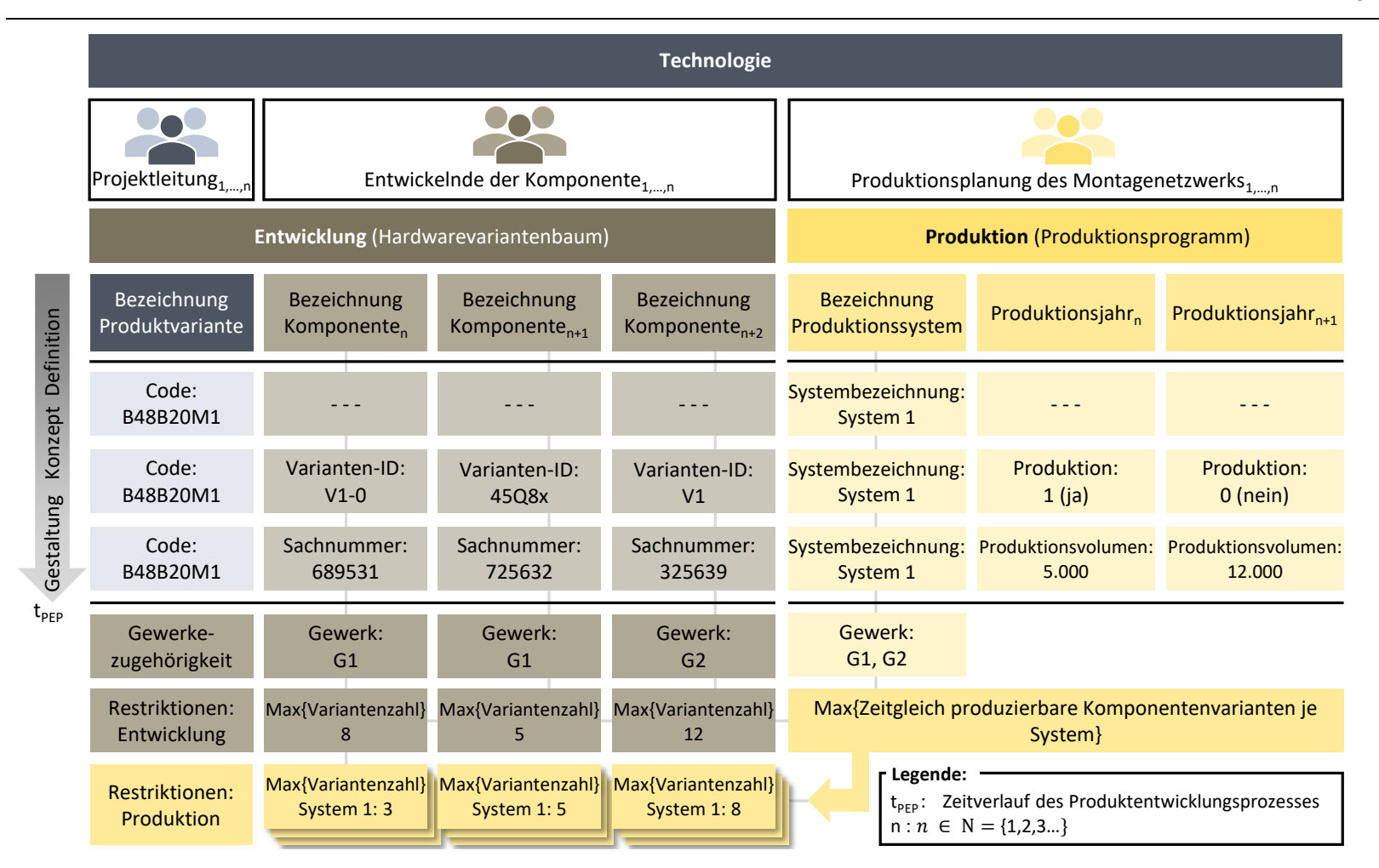

<span id="page-89-0"></span>**Abbildung 5-2:** Anwendungsbereich Variantenmanagement in Entwicklung und Produktion [in Anlehnung an DEURINGER et al. 2021, S. 571]

Die Projektleitung auf Seite der Entwicklung verwaltet die in [Abbildung 5-2](#page-89-0) dargestellten *Produktvarianten* und damit den strategischen *Produktbaukasten*. Auf Seite der Produktion verortet die Produktionsplanung Produktvarianten über Produktionszeiträume auf die Produktionssysteme. Eine Produktvariante entspricht einer individuellen Kombination aus bestehenden oder geplanten *Komponentenvarianten* aus definierten *Komponentenbaukästen* [DEURINGER et al. 2021, S. 571]. Kombiniert ergibt sich daraus die *Produktarchitektur,* welche die ganzheitliche *Produktvarianz* abbildet. In Abhängigkeit des Betrachtungszeitpunkts im Produktentwicklungsprozess unterscheidet KREIMEYER [2012] die Definitions-, Konzept- und Gestaltungsphase [KREIMEYER 2012]. Während der Definitionsphase sind die Produktvarianten meist nur in den wichtigsten Charakteristiken spezifiziert [KREIMEYER 2012, S. 1749]. Am Beispiel eines Verbrennungsmotors sind dies die Verbrennungsart, Zylinderanzahl oder die Einbaurichtung des Motors [HERMANNS 2019, S. 136]. Jede Charakteristik wird durch einen Buchstaben oder eine Ziffer repräsentiert. Es ergeben sich üblicherweise acht bis zehnstellige alphanumerische Codes, die im Folgenden als Variantencode die entsprechende Produktvariante1,…,n bezeichnen [KREIMEYER 2012, S. 1746].

Die Varianten einer Komponente bilden gemeinschaftlich die in [Abbildung 5-2](#page-89-0) gezeigten Komponentenbaukästen, welche von unterschiedlichen Entwicklern dezentral verantwortet werden. Um die vielfaltsinduzierte Komplexität gering zu halten, sind die Komponentenbaukästen strategisch in ihrer Größe zu beschränken [DEURINGER et al. 2021, S. 572]. Diese Beschränkung wird im Folgenden als *Pro*duktrestriktion bezeichnet. Die Bezeichnung einer Komponentenvariante<sub>1,…,n</sub> kann in der Konzeptphase über eine eindeutige aber individuell wählbare Varianten-ID erfolgen. Diese kann in der Gestaltungsphase mit der freigegebenen Sachnummer ersetzt oder erweitert werden. Die Sachnummer verweist dabei auf zusätzliche Dokumente wie Zeichnungen, CAD-Modelle oder Vorschriften [DEURINGER et al. 2021, S. 572].

Die *Produktionsvarianz* ergibt sich aus den Fähigkeiten der aktuellen und geplanten Montagesysteme und deren Betriebsmittel. Welche Produktvariante auf welchem Montagesystem montiert werden kann verantwortet die Montageprozessplanung. Dabei stellen die dafür zeitgleich montierbare Anzahl der Komponentenvarianten je Montagestation die Restriktion dar. Sie wird im Folgenden *Produktionsrestriktion* genannt. Die Bezeichnung der verfügbaren Systeme<sub>1,…,n</sub> muss dabei eindeutig sein. Die produktionsseitige Projektleitung verwaltet unter Berücksichtigung der verfügbaren Montagesysteme und deren Fähigkeiten das *Produktionsprogramm*, wobei das gesamthaft zu erbringende *Produktionsvolumen* auf die Montagesysteme verteilt wird. Gemeinsam repräsentieren die Informationen die *Produktionsvarianz*.

Die Dokumentation und Verwaltung des Produktionsprogramms und der Produktarchitektur erfolgt durch die Verantwortlichen über ein datenbankbasiertes Softwaresystem mit einer Export-Funktion im Dateiformat Excel Spreadsheet (.xls oder .xlsx) oder alternativ manuell über ein Tabellenkalkulationsprogramm. Dabei ist wie in [Abbildung 5-2](#page-89-0) dargestellt jeweils der direkte Bezug einer Produktvariante zu den Komponentenvarianten und der Produktvariante zu Montagesystemen mit Produktionszeiträumen und -volumen über Zeilen abzubilden. Die vorhandenen Technologien, wie beispielsweise Verbrennungs- und Elektromotor, die Systeme und deren Standorte, die Gewerke und die Produkt- sowie Produktionsrestriktionen unterliegen einer weitaus geringeren Dynamik. Die Pflege erfolgt deshalb in Form von Metadaten über das im Folgenden entwickelte Softwaresystem.

Nach Erfassung des Anwendungsbereichs, muss nach STAUD [2005] das zugehörige Datenmodell entwickelt werden [STAUD 2005, S. 18]. Die Daten des Produktionsprogramms und der Produktarchitektur entsprechen in der beschriebenen Form nicht der Normalenform, die für eine automatisierte Verarbeitung mittels Datenbankmanagementsystem vorausgesetzt wird. Grund dafür sind die Dopplung der Bezeichnung von Systemen und Komponenten sowie deren Varianten, insbesondere bei wiederholtem Import von unterschiedlichen Produktionsprogrammen und Produktarchitekturen. Deshalb werden die Daten über eine Zwischenanwendung in das im Folgenden entwickelte UML-Datenmodell überführt. Das in [Ab](#page-92-0)[bildung 5-3](#page-92-0) dargestellte Datenmodell stellt dabei sicher, dass die Daten in der zweiten Normalenform vorliegen und dadurch atomisiert und redundanzfrei gespeichert werden [BÜHLER et al. 2019, S. 55 ff.].

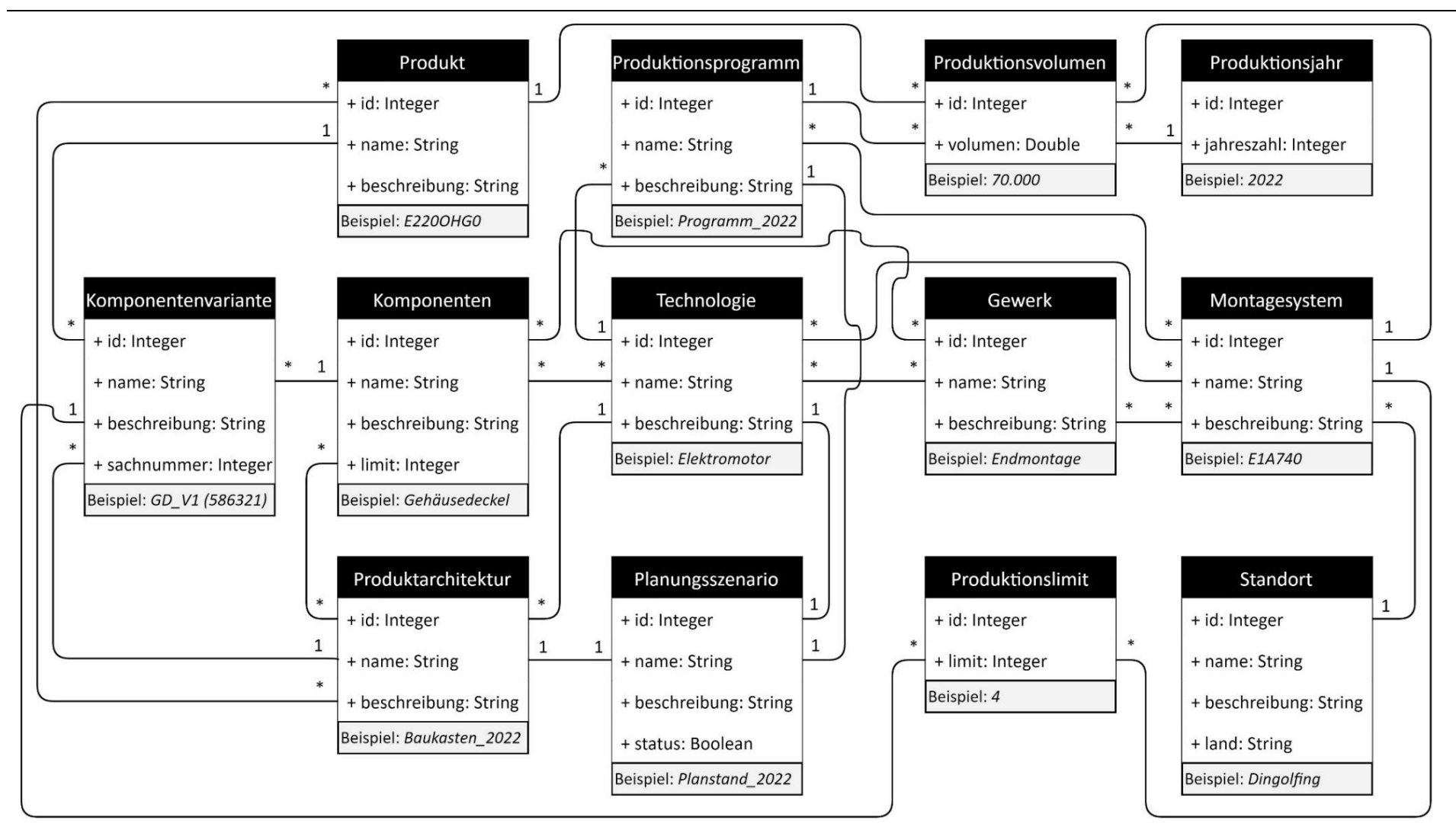

<span id="page-92-0"></span>**Abbildung 5-3:** Datenmodell für die Produkt- und Produktionsvarianz [in Anlehnung an DEURINGER et al. 2021]

Das von DEURINGER et al. [2021] vorgestellte UML-Datenmodell zur Modellierung der Produkt- und Produktionsvarianz stellt die Grundlage für den folgenden Ansatz dar. Bevor das Produktionsprogramm und die Produktarchitektur erstmals in das Softwaresystem importiert werden, muss der Anwender die zugehörige Technologie, wie beispielsweise Verbrennungs- oder Elektromotor und eine Benennung für beide Dateien eingeben. Anschließend werden die in [Abbildung 5-3](#page-92-0) dargestellten Tabellen *Produktionsprogramm, Produktarchitektur, Technologie, Produkt, Produktvariante, Montagesystem, Produktionsvolumen* und *Produktionsjahr* automatisiert mit den Daten befüllt. Um die Komplexität zu reduzieren, werden komplexe Produkte meist nicht vollständig auf einem System montiert. Stattdessen wird eine definierte Anzahl Komponenten eines Produkts zu **Gewerken** modularisiert [EVERSHEIM & SCHUH 1999, S. 94]. Montagesysteme sind wiederum befähigt Komponenten eines bis endlich vieler Gewerke zu montieren. Gewerke untereinander können damit weitgehend unabhängig agieren und stehen in internen Lieferbeziehungen zueinander [EVERSHEIM & SCHUH 1999, S. 94]. Die Logik der Gewerketrennung ist in [Abbildung 5-4](#page-93-0) dargestellt.

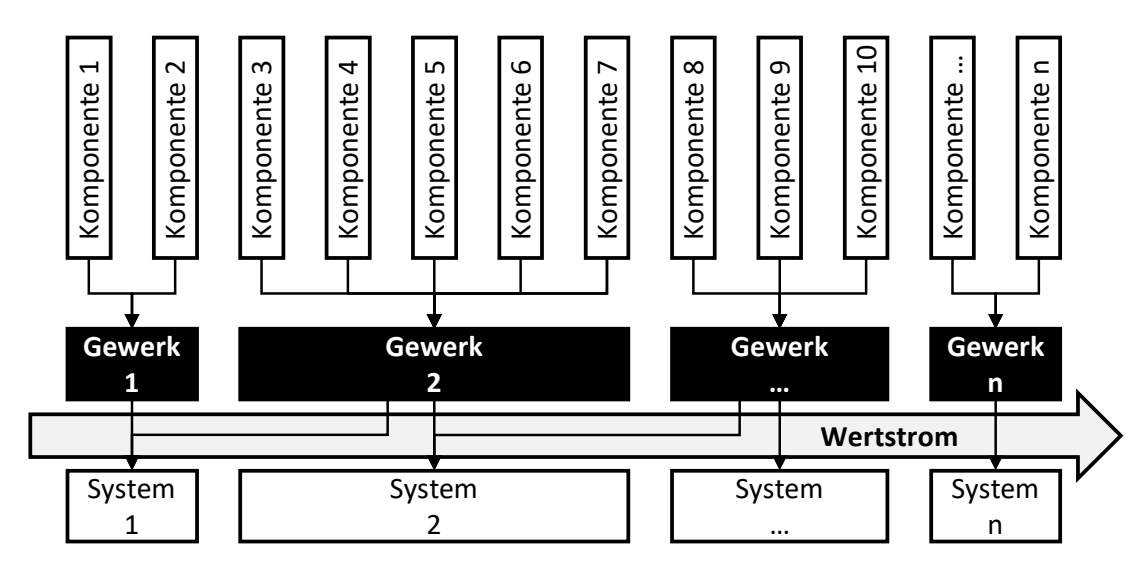

<span id="page-93-0"></span>**Abbildung 5-4:** Gewerketrennung innerhalb Produktentwicklung und -produktion

Auf diese Weise können Komponenten Montagesystemen zugeordnet werden, ohne dass der Entwickler die Montagesysteme kennt und umgekehrt. Um diese Information abzubilden, wurde die Tabelle *Gewerke* im Datenmodell ergänzt. Die Datenerfassung erfolgt in den Metadaten über den Administrationsbereich des Softwaresystems. Gleiches gilt für den *Standort*, die *Produktionsrestriktion* und die *Produktrestriktion* in der Tabelle Komponenten. Abschließend wählt der Administrator jeweils eine importierte Produktarchitektur und ein Produktionsprogramm und legt diese Kombination als ein von ihm benanntes *Planungsszenario* fest. Alle Planungsszenarien werden in der gleichnamigen Tabelle gespeichert.

Im letzten Schritt muss nach STAUD [2005] das beschriebene Datenmodell in einem Datenbankmanagementsystem umgesetzt werden [STAUD 2005, S. 18]. Dafür wird in diesem Ansatz eine relationale Datenbank gewählt. Zu den verbreitetsten kommerziellen relationalen Datenbanken mit Datenbankmanagementsystem (DBMS) gehören Oracle, DB2 der Firma IBM und SQL Server der Firma Microsoft [SCHICKER 2017, S. 13]. PostreSQL und MySQL stellen alternativ sehr bekannte Open-Source-Datenbanken dar [SCHICKER 2017, S. 13]. Die Implementierung des Datenmodells im DBMS erfolgt nicht manuell durch die Erstellung von Tabellen und Spalten. Stattdessen wird ein Object-relational mapping (ORM) verwendet, welches Objekte auf Relationen abbildet [BALZERT 2011, S. 323]. Das in [Abbildung 5-3](#page-92-0) dargestellte UML-Datenmodell wird deshalb nicht mit individuellen SQL-Befehlen umgesetzt, sondern vorerst mit Hilfe eines ORMs als Programmcode in der Zwischenanwendung definiert und anschließend automatisiert in der relationalen Datenbank erzeugt. Eine Open-Source Lösung für ein ORM stellt Sequelize dar, das unter anderem mit den DBMS PostgreSQL, MySQL und SQL Server funktioniert. Ein ORM bildet für jede der oben genannten Tabellen Klassen, deren Spalten über Attribute repräsentiert werden. Im Vergleich zu manuell erzeugten SQL-Befehlen, werden Daten in Objekten dieser Klassen gespeichert. Das ORM übersetzt im Hintergrund den gewünschten Befehl (Schreiben, Lesen, Aktualisieren, Löschen) in die Sprache SQL und übernimmt damit die Kommunikation der Zwischenanwendungen des Programms und der relationalen Datenbank. Dadurch erhöht sich der Abstraktionsgrad und reduziert sich die Fehleranfälligkeit was in Summe die Komplexität reduziert.

Für den Import der Excel Spreadsheet-Dateien bestehen für nahezu jede Programmiersprache umfassende Open Source Bibliotheken, wie beispielsweise SheetJS für die Sprache JavaScript beziehungsweise TypeScript oder ClosedXML für die Sprache C#. Anschließend werden aus, den Tabellen des Datenmodells entsprechenden Klassen Objekte abgeleitet und diese über eine Zwischenanwendung befüllt. Mittels des ORMs werden die Objekte inklusive deren Relationen in den jeweiligen Datentabellen gespeichert. Eine Übersicht der Client-Server Architektur der Anwendung ist in [Abbildung 5-5](#page-95-0) gegeben.

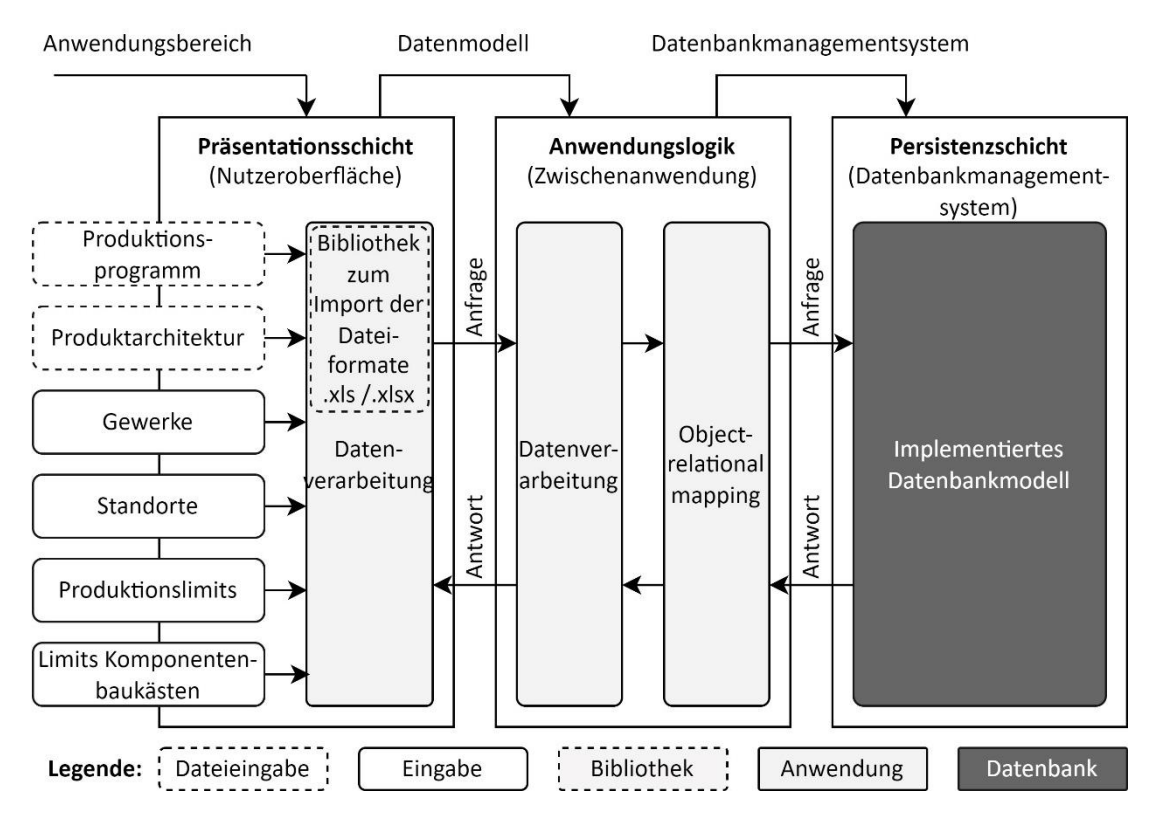

<span id="page-95-0"></span>**Abbildung 5-5:** Vereinfachtes Konzept des Datenimports in das softwaregestützte Variantenmanagement [in Anlehnung an STAUD 2005, S. 18; CHANTELAU & BROTHUHN 2009, S. 41 ff.]

Mit der Digitalisierung der Produkt- und Produktionsvarianz können softwaregestützte Werkzeuge eingesetzt werden. Damit wird Transparenz geschaffen und Analysen im Variantenmanagement ermöglicht. DEURINGER et al. [2021] stellen hierfür einen umfangreichen Werkzeugkasten vor [DEURINGER et al. 2021, S. 573]. Das Ziel dieses Ansatzes ist die Versorgung der Prozessplanung mit Informationen über neue Produkt- und Komponentenvarianten sowie die davon betroffenen Montagesysteme und -betriebsmittel. Dafür wird der von DEURINGER et al. [2021] vorgestellte Linienmonitor wie in [Abbildung 5-6](#page-96-0) dargestellt in die Softwareanwendung implementiert. Über den Linienmonitor wird die Information bezogen, welche Komponentenvarianten auf welchem Produktionssystem in welchem Jahr auf Basis des Produktionsprogramms zu montieren sind.

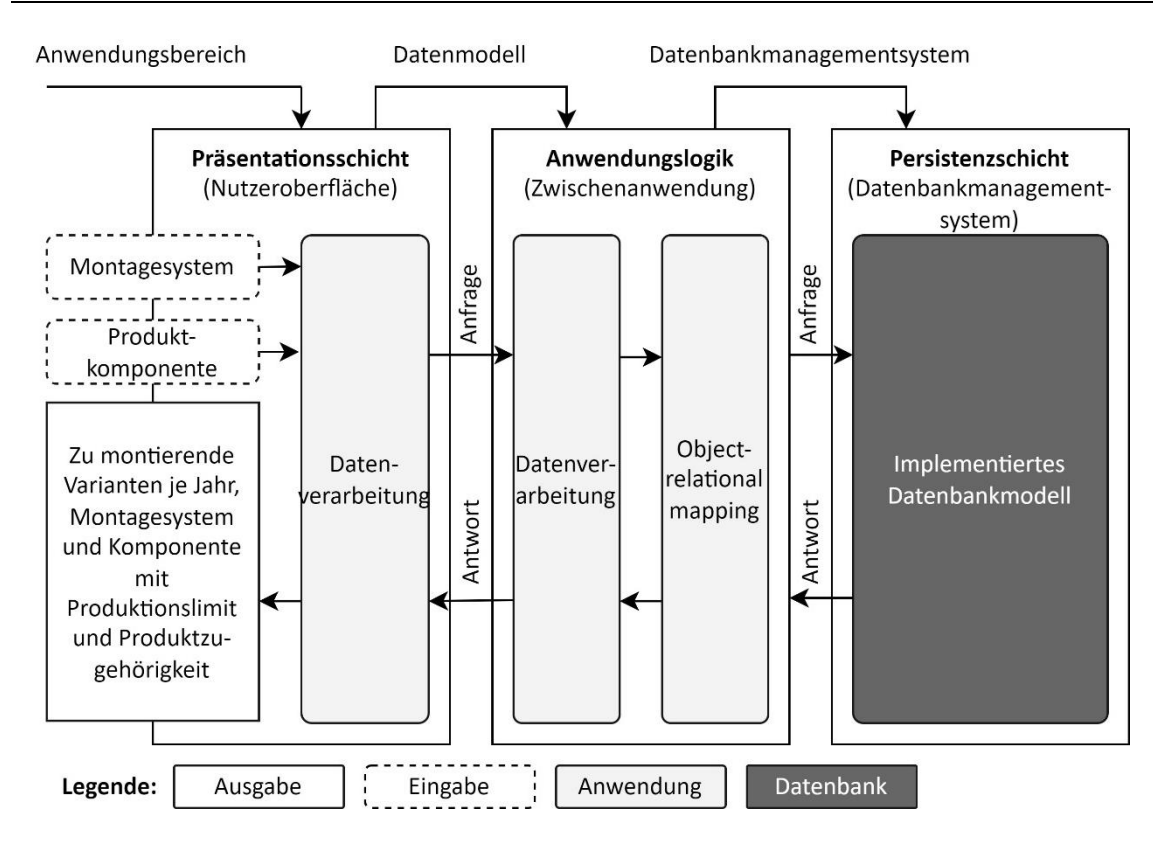

<span id="page-96-0"></span>**Abbildung 5-6:** Linienmonitor als beispielhaftes Konzept des Datenexports aus dem softwaregestützten Variantenmanagement [in Anlehnung an STAUD 2005, S. 18; CHANTELAU & BROTHUHN 2009, S. 41 ff.]

Der Anwender gibt über die Nutzeroberfläche entweder die relevante Produktkomponente oder das relevante Montagesystem ein. Die Anfrage wird an die Zwischenanwendung gesendet, verarbeitet und benötigte Daten aus der Datenbank geladen. Anschließend liefert die Zwischenanwendung in Abhängigkeit der Eingaben folgende Informationen an die Nutzeroberfläche zurück:

- Anzahl zu montierender Komponentenvarianten je Produktionsjahr in Abhängigkeit des Montagesystems oder der Produktkomponente
- Anzahl maximal gleichzeitig montierbarer Komponentenvarianten
- Zugehörigkeit der Komponentenvarianten zu Produktvarianten

Das Ergebnis wird als Balkendiagramm visualisiert, wobei die Produktionsjahre die Abszisse und die Anzahl gleichzeitig zu montierender Komponentenvarianten die Ordinate bilden. Das Produktionslimit wird als Linie im gleichen Diagramm dargestellt. Ein Beispiel des Linienmonitors ist in [Abbildung 5-7](#page-97-1) gegeben.

Nach gleicher Logik werden die übrigen von DEURINGER et al. [2021] entwickelten Werkzeuge in das softwaregestützte System integriert. Für eine detaillierte Beschreibung der Abläufe, Funktionen und fokussierte Anwender sei dabei auf den Ansatz von DEURINGER et al. [2021] verwiesen.

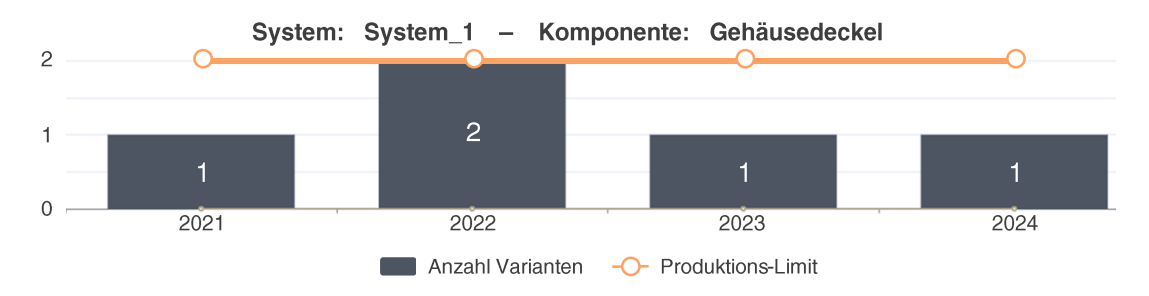

<span id="page-97-1"></span>**Abbildung 5-7:** Linienmonitor am Beispiel Gehäusedeckel auf System 1

Zusammenfassend wurde in diesem Kapitel erarbeitet in welcher Art, von welchen Akteuren und in welchem Format der Anwendungsbereich im betroffenen Unternehmen aufzunehmen ist. Anschließend wurde ein Datenmodell zur Digitalisierung von Produkt- und Produktionsvarianz entwickelt und dieses in ein Datenbankmanagementsystem implementiert. Weiterhin wurde eine Softwareanwendung konzipiert, die den teilautomatisierten Import von Variantendaten und den Einsatz softwaregestützter Werkzeuge zur Komplexitätsreduktion im Variantenmanagement ermöglicht. Mit dieser Lösung erhalten Mitarbeiter der Produktionsplanung jederzeit Transparenz über die von neuen oder geänderten Komponentenvarianten betroffenen Montagesysteme und -betriebsmittel. In Bezug auf bisher bestehende Ansätze in Wissenschaft und Praxis werden damit aktuell noch aufwändige und personalintensive Prozesse automatisiert und beschleunigt.

## <span id="page-97-0"></span>**5.3 Digitale Montageprozesse, Produktanforderungen und Betriebsmittel**

Das Verbindungsglied von Produkt und Betriebsmittel sind in einer Montage die Montageprozesse [MÜLLER 2013, S. 713]. Während ein Produkt einen bis endlich viele Montageprozesse für dessen Zusammenbau fordert, bietet ein Betriebsmittel die Fähigkeit einen bis endlich viele Montageprozesse auszuführen [MICHNIEWICZ 2019, S. 4; BRUNNER 2016, S. 77]. Ob die von einem Produkt geforderten Montageprozesse tatsächlich erfolgreich mit einem Betriebsmittel durchführbar sind kann nur automatisiert geprüft werden, wenn die gestellten Produktanforderungen und die bestehenden Betriebsmittelfähigkeiten standardisiert und digital beschrieben sind [BACKHAUS et al. 2017, S. 529 ff.; MICHNIEWICZ 2019, S. 119 ff.]. Die überwiegende Mehrheit der in Kapitel [3.2.2](#page-49-0) vorgestellten Ansätze betrachtet Produkt-, Prozess- und Betriebsmittel separat und digitalisieren diese mit Softwarelösungen in digitalen attribuierten Modellen. Die in Kapitel [2.3](#page-36-0) aufgenommene

Ausgangssituation zeigt jedoch, dass der Informationsgehalt von 3D-CAD-Produktmodellen in der Praxis nicht durchgehend dem angenommenen Umfang entspricht und stattdessen in Form zusätzlicher Dokumente wie Zeichnungen und Vorschriften vorliegt. Wie die Anforderungs- und Fähigkeitsparameter an das digitale Produkt- und Betriebsmittelmodell gelangen und wie diese Informationen automatisiert in CAD- und CAM-Systemen eines Großunternehmens wieder- und weiterverwendet werden, wird von bisherigen Forschungsansätzen nur unzureichend betrachtet.

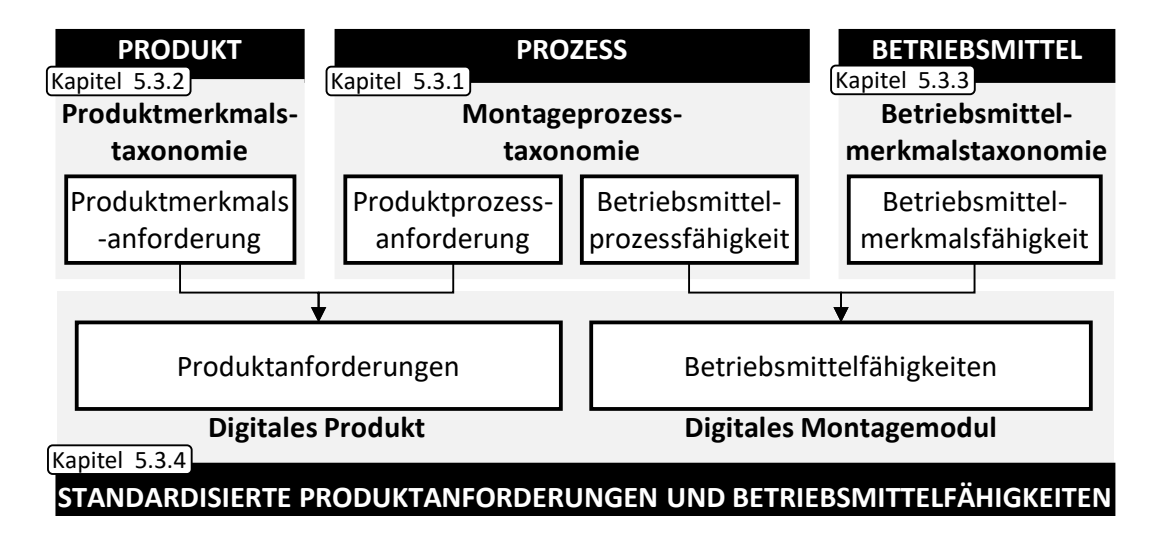

<span id="page-98-1"></span>**Abbildung 5-8:** Vorgehen zur Digitalisierung von Produkt und Montagemodul

Das Ziel dieses Ansatzes ist mit bestehenden CAx-Werkzeugen montagerelevante Anforderungen am Produkt und Fähigkeiten an Betriebsmitteln in Abhängigkeit von Montageprozessen zu digitalisieren. Deshalb werden in Kapitel [5.3.1](#page-98-0) vorerst relevante und damit die in einem Unternehmen auftretenden Montageprozesse erfasst. Zusätzlich werden in Kapitel [5.3.2](#page-102-0) und [5.3.3](#page-105-0) geforderte Produktanforderungen und verfügbare Betriebsmittelfähigkeiten ermittelt und in einer modularen Form standardisiert beschrieben. Abschließend wird in Kapitel [5.3.4](#page-110-0) eine Methodik zur digitalen Kennzeichnung von Produktanforderungen und Montagemodulen entwickelt. Eine Übersicht des Vorgehens ist in [Abbildung 5-8](#page-98-1) gegeben.

#### <span id="page-98-0"></span>**5.3.1 Erweiterte Montageprozess-Taxonomie**

In diesem Kapitel wird eine Methodik entwickelt, um Montageprozesse im Unternehmen systematisch zu erfassen und standardisiert zu beschreiben. Da für ein spezifisches Unternehmen eine vollständige Erfassung aller in Wissenschaft und Praxis bestehenden Montageprozesse in der Regel nicht zielführend ist, wird im ersten Schritt ein generisches Grundgerüst zur Gliederung von Montageprozessen

aus den in Kapitel [3.2.2](#page-49-0) vorgestellten bestehenden Ansätzen abgeleitet [BACKHAUS et al. 2017, S. 520]. Anschließend wird eine Methodik vorgestellt, mit der das Grundgerüst systematisch anhand der Montage eines beispielhaft gewählten Unternehmens ergänzt wird. Das Ergebnis ist eine *erweiterte Montageprozesstaxonomie*.

Ausgangspunkt des Grundgerüsts stellen die fünf Basisprozesse *Handhaben*, *Fügen*, *Inbetriebnahme*, *Hilfsprozesse* und *Sonderoperationen* nach MÜLLER [2013] dar [MÜLLER 2013, S. 705]. Der in Anlehnung an KLUGE [2011] modellierte und in [Abbildung 5-9](#page-99-0) dargestellte Prozess standardisiert die folgende Erweiterung der Montageprozesstaxonomie [KLUGE 2011, S. 97].

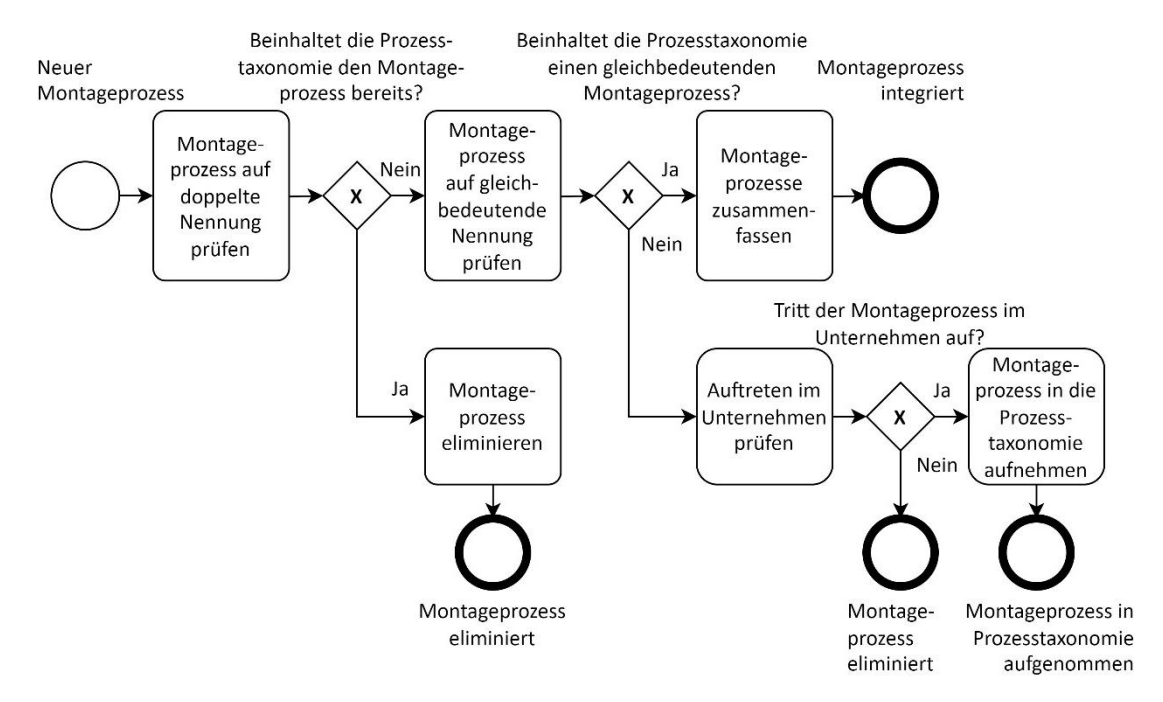

<span id="page-99-0"></span>**Abbildung 5-9:** Prozess zur Erweiterung der Montageprozesstaxonomie [in Anlehnung an KLUGE 2011, S. 97]

Demnach werden Montageprozesse aufgenommen, die entweder unbekannt oder bereits explizit oder gleichbedeutend in der Montageprozesstaxonomie vorhanden sind und im spezifischen Unternehmen auftreten [KLUGE 2011, S. 97]. Montageprozesse, die keines dieser Kriterien erfüllen sind nicht weiter zu berücksichtigen. Als Datenquelle ist die wissenschaftliche Literatur der empirischen Erhebung vorzuziehen, um das in Kapitel [1.2](#page-22-0) gesetzte Ziel der Transparenz und Akzeptanz bei den Mitarbeitenden zu erreichen. In diesem Ansatz wird die Montageprozesstaxonomie beispielhaft anhand der Literaturquellen und Normen MÜLLER [2013], VDI 2860 [VDI 2860], VDI 2222 [VDI 2222], DIN 8593-1 [DIN 8593-1], DIN 8593- 2 [DIN 8593-2], DIN 8593-3 [DIN 8593-3], BACKHAUS et al. [2017] und am Beispiel der Motormontage von 3- und 4-Zylinder-Verbrennungsmotoren eines Automobilherstellers erweitert. Die Wahl des Unternehmens dient dabei ausschließlich der Veranschaulichung der Funktionsweise der Methodik. Die erweiterte Montageprozesstaxonomie ist in [Abbildung 5-10](#page-100-0) dargestellt. Sie ist das Resultat der standardisierten Erfassung aller im betrachteten Unternehmen auftretenden Montageprozesse, deren Gliederung, Benennung und Auffassung dem allgemeinen wissenschaftlichen Verständnis entspricht. Es besteht kein Anspruch auf Vollständigkeit.

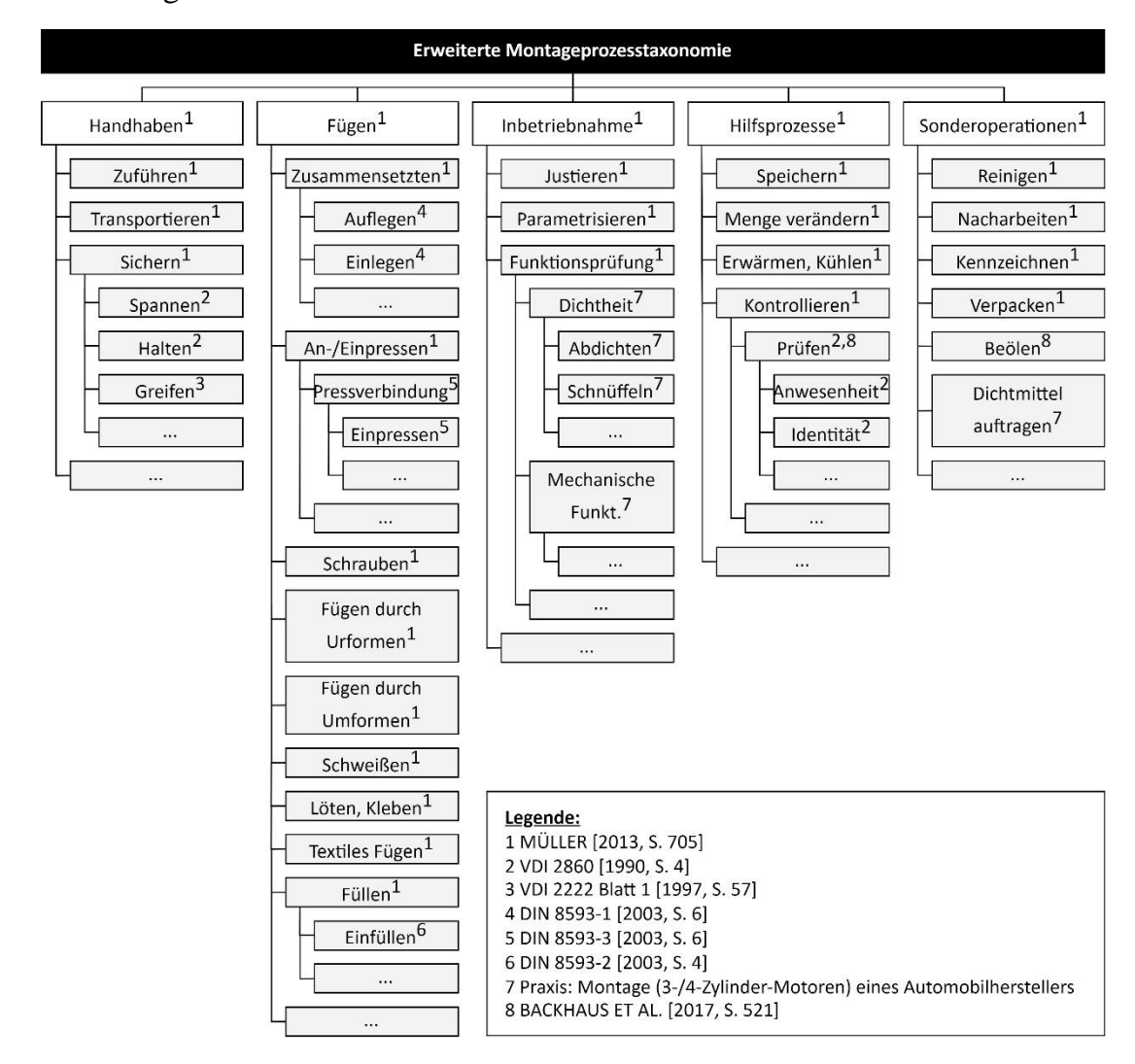

<span id="page-100-0"></span>**Abbildung 5-10:** Erweiterte Montageprozesstaxonomie am Beispiel einer 3 und 4-Zylinder Verbrennungsmotormontage eines Automobilherstellers

Die in [Abbildung 5-10](#page-100-0) dargestellte erweiterte Montageprozesstaxonomie stellt den Rahmen der im Folgenden betrachteten Montageprozesse dar. Ein Montageprozess definiert jeweils einen Anforderungs- beziehungsweise Fähigkeitsteil eines Produkts oder Betriebsmittels [HERMANNS 2019, S. 83]. Um diese miteinander zu vergleichen, müssen zu jedem Montageprozess montagerelevante Attribute standardisiert definiert werden. In Ergänzung zur der von HERMANNS [2019] definierten generischen Beziehung, unterscheiden sich die Anforderungs- und Fähigkeitsattribute eines Montageprozesses [HERMANNS 2019, S. 83]. Als Beispiel sei hierbei der Fügeprozess Schrauben mit dem Anforderungs-attribut Schraubenkopfform und dem zugehörigen Fähigkeitsattribut Schraubennuss genannt. Somit müssen die prozessbezogenen Produktanforderungen und prozessbezogenen Betriebsmittelfähigkeiten separat betrachtet werden. Zusätzlich sind die, von HERMANNS [2019] mit Komponentenvarianten und Stationen verbundenen, rein produkt- und betriebsmittelbezogenen Anforderungen zu ergänzen [HERMANNS 2019, S. 83]. Beispiele sind der Name oder das Gewicht von Produkten oder Betriebsmitteln. Aufbauend auf diese Betrachtungsweise, werden in den Kapiteln [5.3.2](#page-102-0) und [5.3.3](#page-105-0) die **modulare Produktanforderung** und die **modulare Betriebsmittelfähigkeit** entwickelt. Hierbei wird zwischen *Produktprozess-* und *Produktmerkmalsanforderungen* sowie *Betriebsmittelprozess-* und *Betriebsmittelmerkmalsfähigkeiten* unterschieden. Eine Übersicht der Relationen wird im Entity-Relationship-Modell (ER-Modell) in [Abbildung 5-11](#page-101-0) gegeben.

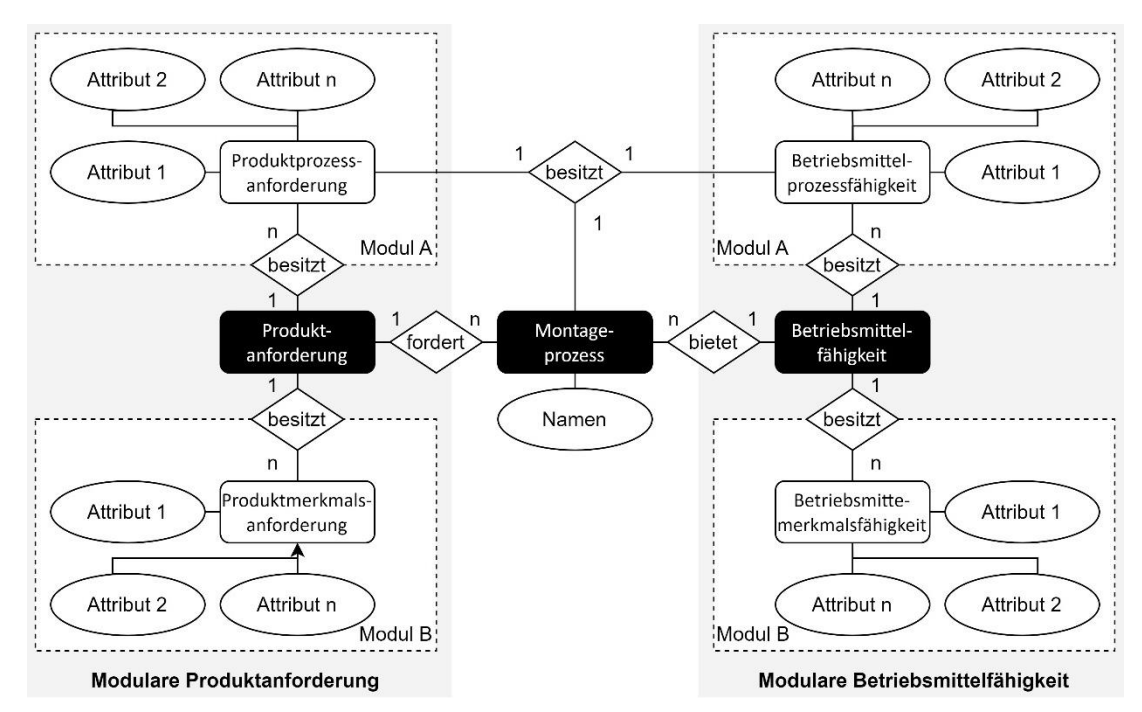

<span id="page-101-0"></span>**Abbildung 5-11:** ER-Modell Produkt, Prozess und Betriebsmittel [in Anlehnung an HERMANNS 2019, S. 83]

#### <span id="page-102-0"></span>**5.3.2 Modulare Produktanforderung**

Wie in Kapitel [5.3.1](#page-98-0) vorgestellt, teilen sich die Anforderungen die ein Produkt an Montagebetriebsmittel stellt, in produkt- und prozessbezogene Anforderungen [HAMMERSTINGL & REINHART 2017, S. 20]. Um eine standardisierte und unabhängige Beschreibung und Bearbeitung der Produktanforderungen zu ermöglichen, wird die in [Abbildung 5-11](#page-101-0) links dargestellte *modulare Produktanforderung* eingeführt. Dabei setzt sich die Gesamtheit der Produktanforderungsattribute aus Attributen *montageprozessspezifischer* Produktanforderungen, die in Abhängigkeit der in Kapitel [5.3.1](#page-98-0) erfassten Montageprozesse stehen und *produktmerkmalsspezifischer* Produktanforderungen, die ausschließlich eine Abhängigkeit zum Produkt selbst aufweisen, zusammen. Analog zur erweiterten Prozesstaxonomie dienen in dieser Arbeit die in [Abbildung 5-13](#page-103-0) dargestellten Produktmerkmalsklassen nach KLUGE [2011] als Grundgerüst der erweiterten Produktmerkmalsklassifikation [KLUGE 2011, S. 196 f.]. Die Produktmerkmalsklassifikation kann mit dem in [Abbildung 5-12](#page-102-1) dargestellten Prozess in Abhängigkeit des spezifischen Unternehmens erweitert werden.

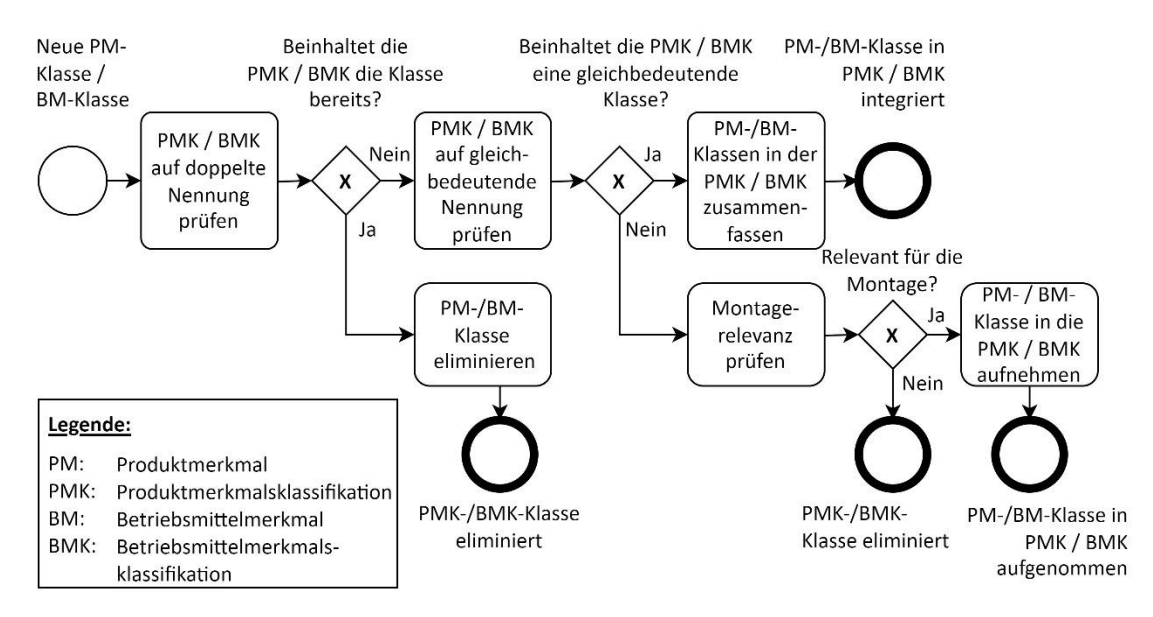

<span id="page-102-1"></span>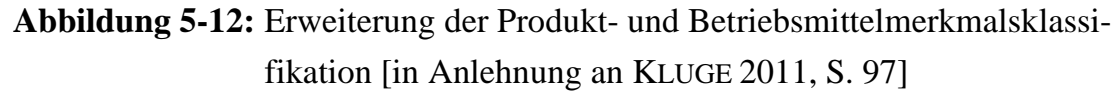

Analog zur Erweiterung der Prozesstaxonomie werden Produktmerkmalsklassen primär aus der wissenschaftlichen Literatur und sekundär durch empirische Erhebungen erfasst. Doppelte oder gleichbedeutende Produktmerkmalsklassen sind zusammenzufassen. Sonstige Produktmerkmalsklassen sind auf Relevanz für die Montage zu prüfen und bei positivem Ergebnis in die Klassifikation aufzunehmen. Eine Produktmerkmalsklasse ist für die Montage relevant, wenn sie die Baubarkeit eines Produkts beeinflusst. [Abbildung 5-13](#page-103-0) gibt eine beispielhafte Übersicht der erweiterten Produktmerkmalsklassifikation nach KLUGE [2011] [KLUGE 2011, S. 196 f.].

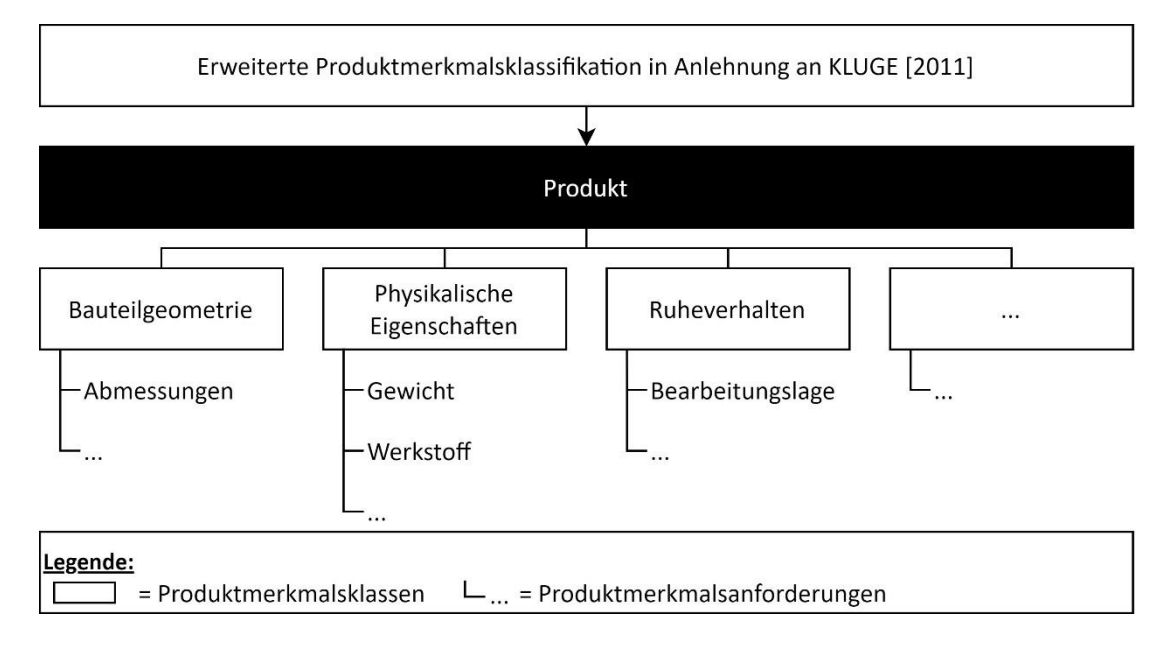

<span id="page-103-0"></span>**Abbildung 5-13:** Erweiterte Produktmerkmalsklassifikation [in Anlehnung an KLUGE 2011]

Im nächsten Schritt sind die montagerelevanten Produktprozess- und Produktmerkmalsanforderungen zu standardisieren. Dafür sind Produktanforderungen der wissenschaftlichen Literatur der empirischen Erhebung vorzuziehen. Eine Erkenntnis der in Kapitel [3.2.2](#page-49-0) durchgeführten Untersuchung des Stands der Wissenschaft und Technik ist, dass in bestehenden Ansätzen keine durchgehend klare Trennung zwischen Produktmerkmals- und -prozessanforderungen sowie Betriebsmittelmerkmals- und -prozessfähigkeiten vorliegt. Deshalb wird mit dem in [Abbildung 5-14](#page-104-0) dargestellten Prozess festgelegt, ob das betrachtete Produktanforderungsattribut eine Produktprozess- oder eine Produktmerkmalsanforderung ist. Zusätzlich werden die Anforderungsherkunft und der -entstehungszeitpunkt erfasst. Die Definition der Informationsentstehung und -verantwortung gewährleistet, dass die benötigte Information im Unternehmen vorhanden ist.

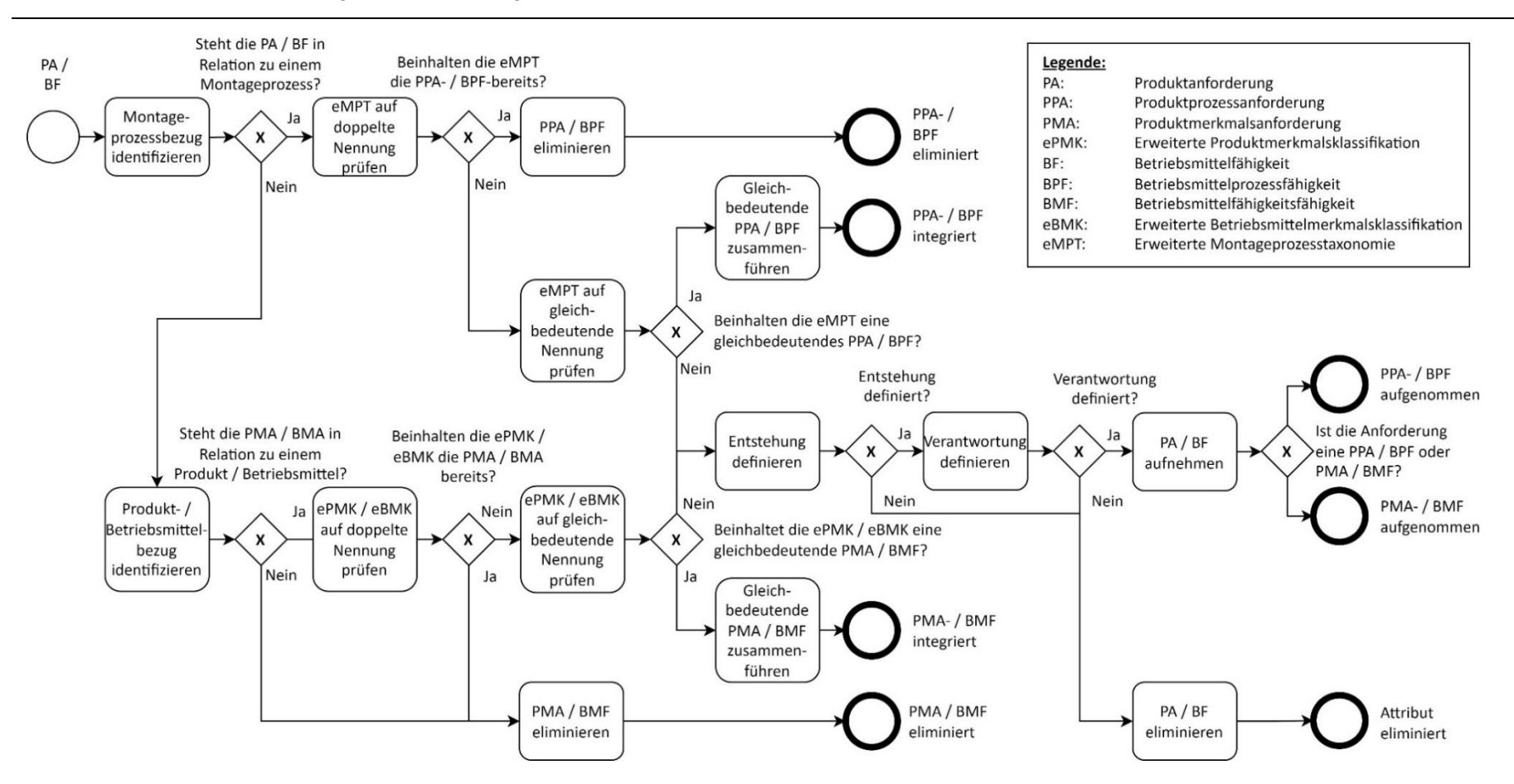

<span id="page-104-0"></span>**Abbildung 5-14:** Prozess zur Erfassung von Produktprozess-, Produktmerkmalsanforderungen, Betriebsmittelprozess- und Betriebsmittelmerkmalsfähigkeiten [in Anlehnung an HAMMERSTINGL & REINHART 2017, S. 20; EIGNER et al. 2013, S. 305 ff.; KLUGE 2011, S. 97]

#### <span id="page-105-0"></span>**5.3.3 Modulare Betriebsmittelfähigkeit**

In diesem Kapitel wird eine Methodik erarbeitet, um Montagebetriebsmittel und deren Fähigkeiten standardisiert zu beschreiben. Ein Betriebsmittel, wie eine Montagestation, besteht aus der Konfiguration von *Stationsmodulen*, wie beispielweise einem Schutzzaun als Basismodul, einem Roboter als Zuführmodul und einer Schraubspindel als Prozessmodul [BACKHAUS et al. 2017, S. 516; EILERS 2015, S. 38 f.]. Jedes Modul besitzt dabei *Betriebsmittelmerkmals-* und -*prozessfähigkeiten*. Die Zusammensetzung der modularen Betriebsmittelfähigkeit ist in [Abbildung](#page-101-0)  [5-11](#page-101-0) dargestellt.

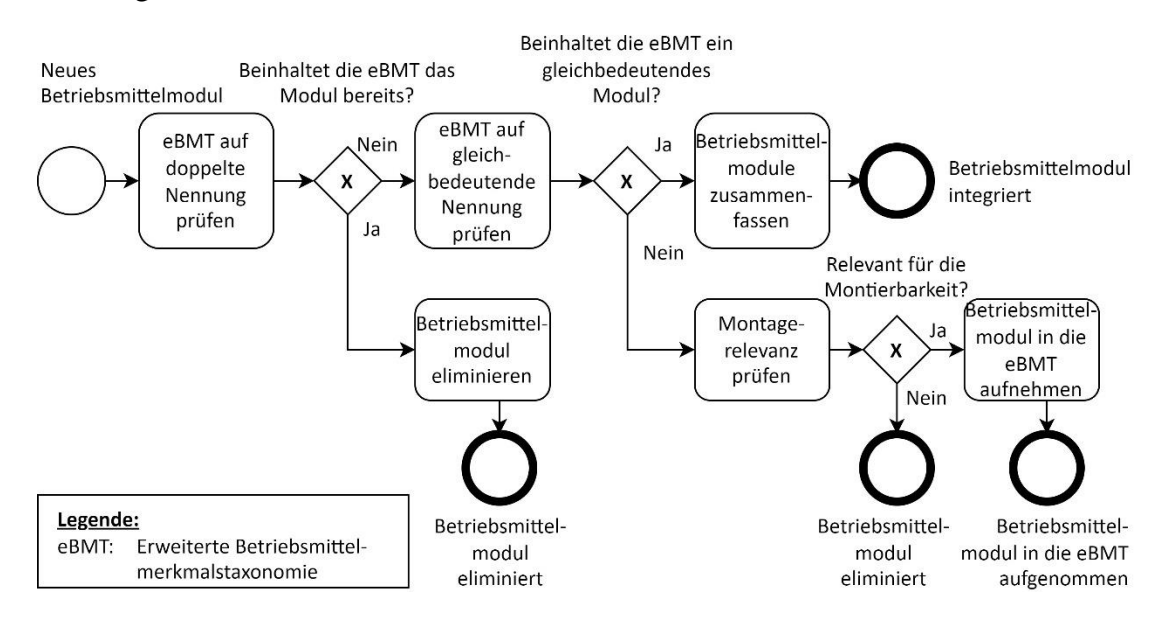

<span id="page-105-1"></span>**Abbildung 5-15:** Erweiterung der Betriebsmittelmodule [in Anlehnung an KLUGE 2011, S. 97]

Im ersten Schritt wird in diesem Kapitel die Modularisierung eines Montagebetriebsmittels erarbeitet. Ein **Stationsmodul** zeichnet sich durch eine abgegrenzte Funktion und definierte Schnittstellen aus [EILERS 2015, S. 29]. Zur Erfassung bestehender Stationsmodule wird analog zur erweiterten Produktmerkmalstaxonomie in Kapitel [5.3.2](#page-102-0) eine *erweiterte modulare Betriebsmittelmerkmalstaxonomie* aus bestehenden Ansätzen in Wissenschaft und Praxis erarbeitet. Um den größtmöglichen Konsens in Bezug auf das Verständnis zu schaffen, sind Betriebsmittelmodule bestehender wissenschaftlicher Literatur einer individuellen empirischen Erhebung vorzuziehen. Damit wird dem Ziel der Akzeptanz aller Mitarbeitenden zugetragen. Gemäß dem in [Abbildung 5-15](#page-105-1) dargestellten Prozess, werden bestehende Betriebsmittelmodule erfasst und in die erweiterte Betriebsmittelmerkmalstaxonomie aufgenommen, wenn sie entweder gleichbedeutend oder neu in Bezug auf die bestehenden Module der Taxonomie sind und im betrachteten Unternehmensbereich auftreten.

Im Gegensatz zur der Produktmerkmalstaxonomie, werden die Betriebsmittelmerkmalsklassen Betriebsmittelmodulen zugeordnet. Das Grundgerüst der in [Ab](#page-107-0)[bildung 5-16](#page-107-0) dargestellten Betriebsmittelmerkmalstaxonomie bildet deshalb die Modularisierung gemäß dem Ansatz von EILERS [2015] mit der vertikalen Trennung von *Montagesystem, Systemabschnitt, Montagecluster, Station* und *Stationsmodul* [EILERS 2015, S. 65]. Letzteres teilt sich horizontal in das *Prozessmodul, Zuführmodul* und *Transportmodul* [EILERS 2015, S. 65]. Da es sich bei dem Systemabschnitt um eine produktstrukturorientierte Gruppierung von Stationen und bei dem Montagecluster um die Gruppierung in Bezug auf die Abhängigkeit von Stationen handelt, werden diese Ebenen vernachlässigt [EILERS 2015, S. 63 f.]. Auf unterster Ebene werden das *Basismodul* und *Aufbewahrungsmodul* nach KLUGE [2011] ergänzt [KLUGE 2011, S. 86; EILERS 2015, S. 10]. Das Basismodul wird nach EILERS [2015] darüber hinaus in *Grundgestell*, *Peripheriemodul* und *Umhausung* unterschieden [EILERS 2015, S. 10]. Abschließend umfasst das *Automatisierungsmodul* alle Elemente zur Überwachung und Steuerung technischer Systeme [LUNZE 2008, S. 2 f.].

Wie in [Abbildung 5-12](#page-102-1) und [Abbildung 5-14](#page-104-0) dargestellt, werden die Betriebsmittelmerkmalsklassen und deren als Betriebsmittelmerkmalsfähigkeiten bezeichneten Attribute analog den Produktmerkmalsklassen in Kapitel [5.3.2](#page-102-0) erfasst und aufgenommen. In diesem Ansatz wird die erweiterte Betriebsmittelmerkmalstaxonomie beispielhaft anhand der Literaturquellen EILERS [2015], KLUGE [2011], LUNZE [2008], MÜLLER [2013], BACKHAUS et al. [2017], HAMMERSTINGL & REINHART [2017], KIEFER [2007] und KARL [2015] mit Betriebsmittelmodulen und beispielhaften Betriebsmittelklassen und -merkmalsfähigkeiten befüllt. Das Ergebnis ist die erweiterte Betriebsmittelmerkmalstaxonomie, die in [Abbildung](#page-107-0)  [5-16](#page-107-0) dargestellt ist. Wie auch schon die erweiterte Montageprozess- und Produktmerkmalstaxonomie, besteht auch hier kein Anspruch auf Vollständigkeit. Je nach Anwendungsfall können Betriebsmittelmodule, -merkmalsklassen und -merkmalsfähigkeiten entsprechend den vorgestellten Prozessen ergänzt, überarbeitet, entfernt oder erweitert werden.

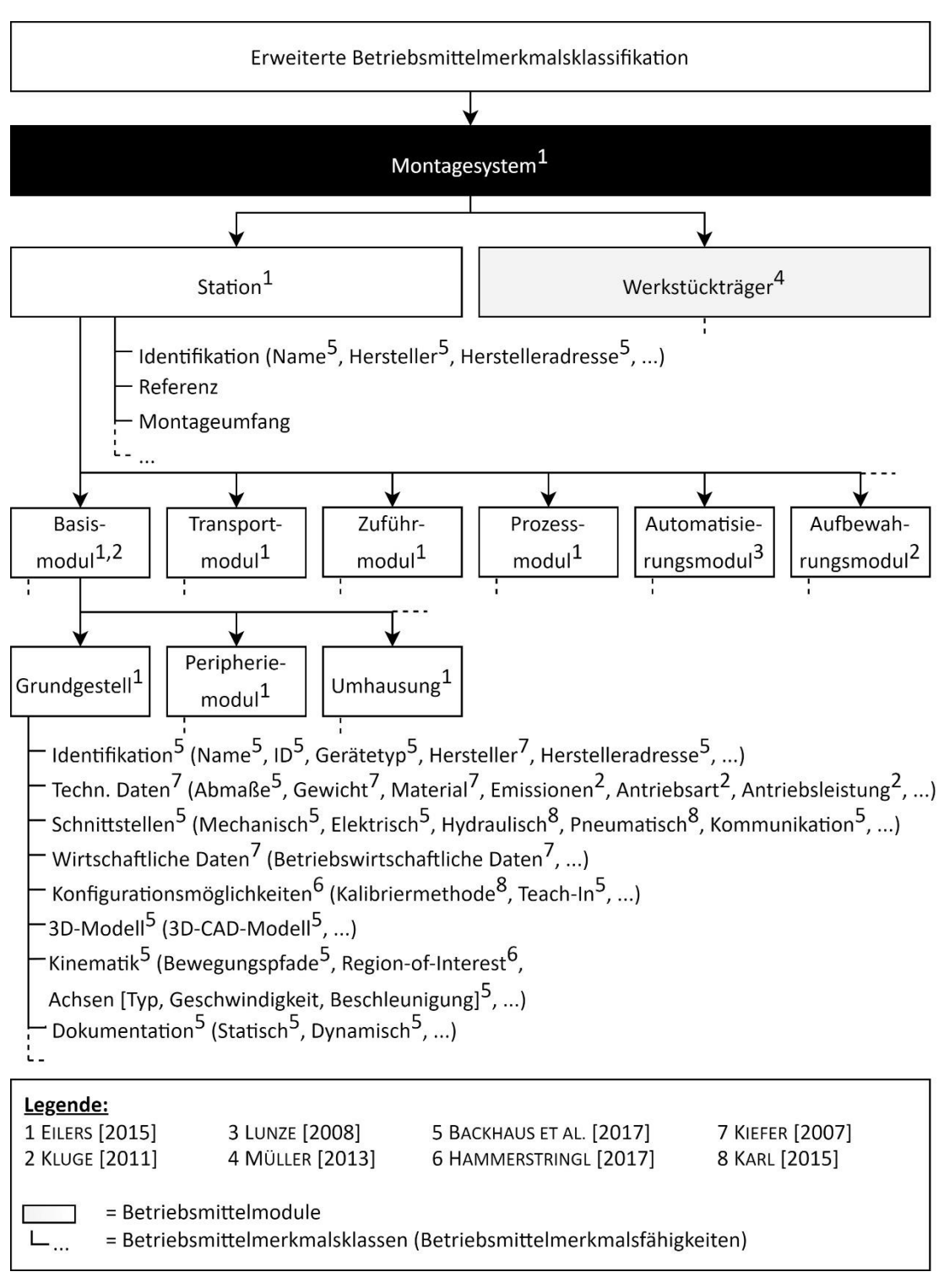

<span id="page-107-0"></span>**Abbildung 5-16:** Erweiterte Betriebsmittelmerkmalstaxonomie [BACKHAUS et al. 2017; EILERS 2015; KIEFER 2007; KLUGE 2011; MÜLLER 2013; HAMMERSTINGL & REINHART 2017; KARL 2015; LUNZE 2008]

Neben den Betriebsmittelmerkmalsfähigkeiten leiten sich die *Betriebsmittelprozessfähigkeiten* aus der erweiterten Montageprozesstaxonomie ab. Deren Erhebung erfolgt wie in [Abbildung 5-14](#page-104-0) dargestellt analog den
Produktprozessanforderungen. Beispielhafte Betriebsmittelprozessfähigkeiten für den Fügeprozess Schrauben sind die Anzahl der Schraubspindeln, das minimale und maximale Drehmoment oder die Schraubernuss [HESSE 2012, S. 224 ff.].

Ein **Montagemodul** ist ein Betriebsmittelmodul, das eine definierte Menge an Montageprozessen ausführen kann. Die Attribute des Montagemoduls sind deshalb die Gesamtheit der Betriebsmittelmerkmals- und -prozessfähigkeiten des gewählten Montagemoduls und der gewählten Montageprozesse. Alle erzeugten Montagemodule sind gemäß einer unternehmensinternen Nomenklatur zu benennen. In diesem Ansatz wird für Montagemodule die Syntax *<Sachnummer>\_<Montagemodul-Name>* gewählt. Ein Beispiel ist "986529 Schraubeinheit". Alle Montagemodule werden in der **Montagemodulbibliothek** zusammengefasst. Die Bibliothek wird entsprechend der Betriebsmittelmodultaxonomie geordnet.

Um die Montage im Sinne des skalierbaren Produktionssystems stets optimal zu betreiben, müssen die Montagestationen der Montagesysteme modular aufgebaut sowie schnell, kurzzyklisch und feingranular anpassbar sein [LANZA et al. 2017, S. 608 f.]. Dafür werden modular einsetzbare und wiederverwendbare Planungsbausteine definiert, die für die Montage eines gleichen, geänderten oder neuen Produkts ebenso wie in Kombination mit neuen oder geänderten Montageprozessen verwendbar sind [SYSKA 2006, S. 41]. Diese Planungsbausteine werden im Folgenden als **Referenzmodule** bezeichnet. Sie stellen für alle Planer den Standard für definierte Montageumfänge dar und werden in Kollaboration von Prozessplanung und Betriebsmittelkonstruktion erarbeitet. Ein Referenzmodul entspricht einer Montagestation, die mit der in [Abbildung 5-16](#page-107-0) aufgeführten Betriebsmittelmerkmalsfähigkeit *Referenz* entsprechend gekennzeichnet wird. Zusätzlich ist der Montageumfang wie beispielsweise "Gehäusedeckel verschrauben", oder "Gehäuse spannen" anzugeben. Da für einen Montageumfang je nach Automatisierungsgrad auch mehrere Referenzmodule existieren können sowie die Reihenfolge der Montagestationen standardisiert ist, muss der Automatisierungsgrad und die Position der Referenz im Montagesystem sowie die Zugehörigkeit zum Gewerk aus der Benennung des Referenzmoduls hervorgehen [KÜBER 2017, S. 4 ff.]. Ein Referenzmodul ist deshalb entsprechend der Syntax *<Komponente>\_<Referenzstation>\_<Montageumfang>* zu benennen. Ein Beispiel ist "Gehäusedeckel\_Endmontage-Automatikstation-7\_Schrauben" für eine Automatikstation zum Verschrauben des Gehäusedeckels an siebter Position des Materialflusses eines Montagesystems für die Umfänge der Endmontage. Alle Referenzmodule werden analog den Montagemodulen in der **Referenzbibliothek** zusammengefasst. Die Bibliothek wird entsprechend der Komponenten geordnet.

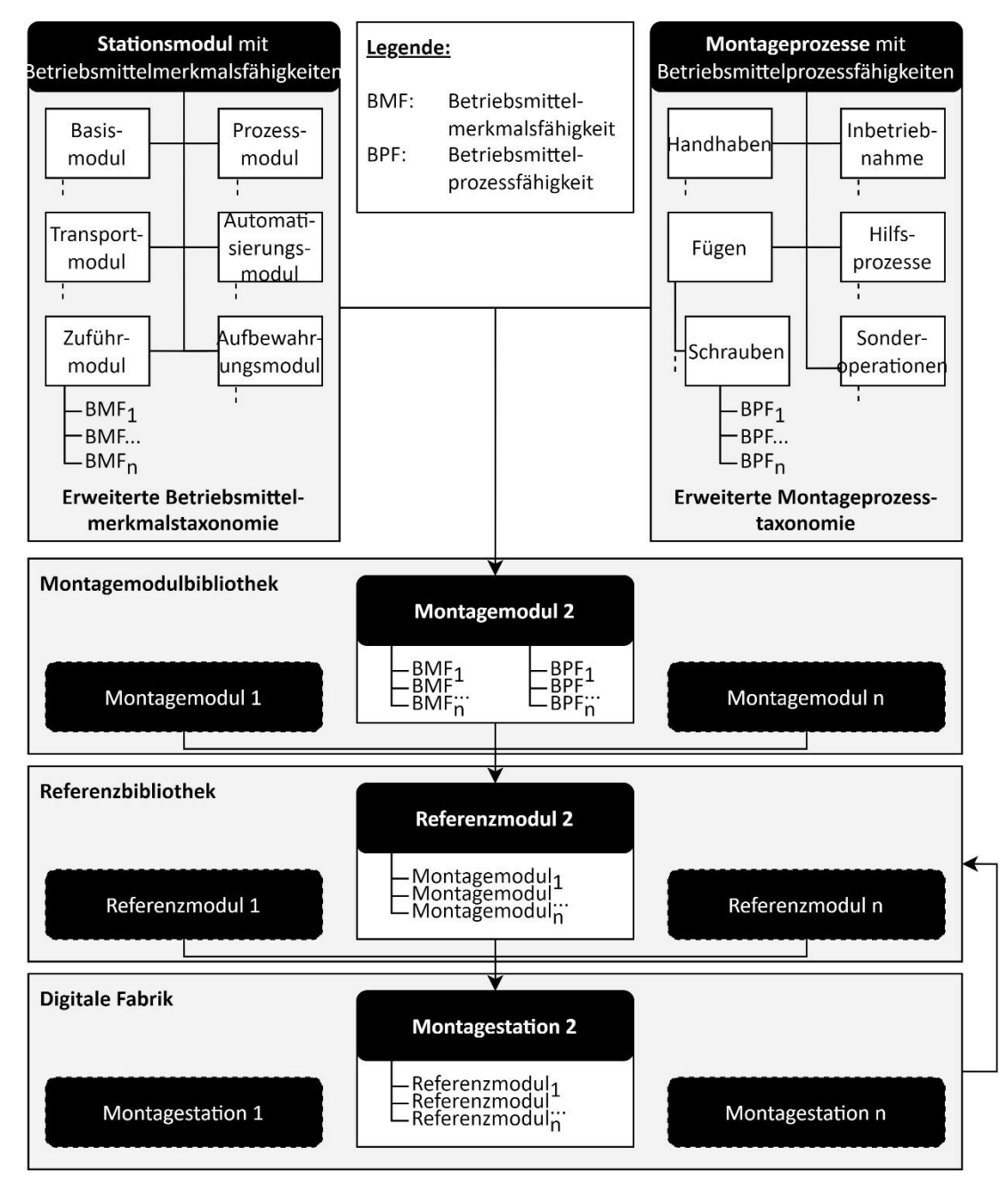

<span id="page-109-0"></span>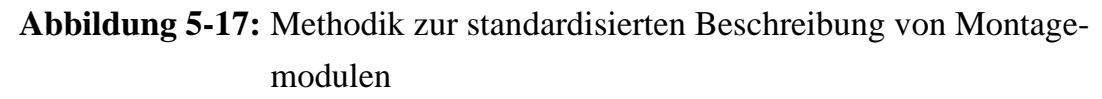

Aufgrund standortspezifischer Besonderheiten, neuer oder geänderter Produkte und Montageprozessen zeigen die physischen Montagestationen in der Praxis Abweichungen von den initial definierten Referenzen [KÜBER 2017, S. 4 ff.]. Ein digitales Abbild einer individuellen und physisch in der Fabrik existenten **Montagestation** stellt deshalb selbst eine Ableitung einer Referenz dar oder beinhaltet Ableitungen mehrerer Referenzen. Jede Ableitung kann individuell weiterentwickelt werden. Auf diese Weise werden die individuellen Montagestationen der unterschiedlichen Montagesysteme unabhängig voneinander verwaltet. Aufgrund des direkten Bezugs zu einem Montagesystem folgt die Benennung der Montagestationen der Syntax *<Montagesystem>\_<Komponente>\_<Stationsname>\_<Montageumfang>*. Als unternehmensspezifische Benennung kann für den Einsatz des oben beispielhaft genannten Referenzmoduls im Montagesystem 2 "Montagesystem2\_Gehäusedeckel\_E2A7\_Schrauben" gewählt werden. Die erstellten Montagestationen werden in der **Digitalen Fabrik** zusammengefasst und entsprechend den Montagesystemen geordnet. Bewährt sich eine abgeleitete Montagestation in der Praxis, kann sie über die entsprechende Betriebsmittelfähigkeit zur neuen Referenz erhoben werden und damit den bisherigen Standard ablösen oder erweitern [KÜBER 2017, S. 4 ff.]. Eine Übersicht der Zusammenhänge und Bibliotheken ist in [Abbildung 5-17](#page-109-0) gegeben.

Das Ergebnis dieses Kapitels ist eine Methodik zur standardisierten Beschreibung von Montagemodulen und deren Fähigkeiten, Referenzen als modulare und standardisierte Montagestationsmodule sowie dem digitalen Abbild physisch in Montagesystemen existenter Montagestationen.

## <span id="page-110-0"></span>**5.3.4 Digitale Kennzeichnung von Produktanforderungen und Montagemodulen**

In diesem Kapitel wird eine Methodik entwickelt um die in Kapitel [5.3.2](#page-102-0) und [5.3.3](#page-105-0) hergeleiteten Produktanforderungen und Betriebsmittelfähigkeiten digital zu beschreiben. Gemäß der "virtuellen Produktentwicklung" nach HEINDORF [2010] sind dabei keine neuen Dokumente zu schaffen, sondern die Informationen in ein virtuelles Integrations- beziehungsweise Referenzmodell zu integrieren [HEINDORF 2010, S. 31]. Der von HEINDORF [2010] auf die Automobilindustrie bezogene Ansatz existiert in ähnlicher Form als der von BORRMANN et al. [2015] vorgestellte "Building Information Modeling" Ansatz in der Bauindustrie. Dabei wird das dreidimensionale Produktmodell mit nicht-geometrischen Informationen wie Eigenschaften oder Kosten angereichert [BORRMANN et al. 2015, S. 4]. Für die Digitalisierung baubarkeitsrelevanter Anlagenmerkmale zur virtuellen Planung von Produktintegrationen werden demnach ebenfalls 3D-Modelle der Produkte und Betriebsmittel genutzt und diese Modelle mit geometrischen und nichtgeometrischen Informationen angereichert. Die im Folgenden entwickelte Methodik ist in der konkreten Umsetzung deshalb von einer zentralen und von TULKE & SCHAPER [2015] als "BIM-Manager" bezeichneten Person durchzuführen [TULKE & SCHAPER 2015, S. 237 ff.]. Eine solche Person zeichnet sich neben fachspezifischer Expertise unter anderem durch umfangreiche Kenntnisse in der 3D-Modellerstellung und -nutzung, Datenmodellen und -formaten, sowie Erfahrungen in der Bedienung, Konfiguration und Schulung von IT-Systemen aus [TULKE & SCHAPER 2015, S. 242 f.]. Ausgangsvoraussetzung für die folgende Methodik sind 3D-CAD-Produktmodelle als Ergebnis der Produktgestaltung. Weiterhin werden die, mit der von DEURINGER et al. [2020] vorgestellten Methodik aufbereiteten, simulationsgerechten 3D-CAD-Betriebsmittelmodelle vorausgesetzt.

Für jede der in Kapitel [5.3.2](#page-102-0) und [5.3.3](#page-105-0) standardisiert erfassten Produktanforderungen und Betriebsmittelfähigkeiten sind digitale Werkzeuge zur Datenerfassung auszuwählen. Handelt es sich bei dem Attribut um eine Geometrieinformation, so ist die 3D-Geometrie mittels eines CAD- oder CAM-Werkzeugs abzubilden [LIST 2015]. Lage- und Positionsinformationen sind über standardisiert ausgerichtete Koordinatensysteme in CAD- oder CAM-Systemen zu kennzeichnen. Nicht rotationssymmetrische Wirkstellen sind mit einem Koordinatensystem zu versehen, dessen Z-Achse orthogonal zur Wirkstelle und im Fall des Bauteils aus diesem heraus beziehungsweise im Fall des Betriebsmittels in dieses hinein zeigt. Die Xund Y-Achse orientiert sich jeweils am Standardkoordinatensystem des CAD-Modells. Im Falle mehrerer gleichzeitig im Eingriff befindlicher Wirkstellen, ist die X-Achse des zweiten und aller folgenden Koordinatensysteme zusätzlich an der X-Achse des ersten Koordinatensystems auszurichten. Die gleiche Logik ist für rotationssymmetrische Wirkstellen anzuwenden, wobei die Z-Achse dabei zusätzlich parallel zur Symmetrieachse auszurichten ist. Im Sonderfall einer Schraube oder einer positionsdefinierenden Bohrung, wie beispielweise einer Indexbohrung, sind die ersten zwei Koordinatensysteme aufeinander auszurichten. Dabei wird die X-Achse des ersten Koordinatensystems zusätzlich orthogonal auf die Z-Achse des zweiten Koordinatensystems ausgerichtet. Alle weiteren Koordinatensysteme sind analog dem ersten Koordinatensystem auszurichten. Der mit Beispielen erweiterte Entscheidungsbaum in [Abbildung 5-18](#page-112-0) fasst die Ausrichtung der Koordinatensysteme in Abhängigkeit der Wirkstellengeometrie zusammen.

#### 5 Methodik zur virtuellen Planung von Produktintegrationen 93

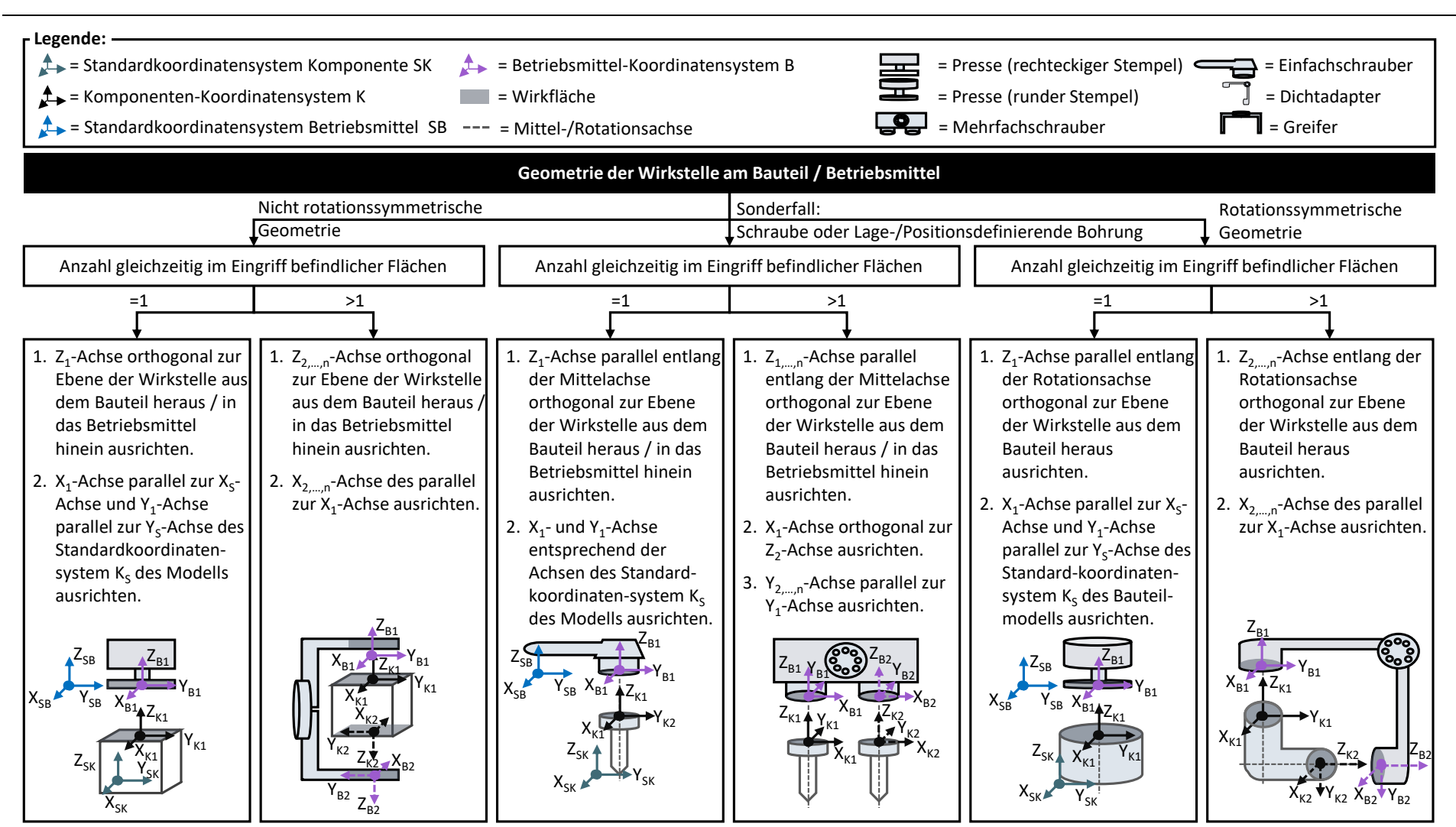

<span id="page-112-0"></span>**Abbildung 5-18:** Ausrichtung der Koordinatensysteme zur Kennzeichnung von Lage- und Positionsinformationen

Um eine kinematische Information zu kennzeichnen, sind vorerst für die bestehenden Freiheitsgrade mittels des CAD- oder CAM-Werkzeugs Gelenke zu definieren und anschließend im Fall von Montagemodulen Bewegungsgrenzen, Achsgeschwindigkeiten,

-beschleunigungen und Bewegungsprofile anzugeben. Die Beschreibung der Produktgeometrie kann durch Hilfsgeometrien ergänzt werden [KITSIOS & HASLAUER 2014, S. 26]. Am Produkt besonders hervorzuhebende Flächen oder freizuhaltende Bereiche sind mit dem CAD-Werkzeug *Wireframe-Elemente* zu kennzeichnen [KITSIOS & HASLAUER 2014, S. 26]. Darunter verstehen sich Punkte, Ebenen oder Flächen [KITSIOS & HASLAUER 2014, S. 26].

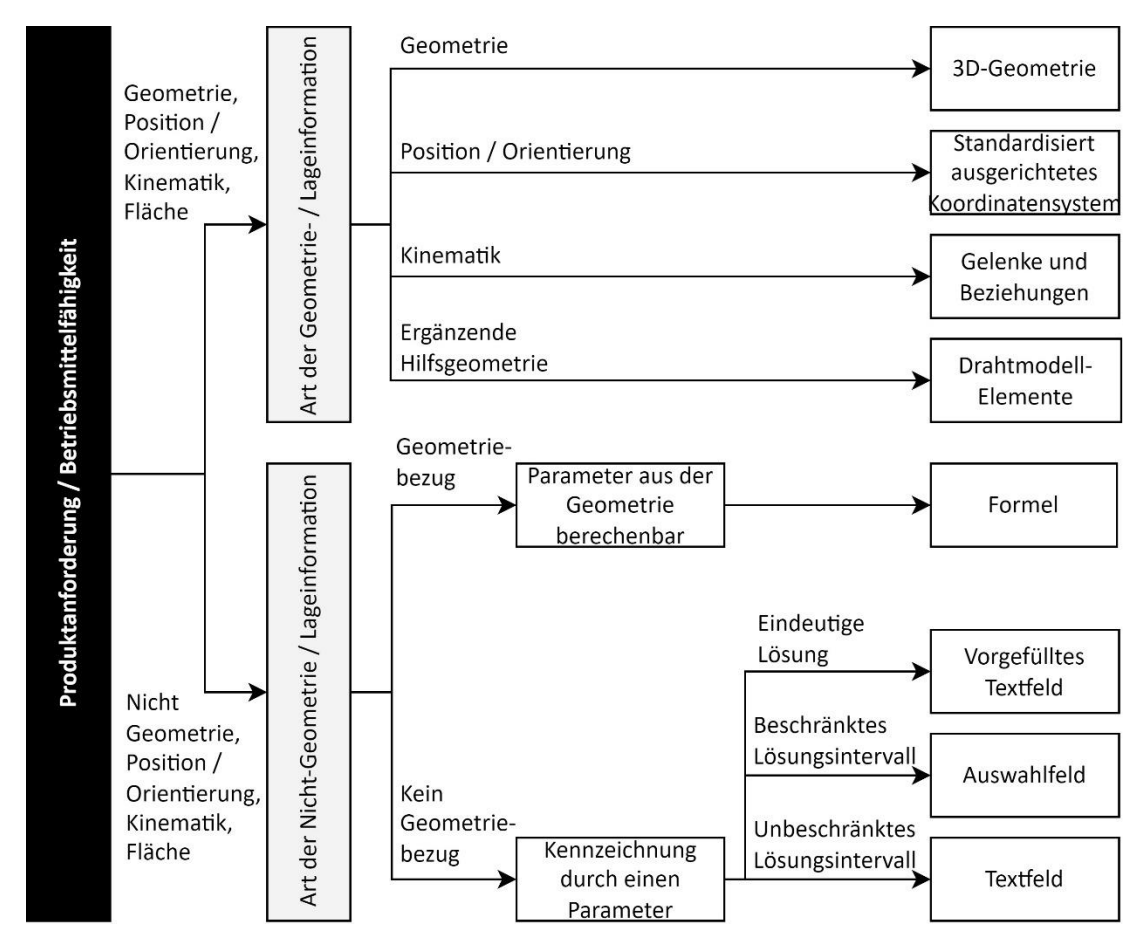

<span id="page-113-0"></span>**Abbildung 5-19:** Entscheidungsbaum zur digitalen Kennzeichnung von Produktanforderungen und Betriebsmittelfähigkeiten

Nicht Geometrie-, Lage- oder Positions-, Kinematik- oder Flächeninformationen werden mit konfigurierbaren Formularen in CAD- und CAM-Systemen abgebildet [TULKE & SCHAPER 2015, S. 414]. Dafür werden die weit verbreiteten Formularelemente Textfelder und als Comboboxen bezeichnete Auswahlmenüs verwendet [BÖHRINGER et al. 2014, S. 111]. Besteht zu dem konkreten Parameter einer Produktanforderung oder Betriebsmittelfähigkeit eine eindeutige Lösung, so wird ein

vorbefülltes Freitextfeld eingesetzt. Besteht für den Parameter ein beschränktes Lösungsintervall wird ein Auswahlmenü verwendet. Bei unbeschränkten Lösungsintervallen werden Freitextfelder verwendet. Handelt es sich um eine Information, die aus der Geometrie berechenbar ist wie beispielsweise der Abstand zwischen Schrauben, wird der Wert in CAD-Systemen mittels einer abhängigen Formel repräsentiert. Eine Übersicht der Art der digitalen Kennzeichnung von Produktanforderungen und Betriebsmittelfähigkeiten ist mit dem Entscheidungsbaum in [Ab](#page-113-0)[bildung 5-19](#page-113-0) gegeben.

Wie die Untersuchung bestehender Ansätze aus Wissenschaft und Technik in Kapitel [3.2.2](#page-49-0) zeigt, sind Montage-Feature ein geeignetes Werkzeug, um Produktanforderungsattribute digital und maschinenlesbar am 3D-CAD-Produktmodell zu kennzeichnen [KHABBAZI et al. 2018, S. 102]. In kommerziellen CAD-Systemen bestehen dafür gleichnamige Werkzeuge. Beispiele sind das Werkzeug *User Defined Feature* des CAD-Systems CATIA des Unternehmens Dassault Systèmes, das *iFeature* des Systems Inventor des Unternehmens Autodesk oder das Werkzeug *User Defined Feature* des Systems NX der Firma Siemens [WÜNSCH UND PILZ 2019, S. 89 ff.; HARTMANN et al. 2012, S. 56 ff.; KLEIN et al. 2018, S. 396 ff.]. Mit diesen Werkzeugen können die oben gewählten Geometrien und Parameter auf Basis von optional veränderbaren Bezugselementen (auch Stützelemente) einmalig erstellt, gespeichert und zu einem späteren Zeitpunkt wiederverwendet werden [HARTMANN et al. 2012, S. 56 ff.]. Die in einem Feature speicherbaren Elemente sind in [Abbildung 5-20](#page-114-0) beispielhaft an einer Schraube gezeigt.

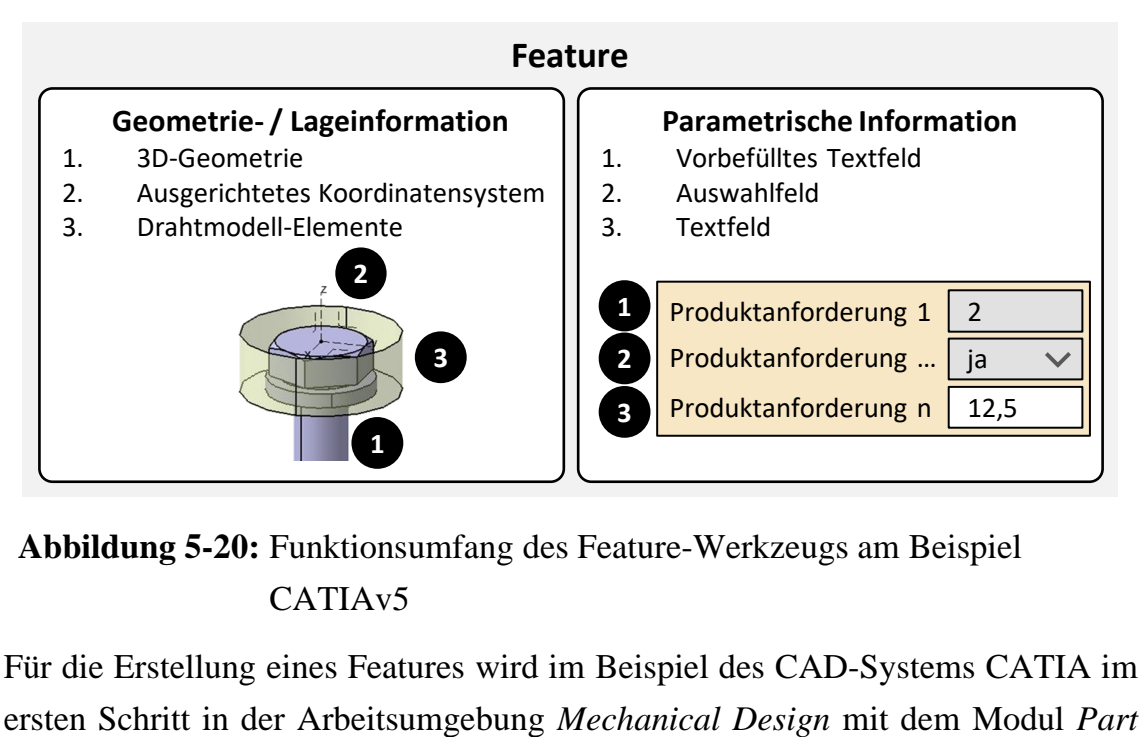

## <span id="page-114-0"></span>**Abbildung 5-20:** Funktionsumfang des Feature-Werkzeugs am Beispiel CATIAv5

Für die Erstellung eines Features wird im Beispiel des CAD-Systems CATIA im

*Design* ein neues *Bauteil* erzeugt. Anschließend werden für jeden Montageprozess entsprechende Referenzgeometrien, wie beispielweise eine Schraube für den Montageprozess Schrauben konstruiert oder aus einer bestehenden Komponente importiert. Im nächsten Schritt wird ein *Geometrical Set* als Containerelement der im Folgenden erstellten Hilfsgeometrien eingefügt. Darin werden über die Werkzeuge *Punkt*, *Linie* und *Ebene* die sich in der Funktion *Wireframe* des Moduls *Generative Shape Design* der Arbeitsumgebung *Shape* befinden, Stützelemente für die in Kapitel [5.3.2](#page-102-0) definierte Position und Orientierung der Koordinatensysteme erzeugt. Für die in Kapitel [5.3.2](#page-102-0) identifizierten parametrischen Produktanforderungen werden über die Funktion *Formular* Parameter erzeugt. Für die Eingabe der Parameter wird ein Freitextfeld oder ein mit Parametern vorbefülltes Auswahlfeld hinzugefügt. Parameter können ebenfalls Assoziationen zu Hilfsgeometrien darstellen. Dafür wird beispielsweise der Parameter *Freigang* für einen Schrauber als Radius eines Zylinders angelegt. Anschließend wird mit dem Werkzeug *Surfaces* und der Funktion *Cylinder* ein Zylinder um den Schraubenkopf konstruiert. Der Radius des Zylinders ist dabei assoziativ mit dem Parameter Freigang verknüpft. Damit bei späterer Anwendung der Feature keine Stützelemente sichtbar sind, werden alle nicht anzuzeigenden Elemente ausgeblendet. Um die digitale Produktanforderung zu speichern, wird im nächsten Schritt mit dem Werkzeug *User Feature* ein Feature erzeugt. Die Benennung des Features entspricht der in Kapitel [5.3.2](#page-102-0) definierten Nomenklatur, wie im Beispiel einer Verschraubung "Schrauben [Komponen*tenname]\_[Arbeitsvorgang]"*.

Ein Feature für den Prozess Schrauben mit beispielhaften Produktanforderungen ist i[n Abbildung 5-21](#page-116-0) dargestellt. Zum aktuellen Zeitpunkt besitzt das erstellte Feature noch keinen Inhalt. Deshalb werden dem Feature im Folgenden alle Elemente des geometrischen Sets und die erzeugten Parameter hinzugefügt. Für die Konstruktion der Hilfsgeometrien wurde im Beispiel von [Abbildung 5-21](#page-116-0) auf den Schraubenkopf und -schaft des Referenzbauteils referenziert. Diese Referenzen sind bei der späteren Anwendung des Features anzugeben, damit die Koordinatensysteme und Geometrien automatisiert positioniert werden. Deshalb sind sie im Folgenden aussagekräftig zu benennen, um dem Anwender die anzuwählenden Bauteilgeometrien einfach zu übermitteln. Alle für den Anwender modifizierbaren Parameterwerte werden veröffentlicht. Abschließend werden die nicht parametrischen Outputs des Features wie im Beispiel von [Abbildung 5-21](#page-116-0) die Koordinatensysteme und Zylindergeometrien ihrer Bedeutung entsprechend benannt. Das Feature wird gemäß der in Kapitel [5.3.2](#page-102-0) entwickelten Prozesstaxonomie mit dem

Werkzeug *Save in Catalog …* der Funktion *Knowledge Templates* in einem Katalog gespeichert. Als letzter Schritt wird das Feature entsprechend der repräsentierten Produktanforderung benannt.

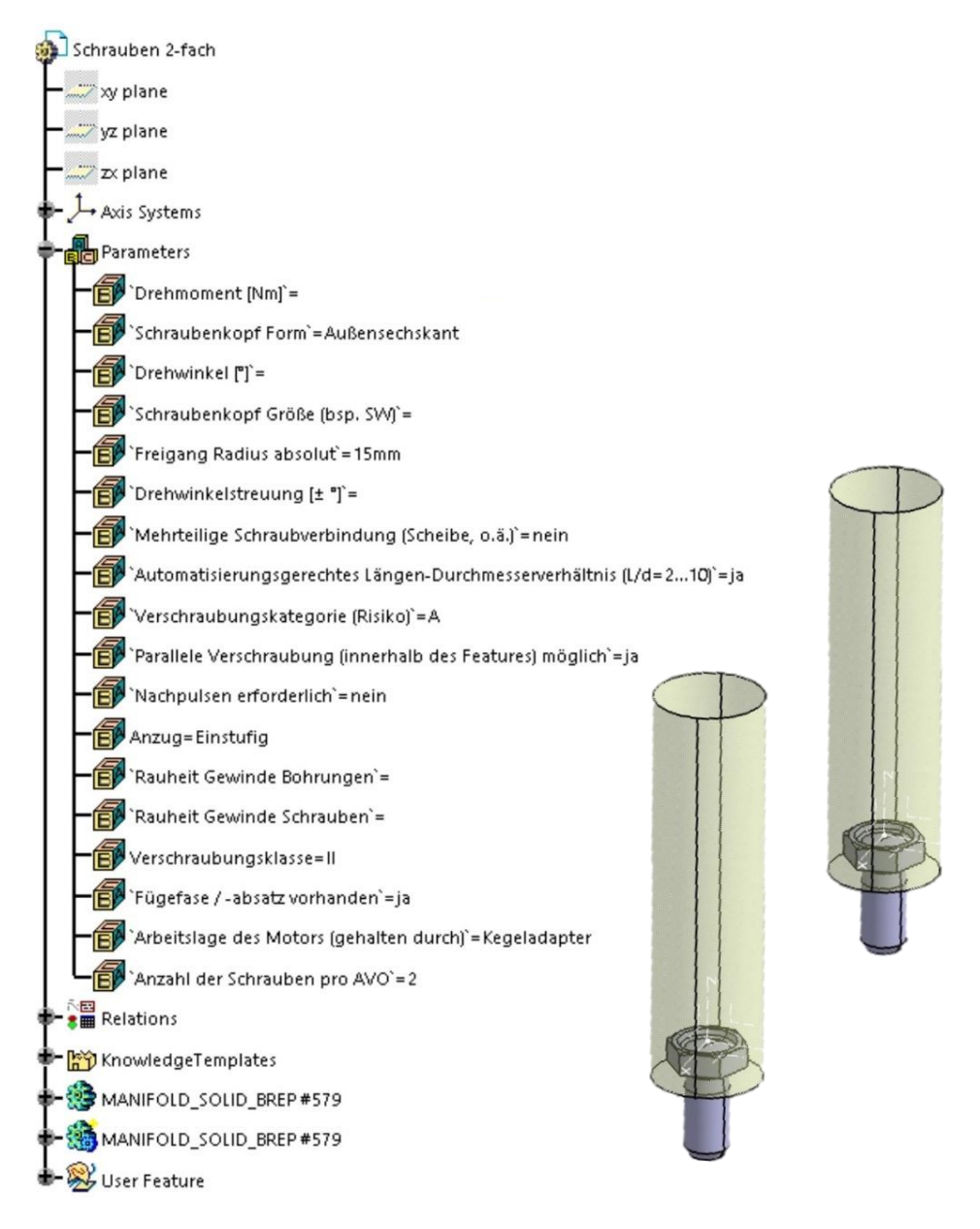

<span id="page-116-0"></span>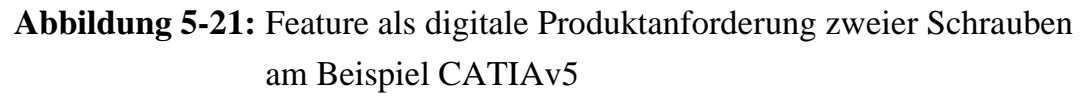

Der in [Abbildung 5-22](#page-117-0) erzeugte Katalog wird zentral auf einem Austauschlaufwerk abgelegt. Dadurch kann er von allen Anwendern in die CAD-Software eingebettet werden. Werden die Features vom Administrator erweitert, geändert oder gelöscht sind die Änderungen sofort bei allen Anwendern wirksam. Zusammengefasst wurden damit die in Kapitel [5.3.2](#page-102-0) entwickelten digitalen Produktanforderungen in Feature umgesetzt.

| <b>AT CATIA V5 - [montagerelevante Produktanforderungen.catalog]</b>                                                                                                    |          |      |      |             |        |              |            |         |        |
|----------------------------------------------------------------------------------------------------|----------|------|------|-------------|--------|--------------|------------|---------|--------|
| Start                                                                                                    |          | File | Edit | <b>View</b> | Insert | <b>Tools</b> | Window     | $He$ lp |        |
|                                                                                                    | Automi v | Auto |      | Auto        | Auto   | Aut $\sim$   | Aut $\sim$ | None    | $\sim$ |
| montagerelevante Produktanforderungen.catalog<br>爺                                                                                                    |          |      |      |             |        |              |            |         |        |
| Montagerelevante Produktanforderungen<br><b>t</b> Handhaben<br>⇔ <del>à</del> Sichern<br>় Spannen<br>় কৈ Halten<br>⇔ <del>à</del> Greifen<br>수 는 Formschluss<br>Greifen Formschluss rotationssymmetrische Geometrie 1 zylindrische Greiffläche<br>$\mathsf{L} \boxtimes$ Greifen Formschluss rotationssymmetrische Geometrie 4 zylindrische Greifflächen<br>ि देखे Kraft-Formschluss<br><b>C- &amp;</b> Kraftschluss<br>⇔ <del>às</del> Fügen<br><b>ሱ ሎ</b> An-/Einpressen<br>⇔ a Schrauben<br>图 Schrauben 1-fach<br>图 Schrauben 2-fach<br>- 图 Schrauben 3-fach<br>Schrauben 4-fach<br>∲~ <del>&amp;</del> Füllen<br><del>င့် ငွ</del> ဲ Inbetriebnehmen<br><b>Co</b> Hilfsprozesse<br>်း ေ Sonderoperationen |          |      |      |             |        |              |            |         |        |
|                                                                                                    |          |      |      |             |        |              |            |         |        |

<span id="page-117-0"></span>**Abbildung 5-22:** Feature-Katalog für digitale Produktanforderungen am Beispiel CATIAv5

Nachdem die notwendigen Werkzeuge geschaffen wurden, um die Produktanforderungen digital abzubilden sind die Betriebsmittelfähigkeiten der in Kapitel [5.3.3](#page-105-0) entwickelten Montagemodule zu digitalisieren. Im Folgenden wird dies am Beispiel der PLM-Plattform *3DExperience* der Firma Dassault Systèmes aufgezeigt. Eine Alternative wäre beispielweise die *Teamcenter-Plattform* der Firma Siemens. Die Besonderheit beider Plattformen ist, dass sie neben Software-Werkzeugen zur Erstellung von Daten ebenfalls eigene Datenmanagement-Systeme wie ENOVIA beziehungsweise Teamcenter zur Verwaltung der erzeugten Dateien beinhalten. Die 3DExperience-Plattform bietet mit *DELMIA* ein CAM-System, dessen Systemumfang standardmäßig konfigurierbare Betriebsmittelklassen, wie beispielsweise *Produktionszelle*, *Roboter*, *Werkzeug* oder *Förderband* beinhaltet. Analog wäre dies im Fall der Teamcenter-Plattform die Software *Process Simulate*. Diese initial gelieferten Klassen beinhalten vordefinierte Attribute und Methoden, die

durch individuelle Ableitungen konfiguriert werden können. Die Ableitung individueller Klassen zur Darstellung der in Kapitel [5.3.3](#page-105-0) entwickelten Montagemodule erfolgt im Fall der 3DExperience-Plattform über das systeminterne Modul *Data Model Customization*. Mit den vererbten Methoden kann das simulationsgerechte 3D-Modell des Montagemoduls dargestellt und im Modul *Equipment Design* mit dem Werkzeug *Kinematik definieren* in wenigen Schritten zu einem, die Freiheitsgrade repräsentierenden, Simulationsmodell aufbereitet werden. Anschließend können die kinematischen Informationen über die Werkzeuge *Bewegungsgrenzen*, *Grenzwerte für Geschwindigkeit und Beschleunigung* und spezifische *Profile* digitalisiert werden. Die Point of Interests werden mit Koordinatensystemen entsprechend dem in [Abbildung 5-18](#page-112-0) gezeigten Standard über das Werkzeug *Mechanischer Anschluss* digitalisiert. Für die Digitalisierung der parametrischen Informationen wird das *Resource Description Framework (RDF)* verwendet. RDF ist ein graphenbasiertes Datenmodell, dass in Abgrenzung zu den verbreiteten Datenformaten Character-Separeted Values (CSV), Extensible Markup Language (XML) oder Java Script Object Notation (JSON) vom World Wide Web Consortium (W3C) als flexibles und einfach zu integrierendes Standarddatenmodell vorgeschlagen wird, um verschiedenste virtuelle Identitäten zu repräsentieren [HOGAN 2020, S. 59 f.]. Für tiefgreifendere Informationen sei an dieser Stelle auf HOGAN [2020] verwiesen. In der RDF-Datei werden unter anderem alle Attribute der in Kapitel [5.3.3](#page-105-0) definierten Betriebsmittelfähigkeiten mit dem Tag <*owl:DatatypeProperty>* angelegt [HOGAN 2020, S. 201]. Dabei werden für jedes Attribut die für den Menschen lesbaren Klarnamen mittels des Tags <*rdfs:label>*, das Dateiformat der Betriebsmittelfähigkeitsparameter mittels des Tags <*rdfs:range>* und eine Relation zur systeminternen Suche über den Tag <*rdfs:subPropertyOf rdf:resource="&ds6w;what">* angelegt [HOGAN 2020, S. 39 ff.]. In [Abbildung](#page-119-0)  [5-23](#page-119-0) ist ein entsprechender Ausschnitt der RDF-Datei für die Montagemodulfähigkeit maximales Drehmoment dargestellt.

### […]

```
<owl:DatatypeProperty rdf:about="MaxDrehmoment">
  <rdfs:label xml:lang="en">Max Drehmoment (Nm)</rdfs:label>
  <rdfs:range rdf:resource="&xsd;double"/>
  <rdfs:subPropertyOf rdf:resource="&ds6w;what"/>
</owl:DatatypeProperty>
```
[…]

<span id="page-119-0"></span>**Abbildung 5-23:** Auszug einer Betriebsmittelfähigkeit in einer RDF-Datei

Wird die RDF-Datei in die 3DExperience-Plattform importiert, können die Attribute und im Fall von endlichen Lösungsintervallen die Auswahlfelder im systeminternen Modul *Data Model Customization* den erstellten Montagemodul-Klassen zugeordnet werden. Um für den späteren Anwender eine Übersichtlichkeit zu schaffen, sind die Montagemodulfähigkeiten mit dem Navigationsstrukturelement *Reiter* zu organisieren [BÖHRINGER et al. 2014, S. 363]. Dafür wird im Fall der 3DExperience-Plattform für jede Montagemodulklasse eine Datei im verbreiteten Austauschformat Extensible Markup Language (XML) angelegt, in welcher die Attribute gemäß der zugehörigen Montagemodulfähigkeiten zusammengefasst werden. Eine beispielhafte XML-Datei für den Reiter Identifikation mit den Attributen *Name* und *Hersteller* ist beispielhaft in [Abbildung 5-24](#page-119-1) gegeben.

[…]

```
<TabPage NAME="Identifikation">
  <AttributesFrame NAME="Identifikation:" VISIBILITY="Show">
   <Attribute NAME="name"/>
   <Attribute NAME="hersteller"/>
   […]
</TabPage>
[…]
```
## <span id="page-119-1"></span>**Abbildung 5-24:** XML-Datei zur Organisation von Betriebsmittelfähigkeiten in Reitern

Für die Vollständigkeit sei erwähnt, dass es sich bei den hier angegebenen Namen um Systemvariablen handelt. Analog zur RDF-Datei werden für den Menschen lesbare Klarnamen für die Deutsche und weitere Sprachen im Fall des Betriebssystems Windows in einer separaten *Natural Language Script (NLS)-*Datei angelegt und gepflegt. Andernfalls wird der Systemname als Klarname übernommen.

Da in diesem Ansatz automatisiert mit den erstellten Montagemodulklassen gearbeitet wird, werden alle Betriebsmittelfähigkeiten einmalig über die Benutzeroberfläche einer dafür im Rahmen dieses Forschungsansatzes entwickelten Applikation mit ihrem Systemnamen, Anzeigename und Datentyp in einer Datenbank angelegt. Aus dieser wird unter anderem automatisiert die benötigte RDF-Datei erzeugt, wodurch vom Anwender keine spezifische Expertise in diesem Bereich vorausgesetzt wird. Die Nutzeroberfläche der Applikation ist für das Beispiel "minimales Drehmoment" in [Abbildung 5-25](#page-120-0) dargestellt.

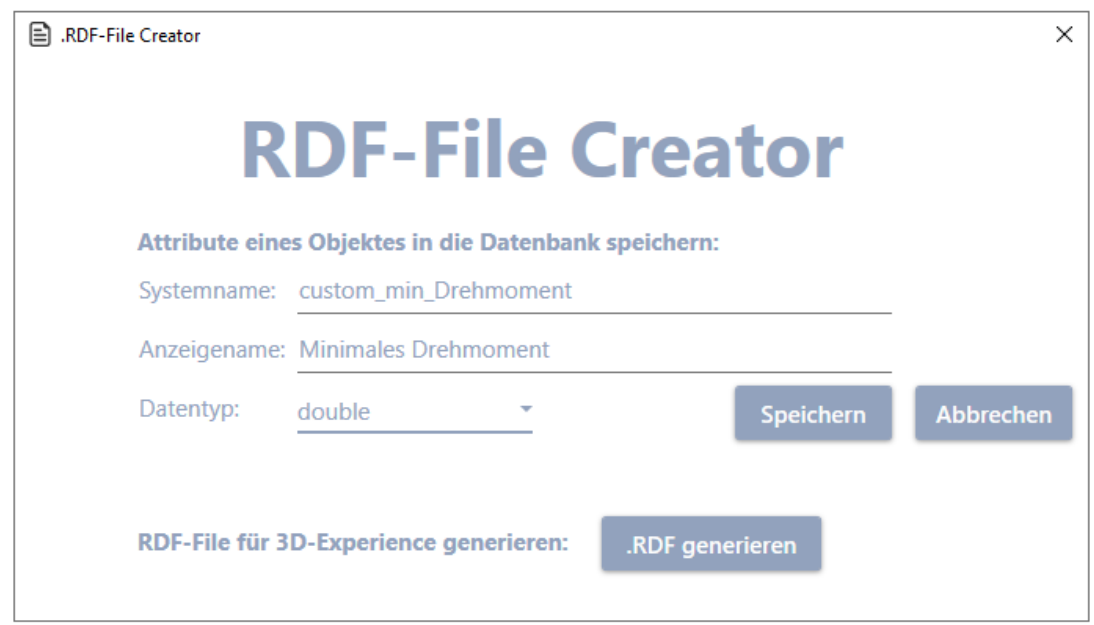

## <span id="page-120-0"></span>**Abbildung 5-25:** Benutzeroberfläche zum Anlegen von Betriebsmittelfähigkeiten

Zusammenfassend werden in diesem Kapitel systeminterne Klassen konfiguriert, die alle Betriebsmittelfähigkeiten der in Kapitel [5.3.3](#page-105-0) definierten Montagemodule digital repräsentieren. Anwender leiten nun Objekte der Klassen ab und initialisieren die deklarierten Betriebsmittelfähigkeiten mit dreidimensionalen Simulationsmodellen und konkreten Parametern. Durch die damit gegebene Maschinenlesbarkeit aller Montagemodulfähigkeiten, können die digitalen Montagemodule automatisiert verarbeitet sowie in Folgeprozessen wieder- und weiterverwendet werden. Ein Beispiel ist mit dem **Montagemodulobjekt** Schraubeinheit in [Abbildung](#page-121-0)  [5-26](#page-121-0) gegeben, wobei der links abgebildete Strukturbaum eine Übersicht der Informationen des digitalen Montagemoduls darstellt.

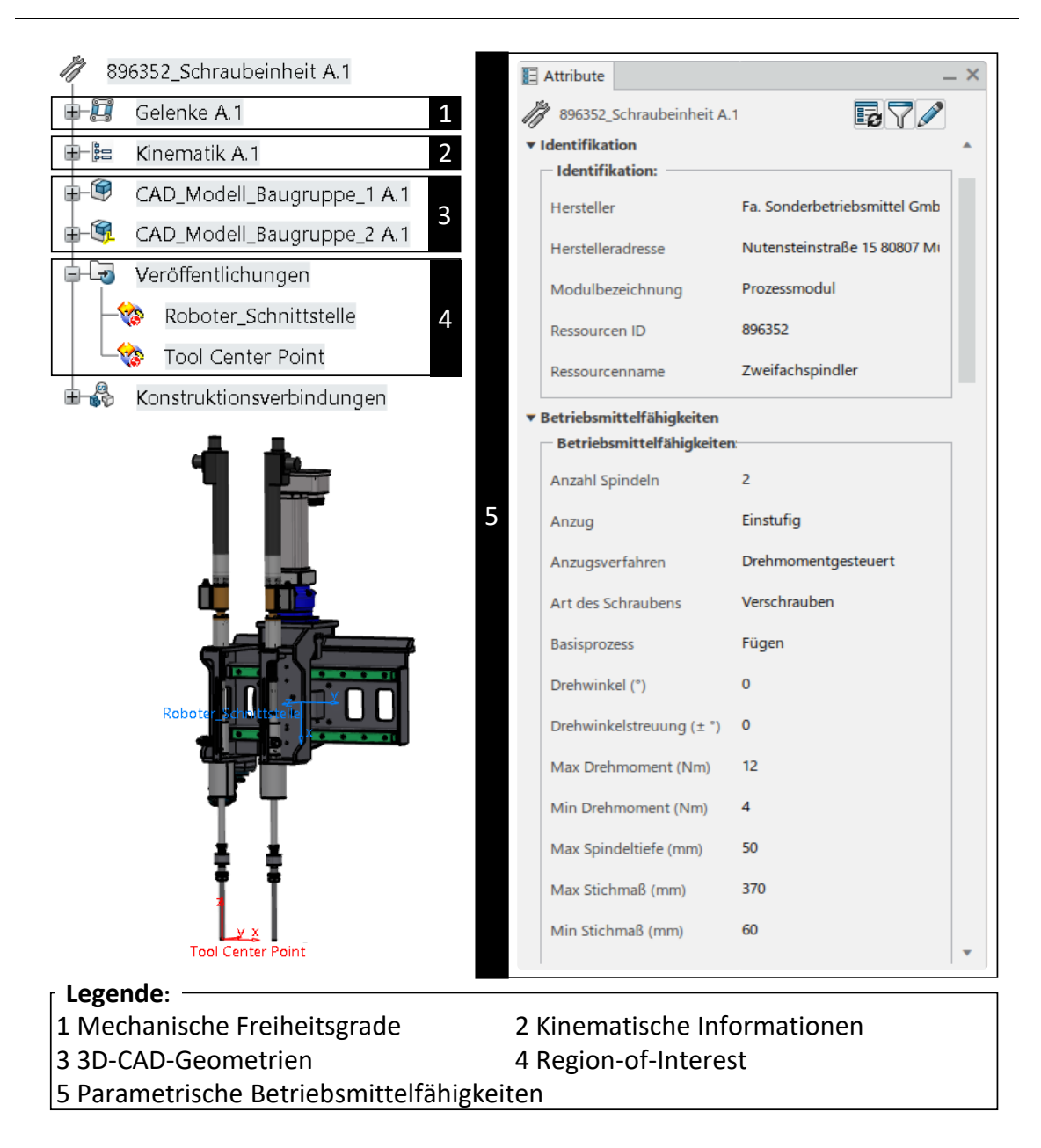

<span id="page-121-0"></span>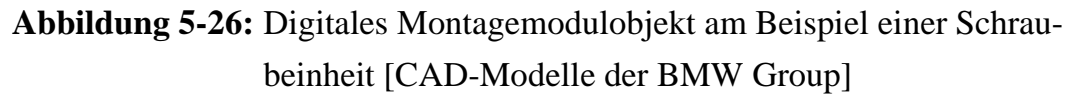

Für die Digitalisierung der Referenzmodule wird das Stationsmodul Montagestation verwendet. Dort werden die benötigten Montagemodule eingefügt und über die Point of Interests, wie beispielsweise die Schnittstelle zwischen Werkzeug und Roboter zueinander positioniert.

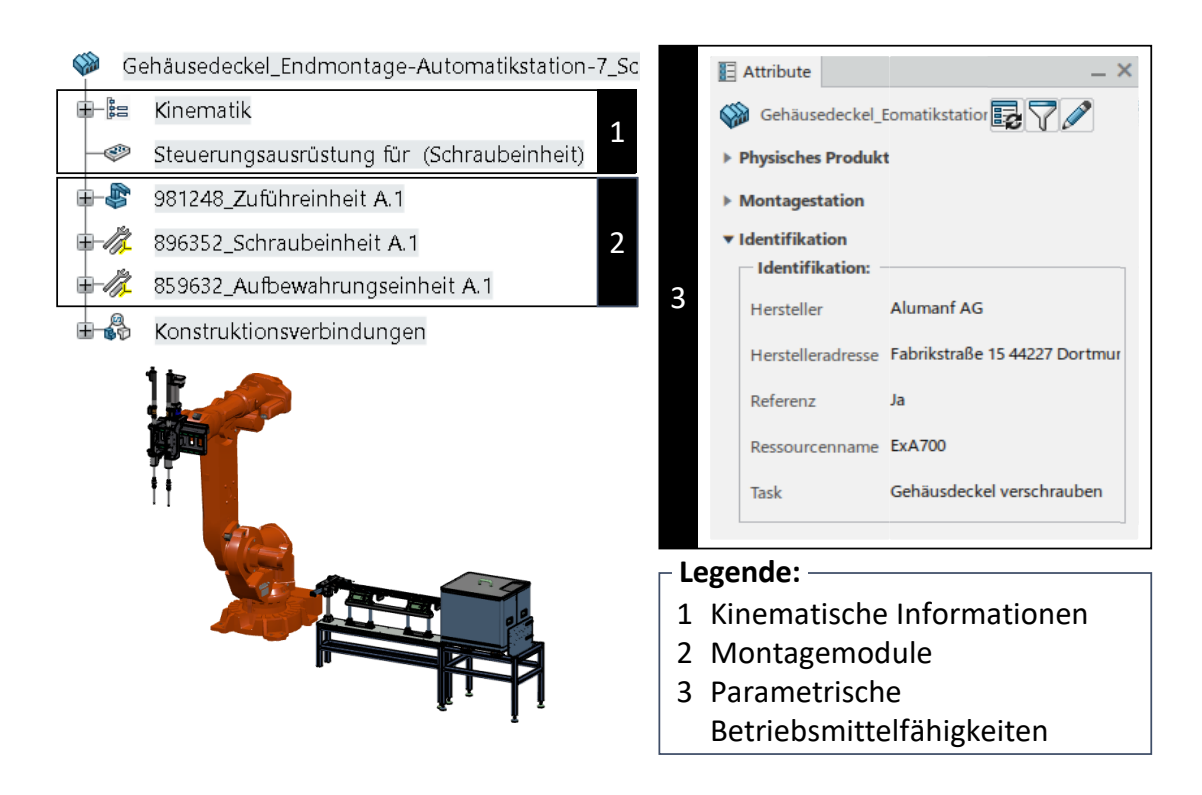

<span id="page-122-0"></span>**Abbildung 5-27:** Digitales Referenzmodulobjekt am Beispiel Gehäusedeckel verschrauben [CAD-Modelle der BMW Group]

Ein beispielhaftes **Referenzmodulobjekt** für den Montageprozess Schrauben des Gehäusedeckels ist in [Abbildung 5-27](#page-122-0) gegeben. Für eine bestmögliche Standardisierung der Montagestationen unterschiedlicher Montagesysteme bilden Referenzmodule die Ausgangsbasis. Da Montagestationen in Anbetracht unterschiedlicher Umgebungsbedingungen in den meisten Fällen individuell angepasst werden müssen, werden aus den Referenzmodulen die in [Abbildung 5-28](#page-123-0) Punkt 4 dargestellten individuell anpassbaren Ableitungen erstellt, die unabhängig voneinander über Revisionen weiterentwickelbar sind. Ableitungen und Revisionen werden mit den Werkzeugen *Revision* und *Verzweigung* des Moduls *Collaborative Lifecycle* des Systems ENOVIA der 3DExperience-Plattform angelegt. Die Zusammenhänge und vorgenommenen Änderungen sind systemtechnisch jederzeit nachvollziehbar und dokumentiert. Ausgehend von den abgeleiteten Referenzmodulen werden zusätzlich benötigte Montagemodule ergänzt. Das Ergebnis ist eine individuelle Montagestation. Ein Beispiel ist in [Abbildung 5-28](#page-123-0) mit dem **Montagestationsobjekt** E2A7 für das automatisierte Verschrauben des Gehäusedeckels an siebter Position des Materialflusses der Endmontage des Montagesystems 2 gegeben.

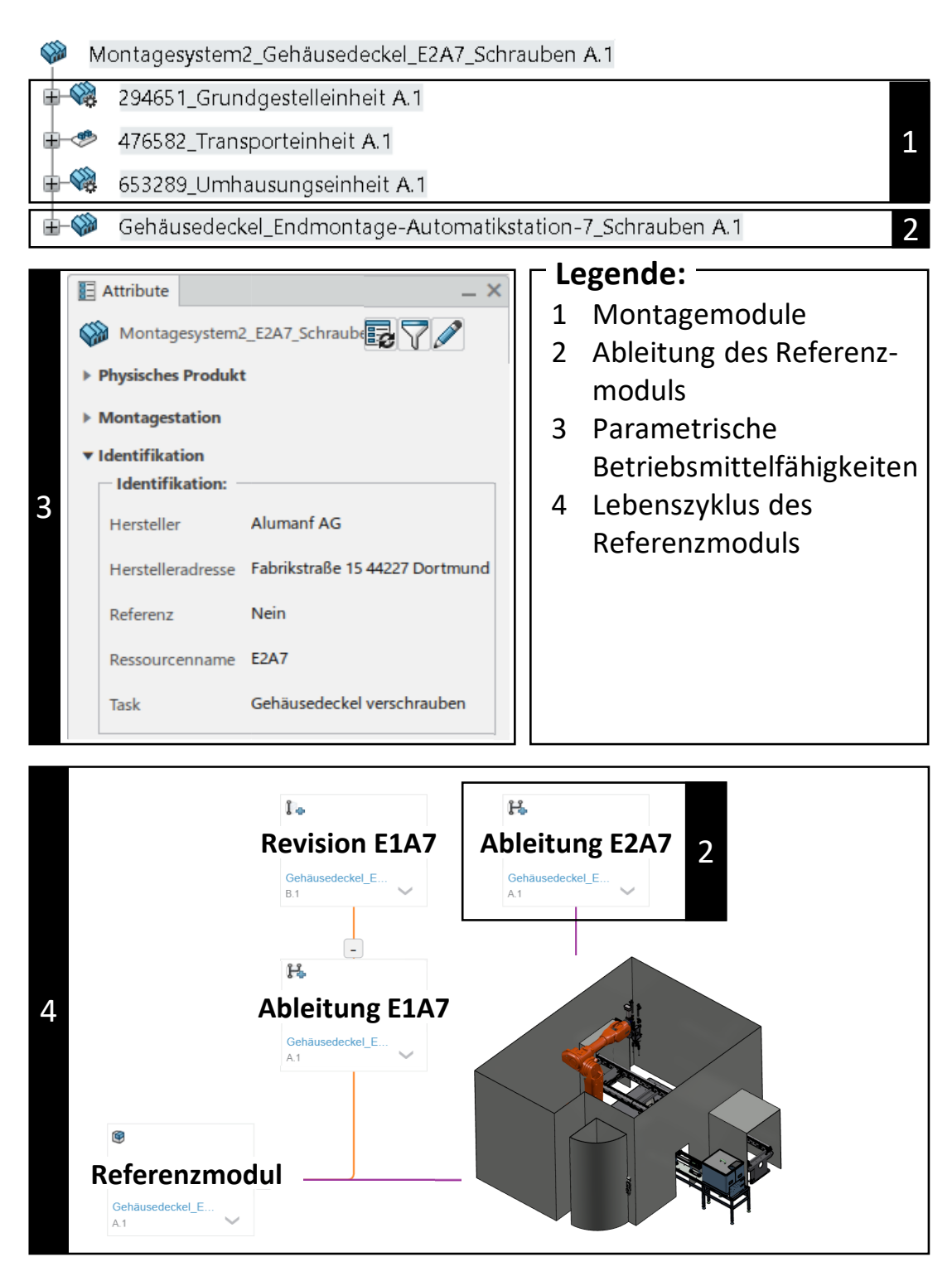

<span id="page-123-0"></span>**Abbildung 5-28:** Digitales Montagestationsobjekt in Montagesystem 2 am Beispiel Gehäusedeckel verschrauben [CAD-Modelle der BMW Group]

Abschließend werden die digitalen Kataloge für die Montage- und Referenzmodule sowie die digitalen Montagestationen entsprechend der in Kapitel [5.3.3](#page-105-0) beschrieben Katalogstrukturen erstellt. Die 3DExperience-Plattform stellt dafür das systeminterne Modul *Design IP Classification* des PDM-Systems ENOVIA bereit. Die Ablage kann alternativ auch in Ordnern der betriebssystemspezifischen Verzeichnisstruktur erfolgen. Ein Beispiel für den zu präferierenden systeminternen Ansatz ist in [Abbildung 5-29](#page-124-0) dargestellt.

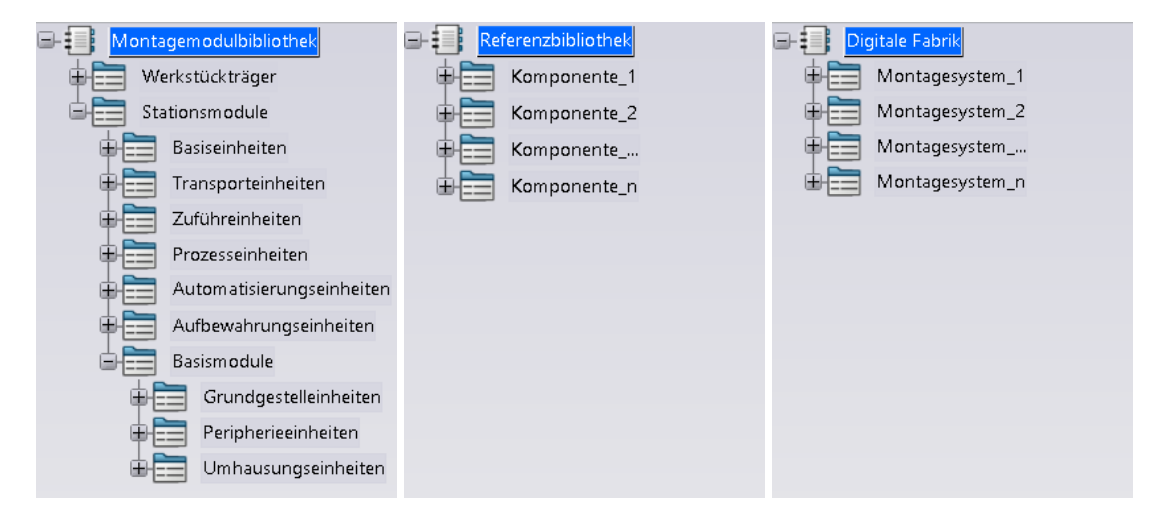

<span id="page-124-0"></span>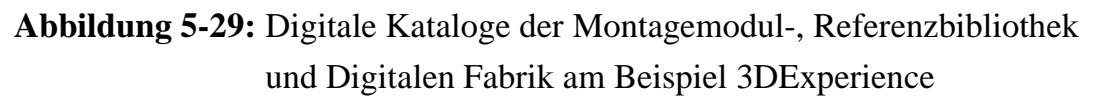

# **5.4 Automatisierte Baubarkeitsprüfung in der Montage**

Im vorausgegangenen Kapitel wurde eine Methodik entwickelt, um Produktanforderungen und Betriebsmittelfähigkeiten und damit baubarkeitsrelevante Produktund Anlagenmerkmale digital darzustellen. In diesem Kapitel wird darauf aufbauend eine Methodik entwickelt, um virtuell Produktintegrationen zu planen. Dabei werden Produktanforderungen und Betriebsmittelfähigkeiten vorerst automatisiert parametrisch verglichen und die Lösungsmenge auf valide Paarungen reduziert. Anschließend werden bestehende Montagekonzepte oder mögliche Szenarien im virtuellen Raum aufgebaut und die Integration eines neuen oder geometrisch geänderten Produkts mittels einer simulativen automatisierten Baubarkeitsprüfung validiert. Das Vorgehen der automatisierten Baubarkeitsprüfung orientiert sich an der Vorgehensweise einer Simulationsstudie der VDI 3633 Blatt 1 und ist in [Ab](#page-125-0)[bildung 5-30](#page-125-0) dargestellt [VDI 3633 Blatt 1, S. 19].

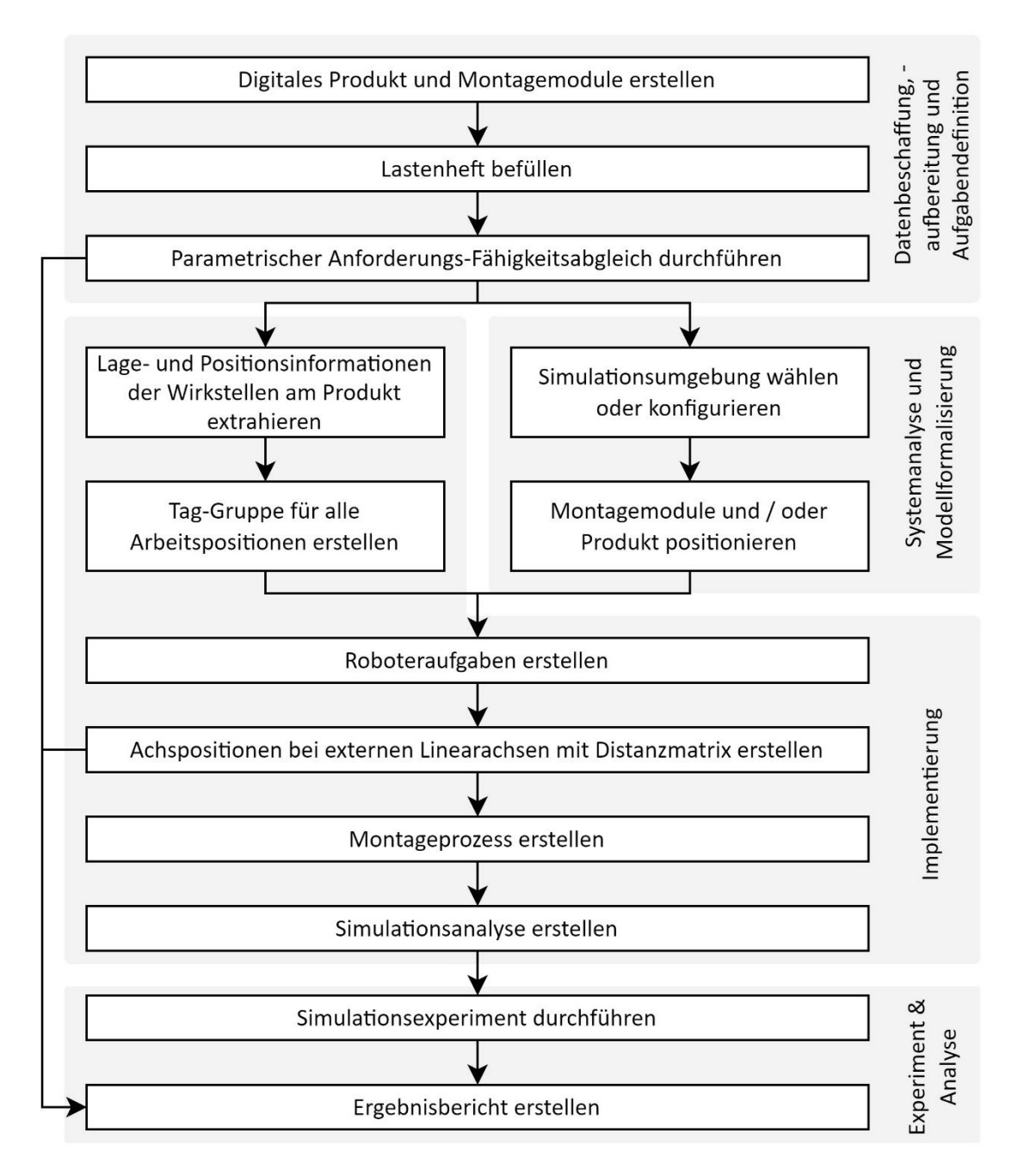

<span id="page-125-0"></span>**Abbildung 5-30:** Vorgehensmodell der automatisierten Baubarkeitsprüfung [in Anlehnung an VDI 3633 Blatt 1, S. 19]

### <span id="page-125-1"></span>**5.4.1 Lastenheft und Ergebnisbericht**

Das Ziel des Simulationseinsatzes in diesem Ansatz ist, mit gezielten Experimenten Erkenntnisse über die Baubarkeit neuer oder geometrisch veränderter Produkte auf realen oder geplanten Montagesystemen zu erlangen [VDI 3633 Blatt 1, S. 3 ff.]. In der frühen Planungsphase wird die Simulation insbesondere für die Modifikation von Montagesystemen, die Beurteilung von Veränderungen hinsichtlich Produkten und die funktionale Überprüfung neu geplanter Montagesystemkonzepte verwendet [VDI 3633 Blatt 1, S. 7]. Aufgrund des Fokus dieses Forschungsansatzes auf automatisierte Montagestationen, werden die anzuwendenden Simulationswerkzeuge auf die *Maschinennahe Simulation* beschränkt [KIEFER 2007, S. 38; VDI 3633 Blatt 8, S. 3]. Um die konkrete **Aufgabe der Simulationsuntersuchung** zu bestimmen, wird eine Nutzwertanalyse mit zehn Experten der Montageplanung eines Automobilherstellers durchgeführt [VDI 3633 Blatt 1, S. 19]. Dafür werden zu bewertende Simulationsuntersuchungen aus dem Stand der Wissenschaft und Technik mittels der Grundsatzentscheidungen Kosten-Nutzen-Verhältnis, Problemkomplexität, Modellierungsaufwand, Verhältnis der verfügbaren Datenqualität zur erwarteten Modellqualität und der wiederholten Anwendbarkeit priorisiert [VDI 3633 Blatt 8, S. 13]. Die priorisierten Untersuchungen werden von den befragten Planern hinsichtlich ihres Nutzens in der frühen Planungsphase bewertet:

- Erreichbarkeit- und Kollisionskontrolle [VDI 3633 Blatt 8, S. 14]
- Offline-Programmierung [VDI 3633 Blatt 8, S. 14]
- Fotorealistische Animation [LIU et al. 2018, S. 25; VDI 3633 Blatt 8, S. 31]
- Simulation der Produktionsabläufe (Bewegungsprogramme und Montagepfade) [VDI 3633 Blatt 8, S. 14]
- Bestimmung kinematischer Prozessgrößen [VDI 3633 Blatt 8, S. 31]
- Layoutuntersuchung [VDI 3633 Blatt 8, S. 14]
- Simulation der Steuerungsprogramme [VDI 3633 Blatt 8, S. 14 f.]
- Virtuelle Inbetriebnahme [KIEFER 2007, S. 36]

Die Bewertung des Einsatznutzens erfolgt auf Basis der in einem Experteninterview entwickelten Kriterien Erweiterung des bisherigen Umfangs der virtuellen Baubarkeitsprüfung, Zeitersparnis, Qualitätsverbesserung, Verbesserung der Gesprächsgrundlage zur Kommunikation mit Dritten und Prozessverkürzung (Entfall folgender Prozessschritte).

Die drei Simulationsuntersuchungen mit höchstem Nutzen in Bezug auf die Baubarkeitsprüfung in der frühen Planungsphase sind Kollisions- und Erreichbarkeitsuntersuchungen, die Simulation von Bewegungsabläufen und Montagepfaden sowie die Untersuchung des Layouts. Diese Untersuchungen werden als Aufgabenauswahl für die Baubarkeitsprüfung übernommen. Das vollständige Ergebnis der Nutzwertanalyse ist in [Abbildung 5-31](#page-127-0) dargestellt. An dieser Stelle sei darauf hingewiesen, dass der Nutzen je nach betrachtetem Unternehmen oder

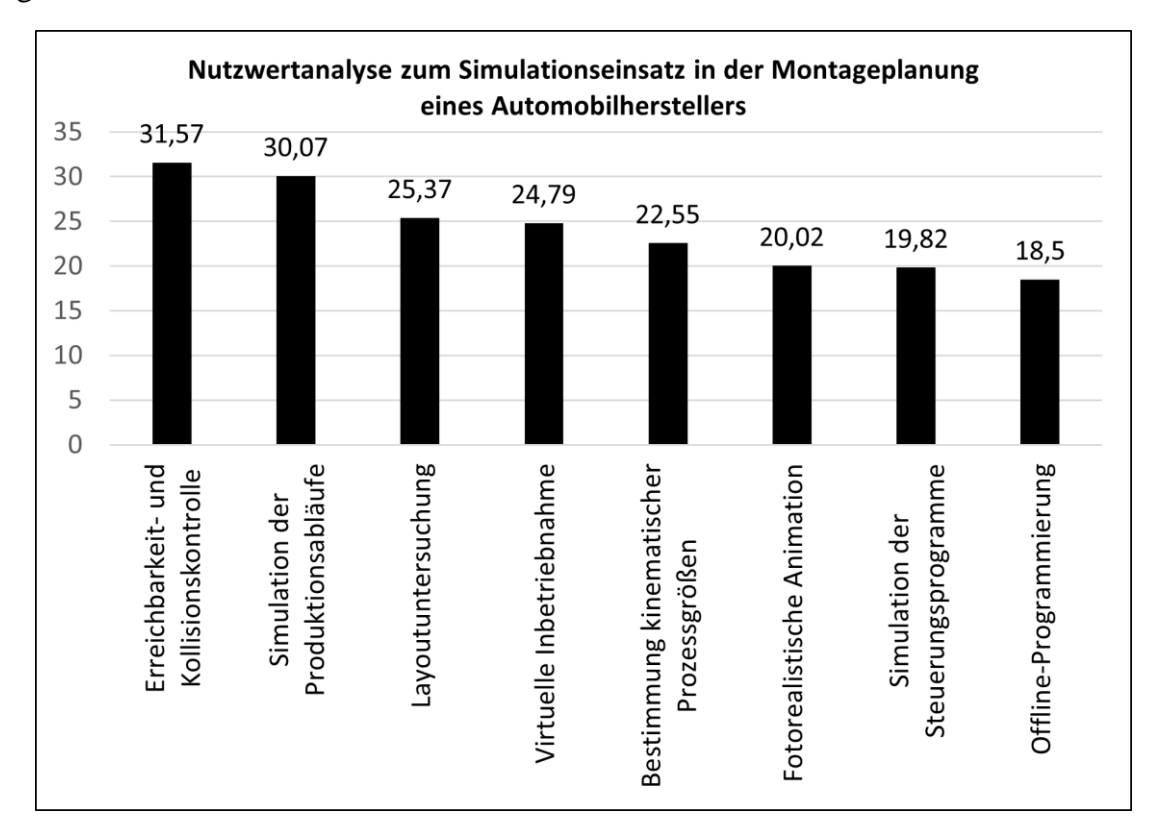

Unternehmensbereich variieren kann und die Nutzwertanalyse mit Einschränkungen erneut durchzuführen ist.

<span id="page-127-0"></span>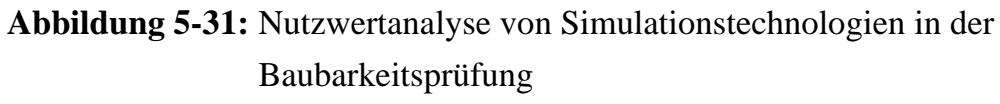

Für die Durchführung einer Simulation werden **aufbereitete Daten** benötigt [VDI 3633 Blatt 1, S. 10 ff.]. Um sicherzustellen, dass alle Daten und Informationen zu Beginn der Simulationsstudie vorliegen, ist deshalb vom Kunden ein Lastenheft zu befüllen. Eine umfassendes Beispiel ist in VDI 3633 Blatt 2 mit den übergeordneten Kategorien Projektgegenstand, -umfeld und Lieferumfang gegeben. Da eine zu hohe Granularität der Ausgangsvoraussetzungen auf die Anwender überfordernd wirkt, werden die zu Beginn bereitzustellenden Daten und Informationen im Sinne des Ziels der Akzeptanz auf die Folgenden reduziert:

- Namen des Projektteams beziehungsweise Auftraggeber und Auftragnehmer
- Art der beauftragten Simulationsuntersuchung [\(5.4.1\)](#page-125-1)
- Aufgabenstellung [VDI 3633 Blatt 2, S. 7]
- Optional: Montageprozessbeschreibung
- Zielsetzung [VDI 3633 Blatt 2, S. 7]
- Betroffenes Montagesystem beziehungsweise Montagestation [\(3.2.1\)](#page-67-0),
- Digitales Produkt beziehungsweise Komponente [\(5.3.2](#page-102-0) bis [5.3.4\)](#page-110-0)
- Digitale Montagestation beziehungsweise Montagemodul [\(5.3.2](#page-102-0) bis [5.3.4\)](#page-110-0)
- Terminplan [VDI 3633 Blatt 2, S. 7]

Neu Problem(e): Erreichbarkeit- und Kollisionskontrolle

- Ergebnisdarstellung [VDI 3633 Blatt 2, S. 7] [\(5.4.1\)](#page-125-1)

Diese Informationen sind direkt im PLM System zu erfassen. Im Beispiel der 3DExperience Plattform der Firma Dassault Systèmes eignet sich dafür das ticketbasierte *Issue Management* des Moduls ENOVIA, das über den Webbrowser schnell und einfach zu erreichen ist. Die Umsetzung des Lastenhefts erfolgt dabei über *Vorlagen* und bietet den Vorteil, dass Medienbrüche vermieden werden und alle folgenden Informationen in direkter Verbindung zu der anfänglichen Anforderung stehen. Ein Beispiel für die Vorlage einer Erreichbarkeits- und Kollisionskontrolle ist in [Abbildung 5-32](#page-128-0) gegeben.

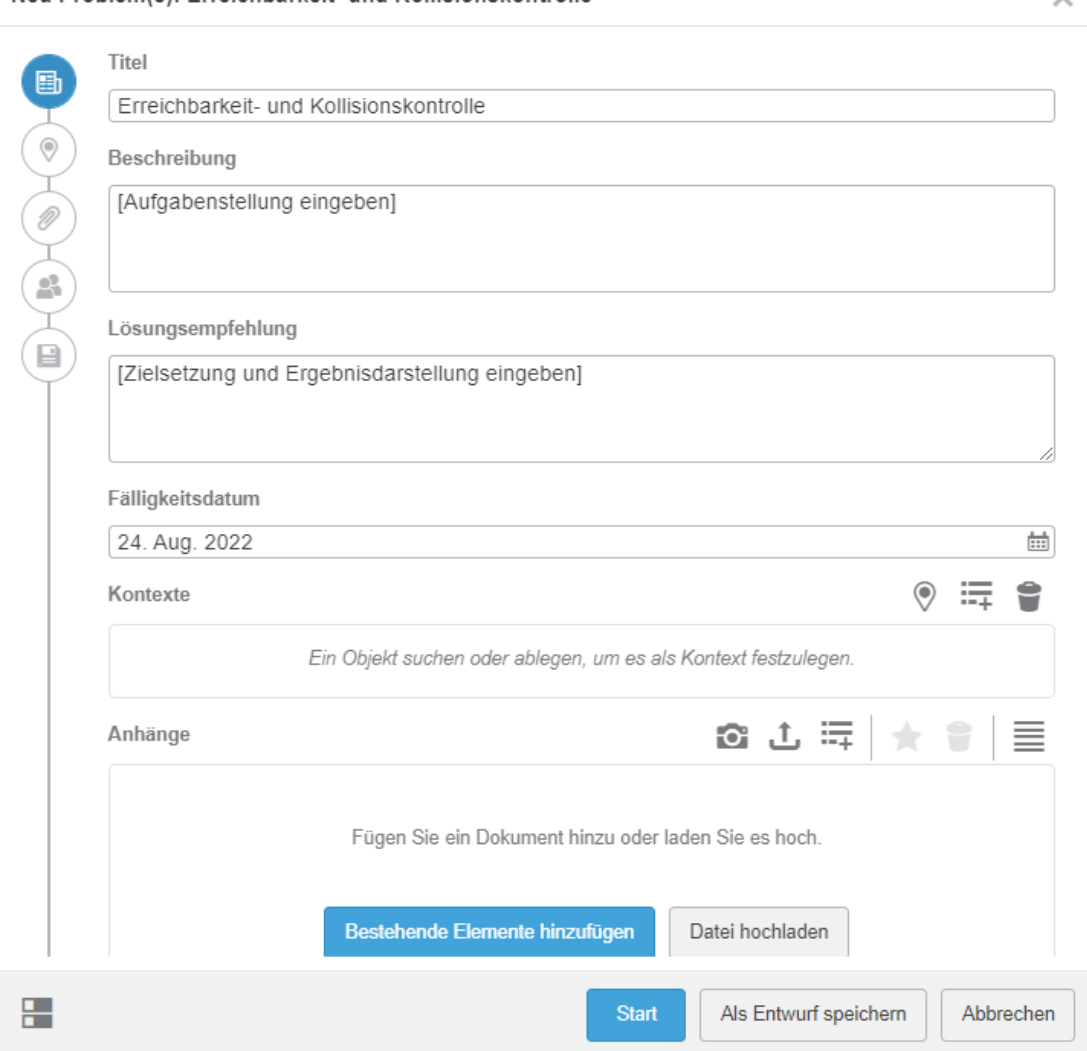

<span id="page-128-0"></span>**Abbildung 5-32:** Beispielhafte Vorlage eines digitalen Lastenhefts in der PLM-Plattform 3DExperience

 $\sim$ 

Digitale Produkte und Montagemodule werden im Bereich *Kontexte* instanziiert und Prozessbeschreibungen sowie sonstige *Anhänge* dem Lastenheft hinzugefügt. Als Alternative zur Funktion *Issue Management* die von dem System 3DExperience abhängig ist, kann das Lastenheft systemunabhängig mit einem Tabellenkalkulationsprogramm erstellt und auf einem Austauschlaufwerk gespeichert werden.

Bevor die Ergebnisse, der im Lastenheft geforderten Simulationsexperimente an den beauftragenden Planer übergeben werden, ist das Simulationsergebnis auszuwerten, darzustellen und zu interpretieren [WENZEL 2007, S. 147]. Da jede Branche eine eigene Terminologie und Darstellungsweise hat, sowie die Erwartungen des Auftraggebers erfüllt werden müssen, wird in diesem Kapitel ein einheitlicher Ergebnisbericht der automatisierten Baubarkeitsprüfung definiert [WENZEL 2007, S. 147].

WIELAND & NELSON [2009] teilen die Simulationsergebnisse entsprechend ihrer Granularität in die vier Level *Rohdaten, detaillierte statistische Zusammenfassung, grafische Visualisierung* und beispielhafte Mittelwerte *signifikanter Stellen* [WIELAND & NELSON 2009, S. 711 ff.]. Auch wenn sich diese Level auf die Simulation mit empirisch erhobenen Daten aus Feldstudien beziehen, sind sie für den Umfang des Ergebnisberichts der automatisierten Baubarkeitsprüfung abstrahiert anzuwenden. In [Tabelle 5-2](#page-129-0) werden die Simulationsergebnisse der Baubarkeitsprüfung in Abhängigkeit ihrer Granularität den genannten Kategorien zugeordnet.

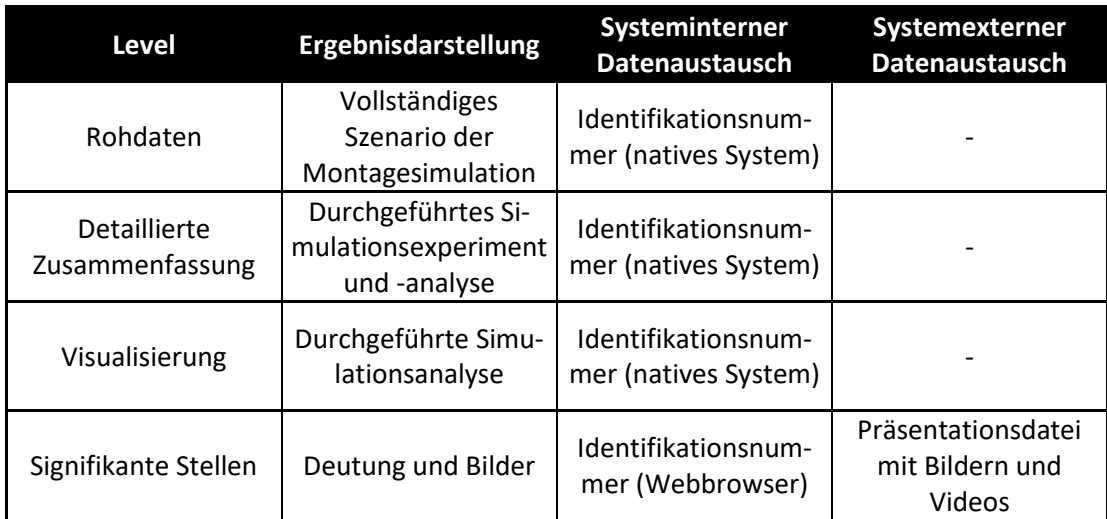

<span id="page-129-0"></span>**Tabelle 5-2:** Granularität des Simulationsergebnis [in Anlehnung an WIELAND & NELSON 2009, S. 711 ff.]

Die höchste Granularität besitzen die **Rohdaten**. Diese beinhalten die digitalen Produkte und Montagemodule mit zugehörigen Anforderungen und Fähigkeiten,

sowie alle in Kapitel [5.4.2](#page-131-0) und [5.4.3](#page-137-0) erzeugten Daten, wie die Simulationsumgebung und Sonden für die Simulationsanalyse. Die Daten werden dem Auftraggeber über eine systeminterne Identifikationsnummer bereitgestellt und können mit vollständigem Systemzugriff gelesen, erweitert, aktualisiert oder gelöscht werden. Eine **detaillierte Zusammenfassung** erfordert vom Auftraggeber lediglich Leserechte auf das Simulationsexperiment und die -analyse. Das Experiment wird mittels der systeminternen Identifikationsnummer übergeben. Der Auftraggeber kann das Experiment erneut durchführen und dabei Zwischenzustände auswerten. Für eine **Visualisierung** der Simulationsanalyse ist ein lesender Systemzugriff ausreichend. Dem Kunden werden dabei ausschließlich die Ergebnisse der Analyse, wie beispielsweise bestehende Kollisionen dargestellt. Ausgehend davon kann der Kunde die Ansicht der 3D-Simulationsumgebung frei bewegen und die Bedeutung dieser Events im System bewerten. Für den Zugriff erhält der Kunde eine systeminterne Identifikationsnummer. Für die Kommunikation **signifikanter Stellen** werden Momentaufnahmen in Form von Bildern oder Videos aufgenommen und vom Simulationsexperten vorab gedeutet. Dies kann innerhalb des Systems mit Systemwerkzeugen oder außerhalb in beispielsweise Präsentationsdateien erfolgen. Dieser Bericht ist statisch und kann vom Anwender nicht beeinflusst werden. Der Datenaustausch erfolgt über eine systeminterne Identifikationsnummer oder einen Dateipfad zur entsprechenden Präsentation auf einem Austauschlaufwerk. Mit der Granularität der Ergebnisse nehmen auch die vom Anwender benötigten Kenntnisse im Simulationssystem ab. Der Ergebnisbericht muss neben den reinen Ergebnissen eine Rückverfolgbarkeit zu den gestellten Anforderungen ermöglichen [PHILLIPS 2004, S. 317]. LI & MAALEJ [2012] sprechen hierbei von Artefakten, die von verschiedenen Stakeholdern erstellt und durch Links miteinander verbunden sind [LI & MAALEJ 2012, S. 196]. Im Fall des Ergebnisberichtes der Baubarkeitsprüfung stellen die Artefakte die Anforderungen des Lastenhefts und die Simulationsergebnisse der Baubarkeitsprüfung dar. Um die Beziehung transparent zu beschreiben, werden im bevorzugten Fall der systeminternen Kommunikation, die Identifikationsnummer der Ergebnisse direkt mit dem Ticket des Lastenhefts verknüpft. Der Anwender wird damit automatisch vom System benachrichtigt und erhält Zugriff auf die Simulationsergebnisse. Im Falle einer systemexternen Kommunikation kann die Rückverfolgbarkeit der Ergebnisse zu den Anforderungen mittels Matrizen, Graphen, Listen oder Hyperlinks visualisiert werden [LI & MAALEJ 2012, S. 196]. Eine beispielhafte Lösung stellt die *Requirement Tracebility Matrix (RTM)* dar, welche jeder Anforderung ein Ergebnis gegenüberstellt

[PHILLIPS 2004, S. 317]. Um die Beziehung transparent zu beschreiben, werden zu den Artefakten die Metadaten Status, Erstellungs- und Aktualisierungsdatum, Autor und Kollaborationspartner dokumentiert [LI & MAALEJ 2012, S. 196].

### <span id="page-131-0"></span>**5.4.2 Parametrische Baubarkeitsprüfung**

Wie in Kapitel [3.2.3](#page-56-0) gezeigt, führt die überwiegende Mehrheit der Autoren als ersten Schritt der Baubarkeitsprüfung einen parametrischen Vergleich von Produktanforderungen und Betriebsmittelfähigkeiten durch. Dabei werden einander zugehörige Parameter verglichen. Dieser Ansatz wäre auch in dieser Arbeit auf Basis der digitalisierten Produktanforderungen und Betriebsmittelfähigkeiten mit vergleichsweise geringem Aufwand durchführbar. Entgegen der bestehenden Ansätze, wie beispielweise von BACKHAUS et al. [2017] sind die abzugleichenden Attributnamen jedoch nicht immer gleich benannt [BACKHAUS et al. 2017, S. 531]. Werden die in Kapitel [5.3.2](#page-102-0) entwickelten Produktanforderungen von Experten der Entwicklungsabteilungen gepflegt, so werden diese die in ihrem Ressort gebräuchlichen Fachbegriffe verwenden. Die Form eines Schraubenkopfes könnte somit beispielweise als *Schraubenkopfform* oder *Schraubenkopftyp* bezeichnet sein. Gleiches gilt analog für die Experten der Betriebsmittelkonstruktion und die Namen der in Kapitel [5.3.1](#page-98-0) und [5.3.3](#page-105-0) entwickelten Betriebsmittelfähigkeiten. Auch hier kann ein Steckschlüssel beispielweise als *Schraubernuss* oder *Schrauberbit* bezeichnet werden [HESSE 2012, S. 227, 2020, S. 396]. Ein direkter parametrischer Vergleich von Produktanforderungen und Betriebsmittelfähigkeiten ist damit in der Praxis nicht automatisiert möglich. Zusätzlich existieren auch Anforderungen beziehungsweise Fähigkeiten, deren Vergleich nicht zielführend und damit auszuklammern ist, wie beispielsweise der *Name* oder der *Hersteller*. Das zeigt, dass Anforderungen und Fähigkeiten nicht immer komplementär sind. Die Daten der Anforderungen und Fähigkeiten müssen für einen automatisierten Vergleich üblicherweise normalisiert sein [BÜHLER et al. 2019, S. 55 ff.]. Eine Betriebsmittelfähigkeit kann somit nicht direkt einen Wertebereich beinhalten wie *2-4 Nm Drehmoment* im Beispiel von BACKHAUS et al. [2017], sondern immer nur einen Eintrag je Datenfeld [BACKHAUS et al. 2017, S. 531; BÜHLER et al. 2019, S. 55 ff.]. In diesem Ansatz wird deshalb im Folgenden ein Datenmodell entwickelt, mit welchem parametrische Produktanforderungen und Betriebsmittelfähigkeiten unter den genannten Bedingungen abgleichbar sind. Es erlaubt unterschiedliche Benennungen abzugleichender Produktanforderungen und Betriebsmittelfähigkeiten und

damit einen vollständig automatisierten Vergleich mit direkter Schnittstelle zu einem CAD-, CAM- und PDM-System innerhalb einer PLM-Plattform.

Im ersten Schritt wird die in Kapitel [5.3.1](#page-98-0) entwickelte erweiterte Prozesstaxonomie im Datenmodell über die Tabellen Basisprozesse und Montageprozesse berücksichtigt. Anschließend werden die in Kapitel [5.3.2](#page-102-0) erarbeiteten Produktanforderungen in einer Tabelle angelegt und die Prozessbezüge über Relationen abgebildet. Gleiches ist für die in Kapitel [5.3.1](#page-98-0) und [5.3.3](#page-105-0) entwickelten Betriebsmittelfähigkeiten bereits im Rahmen der automatisierten Erstellung der Ressource Description Framework Datei und damit deren digitale Repräsentation innerhalb der PLM-Plattform erfolgt. Die Betriebsmittelfähigkeiten werden nun mit Montagemodulen, Stationsmodulen und den Montageprozessen verbunden. Um die erste Normalenform als eine der Hauptanforderungen an Datenbanken nicht zu verletzten, werden Wertebereiche als separate Betriebsmittelfähigkeiten aufgenommen [BÜHLER et al. 2019, S. 55 f.]. Der Wertebereich des Drehmoments wird beispielweise in die Attribute *maximales* und *minimales Drehmoment* geteilt. Dadurch muss die Produktanforderung teils mit mehreren Betriebsmittelfähigkeiten verglichen werden. Dies wird über eine *1:n* Relation zwischen den Betriebsmittelmerkmals- und -prozessfähigkeiten und Produktmerkmals- sowie -prozessanforderungen modelliert. Die Vergleiche werden später einmalig manuell initialisiert und bei Bedarf modifiziert. Eine Übersicht des Datenmodells ist in [Abbildung 5-33](#page-133-0) gegeben.

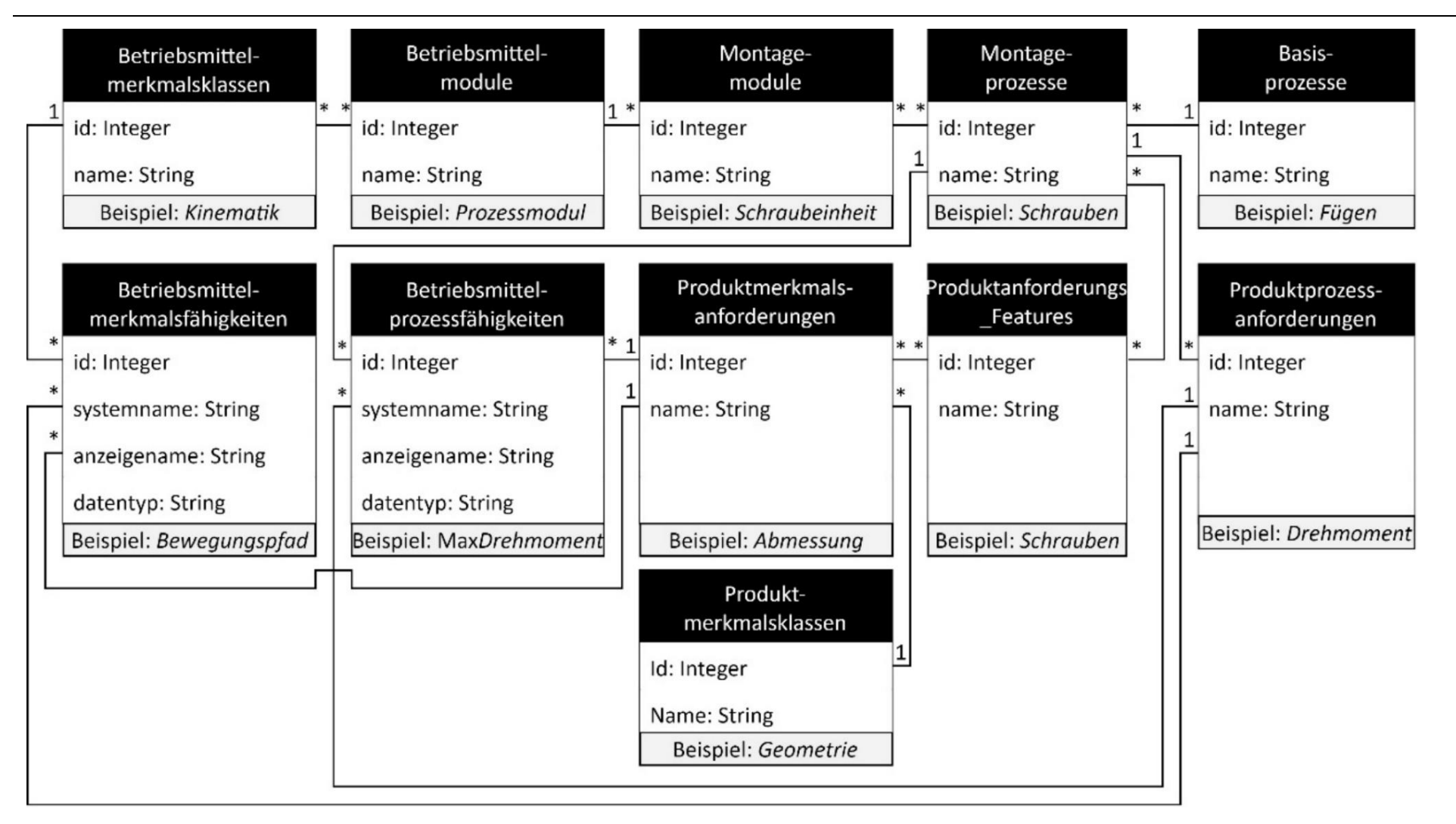

<span id="page-133-0"></span>**Abbildung 5-33:** Datenmodell für die parametrische Baubarkeitsprüfung

Der Vergleichsoperator, wie *größer als (>)*, *kleiner als (<)* oder *gleich (=)*, ist im Fall des PLM-Systems ENOVIA der Firma Dassault Systèmes bereits über das Anlegen der Betriebsmittelfähigkeiten im System und die Verknüpfung zur Suche hinterlegt worden. Da dies in anderen Systemen mit Einschränkungen anders sein kann, ist der anzuwendende Operator der *1:n* Relation bei Bedarf hinzuzufügen.

Für den automatisierten parametrischen Anforderungs-Fähigkeitsabgleich werden die Produktanforderungen automatisiert aus dem dreidimensionalen CAD-Komponentenmodell extrahiert. Dafür wird zuerst eine Verbindung zum CAD-System über eine entsprechende Systemschnittstelle, auch *Application Programming Interface (API)* genannt, aufgebaut. Im nächsten Schritt wird das gesamte Produkt von einem Algorithmus nach den in Kapitel [5.3.4](#page-110-0) entwickelten Feature-Objekten durchsucht. Für jedes Feature wird über die Nomenklatur die betroffene Komponente und der Arbeitsvorgang sowie die Produktanforderung und der Parameterwert gespeichert. Im Sonderfall der Positions- und Lageinformationen, werden die repräsentierenden Koordinatensysteme mit den zwölf Parametern des Arrays K<sub>PL</sub> beschrieben, wie in [Formel 1](#page-134-0) dargestellt. Die ersten drei Parameter  $u_0$  bis  $u_2$  beschreiben den Ursprung, während die folgenden neun Parameter  $x_0$  bis  $z_2$  das Achsensystem des Koordinatensystems beschreiben [DIN ISO 8855, S. 5].

$$
K_{PL} = [u_0, u_1, u_2, x_0, x_1, x_2, y_0, y_1, y_2, z_0, z_1, z_2]
$$

### <span id="page-134-0"></span>**Formel 1:** Vektorielle Darstellung eines Koordinatensystems

Damit wird die Position und Ausrichtung des Koordinatensystems in Relation zum Bezugssystem, auch Standardkoordinatensystem, der Komponente beschrieben [DIN ISO 8855, S. 5].

Um Taktzeitvorteile zu nutzen, kommen bei automatischen Schraubstationen oft Mehrfachschraubeinheiten zum Einsatz [PFEIFFER 2013, S. 156]. Dabei können die Spindeln wie in [Abbildung 5-34](#page-135-0) dargestellt beispielsweise linear zueinander verstellt werden. Zusätzlich besitzen die Schraubspindeln in der Regel vertikale Ausgleichselemente wie im Beispiel von [Abbildung 5-34](#page-135-0) Federn, um etwaige Höhenunterschiede zu nivellieren.

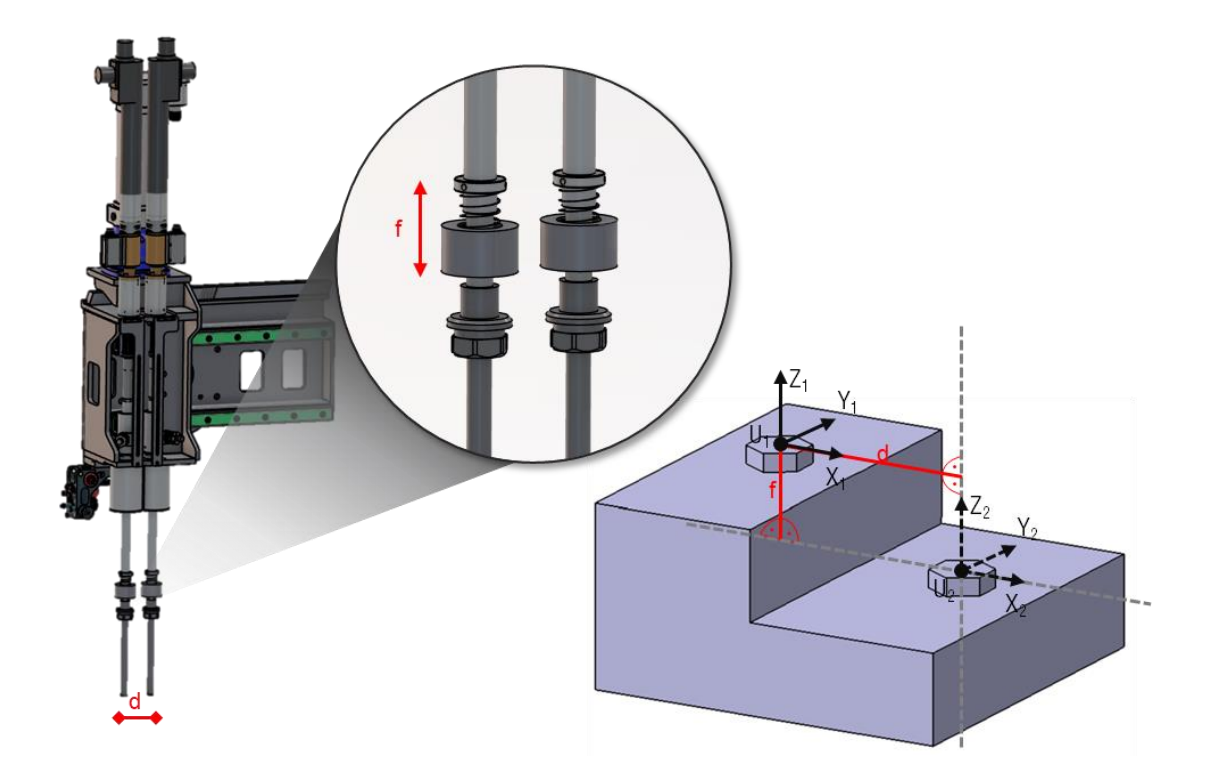

<span id="page-135-0"></span>**Abbildung 5-34:** Zweifach-Schraubeinheit mit Linearachse [CAD-Modell der BMW Group]

Da die horizontalen sowie vertikalen Verstellmöglichkeiten von Schraubeinheiten beschränkt sind, ist der Abstand  $d$  und  $f$  der Schrauben zueinander die relevante Produktanforderung. Für die Berechnung des Abstands *d* wird demnach nicht der Abstand zwischen  $U_1$  und  $U_2$  benötigt, sondern der Abstand der in [Formel 2](#page-135-1) und [Formel 3](#page-135-2) definierten Geraden  $g_1$  und  $g_2$ , welche entlang der  $Z_1$ - und  $Z_2$ -Achse verlaufen.

$$
g_1: \vec{x} = U_1 + \lambda \, \vec{Z_1}
$$

<span id="page-135-1"></span>**Formel 2:** Gerade g1 als Beschreibung des Richtungsvektors der Z1-Achse

$$
g_2: \vec{x} = U_2 + \lambda \, \vec{Z_2}
$$

<span id="page-135-2"></span>**Formel 3:** Gerade g2 als Beschreibung des Richtungsvektors der Z2-Achse

Für den Abstand  $f$  werden analog zwei Geraden entlang der  $X_1$ - und  $X_2$ -Achse benötigt. Verlaufen die Geraden  $g_1$  und  $g_2$  wie im Beispiel von [Abbildung 5-34](#page-135-0) parallel zueinander, berechnet sich der gesuchte Abstand *d*, indem der Abstand der Geraden  $g_1$  zu einem beliebigen Punkt auf der Geraden  $g_2$ , wie beispielsweise  $U_2$ berechnet wird [WESTERMANN 2020, S. 65]. Die Größe des Kreuzprodukts zweier Vektoren entspricht dem Flächeninhalt des Rechtecks, dass durch diese zwei Vek-toren aufgespannt wird. Der Abstand d berechnet sich deshalb wie in [Formel 4](#page-136-0) dargestellt, mittels Division der Länge des Kreuzprodukts von  $\overline{Z_1}$  und dem Abstand  $U_1$  zu  $U_2$  durch die Länge von  $\overrightarrow{Z_1}$  [WESTERMANN 2020, S. 65].

$$
d = \frac{|\overrightarrow{Z_1} \times \overrightarrow{U_1 U_2}|}{|\overrightarrow{Z_1}|}
$$

### <span id="page-136-0"></span>**Formel 4:** Abstand d zwischen zwei parallelen Geraden

Der Fall zueinander windschief orientierter Schrauben wird in diesem Ansatz nicht betrachtet. Der Abstand *d* lässt sich in diesem Fall ebenfalls berechnen, wofür an dieser Stelle auf WESTERMANN [2020] verwiesen sei [WESTERMANN 2020, S. 65 ff.]. Die Berechnung muss vom Anwender nicht manuell durchgeführt werden, sondern erfolgt über den entwickelten Algorithmus automatisiert aus den in [For](#page-134-0)[mel 1](#page-134-0) dargestellten Informationen der Koordinatensysteme. Damit ein Anwender auch ohne Expertise in CAD-Systemen die Möglichkeit hat die Anforderungen eines Produkts manuell weiterzuverwenden, können die Produktanforderungen und die Abstände zwischen den Mittelachsen der Schrauben automatisiert in Form einer Tabellenkalkulation als Zwischenergebnis ausgeleitet werden.

Im Fall der automatisierten parametrischen Baubarkeitsprüfung werden die Daten temporär in der Zwischenanwendung gespeichert und zu jeder Produktanforderung über das Datenmodell in [Abbildung 5-33](#page-133-0) die durchzuführenden Vergleiche ermittelt. Der Parameter der jeweiligen Produktanforderung wird dadurch den entsprechenden Betriebsmittelfähigkeiten zugeordnet und innerhalb der API der PLM-Plattform einem Suchobjekt hinzugefügt. Aus der Produktanforderung einer Schraube wie "8 Nm" Drehmoment wird dadurch die Suchanfrage nach einer Schraubeinheit mit einem minimalen Drehmoment größer gleich "8 Nm" und einem maximalen Drehmoment kleiner gleich "8 Nm". Die Suchbedingung ist dabei auf *UND* eingestellt, sodass lediglich Betriebsmittel gefunden werden, welche alle gesetzten Kriterien erfüllen. Über die API wird abschließend die Suche ausgeführt. Alle digitalen Montagemodule mit einem gültigen Fähigkeitsbereich werden in der PLM-Plattform angezeigt. Findet sich keine Lösung, so besteht derzeit kein Montagemodul im Unternehmen, welches die notwendigen Fähigkeiten besitzt. In diesem Fall ist ein entsprechendes Montagemodul zu beschaffen und der Montagemodulbibliothek hinzuzufügen. In allen anderen Fällen ist eine Baubarkeit der Komponente möglich. Bislang nicht berücksichtigte Kollisionen oder Erreichbarkeiten können die Baubarkeit weiterhin verhindern. Deshalb wird im folgenden Kapitel eine automatisierte simulative Baubarkeitsprüfung durchgeführt. Eine zusammenfassende Übersicht des Konzepts der automatisierten parametrischen Baubarkeitsprüfung ist in [Abbildung 5-35](#page-137-1) gegeben.

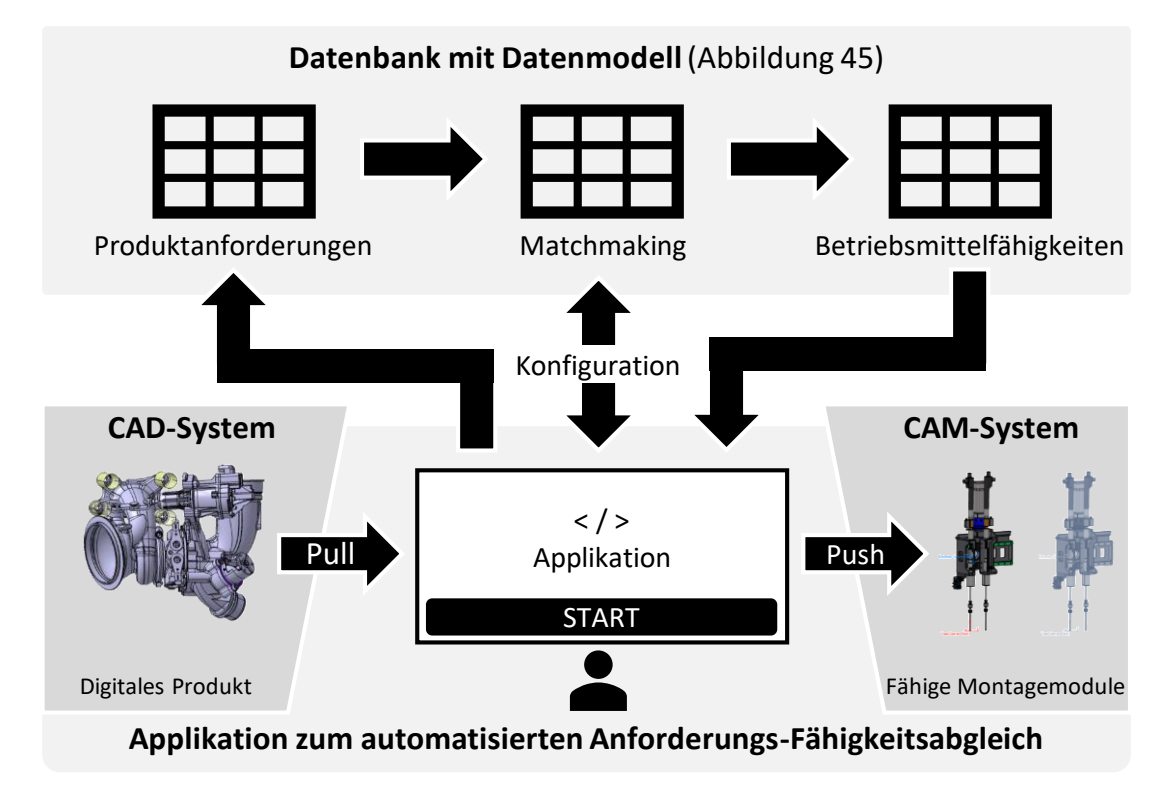

<span id="page-137-1"></span>**Abbildung 5-35:** Konzept der automatisierten parametrischen Baubarkeitsprüfung [CAD-Modelle der BMW Group]

### <span id="page-137-0"></span>**5.4.3 Simulative Baubarkeitsprüfung**

Eine simulative Baubarkeitsprüfung wird nur durchgeführt, wenn die Lösungsmenge der parametrischen Baubarkeitsprüfung größer Null ist. Andernfalls wird die Baubarkeitsprüfung abgebrochen, dies als Grund im Ergebnisbericht vermerkt und an den Beauftragenden zurückgemeldet.

Die nächsten Schritte im Vorgehensmodell der Simulationsuntersuchung nach VDI 3633 Blatt 1 sind die **Systemanalyse, Modellformalisierung und -implementierung** [VDI 3633 Blatt 1, S. 22 ff.]. Die Aufbauhierarchie der Simulationsumgebung folgt der in Kapitel [5.3.3](#page-105-0) entwickelten *erweiterten Betriebsmittelmerkmalstaxonomie*. Ein *Montagesystem* beinhaltet demnach beliebig viele *Werkstückträger* und *Montagestationen*, während eine Montagestation wiederum beliebig viele Stationsmodule wie *Schraub-,* oder *Greifeinheiten, Roboter, Grundgestelle* oder *Transporteinheiten* beinhaltet. Wird in dem in Kapitel [5.4.1](#page-125-1) entwickelten Lastenheft auf ein bestehendes Montagesystem beziehungsweise -station referenziert, so wird das entsprechende digitale Modell aus der in Kapitel [5.3.3](#page-105-0) erstellten Bibliothek *Digitalen Fabrik* entnommen. In allen anderen Fällen wird die Simulationsumgebung entsprechend der im Lastenheft angegebenen Aufgabenstellung und Montageprozessbeschreibung aus den Bibliotheken *Digitale Referenzbibliothek* oder *Digitale Montagemodulbibliothek* erstellt [VDI 3633 Blatt 1, S. 22 ff.]. Eine beispielhafte digitale modulare Montagestation ist in [Abbildung 5-36](#page-138-0) dargestellt.

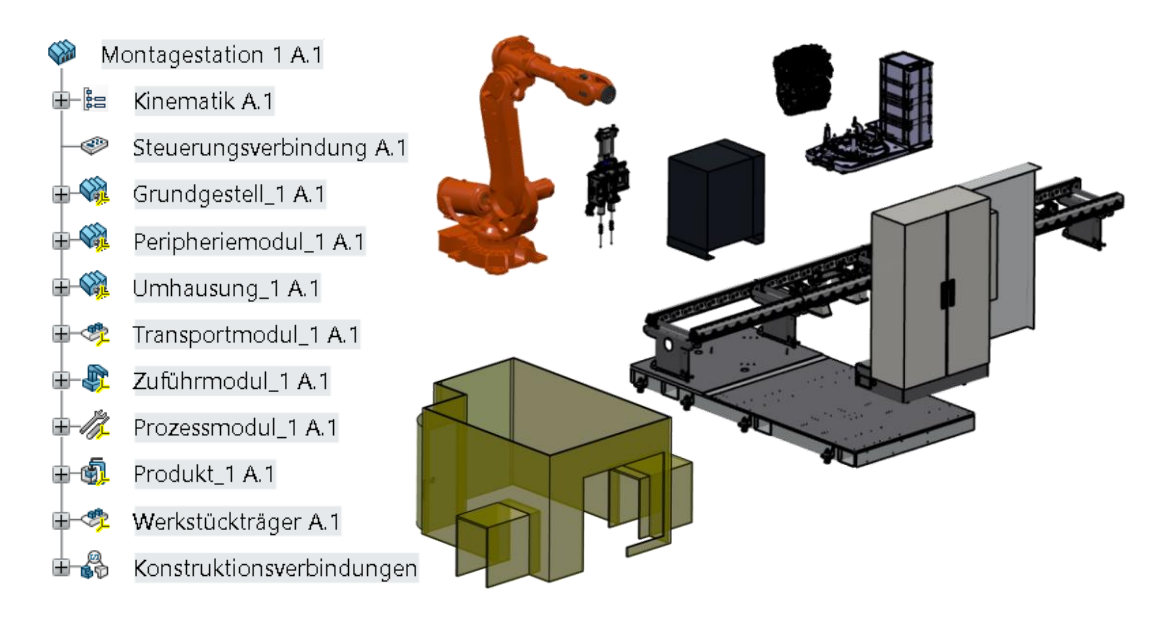

<span id="page-138-0"></span>**Abbildung 5-36:** Modulare digitale Montagestation [CAD-Daten der BMW Group]

Eine Besonderheit stellt die Modellierung der Werkstückträger da. Diese werden auf Ebene der Montagestationen zentral verwaltet und in den jeweiligen Montagestationen instanziiert. Änderungen an Werkstückträgern werden automatisch auf alle Instanzen angewendet und damit in allen Montagestationen gültig. Dieses Vorgehen ist notwendig, um den Materialfluss innerhalb von Montagestationen zu simulieren.

Um aus den einzelnen Montagemodulen eine experimentierfähige Simulationsumgebung aufzubauen stellen Simulationssysteme spezielle Werkzeuge bereit [VDI 3633 Blatt 1, S. 32]. Im Fall der PLM-Plattform 3DExperience wird die Arbeitsumgebung *Plant Layout Design* des Systems *DELMIA* verwendet. Die Betriebsmittelfähigkeit *Point-of-Interest* jedes Montagemoduls beschreibt dessen wichtigsten Schnittstellen. Beispiele sind die Verbindung zum Grundgestell, die Flansch-Platte als Verbindungselement von Zuführ- zu Prozessmodul, Auflagepunkte von Produkten auf Werkstückträgern oder die Werkzeugspitze als Wirkelement des Montagemoduls am Werkstück. Während des Aufbaus der Simulationsumgebung werden diese Points-of-Interest genutzt, um die Montagemodule und

das Produkt computergestützt zu positionieren. Mit dem CAM-Werkzeug *Set Tool* der Software *DELMIA* wird im Beispiel von [Abbildung 5-36](#page-138-0) die Schraubeinheit am Roboter positioniert und dabei die inverse Kinematik des Roboters automatisch um die Kinematik der Schraubeinheit erweitert. Damit ist der mögliche Arbeitsraum des gewählten Roboters inklusive der Schraubeinheit digital beschrieben. Anschließend werden die übrigen Module verortet und das Produkt computergestützt auf dem Werkstückträger positioniert. Auch hier werden die Point-of-Interests des Produkts und des Werkstückträgers genutzt. Durch dieses Vorgehen wird die notwendige Expertise soweit reduziert, dass der Aufbau der Simulationsumgebung bereits vom beauftragenden Planer selbst durchführbar ist [VDI 3633 Blatt 1, S. 32]. In einem solchen Fall kann die Vorarbeit als Kontext dem in Kapitel [5.4.1](#page-125-1) entwickelten Lastenheft angehangen und damit der Arbeitsumfang des Simulationsexperten reduziert werden.

Nachdem alle Montagemodule mit deren Fähigkeiten der Simulationsumgebung hinzugefügt wurden, sind im nächsten Schritt die im Lastenheft geforderten **Simulationsexperimente** durchzuführen. Dafür sind die Montageaufgaben und -abläufe in der Simulationsumgebung zu modellieren. Ein CAM-System bietet die Möglichkeit, über Koordinatensysteme beschriebene Positionen, als Repräsentation bestimmter Arbeitspositionen anzulegen. Diese Koordinatensysteme lassen sich automatisiert aus den über [Formel 1](#page-134-0) beschriebenen Lage- und Positionsinformationen der Produktanforderungen berechnen. Im Fall von CAM-Systemen kann die Beschreibungsform des rotierten Koordinatensystems im Verhältnis zum Standard-Koordinatensystem von der in [Formel 1](#page-134-0) gewählten Form abweichen. Im Fall des Systems *DELMIA* erfolgt die Beschreibung über den Gierwinkel (Yaw), Nickwinkel (Pitch) und Wankwinkel (Roll). Der Gierwinkel beschreibt die Rotation um die Z-Achse, der Nickwinkel die Rotation um die Y-Achse und der Wankwinkel die Rotation um die X-Achse [DIN ISO 8855, S. 16]. Da die Beschreibungsformen gleichwertig sind, können die benötigten Winkel mittels der Z-Y-X Euler-Winkel aus der Beschreibungsform in [Formel 1](#page-134-0) berechnet werden [CRAIG 2005, S. 41 ff.]. Dafür ist im ersten Schritt die in [Formel 5](#page-140-0) dargestellte Transformationsmatrix *T* des Standardkoordinatensystems in das, die Position und Lage kennzeichnende Koordinatensystem zu bestimmen. Da die X-, Y-, und Z-Achse des Standardkoordinatensystems Einheitsvektoren sind, ergibt sich die Transformationsmatrix T wie folgt:

$$
T \cdot \begin{pmatrix} 1 \\ 0 \\ 0 \end{pmatrix} = \overrightarrow{x_{rot}} \quad (1)
$$
\n
$$
T \cdot \begin{pmatrix} 0 \\ 1 \\ 0 \end{pmatrix} = \overrightarrow{y_{rot}} \quad (2)
$$
\n
$$
T \cdot \begin{pmatrix} 0 \\ 0 \\ 1 \end{pmatrix} = \overrightarrow{z_{rot}} \quad (3)
$$
\n
$$
\Rightarrow T = \begin{pmatrix} x_{rot,1} & y_{rot,1} & z_{rot,1} \\ x_{rot,2} & y_{rot,2} & z_{rot,2} \\ x_{rot,3} & y_{rot,3} & z_{rot,3} \end{pmatrix} \quad (4)
$$

### <span id="page-140-0"></span>**Formel 5:** Transformations matrix T

Im zweiten Schritt sind die Z-Y-X-Euler-Winkel der Drehmatrix zu berechnen [DIN ISO 8855, S. 16]. Hierfür wird wie in [Formel 6](#page-140-1) dargestellt die Transformationsmatrix der Drehmatrix gleichgesetzt [WOERNLE 2016, S. 78; CRAIG 2005, S. 44].

$$
T = \begin{bmatrix} \cos \alpha & -\sin \alpha & 0 \\ \sin \alpha & \cos \alpha & 0 \\ 0 & 0 & 1 \end{bmatrix} \begin{bmatrix} \cos \beta & 0 & \sin \beta \\ 0 & 1 & 0 \\ -\sin \beta & 0 & \cos \beta \end{bmatrix} \begin{bmatrix} 1 & 0 & 0 \\ 0 & \cos \gamma & -\sin \gamma \\ 0 & \sin \gamma & \cos \gamma \end{bmatrix}
$$
  
= 
$$
\begin{bmatrix} \cos \alpha \cos \beta & -\sin \alpha \cos \gamma + \cos \alpha \sin \beta \sin \gamma & \sin \alpha \sin \gamma + \cos \alpha \sin \beta \cos \gamma \\ \sin \alpha \cos \beta & \cos \alpha \cos \gamma + \sin \alpha \sin \beta \sin \gamma & -\cos \alpha \sin \gamma + \sin \alpha \sin \beta \cos \gamma \\ -\sin \beta & \cos \beta \sin \gamma & \cos \beta \cos \gamma \end{bmatrix}
$$

<span id="page-140-1"></span>**Formel 6:** Drehmatrix [WOERNLE 2016, S. 78; CRAIG 2005, S. 44]

Damit ergeben sich in [Formel 7](#page-140-2) die Drehwinkel  $\alpha$ ,  $\beta$  und  $\gamma$  wie folgt

$$
\cos \beta = \sqrt{1 - (x_{rot,3})^2}, \sin \beta = -x_{rot,3} \implies \beta \quad \left(-\frac{\pi}{2} < \beta < \frac{\pi}{2}\right),
$$
\n
$$
\cos \alpha = \frac{x_{rot,1}}{\cos \beta}, \sin \alpha = \frac{x_{rot,2}}{\cos \beta} \implies \alpha,
$$
\n
$$
\cos \gamma = \frac{z_{rot,3}}{\cos \beta}, \sin \gamma = \frac{y_{rot,3}}{\cos \beta} \implies \gamma
$$

<span id="page-140-2"></span>**Formel 7:** Z-Y-X-Euler-Winkel aus der Drehmatrix [WOERNLE 2016, S. 78]

Um bei der Berechnung in [Formel 7](#page-140-2) eine eindeutige Lösung für die Z-Y-X-Euler-Winkel zu erhalten, wird die atan2-Funktion in [Formel 8](#page-141-0) mit einem Wertebereich von  $[-\pi, \pi]$  verwendet [WOERNLE 2016, S. 74].

$$
\theta = \operatorname{atan2}\left(\frac{\sin \theta}{\cos \theta}\right) \implies \theta \left[-\pi < \theta < \pi\right]
$$

### <span id="page-141-0"></span>**Formel 8:** Eindeutige Lösung der Z-Y-X-Euler-Winkel mit atan2 [WOERNLE 2016, S. 74]

Da die Berechnung in diesem Ansatz automatisiert erfolgt, muss das Ergebnis für die Weiterverwendung in ein Austauschformat überführt werden. Je nach CAM-System sind die Winkel wie im Beispiel des Systems *DELMIA* als Bogenmaß anzugeben und damit entsprechend umzurechnen. Die Berechnung ist in [Formel 9](#page-141-1) dargestellt.

$$
\frac{\theta}{360^\circ} \cdot 2\pi = d \ rad
$$

<span id="page-141-1"></span>**Formel 9:** Umrechnung von Winkel zu Radiant [WESTERMANN 2020, S. 173]

Für eine Systemunabhängigkeit wird für jedes Koordinatensystem der x-, y- und z-Wert des Ursprungs gefolgt von dem Bogenmaß der drei berechneten Euler-Winkeln in einer Text-Datei ausgegeben. Damit die Werte von einer Maschine interpretiert werden können, muss zusätzlich die Zusammengehörigkeit der Werte und die Interpretation als Koordinatensysteme erkenntlich sein. Dafür werden wie beispielweise in den Markup Languages Hypertext Markup Language (HTML) und XML üblich, *Tags* zur Deutung der Elemente verwendet. Eine beispielhafte Datei ist in [Abbildung 5-37](#page-141-2) dargestellt, wobei beschreibende Tags in Winkelklammern stehen. Die expliziten Tags sind entsprechend der Spezifikation des CAM-Systems zu wählen. Bei einer durchgängigen Arbeit innerhalb der PLM-Plattform, können die Daten systemintern und ohne ein externes Austauschformat übertragen werden.

<Identifikator für eine Gruppe Koordinatensysteme>

- $\leq$ Koordinatensystem 1> u<sub>0</sub>, u<sub>1</sub>, u<sub>2</sub>,  $\alpha$  [rad],  $\beta$  [rad],  $\gamma$  [rad]
- $\leq$ Koordinatensystem 2> u<sub>0</sub>, u<sub>1</sub>, u<sub>2</sub>,  $\alpha$  [rad],  $\beta$  [rad],  $\gamma$  [rad]
- $\leq$ Koordinatensystem ...> u<sub>0</sub>, u<sub>1</sub>, u<sub>2</sub>,  $\alpha$  [rad],  $\beta$  [rad],  $\gamma$  [rad]
- $\leq$ Koordinatensystem n> u<sub>0</sub>, u<sub>1</sub>, u<sub>2</sub>,  $\alpha$  [rad],  $\beta$  [rad],  $\gamma$  [rad]

<span id="page-141-2"></span>**Abbildung 5-37:** Aufbau einer beispielhaften Austauschdatei für Koordinatensysteme

Die erstellte Austauschdatei wird über das CAM-Werkzeug *TagGroup-Info importieren* des Systems *DELMIA* unter Angabe der Komponente, auf die sich die Als nächstes müssen jeder Arbeitsposition die korrekten Parameter für die Position der Lineareinheiten, wie beispielweise die Linearachsen der in [Abbildung 5-26](#page-121-0) dargestellten Schraubeinheit, hinzugefügt werden. Dafür wird die in Kapitel [5.4.2](#page-131-0) erzeugte *Distanz-Matrix* aufgerufen und die Werte manuell in die Arbeitspositionen der Roboteraufgabe übertragen. Ein Beispiel ist in [Abbildung 5-38](#page-143-0) gegeben. Somit wird jede Wirkstelle vom Roboter inklusive Prozessmodul korrekt angefahren. An dieser Stelle sei erwähnt, dass dieser Schritt im Fall eines alternativen CAM-Systems mit Einschränkung automatisiert, durchführbar sein kann. Ist eine Wirkstelle vom Roboter samt Schraubeinheit nicht erreichbar, so wird dies vom CAM-System automatisch detektiert. In diesem Fall sind die Montagemodule mit dem in Kapitel [5.4.2](#page-131-0) ermittelten Lösungsraum neu zu konfigurieren.

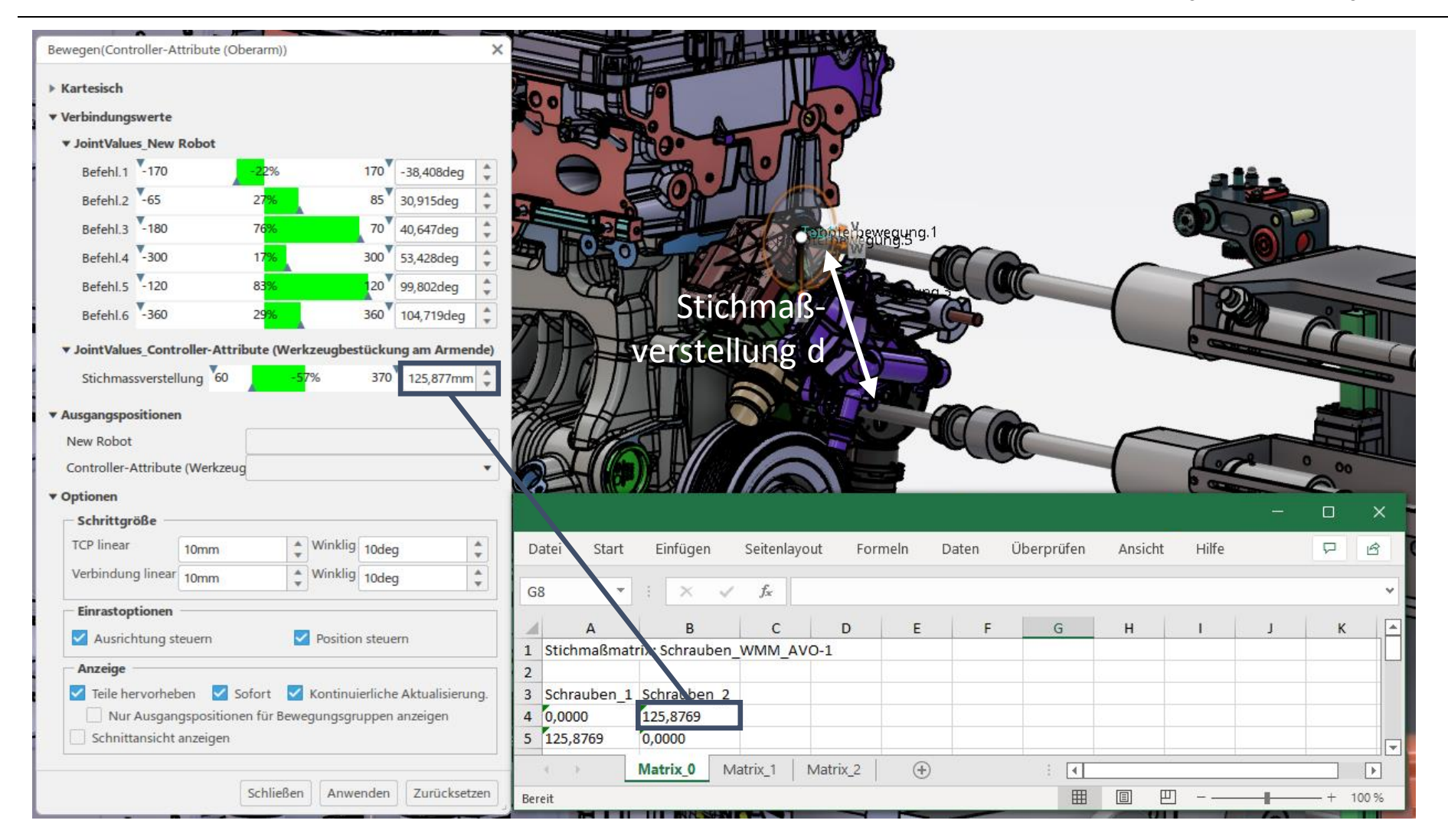

<span id="page-143-0"></span>**Abbildung 5-38:** Manuelle Eingabe der Stichmaßverstellung aus der Distanzmatrix [CAD-Modelle der BMW Group]
Da sich in der Praxis des betrachteten Unternehmens ein valider Roboterpfad nur unter Berücksichtigung diverser Faktoren wie Toleranzen oder Best Practise Werten in Bezug auf die Zustellung erstellen lässt, wird der PTP-Montagepfad in diesem Ansatz manuell von Experten über zusätzliche Zwischenpositionen finalisiert. An dieser Stelle sei jedoch auf das Forschungsgebiet *Assembly Path Planning (APP)* mit vielfachen Ansätzen zur automatisierten Roboterpfaderstellung verwiesen [MAC et al. 2016]. Dieser Ansatz klammert aufgrund des Umfangs dieser Arbeit die vollautomatisierte Roboterpfaderstellung aus, liefert jedoch mit dem PTP-Pfad eine wichtige Eingangsgröße bestehender Ansätze. Abschließend wird auf Ebene der Montagestation ein übergreifender Montageprozess angelegt, in welchem einzelne Roboteraufgaben mit Materialflussbewegungen in Abhängigkeit von Bedingungen parallel oder sequenziell verbunden werden. Das Ergebnis ist eine Simulation des Montageprozesses. Ein Beispiel ist in [Abbildung 5-39](#page-144-0) gegeben.

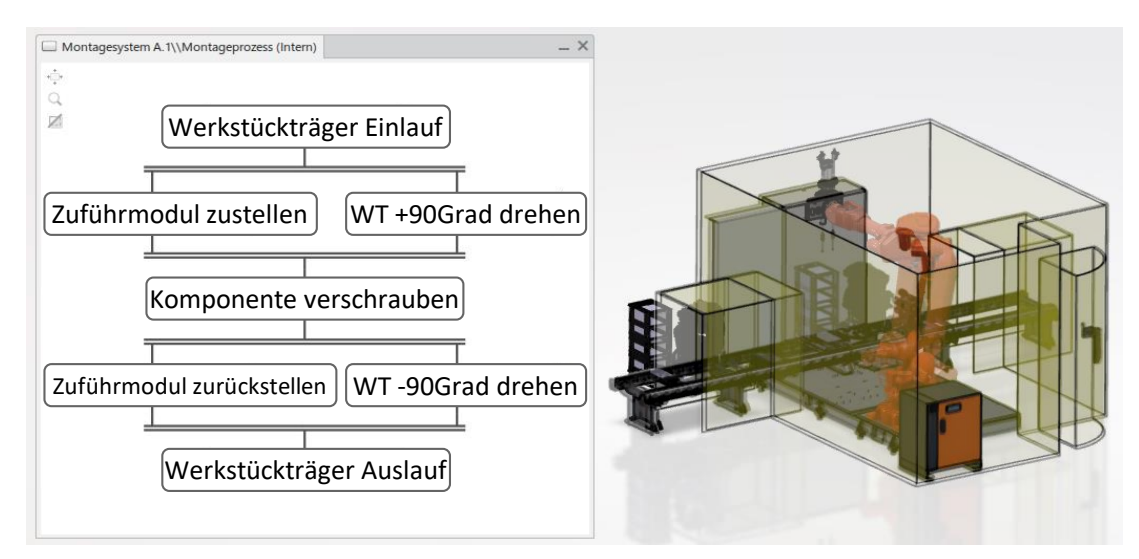

<span id="page-144-0"></span>**Abbildung 5-39:** Simulationsmodell eines Montageprozesses [CAD-Modelle der BMW Group]

Diese Simulation beinhaltet zu diesem Zeitpunkt ausschließlich die per Bedingungen verknüpften Montageprozesse und keine Analysen wie beispielsweise Kollisions- oder Abstandskontrollen. Für Produktionsabläufe werden im Rahmen der **Simulationsanalyse** die einzelnen Roboteraufgaben um den Materialfluss und damit die Bewegung in Abhängigkeit der Zeit des Produkts auf einem Werkstückträger durch die Montagestation erweitert. Dies erfolgt im Beispiel des CAM-Systems *DELMIA* in einem *Szenario* einer *Fertigungssimulation*. Dabei wird im Modul *Assembly Evaluation* des Systems DELMIA ein Verfahrweg für den Verbund von Werkstückträger und Produktmodell erzeugt. Im zweiten Schritt werden die Roboteraufgaben und Verfahrwege in einem Flussdiagramm unter Verwendung von unter anderem *Bedingungen*, *Verzweigungen* und *Schleifen* verbunden. Das Ergebnis des **Simulationsexperiments** ist eine visuelle Simulation des Produktionsablaufs, woraus beispielsweise erste Maßnahmen zur Taktzeitoptimierungen ableitbar sind.

**Simulationsanalyen** müssen in Abhängigkeit der geforderten Untersuchungen des Lastenhefts im CAM-System angelegt werden. *Layoutuntersuchungen* können direkt durch die Weitergabe der 3D-Simulationsumgebung oder indirekt über den Export des 3D-Modells in beliebige Standardaustauschformate wie Standard for the Exchange of Product Model Data (STEP) oder Jupiter Tesselation (JT) abgeschlossen werden. Alternativ werden in **Simulationsexperimenten** mit dem CAM-Werkzeug *Messen* Erkenntnisse über benötigte Flächen oder Abstände erzeugt oder anhand spezifischer CAM-Werkzeuge Sicherheitsbereiche (*Sicherheitshülle, Translationsvolumen*), mögliche Positionen im Layout für Montagemodule (*Erreichen, automatische Positionierung, MT-Bewegung*) oder der Arbeitsraum (*Hüllkurve des Arbeitsbereichs*) bestimmter Montagemodule gewonnen. Das System berücksichtigt dabei die bestehenden Freiheitsgrade und die zu erreichenden Arbeitspositionen des PTP-Pfads des zuvor erstellten Simulationsmodells. Beispielhafte Layoutuntersuchungen sind in [Abbildung 5-40](#page-145-0) dargestellt.

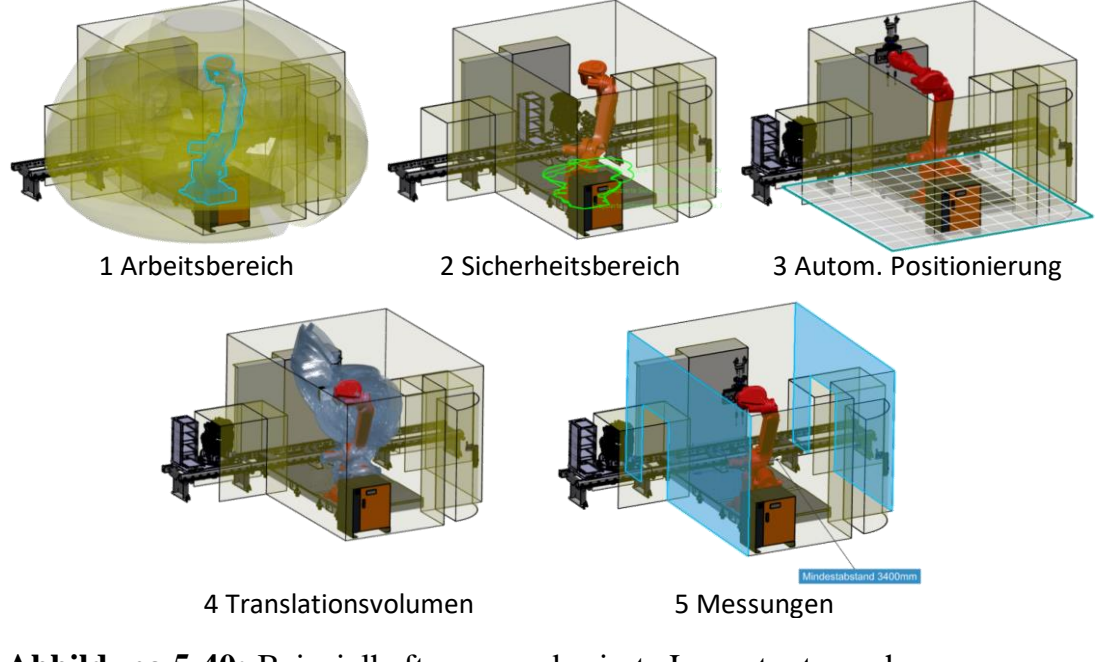

<span id="page-145-0"></span>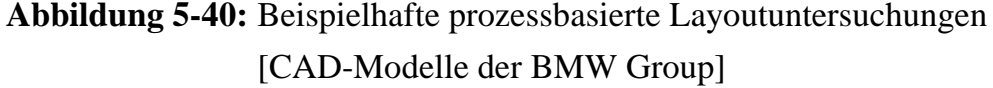

Im Fall von Kollisions- und Interferenzkontrollen werden für die **Simulationsanalyse** im Fall des Systems DELMIA *Sonden* angelegt. Dabei wird während der Simulation des Produktionsablaufs die Entfernung oder etwaige Kollisionen zwischen Gruppen an Produktkomponenten oder Montagemodulen aufgezeichnet. Ein abschließender Bericht beinhaltet als Ergebnis des **Simulationsexperiments** bestehende Kollisionen oder unterschrittene Mindestabstände während des Montageprozessablaufs.

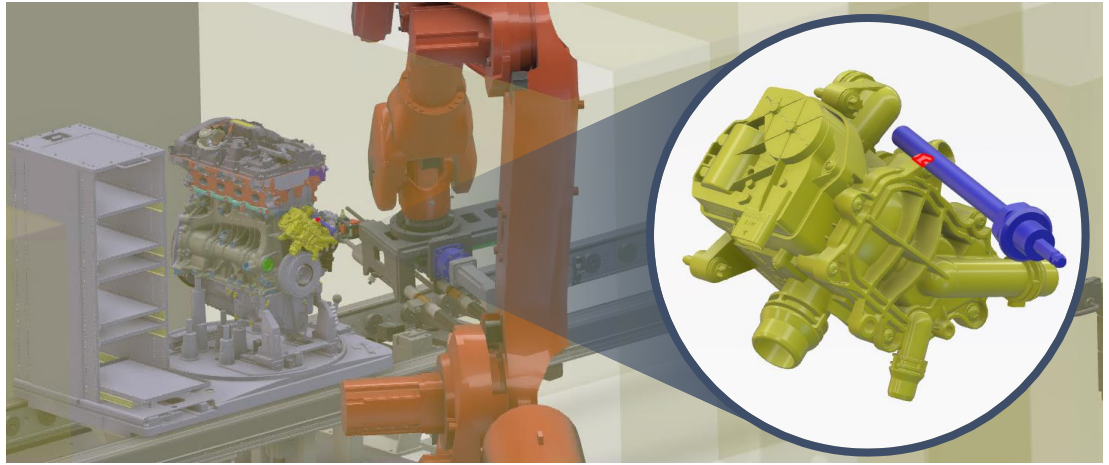

1 Kollisionsanalyse

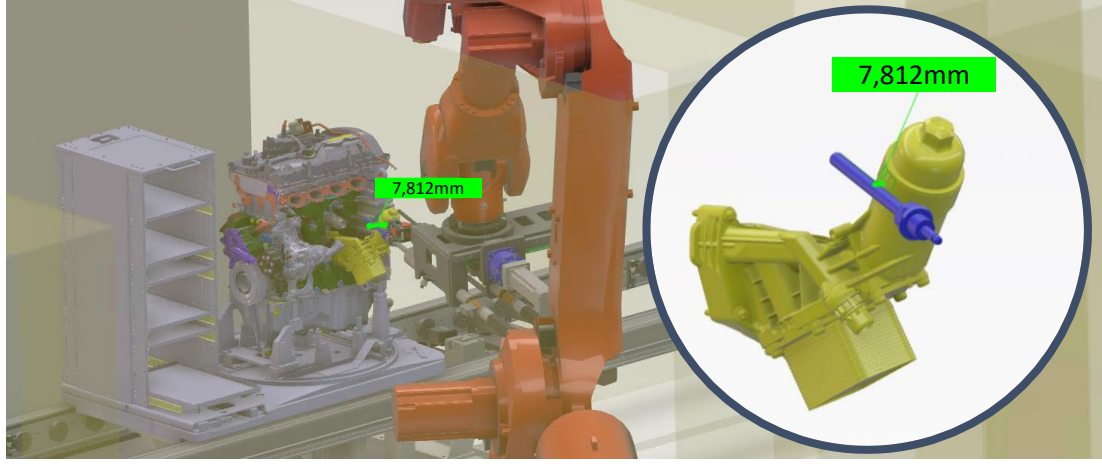

2 Abstandsanalyse

**Abbildung 5-41:** Kollisionsuntersuchung auf Basis des Montageprozesses [CAD-Modelle der BMW Group]

Die Ergebnisse der im Lastenheft geforderten Simulationsanalyse werden entsprechend der gewünschten Granularität an das entsprechende Ticket gehangen. Somit wird entweder das gesamte Simulationsmodell inklusive Simulationsexperimente mit vollen Lese- und Schreibrechten, lediglich das Simulationsexperiment, das Simulationsergebnis oder eine Präsentation mit annotierten Bildern des Simulationsergebnisses geteilt. Letzteres kann mit systeminternen Werkzeugen oder gebräuchlichen Präsentationsprogrammen wie Microsoft PowerPoint, Open Office oder Apple Keynote erfolgen.

# <span id="page-147-1"></span>**5.5 Finanzielle Bewertung von Änderungsumfängen**

Die in Kapitel [5.4](#page-124-0) entwickelte automatisierte Baubarkeitsprüfung zeigt notwendige Änderungsumfänge zur erfolgreichen Integration eines neuen oder geometrisch veränderten Produkts in ein bestehendes Montagesystem auf. Sind Modifikationen auf Seiten des Betriebsmittels oder Montageprozesses notwendig, müssen diese neben der technischen Machbarkeit wirtschaftlich sein. Deshalb ist die finanzielle Bewertung der notwendigen Modifikation ein ausschlaggebendes Kriterium. Es ist das Maß, dass dem kalkulierten Mehrwert neuer oder geänderter Produkte gegenübersteht und bereits in einer sehr frühen Phase des Produktentwicklungsprozesses ein Abbruchkriterium darstellen kann. Dies deckt sich mit den Erkenntnissen der in Kapitel [3.2.4](#page-59-0) betrachteten Ansätze. Der finanzielle Aufwand für Änderungsumfänge an Montagesystemen oder -prozessen wird im Folgenden als **Planwert** bezeichnet. Der mit einem Planwert verbundene Änderungsumfang wird **Planobjekt** genannt.

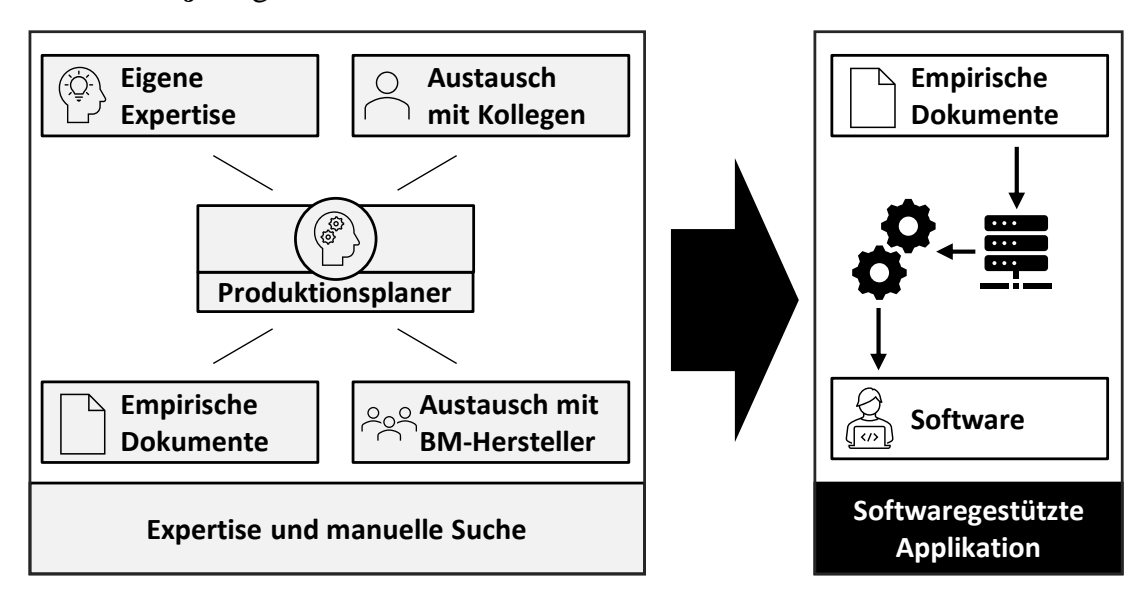

<span id="page-147-0"></span>**Abbildung 5-42:** Ausgangssituation und Zielsetzung der finanziellen Bewertung

Wie in Kapitel [3.2.4](#page-59-0) gezeigt, verfolgen die meisten bestehenden Ansätze eine manuelle Erfassung der Investitionskosten oder eine mathematische Herangehensweise, wobei mittels Formeln die finanziellen Aufwände für die Beschaffung, Inbetriebnahme und teils Instandhaltung von Betriebsmitteln ermittelt werden. Die in Kapitel [2.3](#page-36-0) aufgenommene Ausgangssituation zeigt jedoch, dass in der Praxis solche Berechnung in der frühen Phase der Prozessplanung überwiegend keine Verwendung finden. In den meisten Fällen nutzen Mitarbeiter für die Ermittlung von Planwerten ihre Erfahrung, sprechen mit erfahrenen Kollegen, lassen sich von Betriebsmittelherstellern Angebote unterbreiten oder suchen in empirischen Dokumenten nach Planwerten vergleichbarer Änderungsumfänge. Das Vorhandensein eigener Expertise oder erfahrener Kollegen kann nicht durchgehend vorausgesetzt werden. Auch ist das singuläre Angebot eines Betriebsmittelherstellers nur schwer zu plausibilisieren. Deshalb wird in diesem Kapitel eine Methodik entwickelt, um empirische Planobjekte mit deren Planwerten zu digitalisieren und mittels eines softwaregestützten Systems Anwendern einfach, schnell und übersichtlich bereitzustellen. Eine Übersicht der Ausgangs- und Zielsituation ist in [Abbil](#page-147-0)[dung 5-42](#page-147-0) gegeben.

Da die Daten im Unterschied zur Produkt- und Produktionsvarianz in Kapitel [5.2](#page-87-0) nicht proaktiv von Mitarbeitenden bereitgestellt werden können, orientiert sich die Methodik in diesem Ansatz an dem in [Abbildung 5-43](#page-148-0) dargestellten Data-Mining-Prozess nach RUNKLER [2010] mit den Phasen Vorbereitung, Vorverarbeitung, Analyse und Nachbereitung [RUNKLER 2010, S. 2]. Dabei sei erwähnt, dass die im Forschungsbereich Data Science bestehenden Unterschiede zwischen beispielsweise Data-Mining und Data Analytics an dieser Stelle vernachlässigt werden. Gemäß STAUD [2005] muss vorerst der Anwendungsbereich aufgenommen, ein Datenmodell entwickelt und dieses in eine Datenbank umgesetzt werden [STAUD 2005, S. 18].

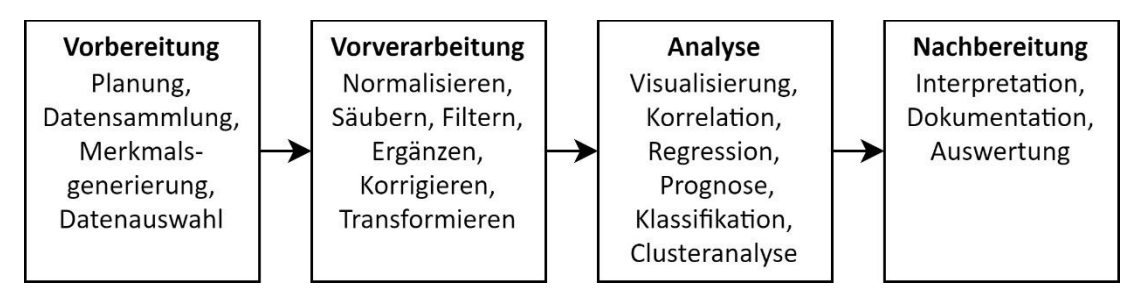

<span id="page-148-0"></span>**Abbildung 5-43:** Data-Mining-Prozess [RUNKLER 2010, S. 2]

### <span id="page-148-1"></span>**5.5.1 Vorbereitung**

Die in diesem Ansatz getroffene Annahme ist, dass initial keine nutzbaren Daten vorliegen [RUNKLER 2010, S. 2]. Deshalb muss zuerst die Datensammlung geplant und durchgeführt werden. Relevante Dokumente sind mittels Merkmalen zu identifizieren. Das ermöglicht aus den oft ungeordneten, fehlerhaften, unvollständigen, redundanten oder unwichtigen Dokumentendaten relevante Daten zu extrahieren [RUNKLER 2010, S. 2 f.].

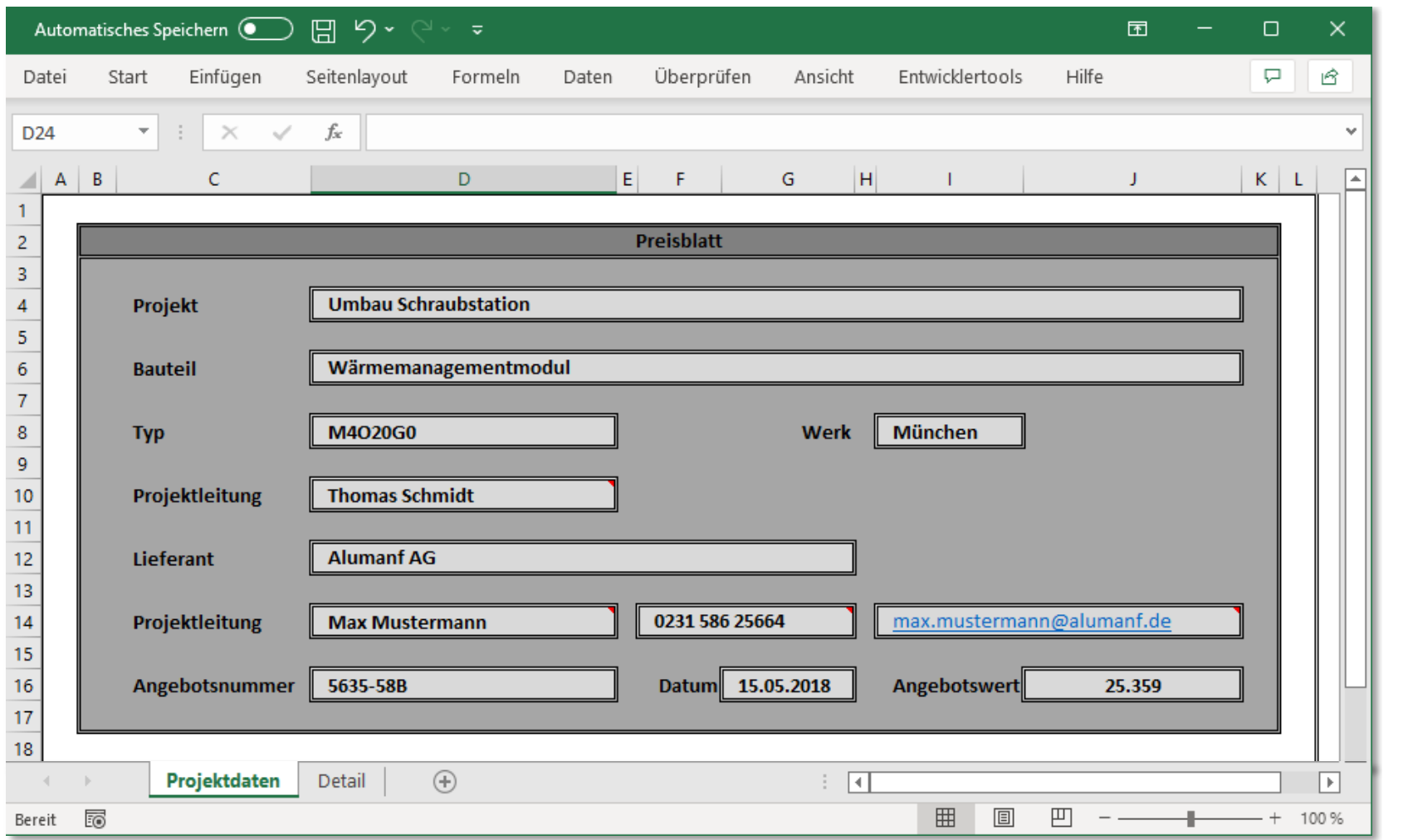

<span id="page-149-0"></span>**Abbildung 5-44:** Projektdaten eines beispielhaften Preisblatts mit Merkmalen [in Anlehnung an Preisblätter der BMW Group]

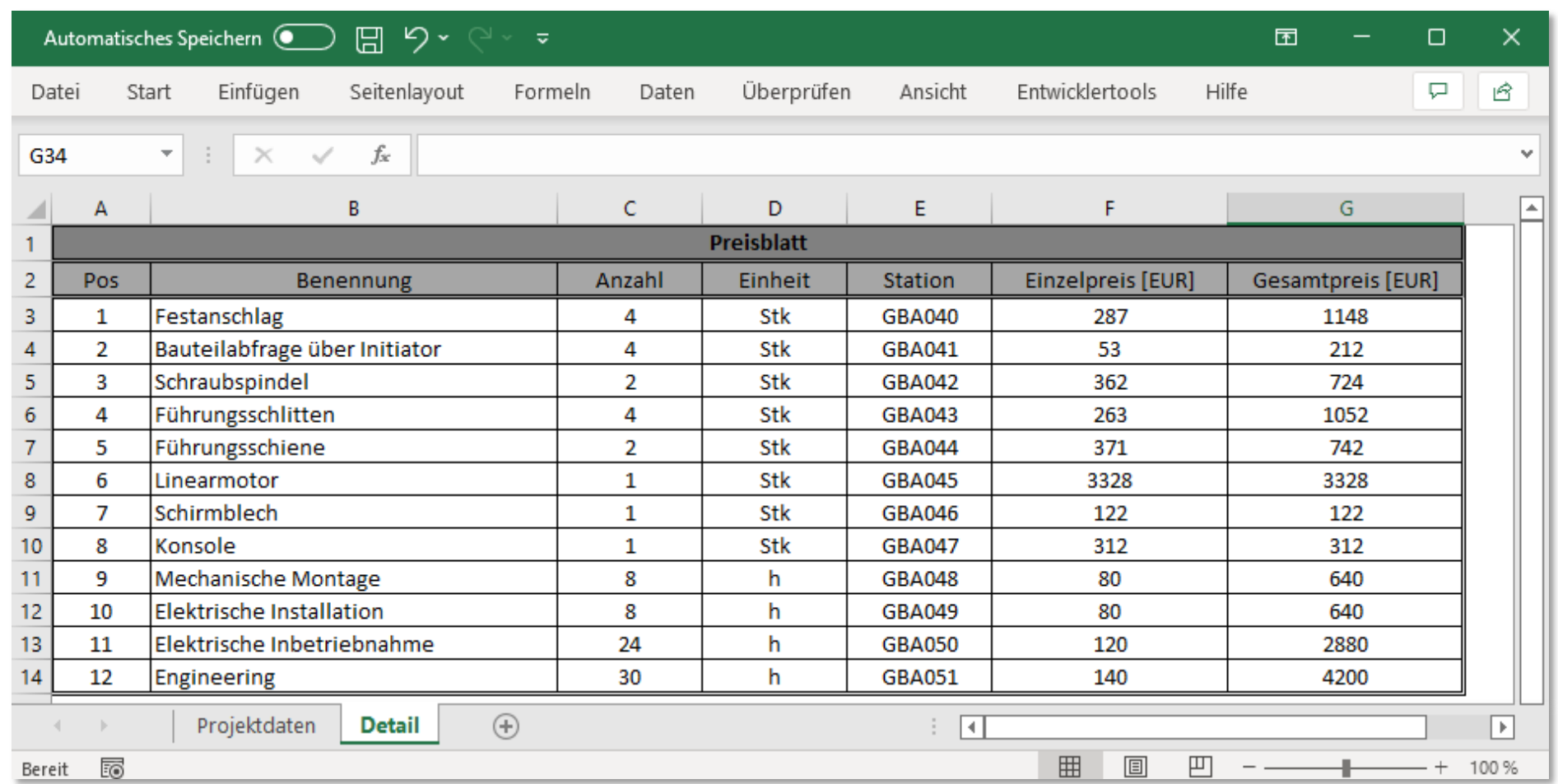

<span id="page-150-0"></span>**Abbildung 5-45:** Details eines beispielhaften Preisblatts mit Merkmalen [in Anlehnung an Preisblätter der BMW Group]

#### Ausgangssituation

Um den Anwendungsbereich abstrahiert aufzunehmen wurden Experteninterviews mit fünf Mitarbeitern der Montageplanung eines Automobilherstellers durchgeführt. Relevant ist ein Dokument immer dann, wenn es Planobjekte mit Planwerten enthält. Im konkreten Fall sind dies **standardisierte Preisblätter** und **individuelle Angebote**. Standardisierte Preisblätter besitzen in der Regel ein vorgegebenes Präfix im Dateinamen, wie beispielsweise "*Preisblatt […]*", beinhalten Freitext und liegen im Dateiformat Excel Spreadsheet (.xlsx) vor. Trotz der sich über verschiedene Dokumentenversionen ändernden Tabellenstrukturen, sind die Daten als semistrukturiert einzuordnen [CLEVE & LÄMMEL 2020, S. 41 f.]. Ein beispielhaftes Preisblatt ist in [Abbildung 5-44](#page-149-0) und [Abbildung 5-45](#page-150-0) gegeben.

Anders ist es im zweiten Fall der individuellen Angebote, welche im Dateiformat Portable Document Format (PDF) vorliegen und keine einheitliche Struktur aufweisen. Die Daten werden deshalb als unstrukturiert klassifiziert [CLEVE & LÄM-MEL 2020, S. 41 f.]. PDF-Dokumente besitzen im Anwendungsfall nicht immer sprechende Dateinamen und entstehen beispielsweise durch Scans oder Fotografien, weshalb sie häufig nicht direkt maschinenlesbar sind [HENSELMANN 2018, S. 66; BÜHLER et al. 2018, S. 17 ff.].

Ein strukturiertes Preisblatt kann anhand der zwei Merkmale Präfix des *Dateinamens (1)* oder *Inhalt einer bestimmten Zelle (2)* identifiziert werden. Aus dem Experteninterview ging hervor, dass für die Ermittlung von Planwerten der *Titel (3)* des Preisblatts, der *Ort des Umbaus (4)*, der ausführende *Betriebsmittelhersteller (5)*, das *Datum (6)* der Änderung, die einzelnen *Planobjekte (7)* des Änderungsumfangs inklusive zugehöriger *Planwerte (8)*, betroffene *Montagebetriebsmittel (9)* und die *Anzahl (10)* der angebotenen Planobjekte relevant sind. Die Merkmale können entsprechend des Anwendungsfalls beliebig gewählt werden.

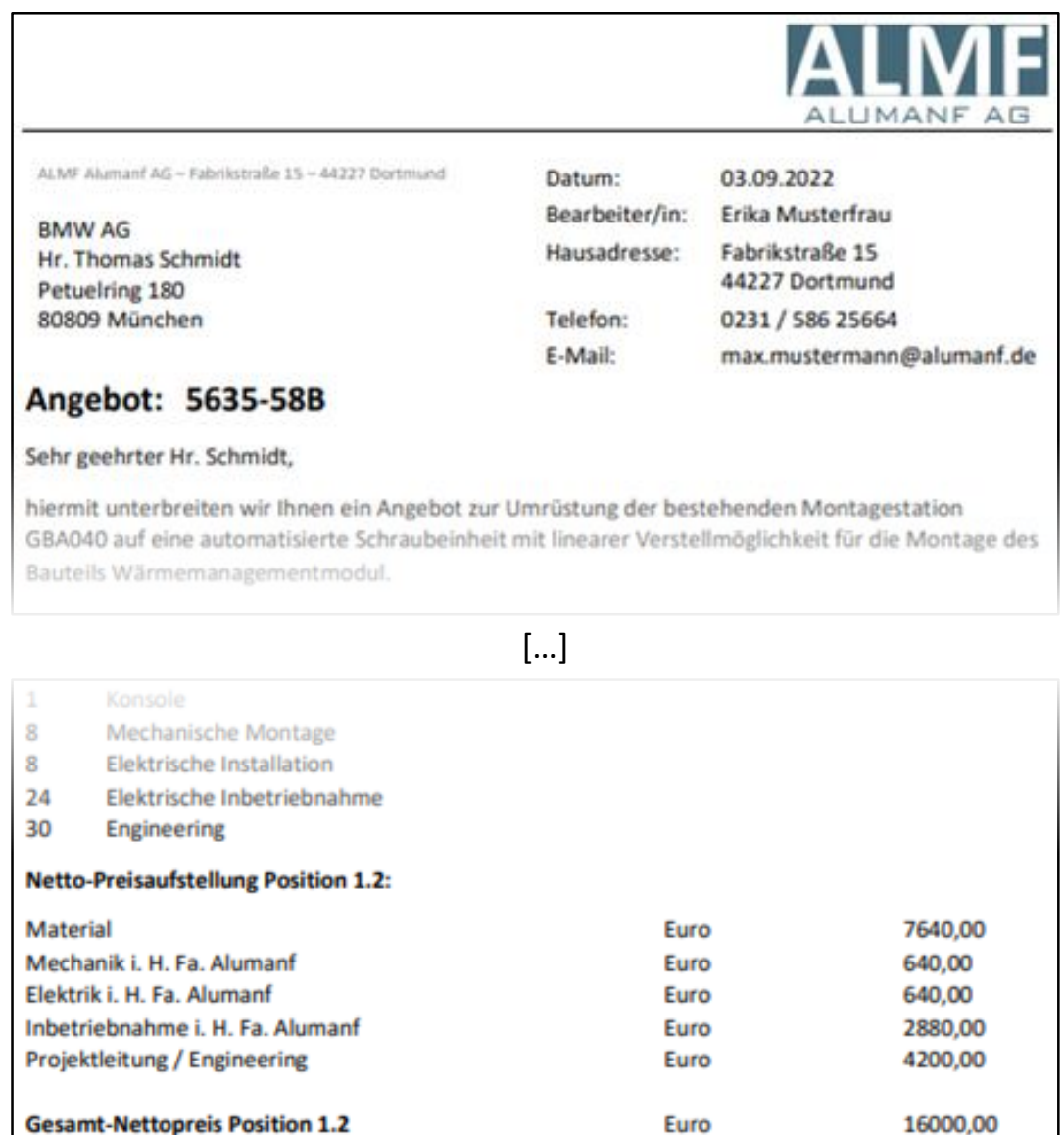

**ALMF Alumanf AG** Fabrikstraße 15 44227 Dortmund Telefon 0231 / 586 25664

**Abbildung 5-46:** Beispielhaftes Angebot im PDF-Format mit beispielhaften Merkmalen [in Anlehnung an Angebote der BMW Group]

Da die Dokumente laufend von verschiedenen Mitarbeitern in individuellen Ordnerstrukturen abgelegt werden, liegen sie redundant und ungeordnet auf einem zentralen Austauschlaufwerk. Allen gemein ist lediglich, dass die individuellen Dokumentenpfade von gemeinsamen übergeordneten Ebenen ausgehen. Diese übergeordneten Ebenen werden im Folgenden **Ordnerpfade** genannt. Damit ist die Ausgangssituation definiert und die Datensammlung kann beginnen.

## Datenmodell

Aufgrund der Standardisierung der Preisblätter und der damit verbundenen Struktur, wird für deren Identifikation und Datenextraktion die *Pattern Recognition Technique* angewendet [GÁRATE PEÑARANDA, S. 31]. Dabei werden für jede Dokumentenversion **Muster** und für die relevanten Daten entsprechende **Merkmale** definiert. Das ermöglicht einer Maschine selbstständig relevante Dokumente zu klassifizieren und relevante Daten zu extrahieren. Der erste Schritt dafür ist die Entwicklung des in [Abbildung 5-47](#page-153-0) dargestellten Datenmodells.

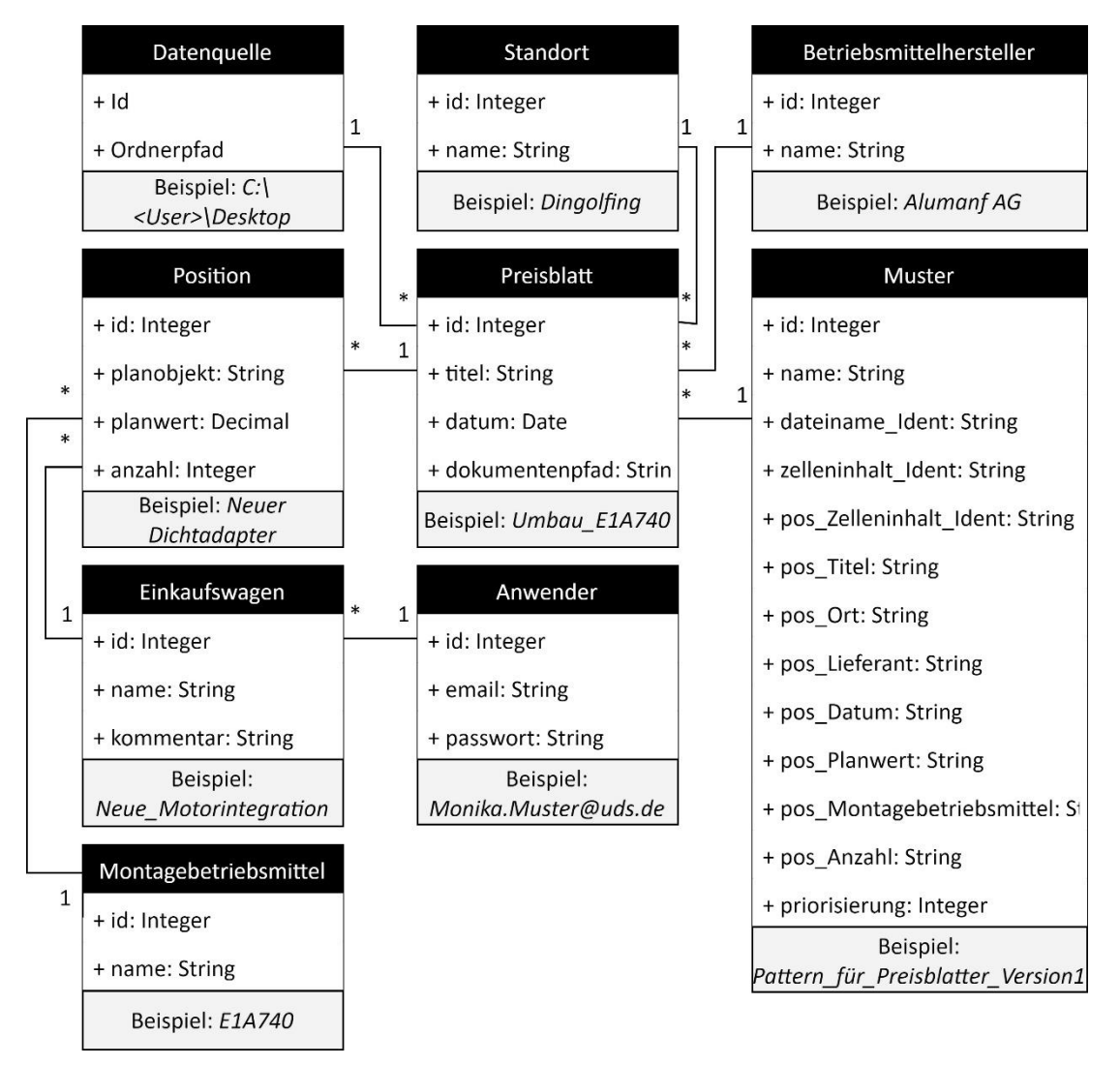

<span id="page-153-0"></span>**Abbildung 5-47:** Datenmodell zur softwaregestützten finanziellen Bewertung von Änderungsumfängen

Alle Muster werden in der Tabelle *Muster* gespeichert. Für den Namen der Muster wird die Spalte *Name*, für die Merkmale (1) und (2) die Attribute *Dateiname\_Ident, Zelleninhalt\_Ident* und *Pos\_Zelleninhalt\_Ident* für die dazugehörige Zelle angelegt. Für die Positionsinformationen der Merkmale (3) bis (10) werden die Spalten *Pos\_Lieferant, Pos\_Ort, Pos\_Datum, Pos\_Planobjekt, Pos\_Planwert, Pos\_Montagebetriebsmittel, Pos\_Anzahl* erzeugt. Um im Betrieb der Anwendung die Erfolgsquote einzelner Muster zu dokumentieren, wird die Spalte *Priorisierung* ergänzt.

Um die extrahierten Daten zu speichern, werden für die Merkmale (3) bis (6) in der Tabelle *Preisblatt* die Spalten *Titel* und *Datum* und in der Tabelle *Standort* das Merkmal *Standortname* und in der Tabelle *Betriebsmittelhersteller* der *Betriebsmittelherstellername* angelegt. Für den Verweis zur Quelldatei wird die Spalte *Dateipfad* in der Tabelle *Preisblatt* angelegt. Für die Merkmale (7) bis (10) der einzelnen Positionen des Preisblatts werden in der Tabelle *Positionen* die Spalten *Planobjekt*- und -*wert* sowie *Anzahl* und in der Tabelle *Betriebsmittel* die entsprechende Spalte für das *Betriebsmittel* erzeugt. Die zu durchsuchenden *Ordnerpfade* werden in der Tabelle *Datenquelle* gespeichert. Um für die Planung von Produktintegrationen Planwerte zu aggregieren und zu archivieren, werden *Positionen* anwenderspezifisch mit einem *Namen* und einem *Kommentar* in der Tabelle *Einkaufswagen* gespeichert. Die Daten der Anwender werden in der Tabelle *Anwender* mit den Spalten *E-Mail* und *Passwort* verwaltet.

#### Pattern Recognition Technique

Um ein Muster zu erstellen, wird über die Benutzeroberfläche ein standardisiertes Preisblatt in die softwaregestützte Anwendung importiert. Anschließend wird das relevante Präfix des Dateinamens als Merkmal (1) eingegeben. Weiterhin wird der, ein Preisblatt identifizierende Zelleninhalt als Merkmal (2) und Indikator der Dokumentenversion mit dem entsprechenden Tabellenblatt und Zelle eingegeben. Abschließend werden die Zellen und Tabellenblätter der übrigen Merkmale (3) bis (10) angegeben. Die Notation einer einzelnen Zelle folgt dabei der Syntax *<Spaltenbuchstabe><Zeilennummer>*. Befinden sich die Merkmale wiederholt in den Zeilen einer Spalte, folgt die Angabe der Syntax *<Spaltenbuchstabe><Erste relevante Zeilennummer>*. Anschließend werden die Eingaben validiert, indem der Algorithmus das Muster auf das importierte Preisblatt anwendet und das jeweils erste Ergebnis jedes Merkmals in der Benutzeroberfläche visualisiert. Nach dem Speichern wird das Muster erstellt und in der Datenbank gespeichert. Dieses Vorgehen wird wiederholt, bis für alle bestehenden Dokumenten-Versionen ein Muster gespeichert ist.

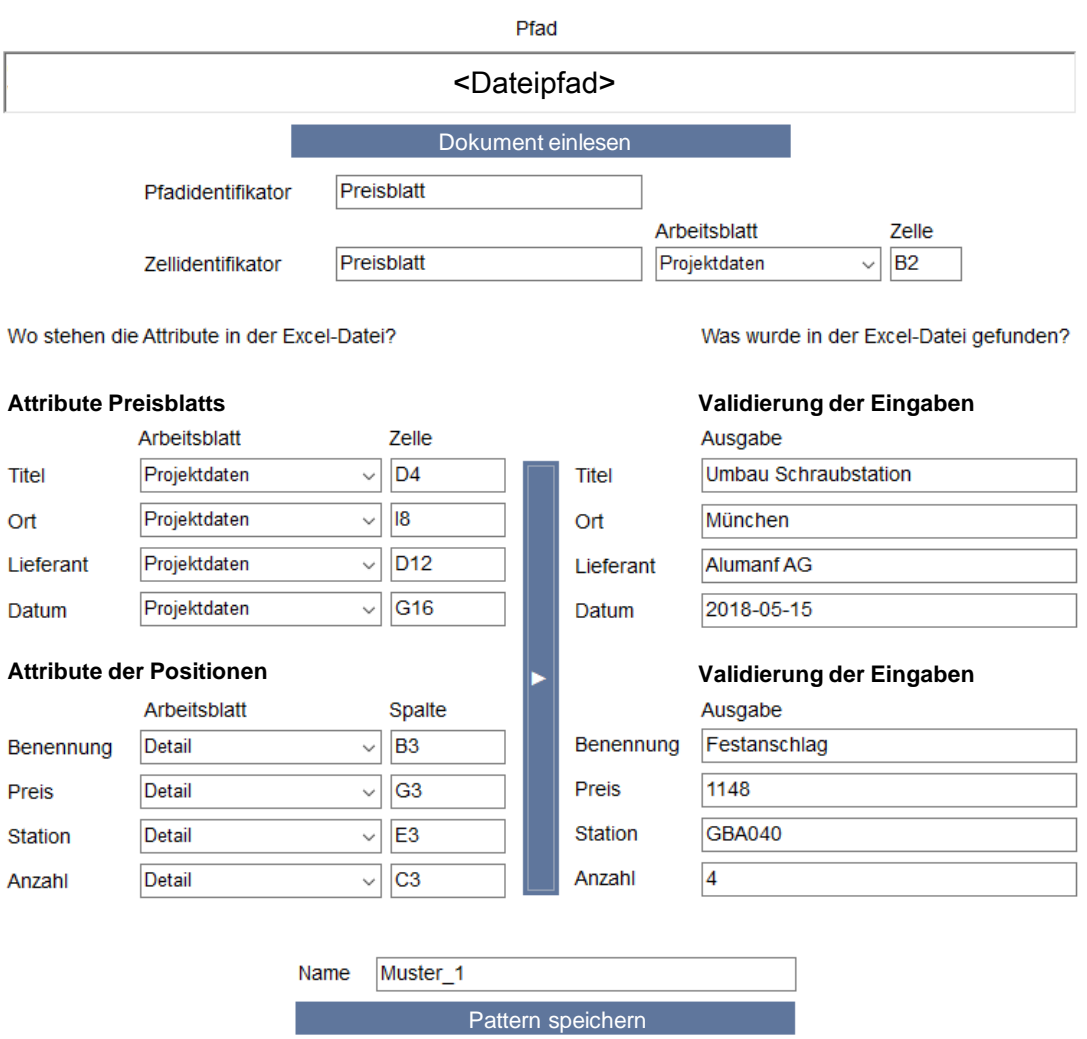

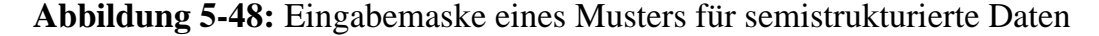

Durch Starten des Algorithmus, werden alle XLSX-Dokumente der Ordnerpfade inklusive deren untergeordneten Strukturelemente mittels der Muster untersucht. Ist die Prüfung mit keinem der Muster erfolgreich, wird das Dokument verworfen. Andernfalls wird das Dokument temporär gespeichert und die Priorität des zutreffenden Musters erhöht. In folgenden Durchläufen werden die Muster ihrer Priorität nach sortiert. Um die Trefferwahrscheinlichkeit zu erhöhen, werden die Muster in abfallender Reihenfolge der Priorität angewendet. Die Logik ist in [Abbildung 5-49](#page-156-0) verdeutlicht. Um die Daten der Dokumente softwaregestützt zu extrahieren, werden entsprechende Bibliotheken wie beispielsweise *ClosedXML* für die Programmiersprache *C#* verwendet.

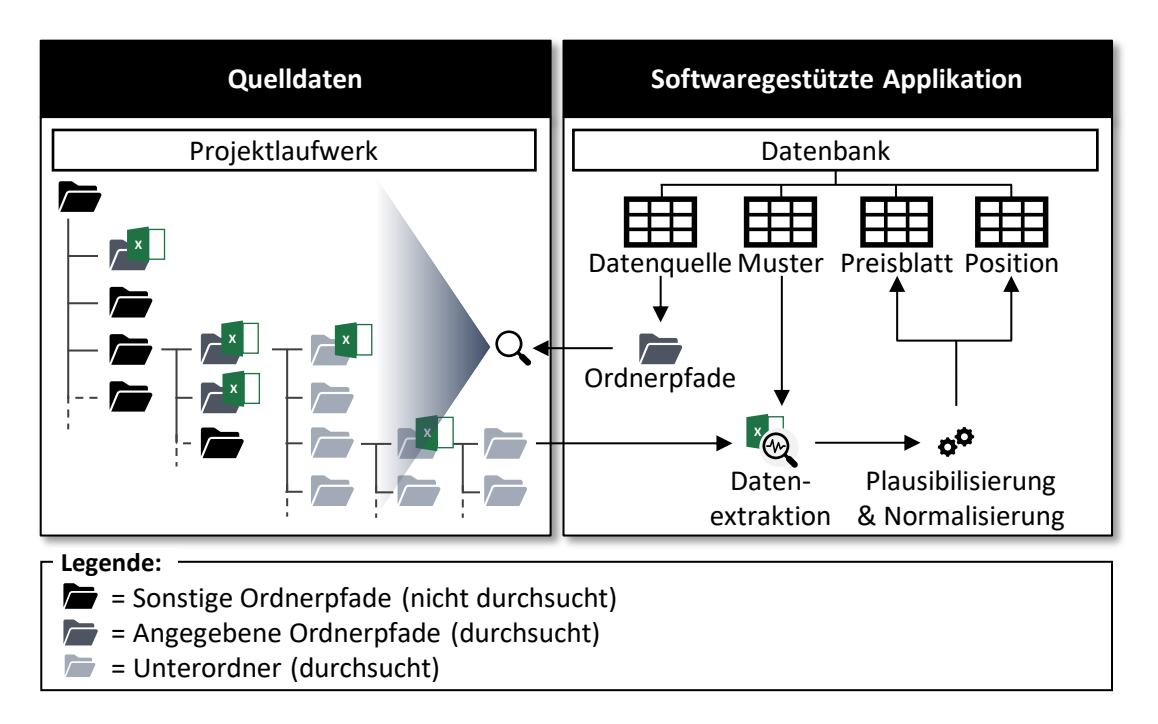

<span id="page-156-0"></span>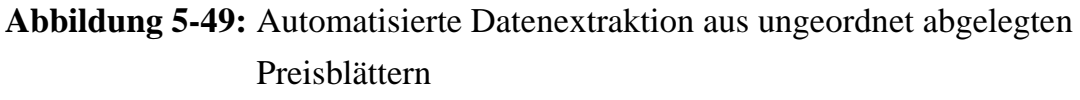

Mit diesem sehr einfachen Einsatz einer Pattern Recognition Technique ist der Algorithmus befähigt, in beliebig großen Ordnerstrukturen und einer beliebig großen Anzahl an Dokumenten unterschiedlicher Dateiformate, Preisblätter unterschiedlicher Versionen zu identifizieren und relevante Daten zu extrahieren [GÁRATE PEÑARANDA, S. 31]. Weiterhin können die relevanten Daten aus standardisierten Preisblättern normiert in dem entwickelten Datenmodell für die Verarbeitung gespeichert werden. Der Vorgang des Datenimports kann in einem beliebigen Turnus durchgeführt werden, wobei bereits eingelesene Preisblätter übersprungen und lediglich neue Datensätze importiert werden.

Die Identifikation der individuellen Angebote im PDF-Format ist wesentlich anspruchsvoller. Ohne sprechenden Dateinamen und Maschinenlesbarkeit sowie mit unstrukturierten Daten, kann die bisher entwickelte Methodik nicht angewendet werden. Stattdessen wird im Folgenden die Methode *Text-Mining* als Teilgebiet des *Natural Language Processing (NLP)* verwendet [KARTHIKEYAN & BA-LAMURUGAN 2021, S. 169 f.]. Sie eignet sich für die Analyse von Textdokumenten und setzt in der Regel die Kombination verschiedener Technologien voraus [ZONG et al. 2021, S. 3]. Für diesen Ansatz wird deshalb die *Optical Recognition Technique (OCR)* eingesetzt, mit welcher PDF-Dateien, gescannte Papierdokumente oder Bilder in einen maschinenlesbaren Text übersetzt werden [CHAUDHURI et al. 2017, S. 9 f.]. Anschließend werden die Texte vorverarbeitet, indem einzelne Wörter

voneinander separiert und Stoppwörter wie "der", "die" oder "das" eliminiert werden. Für den folgenden Schritt des Inputs in ein neuronales Netz wird jedes Wort mittels eines *Feature Extractors* in Form von Vektoren repräsentiert. Mit diesen Vektoren wird anschließend das neuronale Netz trainiert, welches anhand gelabelter Dokumente zu entscheiden lernt, welche PDF-Dokumente Planobjekte und werte beinhalten. In diesem Ansatz wird das Open-Source OCR-Modul *Tesseract OCR* verwendet. Für die Repräsentation der Wörter über Vektoren und die Verarbeitung in einem neuronalen Netz wird ein *Feed Forward Network (FFN)* des OpenSource Frameworks *Keras* genutzt. Der Vollständigkeit halber sei erwähnt, dass das neuronale Netz mit zwei Dense Layern, 15 Trainingsepochen und einer Batch-Size von 100 konfiguriert wurde. Anschließend wird das Netzwerk nacheinander mit 600, 1000, 2000, 3099 und 3884 Dokumenten trainiert. Für tiefgreifendere Einblicke in die verwendete Technik sei an dieser Stelle auf CHOLLET [2018] verwiesen.

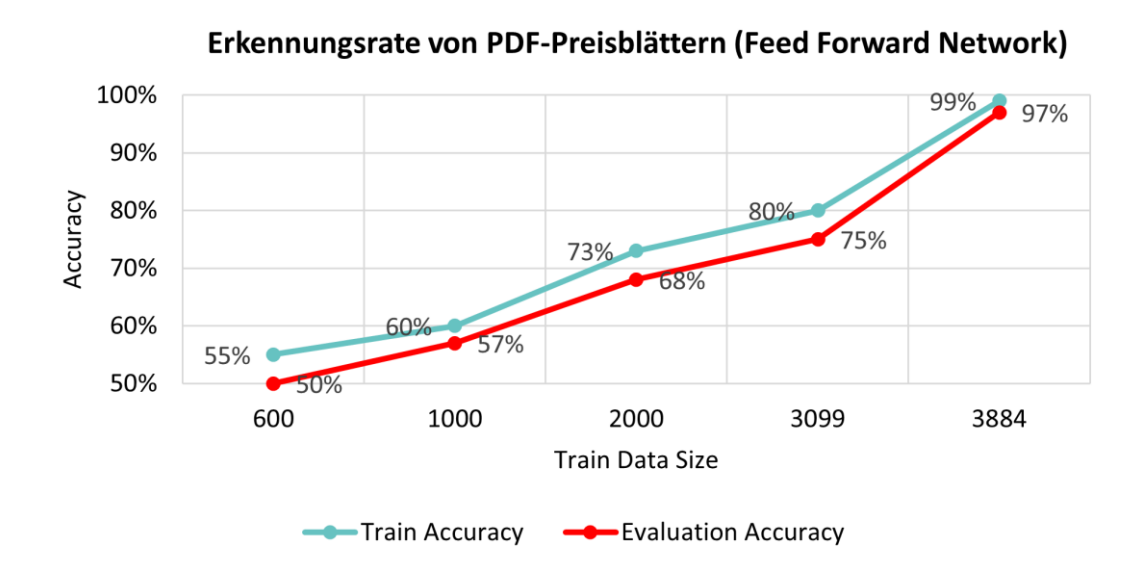

# <span id="page-157-0"></span>**Abbildung 5-50:** Erkennungsrate von PDF-Angeboten mit dem Feed Forward Network

Jedes Dokument wird vorab manuell als relevant oder nicht relevant gelabelt. Ein relevantes Dokument enthält Planobjekte und -werte, ein nicht relevantes Dokument enthält diese nicht. 80 % der gekennzeichneten Daten werden als Trainingsdaten und damit zum Anlernen und Validieren des FFN genutzt. Das beste Ergebnis der sogenannten *Train Accuracy* beträgt wie in [Abbildung 5-50](#page-157-0) gezeigt in diesem Anwendungsfall 99 %. Anschließend werden die übrigen 20 % und dem FFN unbekannte gelabelte Dokumente zur Evaluierung der Genauigkeit genutzt. Das beste Ergebnis der sogenannten *Evaluation Accuracy* beträgt in diesem Anwendungsfall 97 %. Hierbei sei erwähnt, dass über das FFN individuelle Wörter nach spezifischen Merkmalen gewichtet werden. Der in diesem Fallbeispiel direkte Zusammenhang der Dokumententexte zur Automobilindustrie steht damit auch in direktem Zusammenhang mit dem Trainingsergebnis des FFN. Das FFN ist für ein optimales Ergebnis deshalb für das individuelle Unternehmen entsprechend der hier beschriebenen Methodik anzulernen.

Analog zu dem in [Abbildung 5-49](#page-156-0) dargestellten Vorgehen, werden ausgehend von den Ordnerpfaden alle PDF-Dateien mittels des trainierten neuronalen Netzes klassifiziert. Eine Übersicht der Logik ist in [Abbildung 5-51](#page-158-0) dargestellt. Angebote werden in einen Ordner mit statischen Ordnerpfad für die Weiterverwendung kopiert.

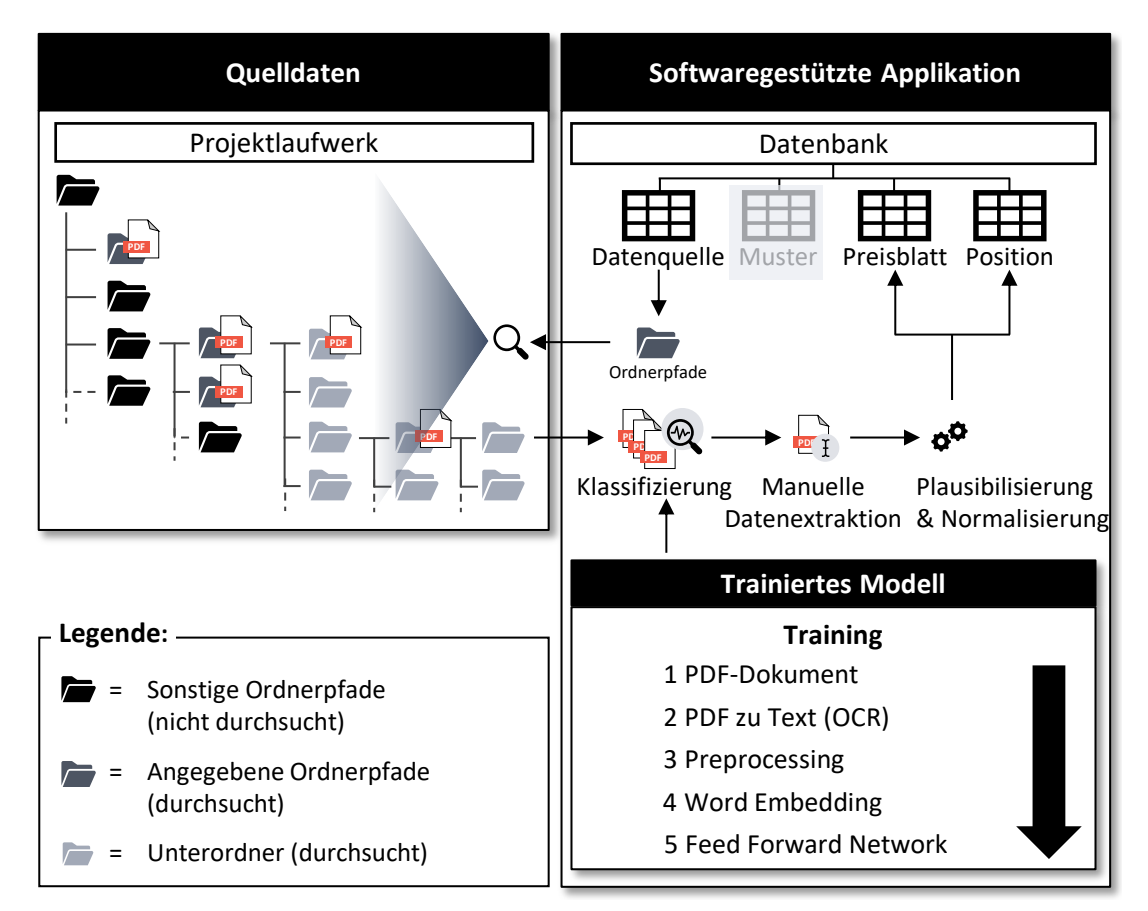

<span id="page-158-0"></span>**Abbildung 5-51:** Halbautomatisierte Datenextraktion aus ungeordnet abgelegten PDF-Dokumenten

Für die Datenextraktion aus den identifizierten PDF-Dokumenten, wurden die Softwarelösungen *Textract* der Firma Amazon, *Capture* der Firma BCT Deutschland und das Modul *Advanced OCR Scan* der Firma Konica Minolta erprobt. Keine der drei Lösungen konnten die Daten der PDF-Dokumente konstant, erfolgreich, vollständig und strukturiert in ein maschinenlesbares Austauschformat überführen. Die Genauigkeit der korrekt erkannten Merkmale lag dabei unter 20 Prozent. Auch der Versuch die relevanten Daten mit einem *Graph Neural Network (GNN)* des Frameworks *Keras* zu extrahieren erzielte nur für einzelne Merkmale akzeptable Ergebnisse. Für diesen Ansatz erfolgt die Datenextraktion aus den identifizierten Dokumenten manuell über entsprechende Formularfelder der Benutzeroberfläche. Die vollautomatisierte Datenextraktion bleibt damit Gegenstand zukünftiger Betrachtungen.

#### **5.5.2 Vorverarbeitung**

Standardisierte Preisblätter werden von Lieferanten oft händisch befüllt. Damit unterliegen die Eingaben keinerlei Restriktionen oder Kontrollen, was sie fehleranfällig macht. Damit die in Kapitel [5.5.1](#page-148-1) extrahierten Daten automatisiert verarbeitbar werden, müssen sie deshalb mitunter normalisiert, gesäubert, gefiltert und transformiert werden [RUNKLER 2010, S. 3].

Preise werden durch eine Typen-Konvertierung in den Datei-Typ *Decimal* geprüft und deren Darstellung normiert. Weiterhin werden auf Mengen bezogene Preise mittels einer Division durch die Anzahl auf Einzelpreise normiert. Je nach Standort des Lieferanten kann sich das Datumsformat unterscheiden und wird deshalb in das Datumsformat "*DD.MM.YYYY*" konvertiert. Auch die Positionsbezeichnungen werden plausibilisiert. Hier prüft der Algorithmus mit Hilfe des regulären Ausdrucks *[A-Za-zäöüÄÖÜ]+* ob mindestens ein Buchstabe im ausgelesenen Bereich vorhanden ist [SHARMILA et al. 2017, S. 302]. Auch werden Sonderzeichen aus den Positionsbezeichnungen entfernt. Da die Bezeichnungen der Montagebetriebsmittel einer festen Syntax folgen, wird hier ebenfalls mittels regulärer Ausdrücke plausibilisiert. Eine beispielhafte Montagebetriebsmittelbezeichnung wie EOA740 beinhaltet damit mindestens zwei bis drei Großbuchstaben und zwei bis drei Ziffern in genannter Reihenfolge. Für dieses Beispiel ergibt sich der reguläre Ausdruck *[A-Z]{2,3}[0-9]{2,3}*. Da die Syntax unternehmensspezifisch ist, muss der reguläre Ausdruck in Abhängigkeit des Unternehmens angepasst werden. Dafür sei an dieser Stelle auf entsprechende Literatur wie DOBERENZ et al. [2018] verwiesen [DOBERENZ et al. 2018, S. 241 ff.]. Das *Planobjekt*, der *Planwert* und der *Lieferant* sind Pflicht-Attribute. *Stationsbezeichnungen*, *Standorte* und das *Datum* sind nicht immer angegeben und können deshalb optional unausgefüllt bleiben. In der Datenbank ist bei leeren Attributen ein Standardwert wie beispielweise *null* zu verwenden.

# **5.5.3 Analyse**

Nachdem die den Merkmalen entsprechenden Daten in die Datenbank überführt wurden, werden sie dem Anwender über eine Benutzeroberfläche für die Analyse angezeigt. Dafür filtert der Anwender nach einem *Planobjekt*, wie beispielweise "Roboter" oder "Greifer". Die Suche kann durch die Eingabe weiterer Begriffe wie beispielsweise "Greifer Zylinderkopf Umbau" verfeinert werden. Zusätzlich können die Suchergebnisse durch die Filter *Montagebetriebsmittel*, *Lieferant*, *Standort*, den Wertebereich des *Planwerts*, *Start*- und *Enddatum* des Änderungsumfangs eingegrenzt werden. Für zukünftige Betrachtungen sei erwähnt, dass die Verwendung von aktuellen Suchservern, wie beispielweise *Elasticsearch* unter anderem zusätzlich die Möglichkeit bietet Synonyme abzubilden [GORMLEY & TONG 2015]. Somit erscheinen beispielsweise zum gesuchten Planobjekt "Friktionsrollenband" ebenfalls die Planwerte der Planobjekte "Transportband", "Verkettung", "Conveyer" oder "Förderband".

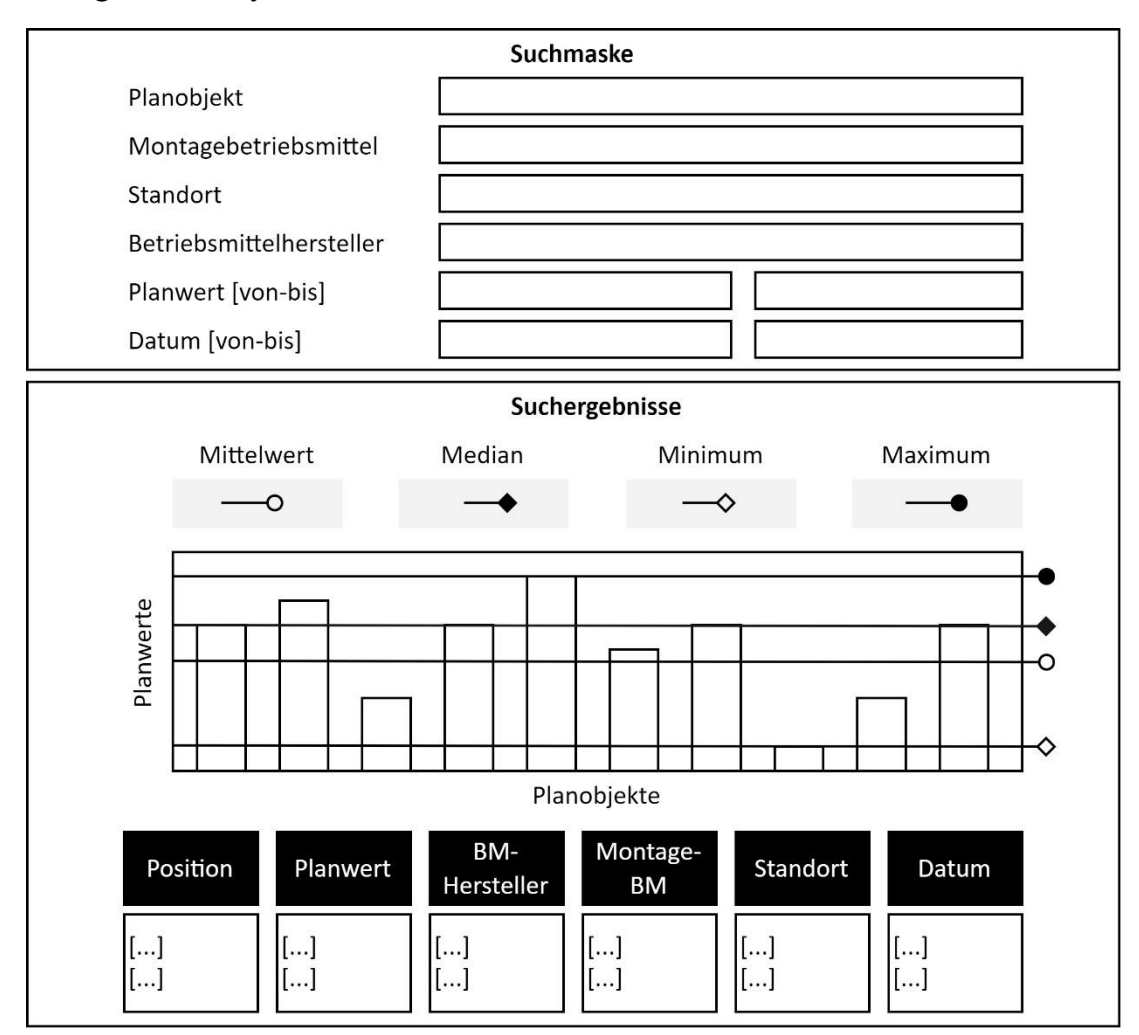

<span id="page-160-0"></span>**Abbildung 5-52:** Konzeptionelle Suchmaske und Suchergebnisse

Nach Absenden der Suchanfrage antwortet der Algorithmus mit den entsprechenden Planwerten. Die Ergebnisse werden zusätzlich in einem *Säulendiagramm* visualisiert. Weiterhin werden die statistischen Auswertungen *Mittelwert*, *Median*, *Minimum* und *Maximum* berechnet und in einer Tabelle sowie als Linien in der Visualisierung angezeigt. Unter der visuellen Zusammenfassung werden die der Suchanfrage entsprechenden Ergebnisse und damit die Positionen des Preisblatts oder des PDF-Dokuments, die Planwerte, die Lieferanten, die betroffenen Montagebetriebsmittel, die Standorte der Änderungsumsetzungen sowie die Daten zeilenweise in einer Tabelle aufgeführt. Auf diese Weise bekommt der Anwender eine schnelle und einfache Übersicht empirischer Planwerte, die seiner Suchanfrage entsprechen. Eine beispielhafte Suchmaske mit Suchergebnis ist in [Abbil](#page-160-0)[dung 5-52](#page-160-0) dargestellt.

#### **5.5.4 Nachbereitung**

Der mitunter wichtigste Punkt, um Akzeptanz bei den Mitarbeitenden für softwaregestützte Anwendungen zu erreichen ist die Nachvollziehbarkeit und die Glaubwürdigkeit der generierten Ergebnisse. Dafür kann über die Planobjekte der in [Abbildung 5-52](#page-160-0) dargestellten Nutzeroberfläche auf die dahinterliegende Quelldatei zugegriffen werden. Über ein entsprechendes Menü kann das standardisierte Preisblatt oder das PDF-Dokument heruntergeladen werden. Der Anwender ist damit befähigt weiterführende Auswertungen durchzuführen und damit Zwischenergebnisse wieder- und weiterzuverwenden. Die ehemals aufwändige manuelle Suche erfolgt durch die softwaregestützte Anwendung automatisiert.

Bei der Planung einer Produktintegration werden in der Regel mehrere Planobjekte und Planwerte benötigt. Deshalb kann der Nutzer in einem Einkaufswagen verschiedene, für eine Produktintegration relevante, Planobjekte mit Planwerten zusammenstellen. Der Einkaufswagen wird anschließend anwenderspezifisch unter Eingabe eines Titels und eines Kommentars gespeichert. Jeder Einkaufswagen enthält die Summe der geplanten Änderungsaufwände, wobei zu jeder Position auf die Quelldatei zugegriffen werden kann. Ein Anwender kann dabei endlich viele Einkaufswägen besitzen. Die konzeptionelle Benutzeroberfläche eines Einkaufswagens ist in [Abbildung 5-53](#page-162-0) dargestellt.

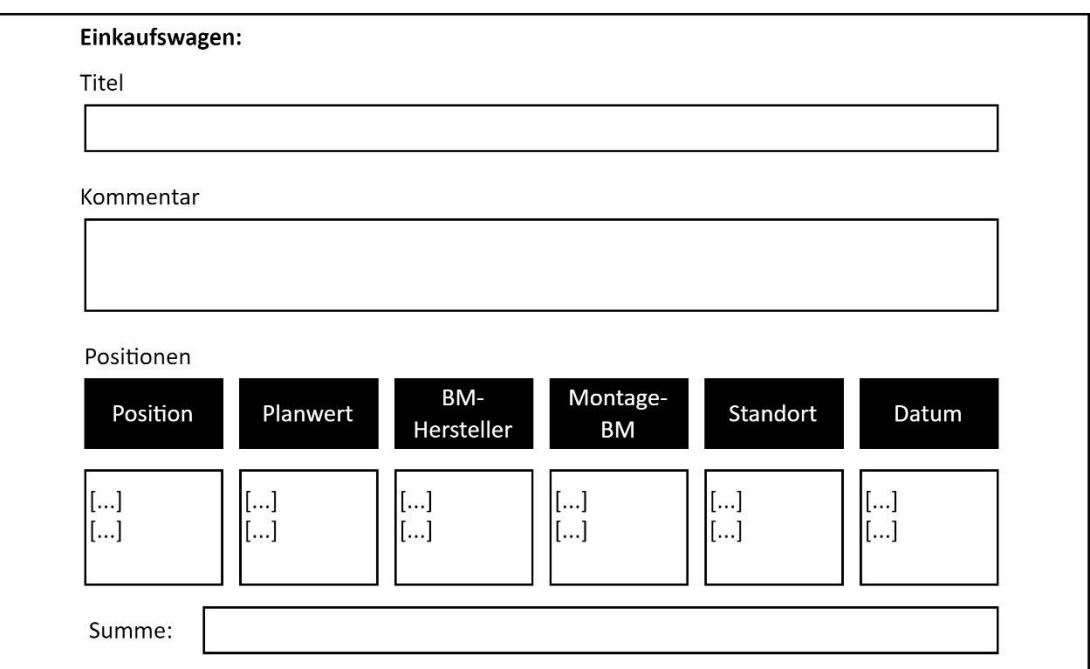

<span id="page-162-0"></span>**Abbildung 5-53:** Einkaufswagen für geplante Produktintegrationen

# **5.6 Standardisierung und Digitalisierung baubarkeitsrelevanter Anlagenmerkmale**

Die in Kapitel [5](#page-84-0) entwickelte Methodik zur virtuellen Planung von Produktintegrationen beginnt mit der Standardisierung und Digitalisierung von Produkt- und Produktionsvarianz. Durch das in Kapitel [5.2](#page-87-0) entwickelte Konzept der softwaregestützten Anwendung erhalten alle Stakeholder im Unternehmen jederzeit Transparenz über neue Produktvarianten und betroffene Montagesysteme. Detektiert der Planer über das softwaregestützte Variantenmanagement eine Produktänderung, die das verantwortete Montagesystem betrifft, so wird die in Kapitel [5.4](#page-124-0) entwickelte Baubarkeitsprüfung mit den in Kapitel [5.3](#page-97-0) standardisierten und digitalisierten Produkten und Betriebsmitteln eingeleitet. Dabei werden die Anforderungen des digitalen Produkts vorerst parametrisch mit den Fähigkeiten der verfügbaren Montagemodule verglichen. Sofern eine Lösungsmenge besteht, wird im zweiten Schritt der Methodik per Simulation das Layout untersucht, der Produktionsablauf simuliert und Kollisions- sowie Interferenzkontrollen durchgeführt. Besteht ein Baubarkeitskonflikt, so wird der notwendige Änderungsumfang von Betriebsmitteln oder Prozessen monetär bewertet. Dafür wird die in Kapitel [5.5](#page-147-1) entwickelte Methodik zur softwaregestützten Planwertgenerierung eingesetzt. Der Planer sucht nach den benötigten Planobjekten und -werten, plausibilisiert die ausgegebenen Ergebnisse und speichert seine Bewertung in einem digitalen

Einkaufswagen. Über eine Kosten-Nutzen-Rechnung ist zu entscheiden, ob die Produkt- oder Komponentenvariante entfällt, beziehungsweise überarbeitet oder ob das Betriebsmittel beziehungsweise der Montageprozess modifiziert wird.

In Bezug auf die Zielsetzung wurden in diesem Kapitel die Produkt- und Produktionsvarianz, Produkte und deren Anforderungen sowie Betriebsmittel und deren Fähigkeiten, die Baubarkeitsprüfung und die finanzielle Bewertung von Änderungsumfängen standardisiert und digitalisiert. Die entwickelten Daten- und Vorgehensmodelle werden im Folgenden Kapitel zu anwendbaren softwaregestützten Anwendungen für den Nutzer umgesetzt.

# **6 Umsetzung der virtuellen Planung von Produktintegrationen**

In diesem Kapitel wird die Umsetzung der in Kapitel [5](#page-84-0) entwickelten Methodik zur Digitalisierung montagerelevanter Anlagenmerkmale zur virtuellen Planung von Produktintegrationen beschrieben. Dazu gehört die Beschaffung der eingesetzten Hard- und Software, die Konfiguration und Implementierung des softwaregestützten Variantenmanagements, der Baubarkeitsprüfung und der finanziellen Bewertung von Änderungsumfängen. Die Umsetzung erfolgt anhand des Fallbeispiels eines Elektromotors der BMW Group.

## **6.1 Hard- und Softwarearchitektur**

Für die Umsetzung des virtuellen Planungsprozesses von Produktintegrationen werden verschiedene Softwaresysteme benötigt. Die Digitalisierung der Produktanforderungen an den gegebenen 3D-CAD-Produktmodellen erfolgt in diesem Ansatz mit der CAD-Software *CATIAv5* der Firma Dassault Systèmes. Als PLM-Plattform und für die Digitalisierung der Montagemodule wird die *3DExperience Plattform* der Firma Dassault Systèmes eingesetzt. Für die Umsetzung des softwaregestützten Variantenmanagements und der softwaregestützten finanziellen Bewertung von Produktintegrationen wird eigene Software entwickelt. Für den Aufbau der Nutzeroberfläche in der Präsentationsschicht wird das Open-Source Front-End-Webapplikationsframework *Angular* mit den grafischen Komponenten *Angular Material* verwendet. Für die Anwendungslogik der Zwischenanwendung wird die Open-Source-JavaScript-Laufzeitumgebung *Node.js* eingesetzt. Als Datenbank wird das Open Source objekt-relationale Datenbanksystem *PostgreSQL* mit dem Open Source ORM *Sequelize* genutzt. Für die Paketierung der Software wird die Open Source Software *Docker* herangezogen. Die paketierte Anwendung wird im *Elastic Container Registry (ECR)* des Cloud-Computing-Anbieters Amazon Web Services gespeichert und über die zugehörige Container-Service-Lösung *Elastic Container Service (ECS)* bereitgestellt und damit den Anwendern über den Web-Browser verfügbar gemacht. Für die Administration der finanziellen Bewertung von Produktintegrationen sowie die Anwendung der softwaregestützten Baubarkeitsprüfung werden zusätzlich zwei Fat-Clients in der Sprache C# mit dem Guided User Interface Toolkit *Windows Forms* des .NET Frameworks der Firma Microsoft entwickelt [CHANTELAU & BROTHUHN 2009, S. 41]. Bei einem Fat-Client wird die Nutzeroberfläche um Anwendungslogik erweitert [CHANTELAU & BROTHUHN 2009, S. 42]. Im konkreten Fall wird diese Konfiguration gewählt, um die automatisierten Schnittstellen zu CATIAv5 und der PLM-Plattform 3DExperience zu realisieren sowie Daten angebundener Austauschlaufwerke automatisiert zu verarbeiten.

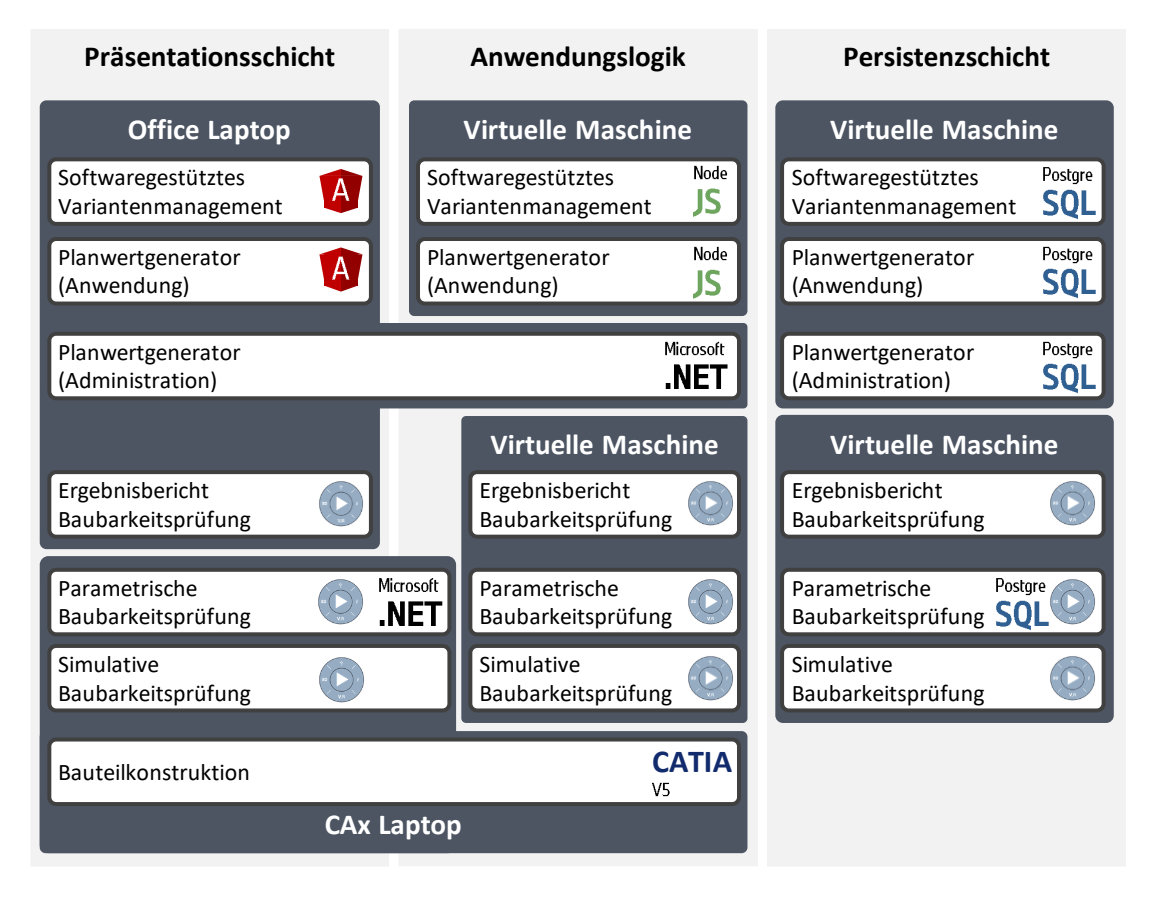

<span id="page-165-0"></span>**Abbildung 6-1:** Vereinfachter Technologie-Stack der virtuellen Planung von Produktintegrationen

Um die notwendigen Voraussetzungen für die Software zu schaffen, müssen ebenfalls Hardwarevoraussetzungen erfüllt werden. Für die Anwendung des softwaregestützten Variantenmanagements, der Web-Oberfläche der PLM-Plattform und der softwaregestützten finanziellen Bewertung, werden Office Laptops verwendet. Für die Nutzung des CAD-Systems CATIAv5 und der nativen CAx-Applikationen der PLM-Plattform sowie des Fat-Clients zur parametrischen Baubarkeitsprüfung werden leistungsstärkere Office Laptops eingesetzt. Die PLM-Plattform benötigt für den Betrieb des Servers und der Datenbanken weitere zwei virtuelle Server. Auch für die Zwischenanwendung und die Datenbanken der entwickelten softwaregestützten Anwendungen werden zwei virtuelle Server genutzt. Zusammengefasst ergibt sich für die Umsetzung der Methodik zur virtuellen Planung von Produktintegrationen der in [Abbildung 6-1](#page-165-0) vereinfacht dargestellte Technologie Stack.

# **6.2 Softwaregestütztes Variantenmanagement**

Im Folgenden wird die Produktarchitektur und das Produktionsprogramm im Fallbeispiel der Elektromotormontage eingeführt.

# Erfassung der Produktarchitektur

Der Betrachtungsumfang in der Elektromotorproduktion ist das Gewerk Endmontage. Um die Übersichtlichkeit zu wahren, werden die Montageumfänge des Stators und Rotors sowie entsprechende Lager, die seitlichen Gehäusedeckel und das Getriebe als *Grundmotor* zusammengefasst. Der Grundmotor stellt damit für die Endmontage eine Komponente dar. Weiterhin werden die Montageumfänge der Endmontage der Einfachheit halber auf die wesentlichen Komponenten *Inverter*, oberer *Gehäusedeckel*, *Kabelbaum*, *Druckausgleichselement* und *Akustikkapsel* reduziert. Die Elektromotorvarianten der Leistungsklassen *220 obere Leistungsklasse (Motor 1.x)*, *220 mittlere Leistungsklasse (Motor 2.x)* und *170 obere Leistungsklasse (Motor 3.x)* erhalten je nach *Generation null* oder *eins* unterschiedliche Komponentenvarianten. Eine Übersicht der Produktarchitektur des Baukastenprodukts Elektromotor ist in [Abbildung 6-2](#page-167-0) gegeben. Die Bezeichnungen der Produkte und Komponenten entsprechen für eine bessere Verständlichkeit nicht den unternehmensinternen Bezeichnungen. Im Folgenden werden die alphanumerischen Bezeichnungen der verschiedenen Produkte nur systemintern verwendet und zur besseren Lesbarkeit in Abhängigkeit des Motortyps und der Motorgeneration die Bezeichnungen Motor 1.0, Motor 1.1, Motor 2.0, Motor 2.1 und Motor 3.0 genutzt. Weiterhin sind die absoluten Zahlen der Baukasten- und Produktionslimits aus Gründen der Geheimhaltung verfälscht.

*Motor 1.1* erhält durch den Generationswechsel die neue Komponentenvariante des *Grundmotors GM\_V2*. Weiterhin erhält der *Motor 2.1* analog die neue Komponentenvariante des *Gehäusedeckels GD\_V3*. Das Baukastenlimit der Komponente Grundmotor umfasst sechs unterschiedliche Varianten, während das Produktionslimit auf Montagesystem 1 lediglich die Montage von zwei der sechs Varianten zeitgleich abdeckt. Gleiches gilt für die Gehäusedeckelvarianten.

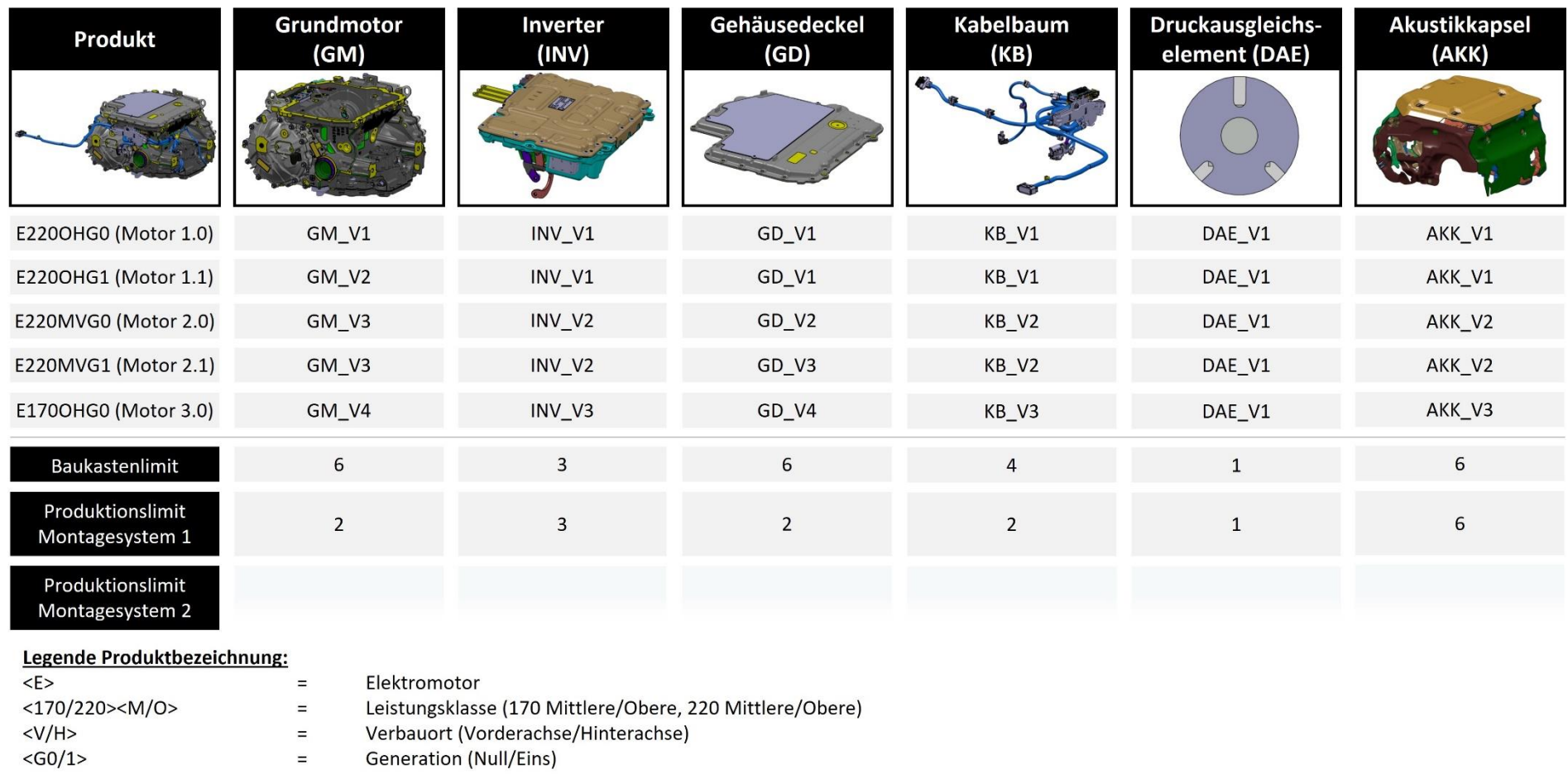

verbauort (vorderacrise)<br>Generation (Null/Eins)  $\equiv$ 

<span id="page-167-0"></span>**Abbildung 6-2:** Produktarchitektur im Fallbeispiel Elektromotor [CAD-Modelle der BMW Group]

6 Umsetzung der virtuellen Planung von Produktintegrationen 149

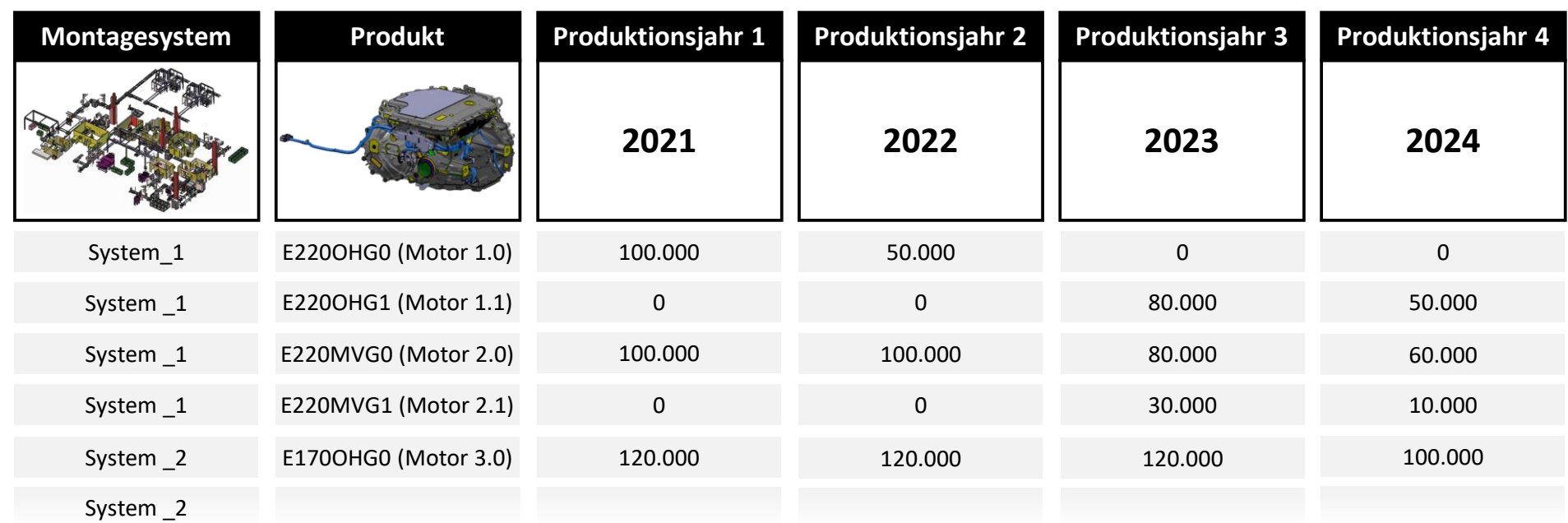

<span id="page-168-0"></span>**Abbildung 6-3:** Produktionsprogramms im Fallbeispiel Elektromotor [CAD-Modelle der BMW Group]

#### Erfassung des Produktionsprogramms

Das Produktionsnetzwerk wird zur besseren Übersichtlichkeit auf die zwei Montagesysteme *System\_1* und *System\_2* reduziert. Auf dem System\_1 sind ab dem Jahr 2023 die Umfänge der Endmontage für *Motor 1.1* zu montieren. Dafür entfallen die Umfänge der vorausgegangenen Motorgeneration *Motor 1.0*. Ähnlich ist es für die Montageumfänge des *Motors 2.1*, wobei das System weiterhin fähig sein muss die Vorgängergeneration *Motor 2.0* zu montieren. Das Produktionsprogramm ist in [Abbildung 6-3](#page-168-0) dargestellt.

Das in Kapitel [5.2](#page-87-0) entwickelte softwaregestützte Variantenmanagement stellt für alle Entwickler und Planer die zentrale Datenbasis der Produkt- und Produktionsvarianz in Abhängigkeit verschiedener Planungsszenarien dar. Bevor die Applikation von den Anwendern genutzt werden kann, muss das softwaregestützte Variantenmanagement mit Daten befüllt werden.

#### Konfiguration des softwaregestützten Variantenmanagements

Im genannten Fallbeispiel werden die Daten auf Seiten der Entwicklung mittels eines Softwaresystems erhoben und anschließend im Format Excel-Spreadsheet ausgeleitet. Das resultierende Dokument ist in [Abbildung 6-4](#page-170-0) dargestellt. Auf Seiten der Produktionsplanung werden die Daten des Produktionsprogramms direkt in einem Dokument im Format Excel-Spreadsheet erfasst. Das resultierende Dokument ist in [Abbildung 6-5](#page-171-0) dargestellt.

Die Dokumente werden dem Administrator der Softwaresysteme zugänglich gemacht und in das softwaregestützte Variantenmanagement importiert. Dafür werden die **Produktarchitektur** und das **Produktionsprogramm** im entsprechenden Importfeld der Applikation ausgewählt und jeweils ein sprechender Name vergeben. Über den Importbefehl werden die Datensätze normalisiert in die Datenbank übertragen. Anschließend stehen sie dem Administrator über Auswahlmenüs zur Verfügung. Im Fallbeispiel werden die in [Abbildung 6-4](#page-170-0) dargestellte Produktarchitektur und das in [Abbildung 6-5](#page-171-0) dargestellte Produktionsprogramm ausgewählt und in einem **Szenario** miteinander verbunden. Für die Nutzerfreundlichkeit wird ein sprechender Name für das Planungsszenario vergeben. Um den Anwendern Transparenz über die Datenbasis und die Prämissen des Szenarios zu geben, wird eine Beschreibung ergänzt und das Planungsszenario über den entsprechenden Befehl erstellt. Die zugehörige Nutzeroberfläche für den Datenimport ist in [Abbil](#page-172-0)[dung 6-6](#page-172-0) dargestellt und wird über den Webbrowser aufgerufen.

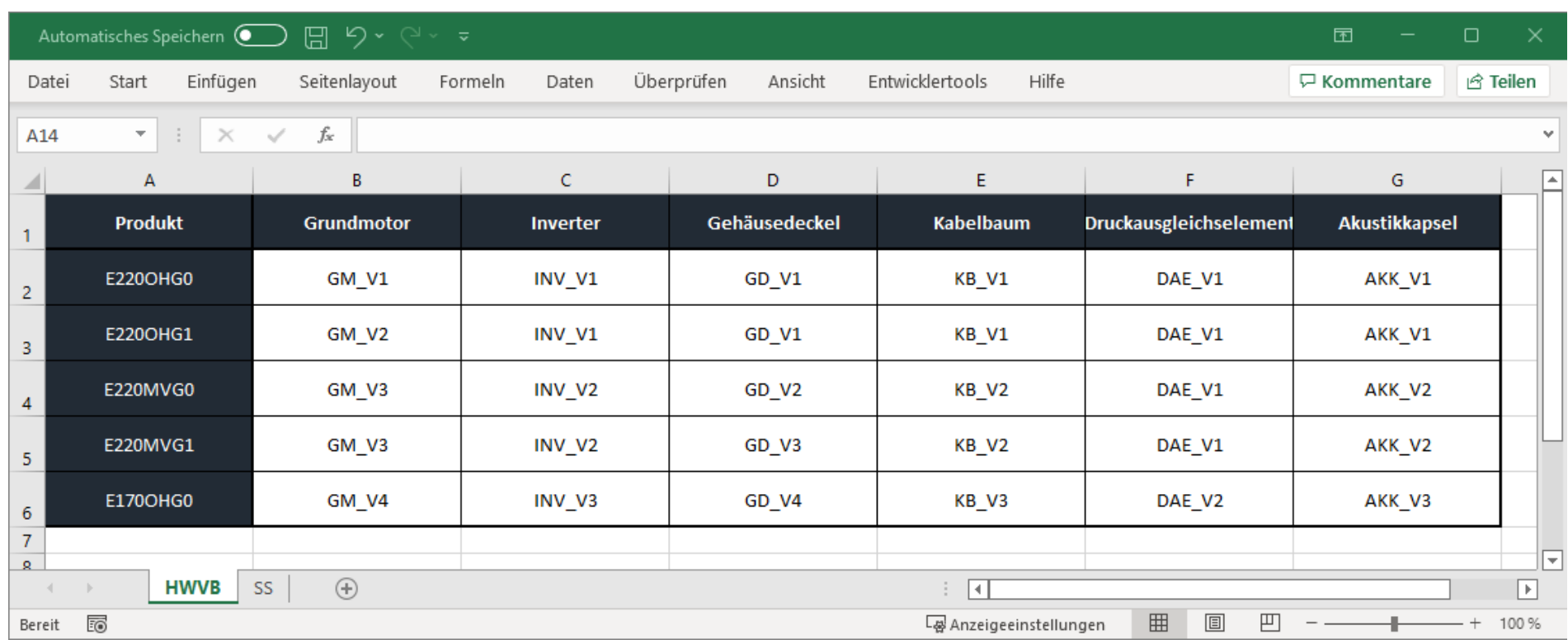

<span id="page-170-0"></span>**Abbildung 6-4:** Produktarchitektur der Entwicklung

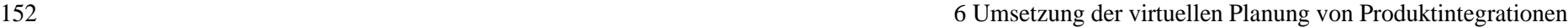

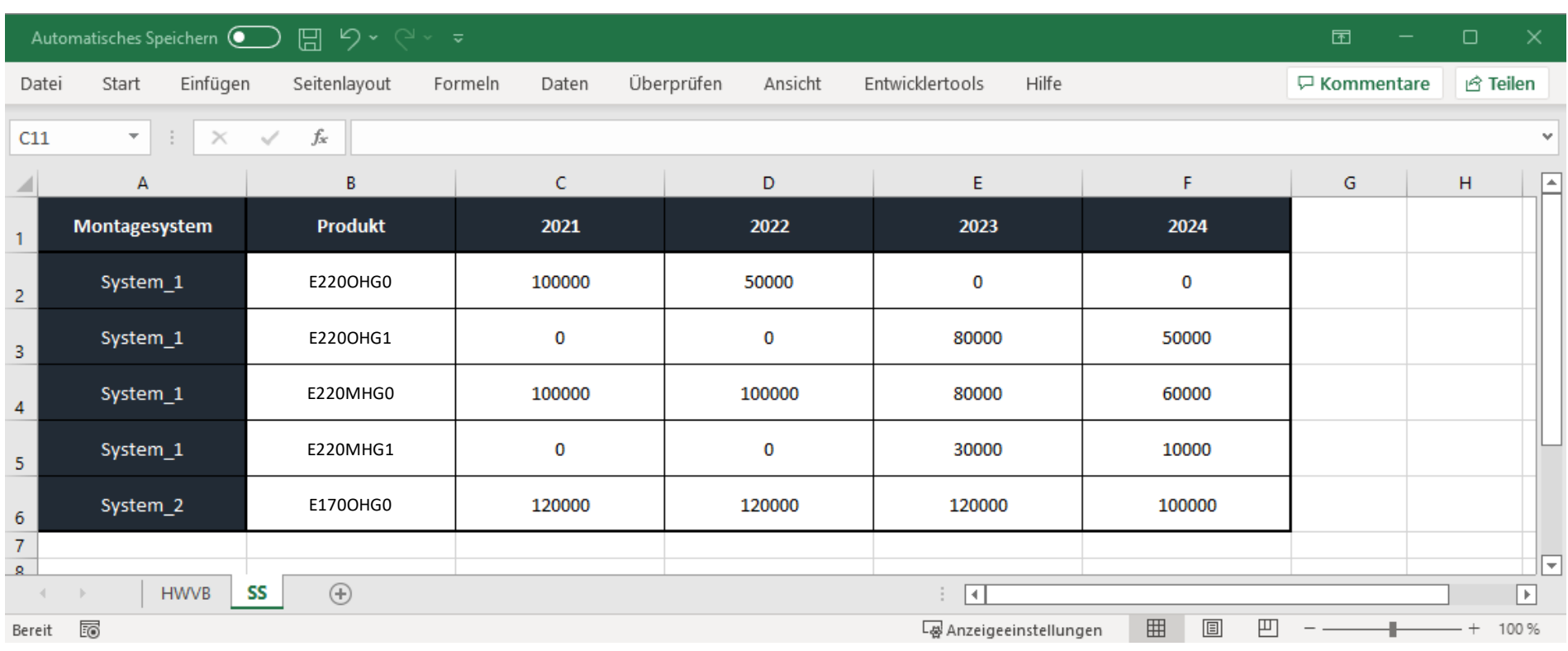

<span id="page-171-0"></span>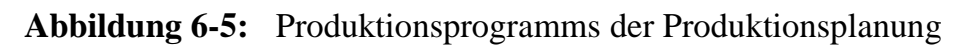

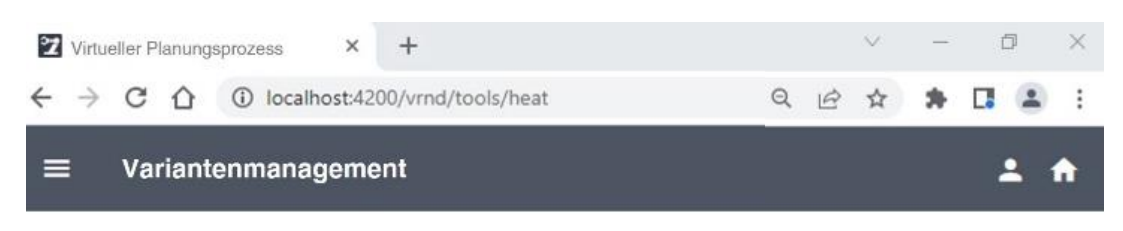

#### Szenario: 220906\_Szenario\_Planstand\_Elektromotor

Dieses Szenario verbindet die aktuelle Produktarchitektur mit dem aktuellen Produktionsprogramm für 2023 für das Produkt Elektromotor

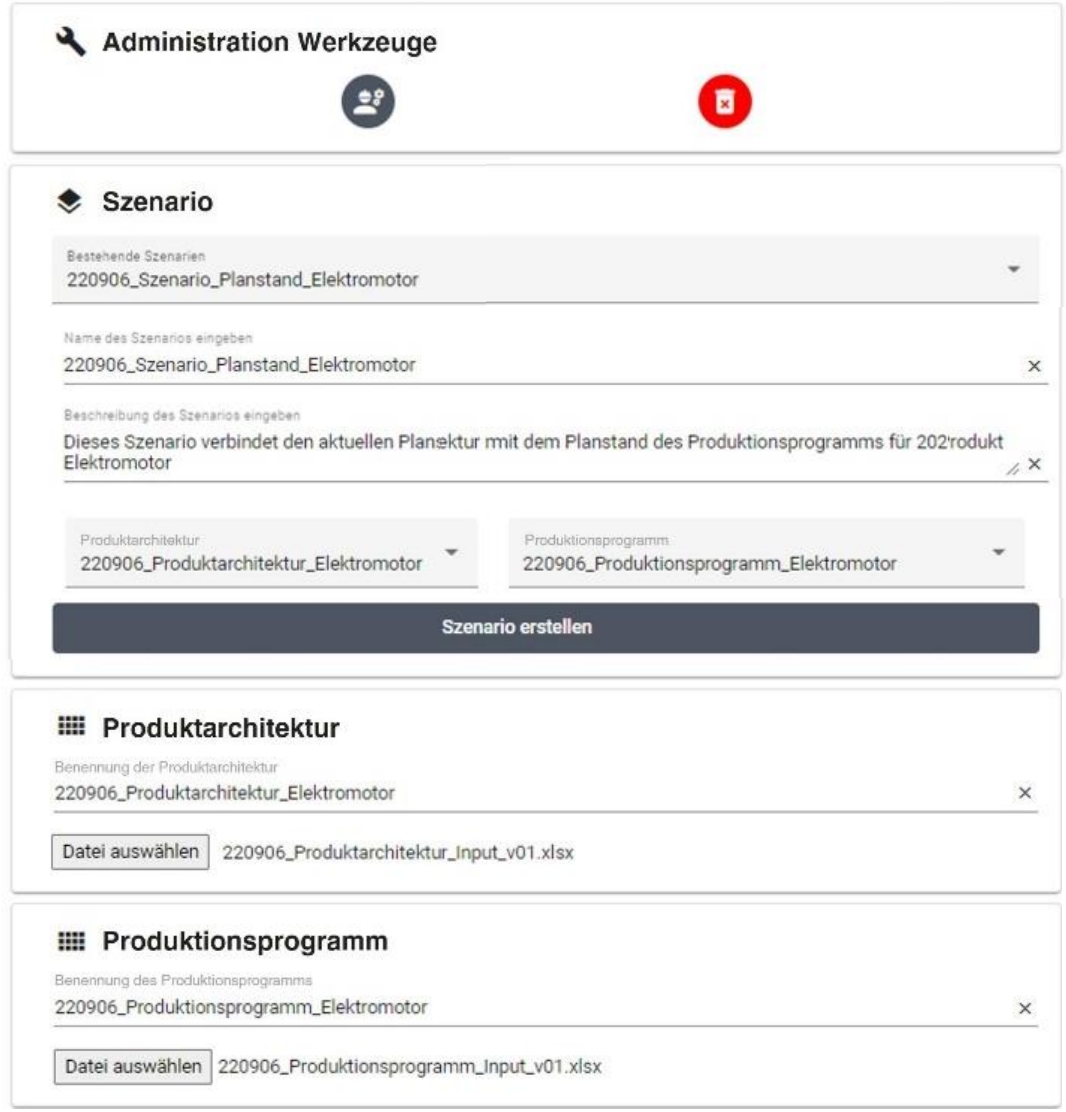

### <span id="page-172-0"></span>**Abbildung 6-6:** Administration der Szenarien

Als nächstes werden alle **Technologien** des Unternehmens für die eigene Produktarchitekturen und Produktionssysteme bestehen, die **Gewerke** und die **Produktionsstandorte** vom Administrator in den Meta-Daten hinterlegt. Im Fallbeispiel sind das der Hochvoltspeicher, das Batteriemodul, der Otto- und Diesel-Verbrennungsmotor sowie der Elektromotor. Für die Produktion und Montage der Komponenten des Elektromotors werden die fünf Gewerke Rotor- und Statorproduktion, Grund-, Getriebe- und Endmontage in den Meta-Daten erstellt. Die **Montagesysteme** werden automatisch aus dem Produktionsprogramm in die Meta-Daten übernommen und wie in [Abbildung 5-4](#page-93-0) dargestellt vom Administrator mit einer sprechenden Beschreibung und Informationen zum Produktionsstandort, den Gewerken und zugehöriger Technologie angereichert. Die zugehörige Eingabemaske ist in [Abbildung 6-7](#page-174-0) dargestellt.

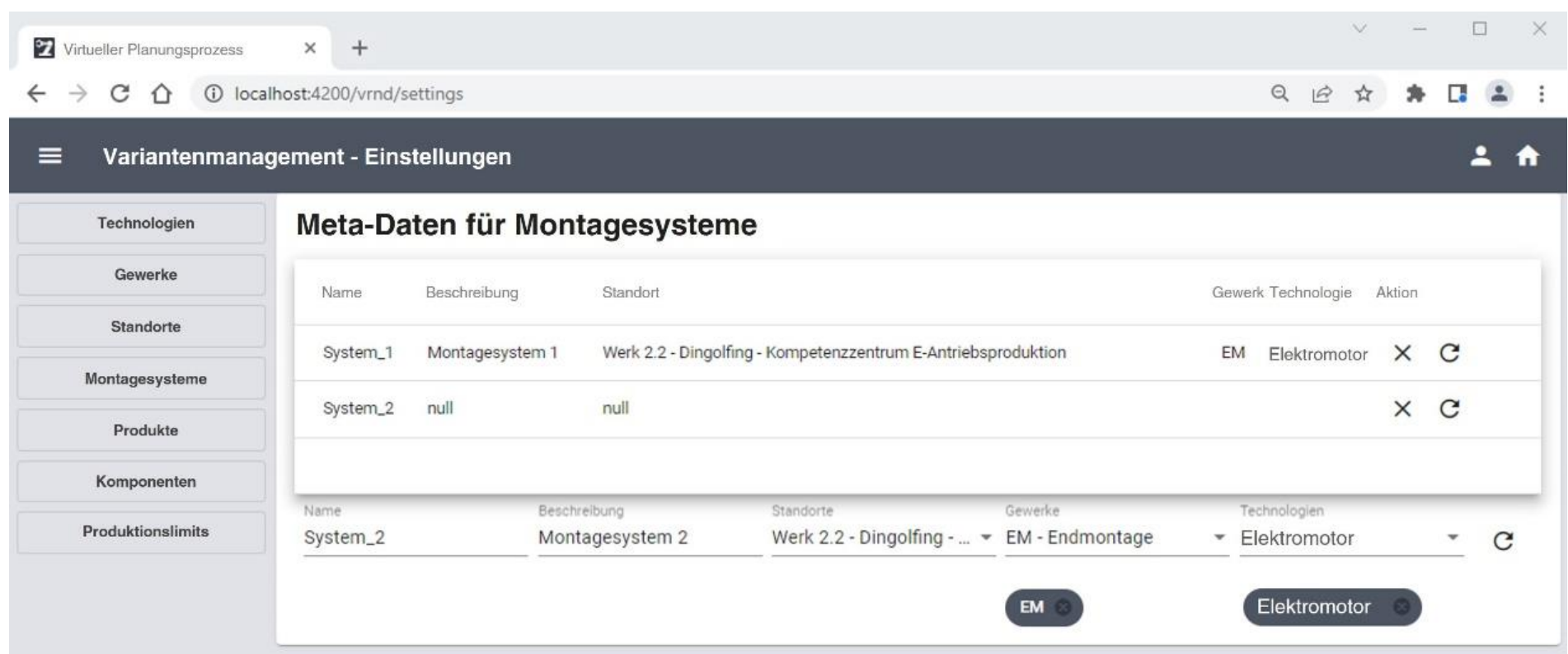

<span id="page-174-0"></span>**Abbildung 6-7:** Administration der Montagesysteme

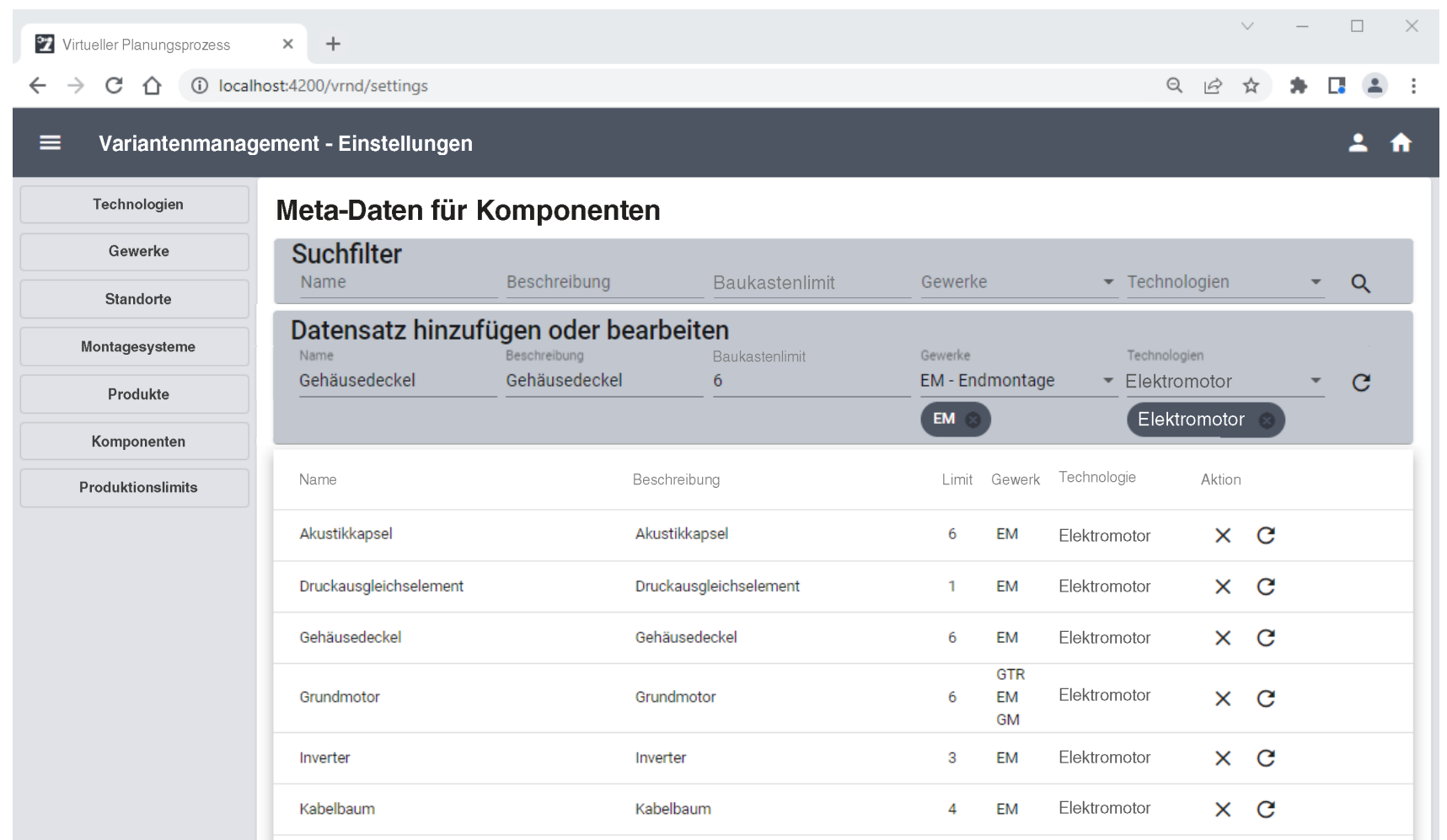

<span id="page-175-0"></span>**Abbildung 6-8:** Administration der Komponenten und Baukastenlimits

Die **Produkte** und **Komponenten** werden ebenfalls automatisiert aus der Produktarchitektur erfasst und vom Administrator mit einer Beschreibung, den **Baukastenlimits** sowie der Gewerke- und Technologiezugehörigkeit erweitert. Die Eingabemaske ist in [Abbildung 6-8](#page-175-0) dargestellt.

Abschließend werden die **Produktionslimits** vom Administrator in Abhängigkeit der Komponente und des Montagesystems gepflegt. Die zugehörige Eingabemaske ist in [Abbildung 6-9](#page-176-0) dargestellt.

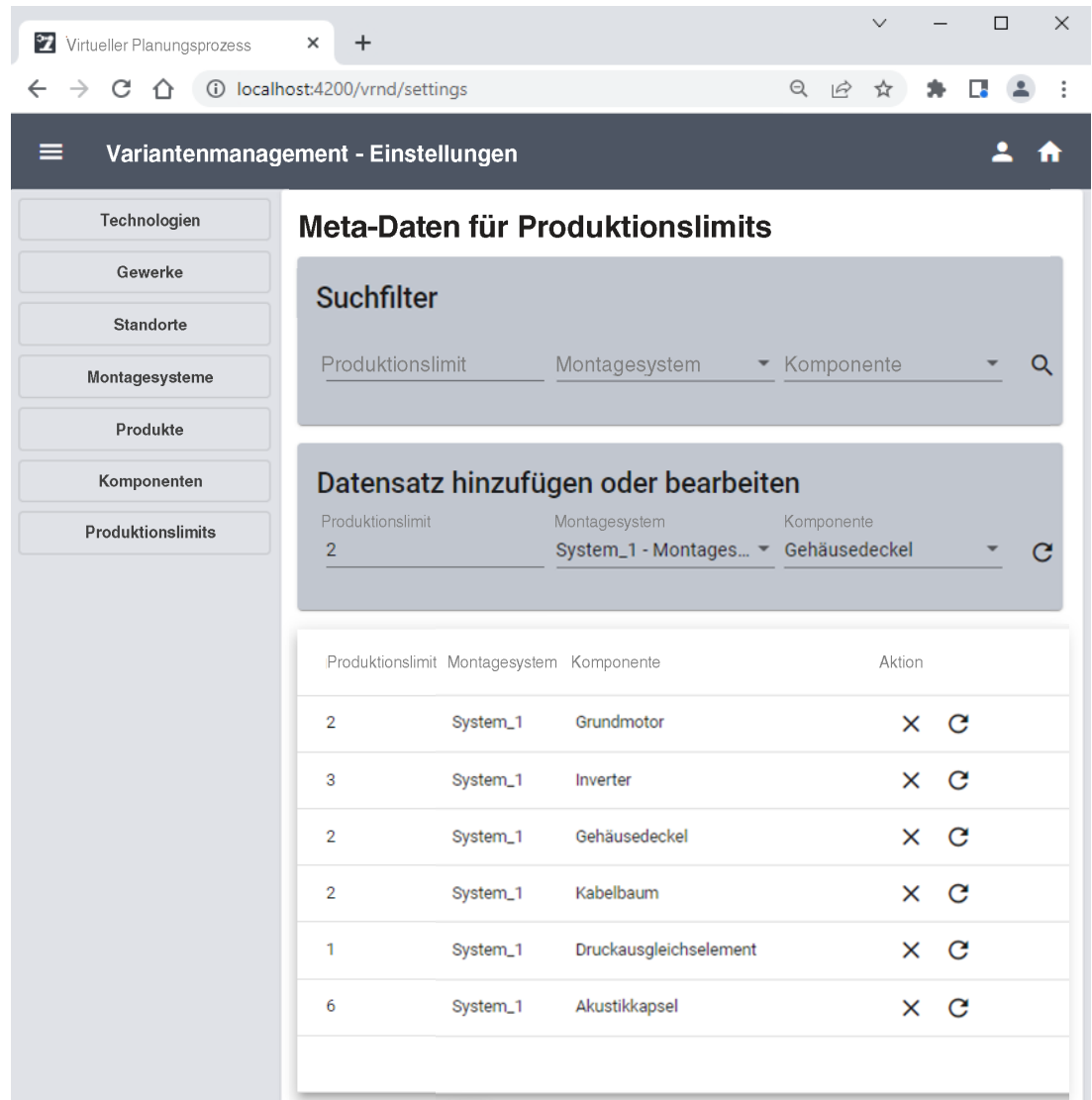

#### <span id="page-176-0"></span>**Abbildung 6-9:** Administration der Produktionslimits

Zusammengefasst wurde damit die in Kapitel [5.2](#page-87-0) entwickelte Methode in einer Webapplikation umgesetzt. Alle benötigten Daten wurden in die Applikation zum softwaregestützten Variantenmanagement importiert. Die einzelnen Datensätze können über die Einstellungen der Software erweitert, überarbeitet oder gelöscht werden. Die Anwender können nun über den Browser auf die Werkzeuge der

Software zugreifen und Varianteninformationen sowie individuelle Auswertungen im Rahmen des erstellten Szenarios des vorgestellten Fallbeispiels beziehen.

# **6.3 Softwaregestützte Baubarkeitsprüfung**

Für die Umsetzung der softwaregestützten Baubarkeitsprüfung müssen die in Kapitel [5.3](#page-97-0) und [5.4](#page-124-0) entwickelten Applikationen und die genutzten Softwaresysteme initialisiert und konfiguriert werden.

# Konfiguration der parametrischen Baubarkeitsprüfung

Im betrachteten Fallbeispiel umfasst das die parametrische Baubarkeitsprüfung sowie das im betrachteten Unternehmen genutzte CAD-System CATIAv5 und die PLM-Plattform 3DExperience. Nachdem in Kapitel [5.3.3](#page-105-0) und [5.4.2](#page-131-0) bereits alle Betriebsmittelfähigkeiten und Produktanforderungen in der entsprechenden Datenbank angelegt wurden, sind vom Administrator lediglich die Matchmaking-Partner zu definieren. Dafür werden die IDs der Produktanforderungen den abzugleichenden Betriebsmittelfähigkeiten zugeordnet. Der Vergleichsoperator ist bereits im PLM-System hinterlegt und wird über die Applikation und die API angezogen. Abschließend speichert der Administrator die durchzuführenden Vergleiche. Die zugehörige Benutzeroberfläche ist in [Abbildung 6-10](#page-178-0) dargestellt.

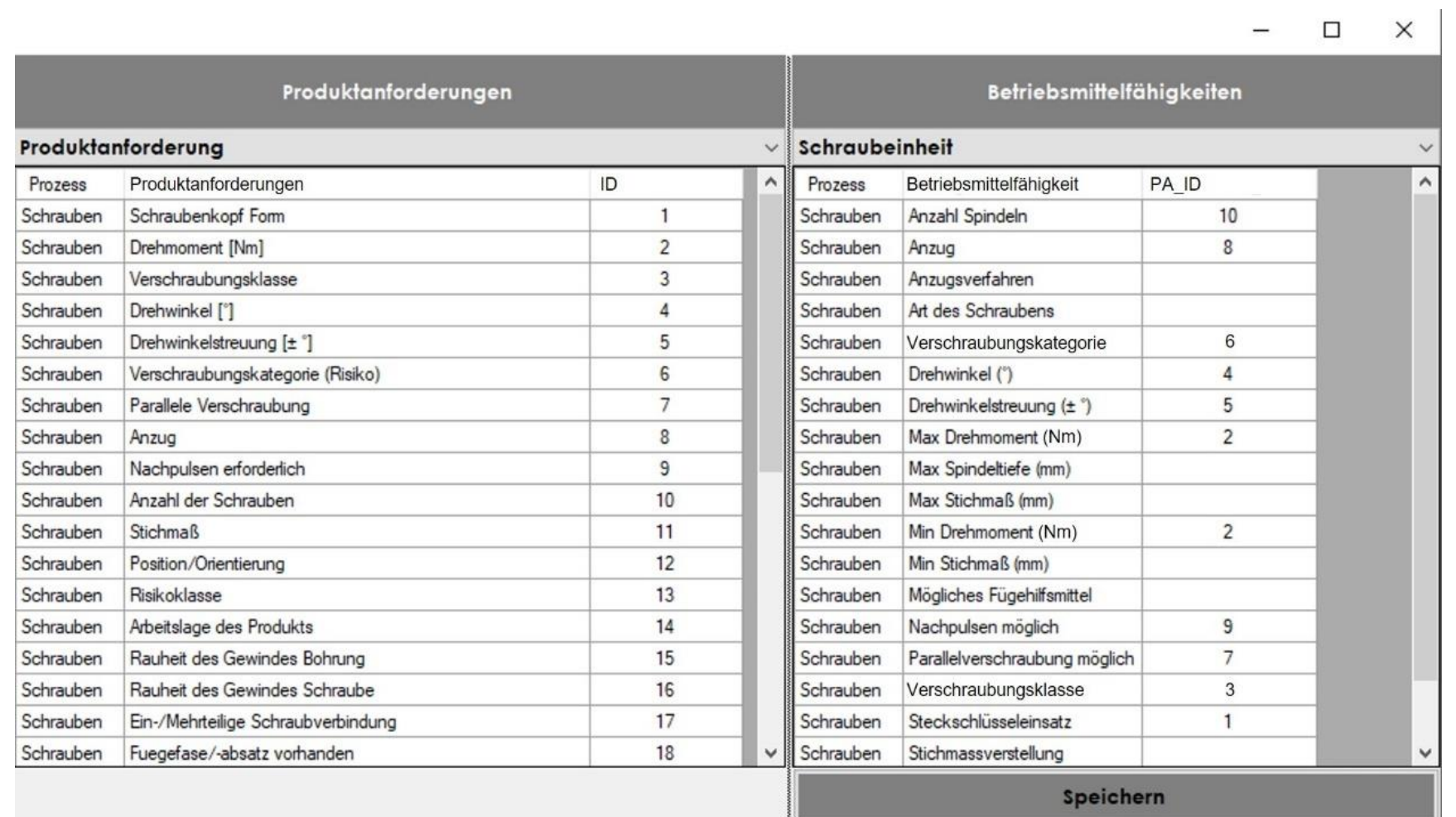

<span id="page-178-0"></span>**Abbildung 6-10:** Benutzeroberfläche zur Initialisierung der parametrischen Baubarkeitsprüfung

Um Produktanforderungen digital zu kennzeichnen, wird der in Kapitel [5.3.4](#page-110-0) entwickelte Featurekatalog in die in [Abbildung 6-11](#page-179-0) dargestellte Benutzeroberfläche des CAD-Systems CATIA der Anwender eingebettet.

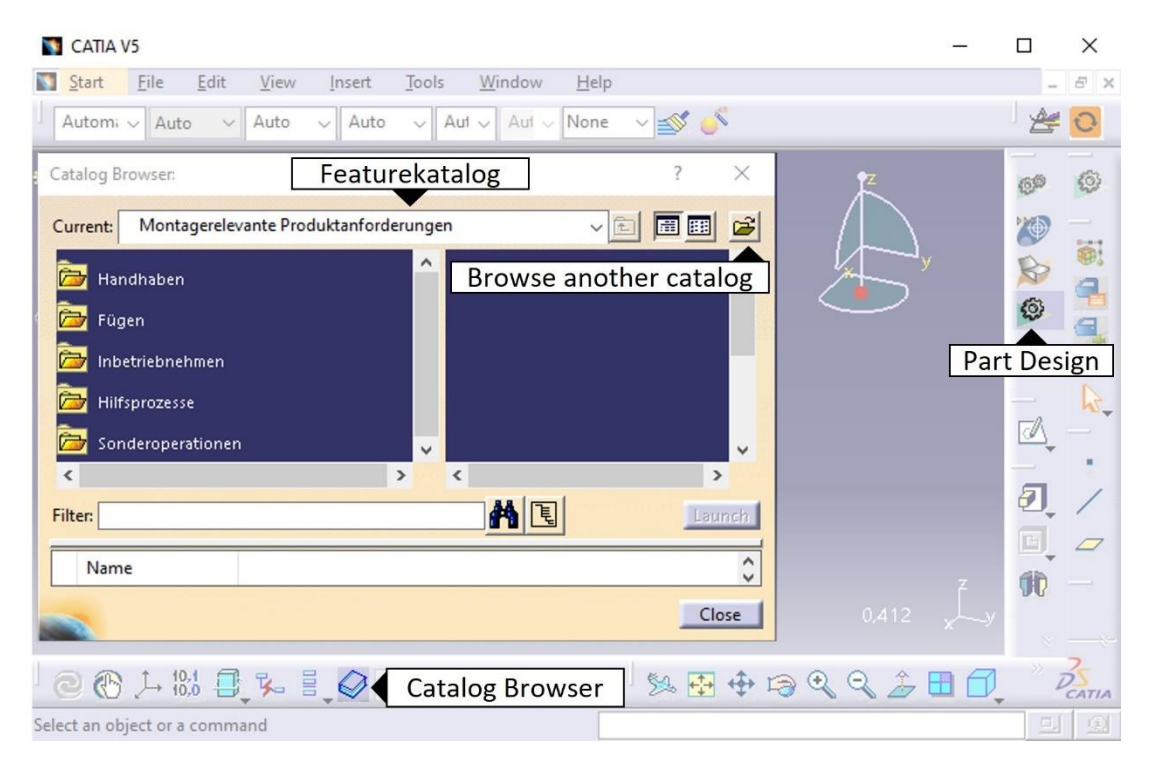

<span id="page-179-0"></span>**Abbildung 6-11:** Import des Featurekatalogs in das CAD-System CATIAv5

Dafür wird das Modul *Part Design* der Arbeitsumgebung *Mechanical Design* geöffnet. Das Part Design wird zusätzlich als Favorit dem Schnellzugriff des CAD-Systems angehängt. Anschließend wird die Funktion *Tools* mit dem Werkzeug *Catalog Browser* in die Werkzeugleiste verschoben. Über den Befehl *Browse another catalog* wird der zentral abgelegte Feature Katalog ausgewählt und in das CAD-System importiert. Damit kann der Anwender auf alle digitalen Produktanforderungen zugreifen.
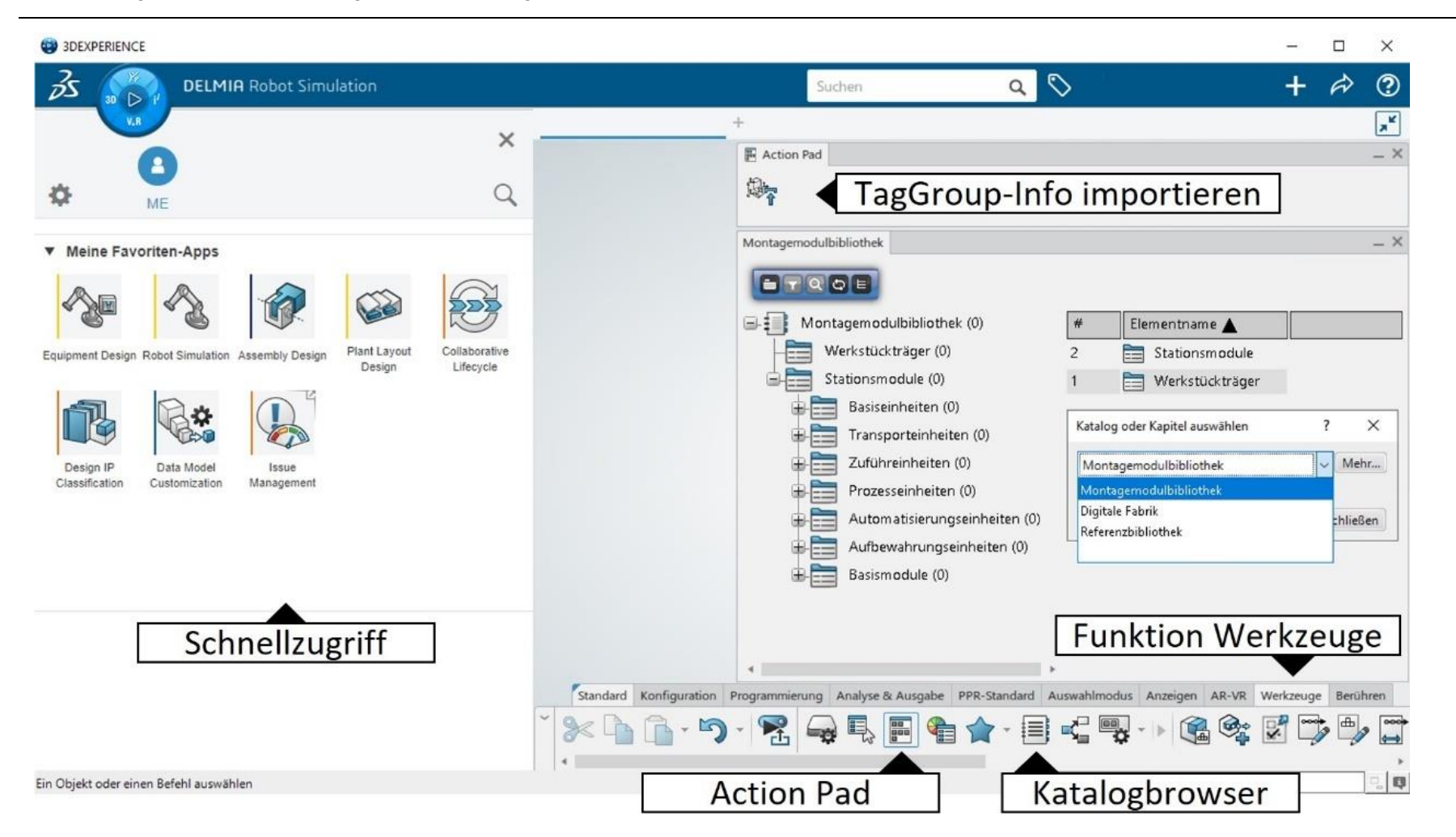

6 Umsetzung der virtuellen Planung von Produktintegrationen 161

<span id="page-180-0"></span>**Abbildung 6-12:** Konfiguration der PLM-Plattform 3DExperience

#### Konfiguration der simulative Baubarkeitsprüfung

Das gleiche Vorgehen wird für die PLM-Plattform 3DExperience vorgenommen. Im ersten Schritt werden die Arbeitsumgebungen *Equipment Design, Robot Simulation, Assembly Design, Plant Layout Design, Collaborative Lifecycle, Design IP Classification, Data Model Customization* und *Issue Management* der Module *CATIA*, *DELMIA* und *ENOVIA* dem Schnellzugriff angeheftet. Als nächstes wird über die Arbeitsumgebung Equipment Design und die Funktion *Werkzeuge* auf das Werkzeug *Katalogbrowser* zugegriffen. Mit dem Befehl *Katalog oder Kapitel auswählen* werden die Montagemodulbibliothek, die Referenzbibliothek und die Digitale Fabrik in den Katalogbrowser eingebunden.

Zusätzlich wird in der Arbeitsumgebung Robot Simulation über die Funktion *Werkzeuge* das Werkzeug *Action Pad* aufgerufen. Das Action Pad stellt einen Schnellzugriff dar, in den der Befehl *TagGroup-Info importieren* für den Import der in Kapitel [5.4.3](#page-137-0) entwickelten und in [Abbildung 5-37](#page-141-0) dargestellten Austauschdatei für Koordinatensysteme angeheftet wird. Die konfigurierte Benutzeroberfläche der PLM-Plattform 3DExperience ist in [Abbildung 6-12](#page-180-0) dargestellt.

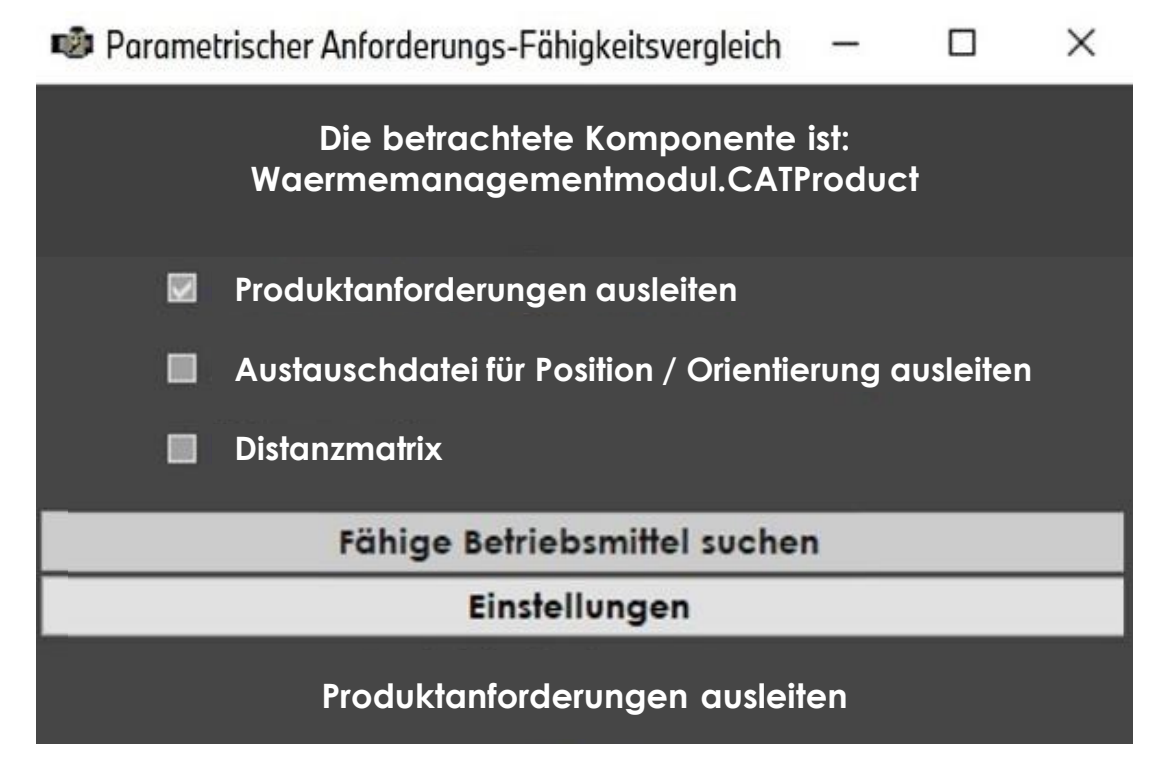

<span id="page-181-0"></span>**Abbildung 6-13:** Benutzeroberfläche der parametrischen Baubarkeitsprüfung

Die Schnittstelle zwischen dem CAD-System CATIA und der PLM-Plattform 3DExperience bildet in der Umsetzung die Applikation zur parametrischen Baubarkeitsprüfung. Die Benutzeroberfläche ist in [Abbildung 6-13](#page-181-0) dargestellt. In der Anwendungslogik werden die Produktanforderungen über eine API zu CATIA automatisiert extrahiert, die in Kapitel [5.4.2](#page-131-0) entwickelten Berechnungen mittels Algorithmen ausgeführt und entsprechende Suchanfragen über die API zur PLM-Plattform 3DExperience gesendet. Dabei werden die in Kapitel [5.4.2](#page-131-0) definierten Austauschdateien automatisiert für die simulative Baubarkeitsprüfung erzeugt und fähige Betriebsmittel in der 3DExperience Plattform vorausgewählt.

Zusammengefasst wurde für die Umsetzung der in diesem Forschungsansatz entwickelten automatisierten Baubarkeitsprüfung eine Applikation zur parametrischen Baubarkeitsprüfung entwickelt sowie das CAD-System CATIAv5 und die PLM-Plattform 3DExperience initialisiert und konfiguriert. Damit ist die notwendige Ausgangsvoraussetzung für die Nutzung der Baubarkeitsprüfung durch die Montageplaner geschaffen.

## **6.4 Softwaregestützte finanzielle Bewertung von Änderungsumfängen**

Im Gegensatz zur Administration der softwaregestützten finanziellen Bewertung, erfolgt die Umsetzung für die Anwendung im Rahmen des virtuellen Planungsprozesses für Produktintegrationen in Form einer Webapplikation. Eine Übersicht der Benutzeroberfläche ist in [Abbildung 6-14](#page-183-0) gegeben.

Zuerst werden die zu durchsuchenden Ordnerpfade der Quelldateien vom Administrator über die in Kapitel [5.5](#page-147-0) entwickelte Applikation importiert. Anschließend wird der Import der Dateien gestartet und alle Datensätze automatisch in die Datenbank übertragen. Mit Aktivieren des Toggles *Edit Mode* kann der Administrator manuelle Datensätze wie beispielsweise aus den klassifizierten PDF-Dokumenten einfügen und speichern. Der Anwender kann über die in diesem Forschungsansatz als Planwertgenerator bezeichnete Applikation auf alle Datensätze zugreifen und die Lösungsmenge mittels Suchfiltern einschränken. Für eine bessere Transparenz kann er über die einzelnen Positionen und den Befehl *Angebot öffnen* auf die verknüpften Quelldateien zugreifen. Weiterhin können Positionen zur Archivierung des Planungsergebnisses über den Befehl *In den Einkaufswagen* oder *Pfad in Zwischenablage kopieren* innerhalb oder außerhalb der Applikation gespeichert werden. Der Administrator kann zusätzlich mit dem entsprechenden Befehl einzelne *Positionen löschen*.

| C<br>→<br>⇧                                    |                   |        |                                                       |         |            | $Q \not R$<br>☆ | 乡         | ъ                  |  |
|------------------------------------------------|-------------------|--------|-------------------------------------------------------|---------|------------|-----------------|-----------|--------------------|--|
| 1 localhost:4200/pwg<br>Planwertgenerator<br>≡ |                   |        |                                                       |         |            |                 |           |                    |  |
|                                                |                   |        |                                                       |         |            |                 |           |                    |  |
| Planobjekt eingeben                            |                   |        |                                                       |         |            |                 |           | <b>Suchen</b>      |  |
| Station eingeben                               |                   |        |                                                       |         |            |                 |           | <b>B</b> Edit Mode |  |
| Standort eingeben                              |                   |        |                                                       |         |            |                 |           |                    |  |
| Lieferant eingeben                             |                   |        |                                                       |         |            |                 |           |                    |  |
| Wert [Von] eingeben                            |                   |        | Wert [Bis] eingeben                                   |         |            |                 |           |                    |  |
| Anfangs- und Enddatum eingeben                 |                   |        |                                                       |         |            | 尙               |           |                    |  |
|                                                |                   |        |                                                       |         |            |                 |           |                    |  |
|                                                |                   |        |                                                       |         |            |                 |           |                    |  |
|                                                | <b>Mittelwert</b> | Median | Minimum                                               |         | Maximum    |                 |           |                    |  |
|                                                | 51.372            | 42.549 | 32.568                                                |         | 79.000     |                 |           |                    |  |
|                                                |                   |        |                                                       |         |            |                 |           |                    |  |
|                                                |                   |        | Planwerte - Mittelwert Median - O-Minimum - O-Maximum |         |            |                 |           |                    |  |
| 80,000<br>60,000                               |                   |        |                                                       |         |            |                 |           |                    |  |
| 40,000                                         |                   |        |                                                       |         |            |                 |           |                    |  |
| 20,000                                         |                   |        |                                                       |         |            |                 |           |                    |  |
| 0r                                             |                   |        |                                                       |         |            |                 |           |                    |  |
|                                                |                   | Wert   | Lieferant                                             | Station | Standort   |                 | Datum     |                    |  |
| Name<br>6-Achs-Roboter mit Gehäusegreifer      |                   | 79.000 | Fa. Alumanf                                           | E2A400  | Dingolfing |                 | 14.6.2018 |                    |  |
| Angebot öffnen                                 |                   | 32.568 | Fa. Somakomp                                          | G1A280  | München    |                 | 11.6.2020 |                    |  |
| Pfad in Zwischenablage kopieren                |                   | 42.549 | Fa. Alumanf                                           | E2A740  | Dingolfing |                 | 9.11.2016 |                    |  |

<span id="page-183-0"></span>**Abbildung 6-14:** Benutzeroberfläche des initialisierten Planwertgenerators

### **6.5 Digitale Plattform zur virtuellen Planung von Produktintegrationen**

Für die Umsetzung der Methodik zur Digitalisierung baubarkeitsrelevanter Anlagenmerkmale zur virtuellen Planung von Produktintegrationen wurden in diesem Kapitel hinreichende Hard- und Softwarevoraussetzungen und ein beispielhafter Technologie-Stack aufgezeigt. Weiterhin wurden in Kapitel [6.2](#page-166-0) jeweils ein Beispiel für eine einfache Produktarchitektur und ein Produktionsprogramm in das softwaregestützte Variantenmanagement importiert sowie die Meta-Daten für

Technologien, Produkte, Komponenten und Baukastenlimits, Standorte, Montagesysteme, Gewerke und Produktionslimits durch den Administrator initialisiert. Für die Umsetzung der automatisierten Baubarkeitsprüfung wurde in Kapitel [6.3](#page-177-0) das Matchmaking der parametrischen Baubarkeitsprüfung initialisiert sowie eine Schnittstelle zwischen dem CAD-System CATIAv5 und der PLM-Plattform 3DExperience entwickelt. Anschließend wurden die Systeme CATIAv5 und 3DExperience für die Anwendung konfiguriert. Für die abschließende finanzielle Bewertung der identifizierten Änderungsumfänge wurde die softwaregestützte finanzielle Bewertung mit Datenquellen initialisiert und die Datensätze der relevanten Quelldateien für die Anwendung in das Softwaresystem übertragen. Für eine durchgängige Verfügbarkeit und schnelle Erreichbarkeit werden die für die Anwender bestimmten Webapplikationen in einer Web-Plattform zusammengefasst und die zugehörige Adresse über ein Lesezeichen im Schnellzugriff gespeichert. Der Zugriff auf die einzelnen Systeme erfolgt über die in [Abbildung 6-15](#page-184-0) oben dargestellten Kacheln der Benutzeroberfläche. Um die Orientierung zu vereinfachen werden die drei Systeme als *Variando*, *Digitale Fabrik* und *Planwertgenerator* benannt und mit Symbolen sowie den Farben grün, lila und blau versehen [STAPELKAMP 2012, S. 153 f.].

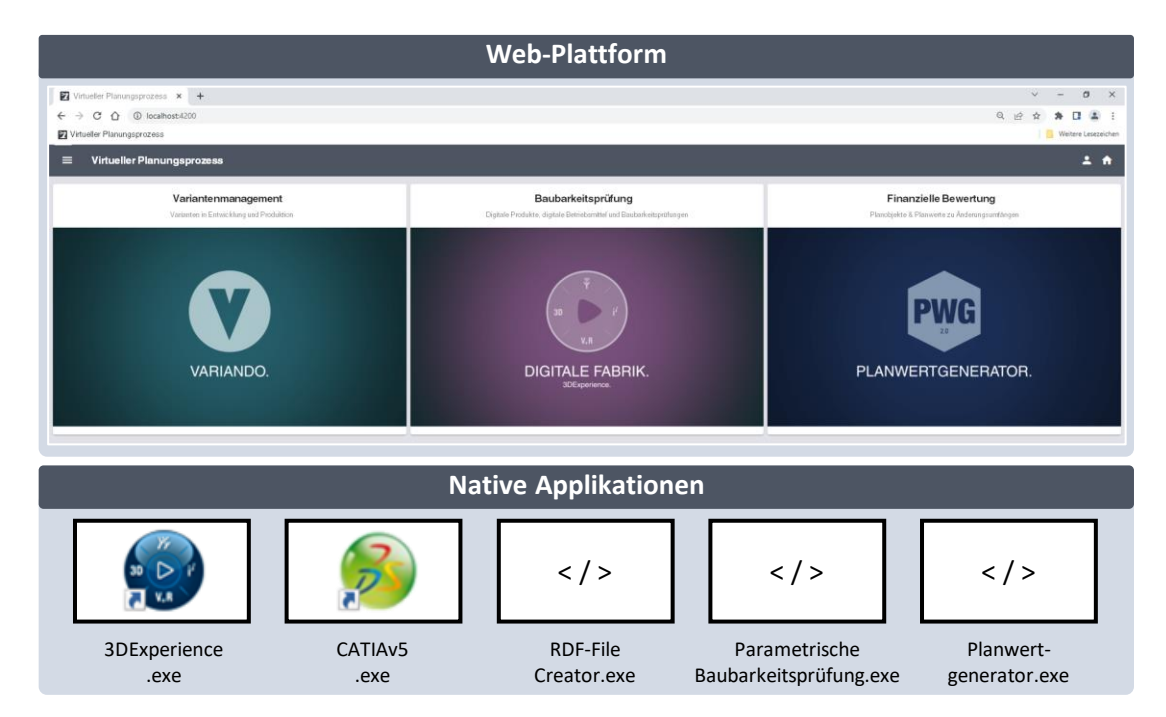

<span id="page-184-0"></span>**Abbildung 6-15:** Applikationen zur virtuellen Planung von Produktintegrationen

Die Web-Applikationen der Plattform sind mit ihren Funktionsumfängen in [Ta](#page-185-0)[belle 6-1](#page-185-0) dargestellt. Neben der Web-Plattform wurden im Zuge der Umsetzung

drei native Applikationen entwickelt. Die erste Applikation wird als *RDF-File Creator* benannt und vom Administrator genutzt, um die digitalen Betriebsmittel zu deklarieren. Die zweite Applikation wird als *Parametrische Baubarkeitsprüfung* benannt und stellt für die Initialisierung des Matchmakings, die Schnittstelle des CAD-Systems zur PLM-Plattform dar. Der *Planwertgenerator* wird als dritte Applikation vom Administrator für die Initialisierung mit Daten genutzt. Abschließend wird die native kommerzielle CAD-Software CATIAv5 und die kommerzielle PLM-Plattform 3DExperience installiert.

| Applikationsname                                | <b>Funktionsumfang</b>                                                                                              | <b>Umsetzung</b>    |  |
|-------------------------------------------------|----------------------------------------------------------------------------------------------------|---------------------|--|
| Variando                                        | Administration und Anwendung von<br>Varianteninformationen und -analysen                                            | Web-<br>Applikation |  |
| <b>Digitale Fabrik</b>                          | Ansicht digitaler Produkt- und Betriebsmittel und<br>Beauftragung sowie Ergebnisansicht von<br>Baubarkeitsprüfungen | Web-<br>Applikation |  |
| Planwertgenerator<br>(Anwendung)                | Ansicht von Planobjekten und -werten und Planung<br>finanzieller Umbauaufwände                                      | Web-<br>Applikation |  |
| <b>RDF-File Creator</b>                         | Digitalisierung parametrischer Betriebsmittelfähig-<br>keiten in einer PLM-Plattform                                |                     |  |
| Parametrische<br><b>Baubarkeits-</b><br>prüfung | Parametrische Baubarkeitsprüfung zwischen CAD-<br>System und PLM-Plattform und Administration des<br>Matchmakings   | <b>Nativ</b>        |  |
| Planwertgenerator<br>(Administration)           | Initialisierung des Planwertgenerators                                                                              | <b>Nativ</b>        |  |
| <b>CATIAv5 Client</b>                           | CAD-Konstruktionssoftware                                                                                           | <b>Nativ</b>        |  |
| <b>3DExperience</b><br><b>Client</b>            | PLM-Plattform zur Kollaboration, Information,<br>Simulation und 3D Modellierung                                     |                     |  |

<span id="page-185-0"></span>**Tabelle 6-1:** Applikationen und Funktionsumfang der virtuellen Planung von Produktintegrationen

In Bezug auf die in Kapitel [1.2](#page-22-0) definierte Zielsetzung wurden damit bis hier hin benötigte unternehmensinterne Daten standardisiert und digitalisiert sowie Applikationen entwickelt, initialisiert und konfiguriert um die in Kapitel [2.3](#page-36-0) aufgezeigten Tätigkeiten der Montageplanung zu automatisieren. Der Anwender kann mit den Systemen interagieren und damit softwaregestützt Produktintegrationen planen.

# **7 Virtuelle Planung der Integration eines Elektromotors in ein Motormontagesystem**

In diesem Kapitel wird die Methodik zur virtuellen Planung von Produktintegrationen an einem Beispiel der Montage Antrieb der BMW Group validiert. Dabei werden der praktische Nutzen sowie die Funktionalität der Methodik und damit die Erreichung der in Kapitel [1.2](#page-22-0) aufgestellten Zielsetzung validiert. Der Nachweis des praktischen Nutzens bestätigt zusätzlich den bezweckten Beitrag der Forschungsarbeit zur Verbesserung derzeitiger Planungsmethoden.

Die Produktion von Elektrofahrzeugen und damit der Wechsel vom klassischen Verbrennungsmotor hin zu alternativen Antriebstechnologien ist ein Schlüssel für die energieeffiziente und umweltschonende Mobilität [KAMPKER et al. 2018, S. 15]. Die Nachfrageverschiebung wird dabei insbesondere durch die Gesetzgebung zu CO2-Emissionen, Steuervergünstigungen und Investitionsförderungen für Elektrofahrzeuge beschleunigt [KAMPKER et al. 2018, S. 16 ff.]. Automobilhersteller müssen die Kundenerwartungen erfüllen und damit keine Einbußen bei der Nutzung, Sicherheit und dem Fahrkomfort sicherstellen, sowie eine stetige Reichweitenerhöhung bei sinkenden Kaufpreisen realisieren [KAMPKER et al. 2018, S. 16 ff.]. Diesen Zielen steht der Kostendruck durch intensive Forschungsaktivitäten und Erstinvestitionen für innovative Produktionsanlagen entgegen [KAMPKER et al. 2018, S. 16]. Daraus resultiert der bekannte Zielkonflikt aus Zeit, Kosten und Qualität, da hochqualitative, innovative und günstige Produkte in kurzer Zeit und hoher Stückzahl auf dem Markt verfügbar sein müssen [BURGGRÄF et al. 2020, S. 1174]. Dadurch muss die Montageplanung wie in Kapitel [1](#page-20-0) gezeigt, in immer schnelleren Zyklen Produktänderungen technisch prüfen, bewerten und die Kosten für resultierende Änderungsumfänge ausweisen.

## **7.1 Einführung in den Anwendungsfall Druckausgleichselement montieren**

Das in dieser Forschungsarbeit herangezogene Fallbeispiel ist das Fügen und Dichtprüfen des *Druckausgleichselements* (DAE) auf dem Grundmotor und dem Gehäusedeckel zweier Elektromotorvarianten. Die Komponente ist in [Abbildung](#page-189-0)  [7-1](#page-189-0) dargestellt.

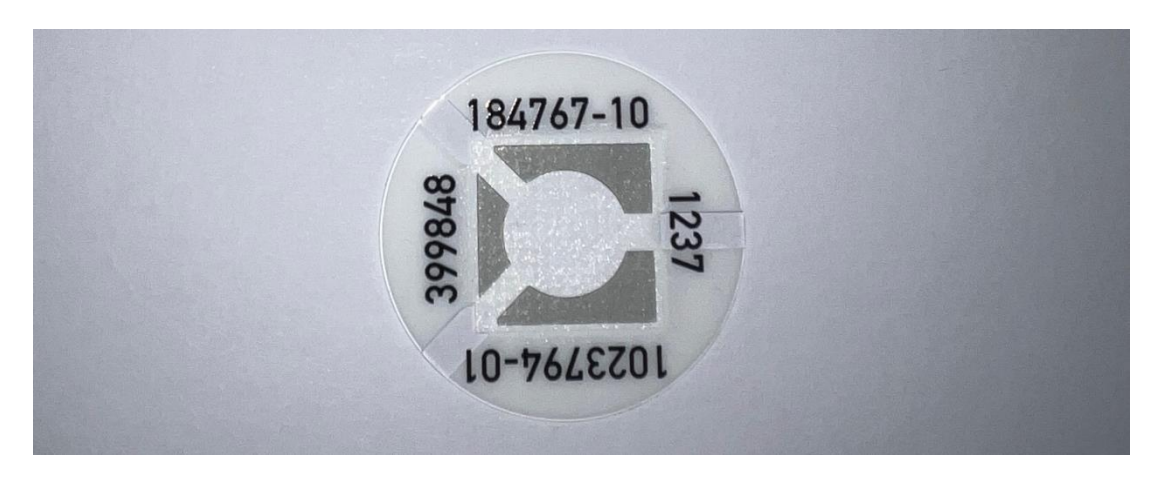

**Abbildung 7-1:** Druckausgleichselement eines Elektromotors

<span id="page-189-0"></span>Eine Übersicht des Prozessablaufs ist am Beispiel des Produkts *Motor 1.0* in [Ab](#page-190-0)[bildung 7-2](#page-190-0) gegeben. Die Umhausung und Peripherieeinheiten wurden zur besseren Übersichtlichkeit ausgeblendet. Die Komponente DAE wird über den Etikettenspender bereitgestellt und vom Roboter mit der Greifeinheit abgeholt. In einer Zwischenposition wird sie über eine Halteeinheit ausgerichtet. Anschließend wird das DAE einmal auf den Grundmotor und einmal auf den Gehäusedeckel gefügt. Im nächsten Schritt wird der Grundmotor und der Gehäusedeckel nacheinander mit der Dichteinheit kontaktiert. Dabei wird der Luftdurchfluss durch das DAE an der Fügestelle geprüft. Der gemessene Durchfluss darf einen definierten Wertebereich nicht über- oder unterschreiten.

In diesem Kapitel wird die Anwendung des virtuellen Planungsprozesses für Produktintegrationen anhand des eingeführten Fallbeispiels validiert. Aufgrund einer technischen Optimierung erhält der *Motor 1.1* einen überarbeiteten Grundmotor. Dabei hat sich die Position des DAEs sowie die Geometrie des Grundmotors verändert. Bei der Montage des geänderten Motors ist gleichzeitig eine Produktionsoptimierung durchzuführen, wobei das DAE nicht mehr manuell, sondern automatisiert zu fügen und prüfen ist. Der überarbeitete *Motor 1.1* löst die Vorgängergeneration *Motor 1.0* ab. Gleichzeitig erhält der Elektromotor *Motor 2.1* einen überarbeiteten Gehäusedeckel. Auf der dadurch geänderten Geometrie sind zwei, anstatt bisher ein DAE anzubringen. Die Vorgängergeneration ist weiterhin zu montieren.

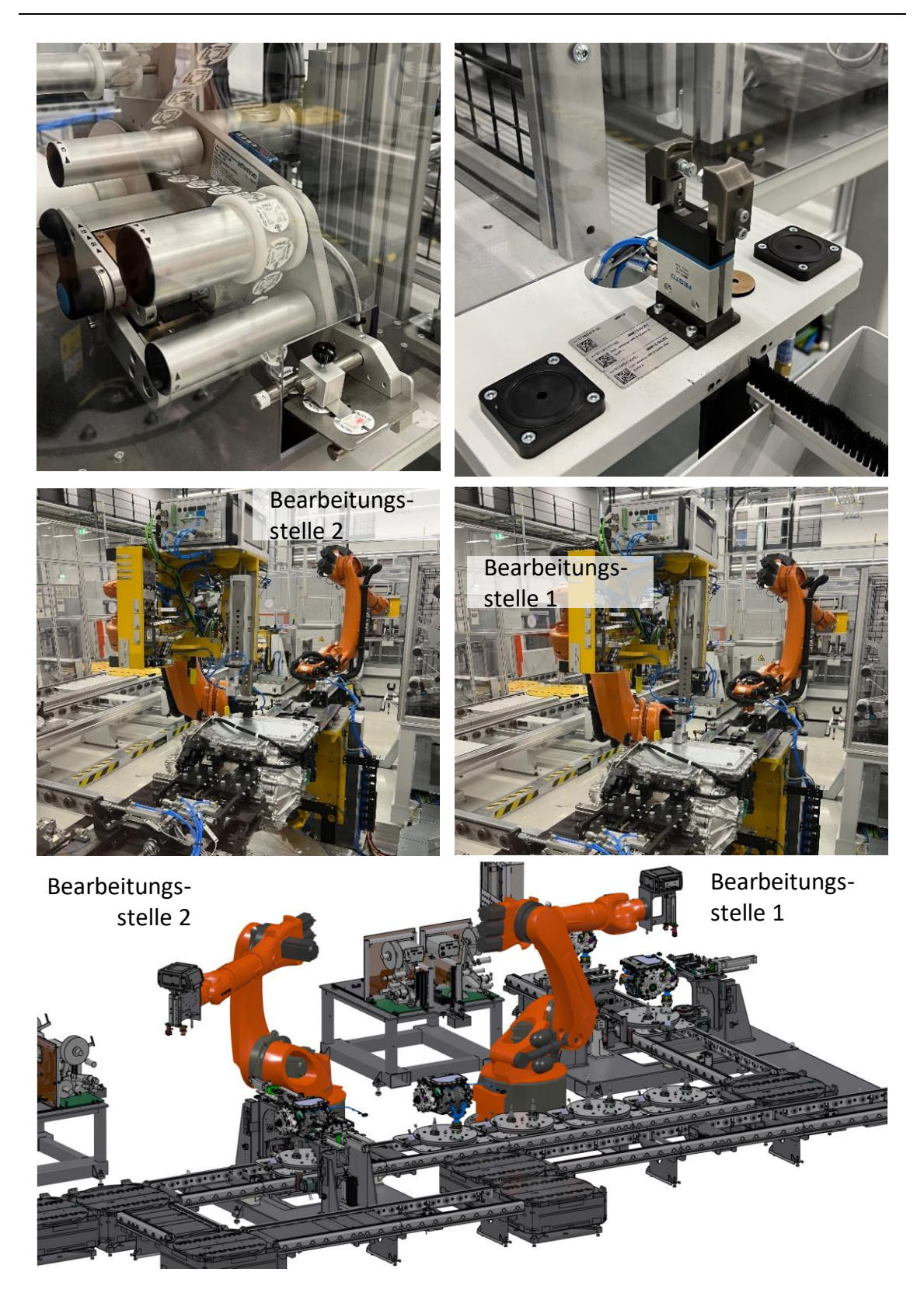

**Abbildung 7-2:** Prozessablauf und Simulationsumgebung DAE fügen [BMW Group]

<span id="page-190-0"></span>Eine Übersicht der geänderten Komponenten ist in [Abbildung 7-3](#page-191-0) gegeben. Für eine bessere Ansicht sind die betroffenen Komponenten blau hervorgehoben und die Akustikkapseln transparent und explodiert dargestellt. Wie bereits erwähnt sind die Produkt-, Komponenten- und Betriebsmittelbezeichnungen, sowie zugehörige technische Werte aus Gründen der Geheimhaltung verfälscht.

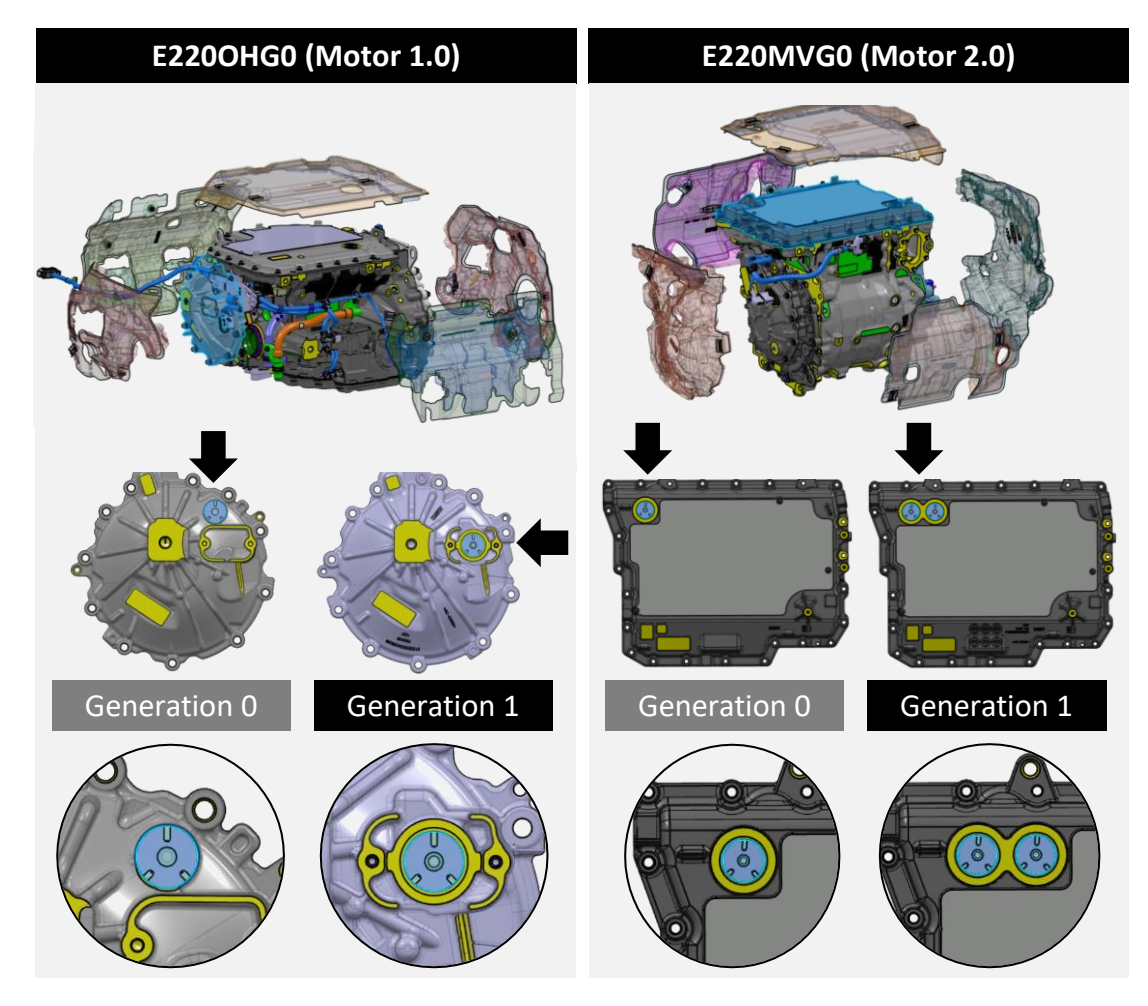

<span id="page-191-0"></span>**Abbildung 7-3:** Komponentenvarianten der überarbeiteten Elektromotoren [CAD-Modelle der BMW Group]

## **7.2 Anwendung des virtuellen Planungsprozesses von Produktintegrationen**

Mit der entwickelten und umgesetzten Methodik zur virtuellen Planung von Produktintegrationen werden die Auswirkungen der Produktänderungen auf das Fügen und Prüfen der Komponente DAE im Montagesystem 1 bewertet. Die Änderung trifft das interdisziplinäre Team aus Management, Projektleitung, Systemadministrator, Komponentenentwickler, Montageprozessplaner und Betriebsmittelkonstrukteur.

Nachdem der Komponentenentwickler die Überarbeitung der Komponenten Gehäuse und Gehäusedeckel entschieden hat, aktualisiert er die eingesetzten Komponenten für die neue Generation der Motoren *Motor 1.1* und *Motor 2.1* in der Produktarchitektur. Gleichzeitig plant die Projektleitung der Produktion die Montage der überarbeiteten Motoren auf dem bestehenden Montagesystem 1 ab dem Jahr 2023 ein und aktualisiert das Produktionsprogramm. Der Zugriff auf die resultierenden Beziehungen zwischen Produkt und Produktionssystem erfolgt über das in Kapitel [6.2](#page-166-0) erzeugte Szenario im softwaregestützten Variantenmanagement.

Im ersten Schritt identifiziert der Montageplaner mit dem Werkzeug Produktvergleich in *Variando* die Änderungen des Grundmotors und des Gehäusedeckels der Elektromotoren. Anschließend prüft er die Auswirkungen auf das Montagesystem 1 insbesondere für die Jahre 2022 und 2023 mit der Funktion Linienmonitor. Das Ergebnis ist ein Wechsel der zu montierenden Komponentenvariante Grundmotor und ein überschrittenes Produktionslimit durch eine zusätzliche Komponentenvariante des Gehäusedeckels ab dem Jahr 2023. Die Analyse ist in [Abbildung 7-4](#page-193-0) dargestellt.

Das Fügen des neuen Grundmotors und des Gehäusedeckels sind nach Prüfung der Baubarkeit ohne Änderungen der Komponenten, Prozesse oder Betriebsmittel möglich. Da sich wie in [Abbildung 7-3](#page-191-0) dargestellt die Positionen und die Anzahl der zu montierenden DAEs geändert hat, wird im nächsten Schritt das Fügen und Prüfen des DAEs auf die neuen Komponentenvarianten abgesichert. Dafür öffnet der Montageprozessplaner im CAD-System CATIA das Feature zur Kennzeichnung der Produktanforderungen für das Greifen und Abdichten aus dem in Kapitel [6.3](#page-177-0) importierten Featurekatalog. Um den Mitarbeiter zu unterstützen, werden dabei wie in [Abbildung 7-5](#page-194-0) rechts gezeigt, anzuwählende Geometrien über eine Hilfsansicht verdeutlicht. Nachdem die geforderten Geometrien und Parameter angegeben sind, wird das Feature entsprechend der definierten Syntax benannt und das digitale Produktmodell gespeichert. Das Zwischenergebnis ist in [Abbildung](#page-194-0)  [7-5](#page-194-0) dargestellt.

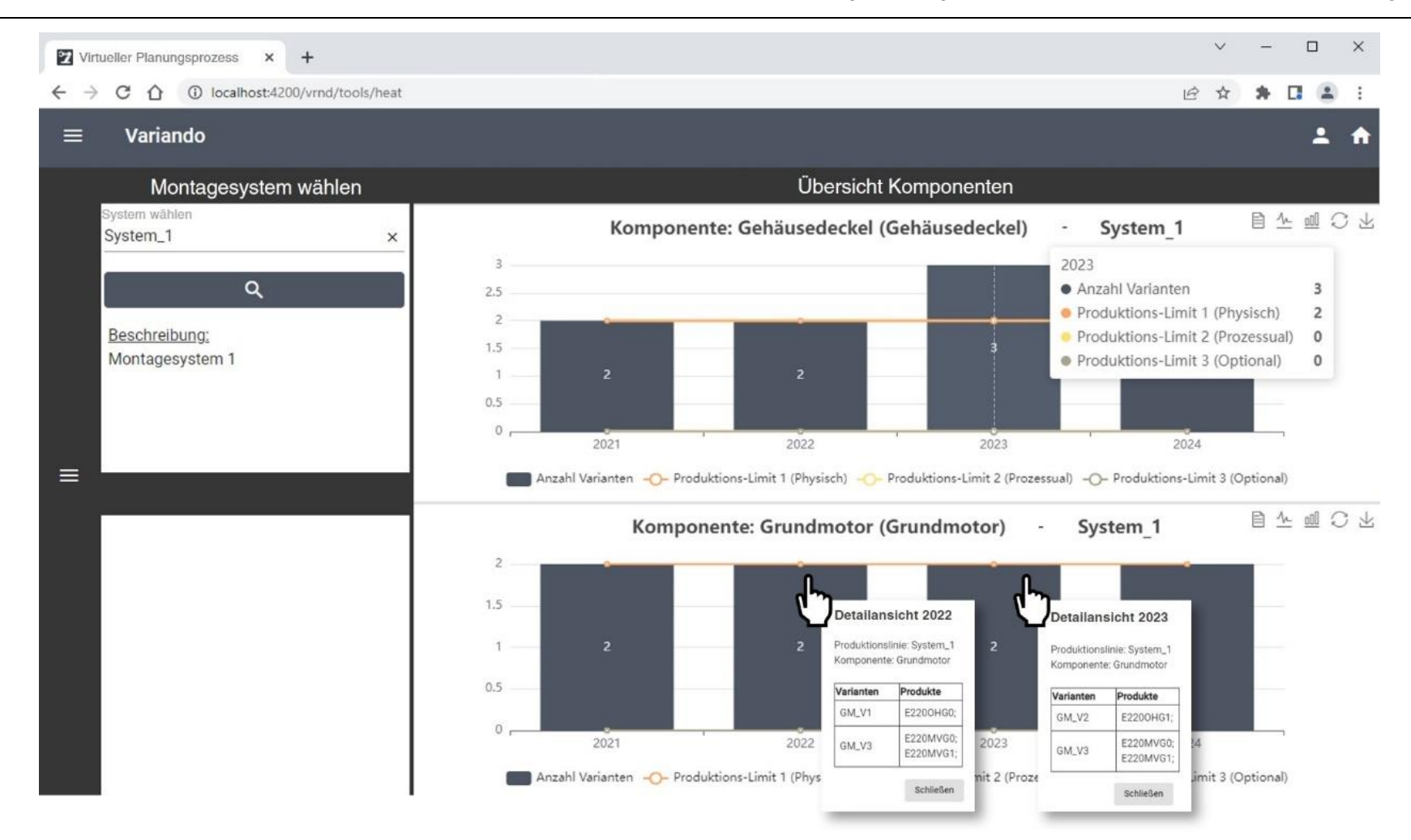

<span id="page-193-0"></span>**Abbildung 7-4:** Wirkung der Produktänderungen auf das Montagesystem 1

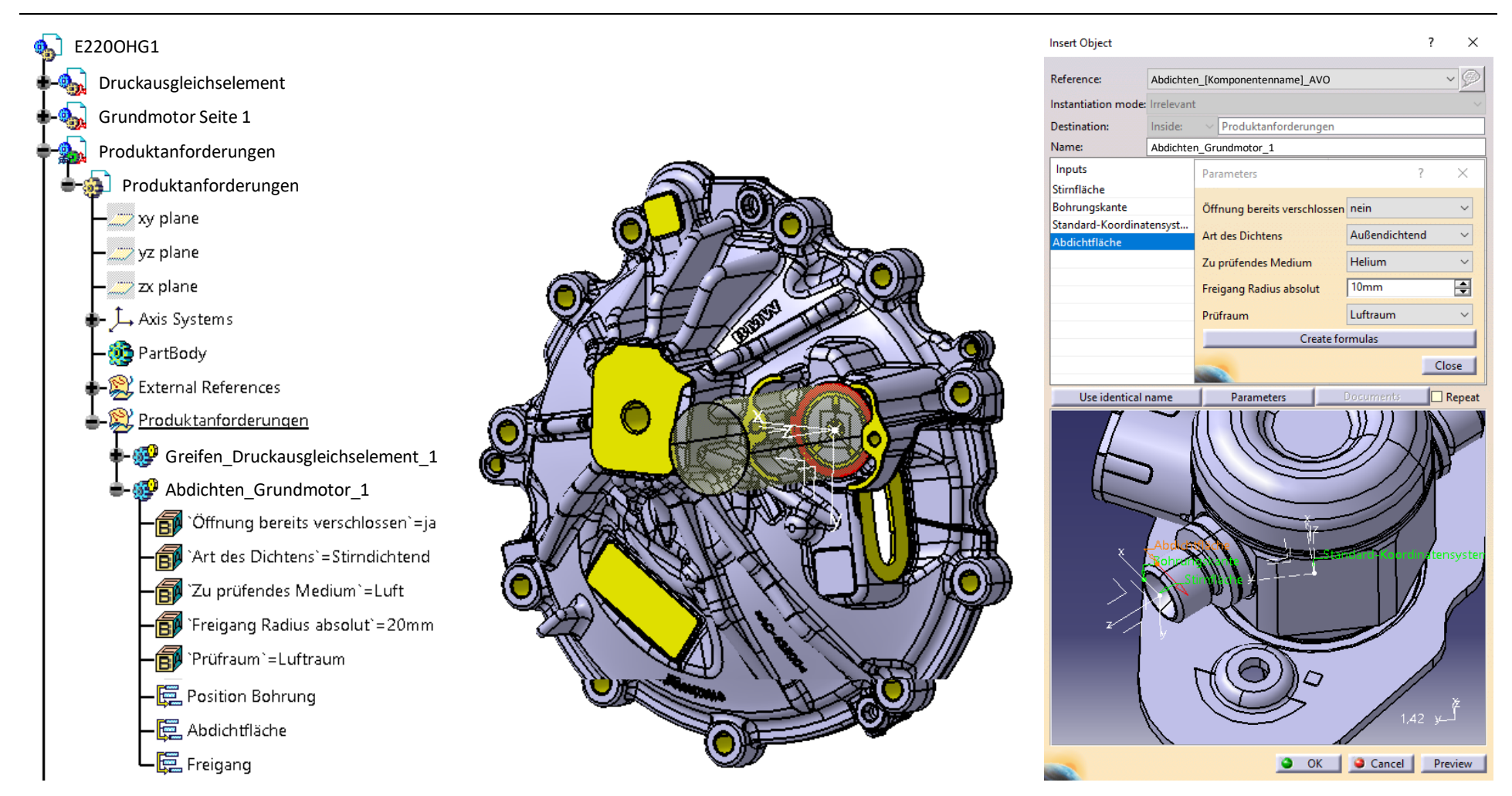

<span id="page-194-0"></span>**Abbildung 7-5:** Digitale Produktanforderungen am Beispiel Abdichten Grundmotor [CAD-Modelle der BMW Group]

Um die simulative Baubarkeitsprüfung zu beauftragen, befüllt der Montageprozessplaner das standardisierte Lastenheft in der 3DExperience Plattform. Dabei nutzt er die Vorlage für eine Erreichbarkeit- und Kollisionskontrolle und tätigt die geforderten Eingaben zur Aufgabenstellung, Zielerreichung, Ergebnisdarstellung und dem Fälligkeitsdatum. Weiterhin verknüpft er über das integrierte PDM-System ENOVIA der 3DExperience Plattform das digitale Betriebsmittel *E1A740*, die digitalen Produkte *Motor 1.0* und *1.1*, *Motor 2.0* und *2.1* sowie die geänderte Komponente des Grundmotors und des Gehäusedeckels. Die benötigten Austauschdateien werden mit der Applikation zur parametrischen Baubarkeitsprüfung aus den digitalen Produktanforderungen erzeugt und dem Lastenheft angehangen. Durch die Erstellung des Lastenhefts ist der Montageprozessplaner automatisch mit der Beauftragung verknüpft, sodass nur noch der Betriebsmittelkonstrukteur als Simulationsexperte ergänzend dem Projektteam hinzugefügt wird. Da der bestehende Montageprozess des Fügens und Prüfens des DAEs bekannt ist, wird dieser nicht weiter erläutert. Bei Bedarf kann zusätzlich das Management, der Komponentenentwickler oder die Projektleitung hinzugefügt werden, damit Transparenz über den aktuellen Bewertungsstand besteht und schnellstmöglich gehandelt werden kann. Eine Übersicht des befüllten Lastenhefts ist in [Abbildung 7-6](#page-196-0) dargestellt.

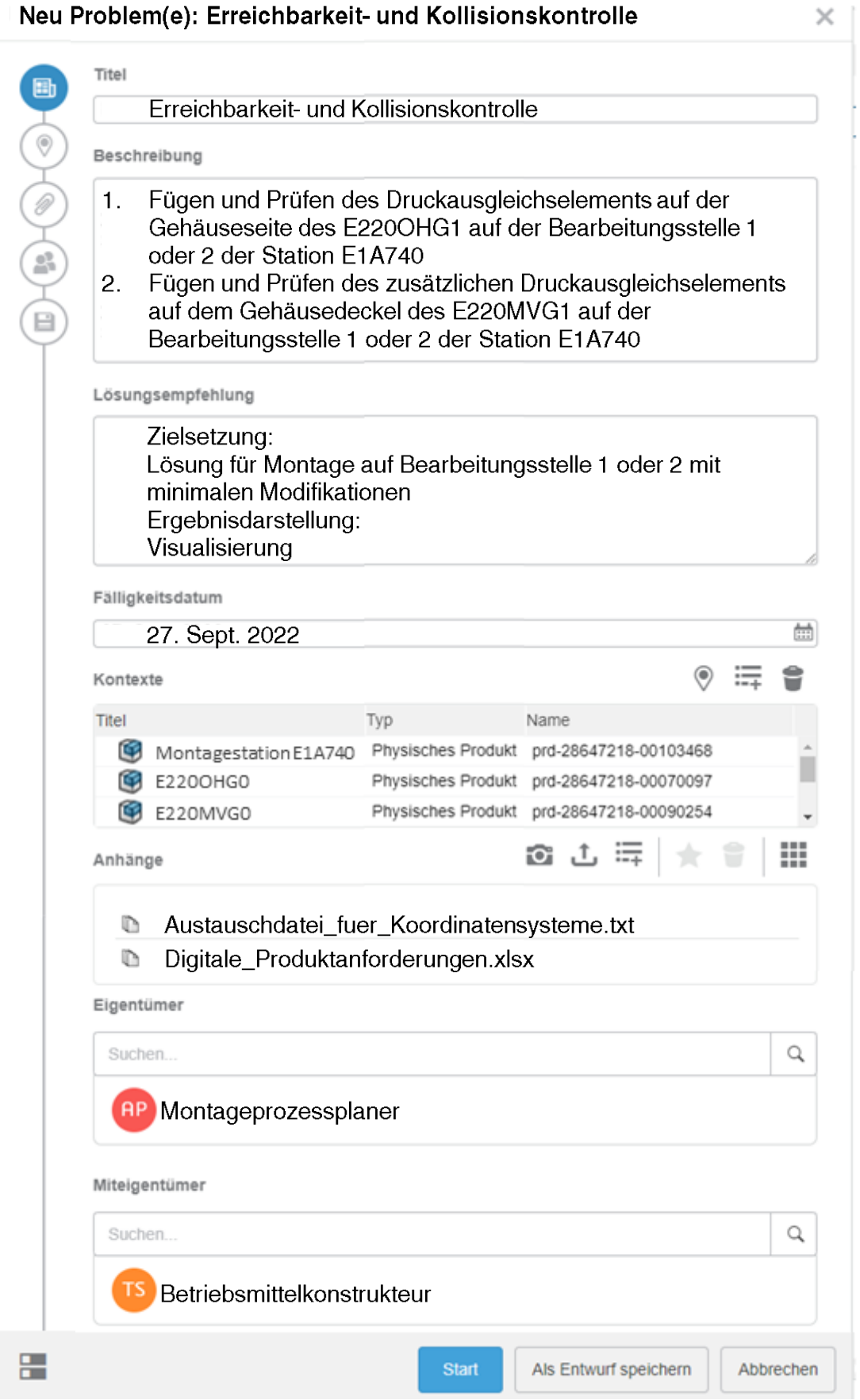

<span id="page-196-0"></span>**Abbildung 7-6:** Lastenheft für die Baubarkeitsprüfung DAE fügen und prüfen

Über die PLM-Plattform wird der Betriebsmittelkonstrukteur automatisch über das neue Lastenheft informiert. Dieses wird von ihm über die native Applikation der 3DExperience Plattform geöffnet. Zuerst werden die Produktanforderungen der Komponenten Grundmotor, Gehäusedeckel und DAE mit der Applikation parametrische Baubarkeitsprüfung mit den Fähigkeiten der bestehenden Betriebsmittel abgeglichen. Die PLM-Plattform stellt ein Montagemodul mit entsprechenden Fähigkeiten im Lösungsraum dar.

Über die in der PLM-Plattform gespeicherten Beziehungen des Montagemoduls zur Station E1A740 versichert sich der Betriebsmittelkonstrukteur, dass das korrekte Montagemodul in der Montagestation genutzt wird. Anschließend erstellt er die Simulationsumgebung mit den angehängten Produkt- und Betriebsmittelmodellen und importiert die in Kapitel [5.4.3](#page-137-0) entwickelte Austauschdatei für die Initialisierung der simulativen Baubarkeitsprüfung. Über die Austauschdatei werden für die Roboter mit den konfigurierten Greif- beziehungsweise Dichteinheiten der Bearbeitungsstelle eins und zwei (BST1, BST2) die Point-to-Point Montagepfade erstellt. Das Ergebnis sind insgesamt zehn Montagepfade wobei jeweils auf BST1 und BST2 das Fügen und Abdichten der DAEs auf den überarbeiteten Grundmotor und den überarbeiteten Gehäusedeckel abgesichert werden. Ausgehend von den Start- und Zielpositionen, werden die einzelnen Montagepfade mit Zwischenpositionen für die Zustellung erweitert. Das erfolgt über die Manipulation des in [Ab](#page-198-0)[bildung 7-7](#page-198-0) orange dargestellten Koordinatensystems, welches den Tool Center Point der Montageeinheit repräsentiert. Die erstellten Positionen werden über den in [Abbildung 7-7](#page-198-0) unten rechts mit "Manuelle Position definieren" bezeichneten Befehl *Ziel einfügen* definiert. Die Reihenfolge der Positionen wird über die in [Abbildung 7-7](#page-198-0) oben rechts als Pfeile dargestellten Befehle *Position nach oben / unten* festgelegt. Für die Rückstellung wird der Zustellungspfad in umgekehrter Reihenfolge gewählt. Anschließend werden alle Montagepfade in einer logischen Ablaufstruktur miteinander verbunden.

<span id="page-198-0"></span>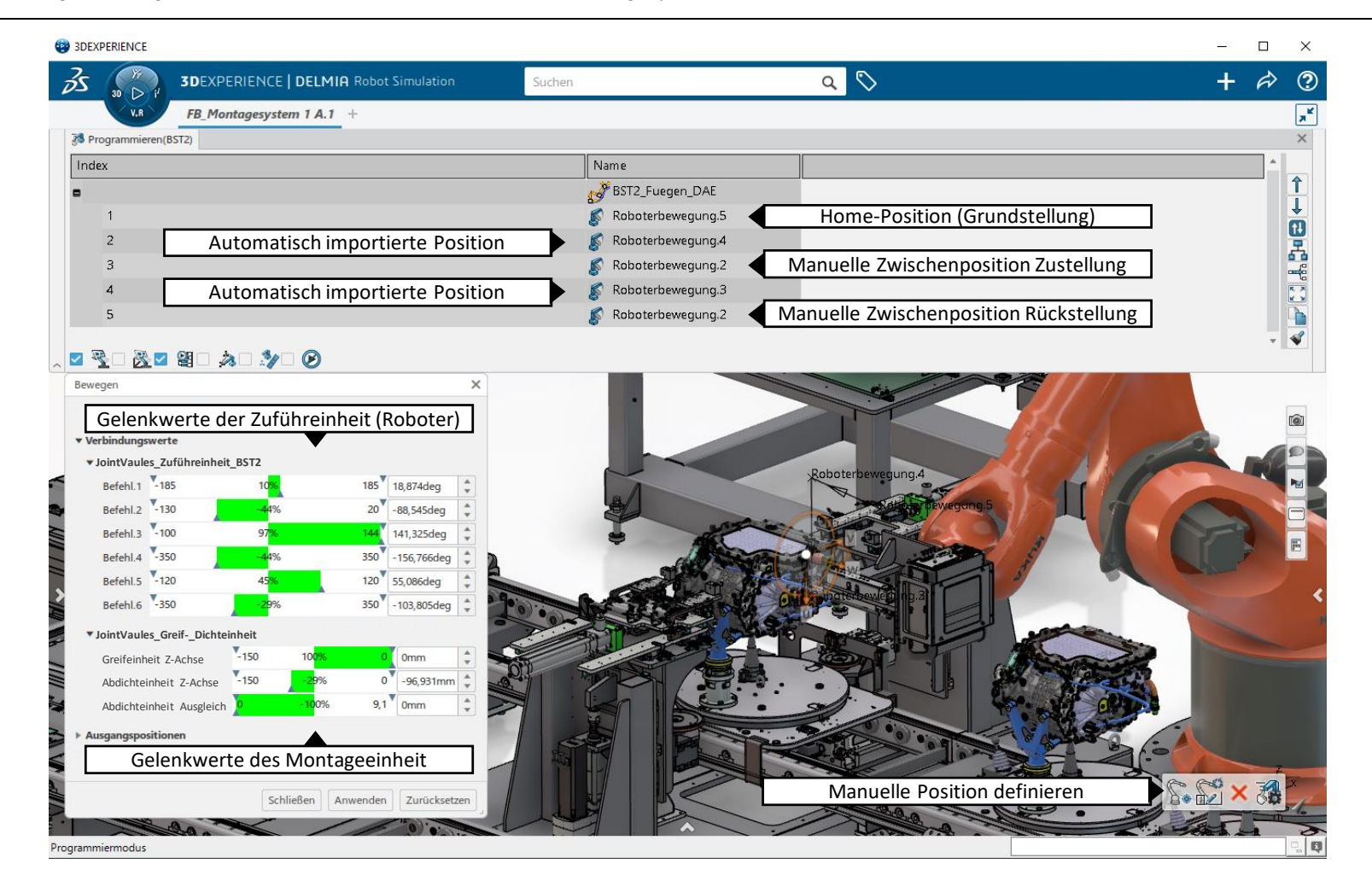

**Abbildung 7-7:** Erstellung des Montagepfads DAE an BST2 auf E220OHG1 fügen [CAD-Modelle der BMW Group]

Im nächsten Schritt erstellt der Betriebsmittelkonstrukteur die im Lastenheft geforderte Erreichbarkeits- und Kollisionskontrolle. Dafür erstellt er in der Arbeitsumgebung *Robot Simulation* der 3DExperience Plattform eine *Fertigungssimulation* und ein *Fertigungsszenario*, sowie eine *Kollisionssonde* zur Prüfung der Kollision zwischen Montagemodul und Produkt oder Montagemodul und Montagemodul. Abschließend wird die simulative Baubarkeitsprüfung durchgeführt. Während die Roboterpfade entsprechend der Ablaufstruktur abgefahren werden, prüft die 3DExperience Plattform in konfigurierbaren Zeitabständen die definierten Paarungen auf Kollision. Das Ergebnis der Simulation ist in [Abbildung 7-8](#page-199-0) dargestellt.

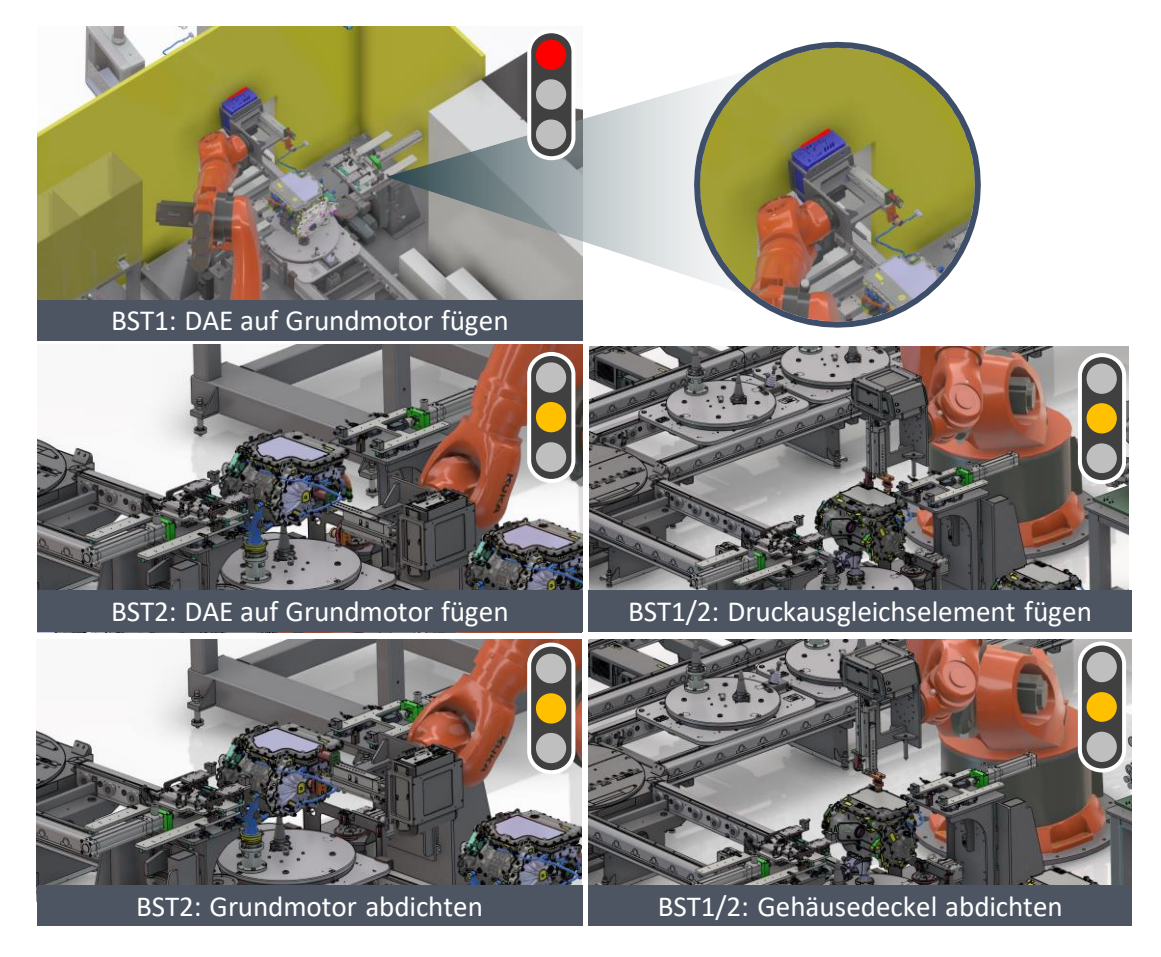

<span id="page-199-0"></span>**Abbildung 7-8:** Ergebnis der simulativen Baubarkeitsprüfung [CAD-Modelle der BMW Group]

Für die automatisierte Montage des in der Position geänderten DAEs auf dem Grundmotor des Produkts *Motor 1.1* ergeben sich auf BST1 Änderungen an der Stationsumhausung und -steuerung. Auf BST2 muss lediglich die Steuerung angepasst werden. Für die automatisierte Montage des zusätzlichen DAEs auf dem Gehäusedeckel des Produkts *Motor 2.1* ergeben sich auf BST1 und BST2 aufgrund des gleichen Aufbaus und Platzverhältnissen gleiche Änderungsumfänge, wobei

jeweils die Stationssteuerung anzupassen ist. Eine Zusammenfassung der notwendigen Änderungsumfänge ist in [Tabelle 7-1](#page-200-0) gegeben.

<span id="page-200-0"></span>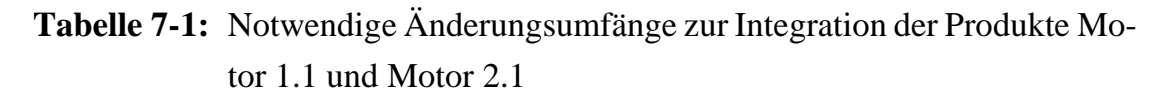

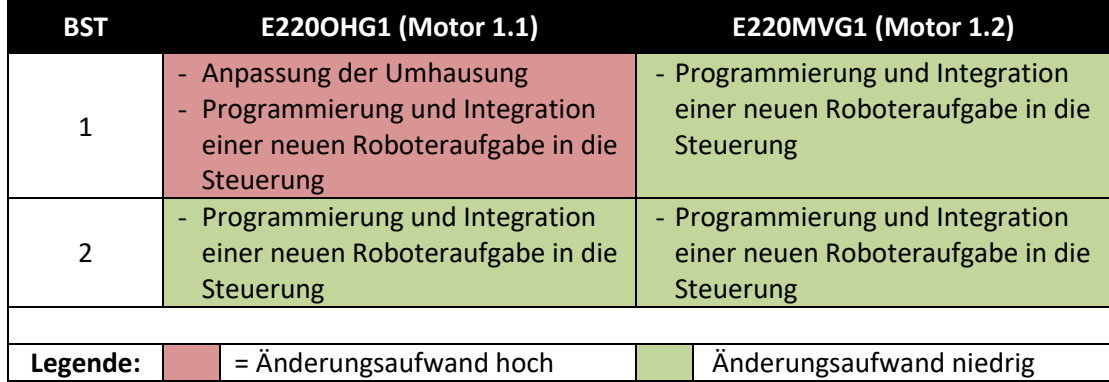

Das Ergebnis der simulativen Baubarkeitsprüfung wird automatisch in der 3DExperience Plattform gespeichert und vom Betriebsmittelkonstrukteur mit einem Kommentar dem Lastenheft angehangen. Der Status des Lastenhefts wird auf *Abgeschlossen* gesetzt und der beauftragende Montageplaner über das bereitgestellte Ergebnis der simulativen Baubarkeitsprüfung informiert. Über den Browser kann der Montageplaner auf das Ergebnis der simulativen Baubarkeitsprüfung zugreifen. Die Ansicht der Kollisionsanalyse kann gedreht, vergrößert und verkleinert werden.

In Anbetracht der Zielsetzung von minimalen Änderungsumfängen entscheidet sich der Montageplaner für die Programmierung von zwei zusätzlichen Roboterprogrammen. Somit sind an der Bearbeitungsstelle zwei zusätzliche Roboterprogramme für die Montage des DAEs auf dem Grundmotor des *Motor 1.1* und die Montage des zusätzlichen DAEs auf dem Gehäusedeckel des *Motor 2.1* zu integrieren. Um die finanziellen Aufwände zu kalkulieren, öffnet der Montageplaner die Web-Applikation Planwertgenerator über den Web-Browser und sucht nach den zwei Begriffen "Roboter Teachen". Weiterhin schränkt er die Suchergebnisse auf den Hersteller des Montagesystems und den Zeitraum der letzten zwei Jahre ein. Das Ergebnis liefert vier Treffer für die Suchanfrage. Die Umprogrammierung eines Roboters für vier zusätzliche Verschraubungen ähnelt dabei dem geplanten Änderungsumfang. Zur Validierung wird das Angebot über den *Planwertgenerator* heruntergeladen, geöffnet und bestätigt. Die Benutzeroberfläche ist in [Abbil](#page-201-0)[dung 7-9](#page-201-0) dargestellt. Anschließend speichert der Montageplaner die systeminterne Identifikationsnummer der Baubarkeitsprüfung sowie den finanziellen Planwert in einem Einkaufswagen. Das Ergebnis ist in [Abbildung 7-10](#page-202-0) dargestellt.

<span id="page-201-0"></span>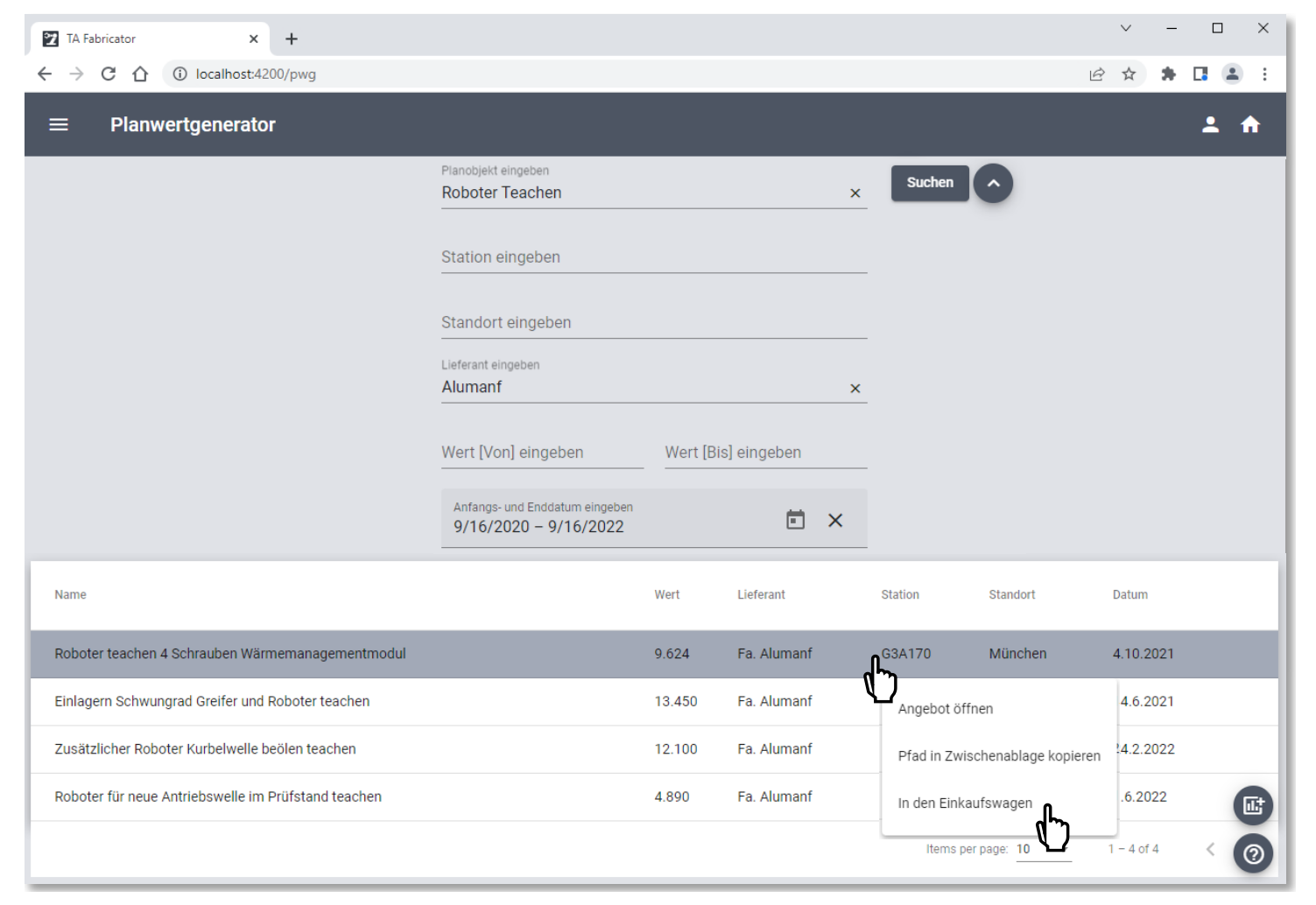

**Abbildung 7-9:** Finanzielle Bewertung eines Änderungsaufwands

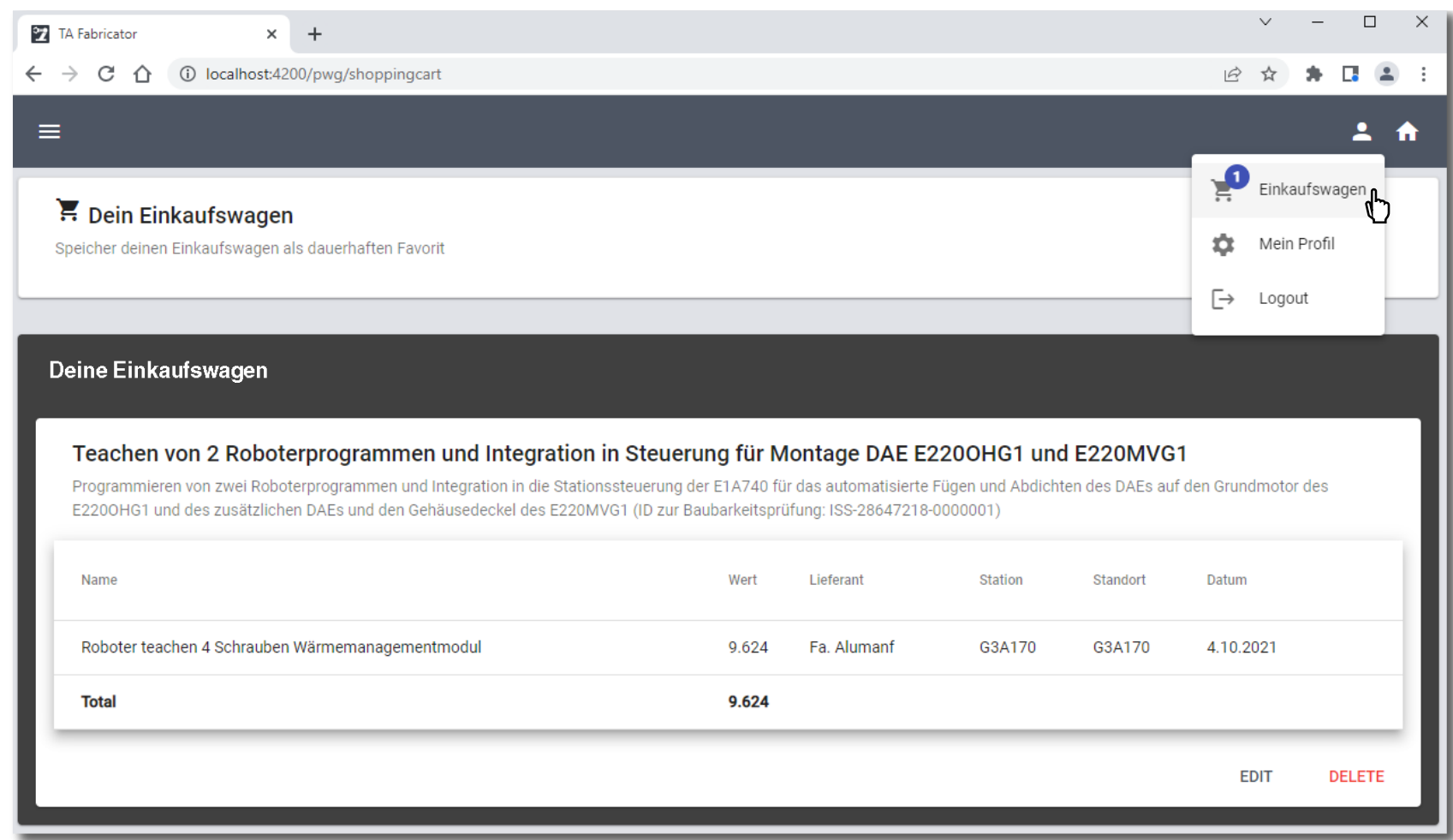

<span id="page-202-0"></span>**Abbildung 7-10:** Finanzielle Bewertung einer Produktintegration

Zum Abschluss der virtuellen Planung der Produktintegration wird der finanzielle Wert an die Projektleitung zurückgemeldet, welche die Kosten dem Nutzen der Produktänderung gegenüberstellt. Im Fallbeispiel wurde die Produktänderung bestätigt, die Änderungsumfänge umgesetzt. Das überarbeitete Produkt wurde in das Montagesystem integriert.

Die Validierung der virtuellen Planung von Produktintegrationen zeigt die Anwendung des softwaregestützten Variantenmanagements, der Baubarkeitsprüfung und der finanziellen Bewertung anhand des Fallbeispiels Fügen und Dichtprüfen des Druckausgleichselements auf einer neuen Generation von Elektromotoren. Die Mitarbeiter werden dabei durchgängig von den softwaregestützten Systemen Variando, CATIA, der 3DExperience Plattform, der parametrischen Baubarkeitsprüfung und dem Planwertgenerator unterstützt. Alle verwendeten und erzeugten Daten sind standardisiert und digitalisiert und werden automatisiert verarbeitet. Durch die kontinuierliche Interaktion der verschiedenen Akteure mit den Systemen sind die Arbeitsfortschritte jederzeit transparent, schnell erreichbar und einfach verfügbar. Zusätzlich lassen sich alle Entscheidungen auf Quelldaten zurückführen. Alle interdisziplinären Teammitglieder können jederzeit auf aktuelle Arbeitsergebnisse zugreifen und auf diese reagieren.

Da der Mensch im Mittelpunkt der Methodik steht und die Eigenschaft hat zu Lernen und Fehler nicht zu wiederholen, kann der konkrete Mehrwert der Methodik im Planungsprozess nicht quantitativ nachgewiesen werden. Würde der gleiche Planungsfall von zwei Mitarbeitern einmal wie in der Ausgangssituation beschrieben und einmal unter dem Einsatz des entwickelten virtuellen Planungsprozess bearbeitet werden, so ist es nicht auszuschließen, dass eine Effizienzsteigerung mit den persönlichen Fähigkeiten des jeweiligen Mitarbeiters korreliert. Wird andersherum ein Planungsfall vom selben Mitarbeiter nacheinander einmal ohne und einmal mit dem Einsatz des virtuellen Planungsprozesses bearbeitet, ist es nicht auszuschließen, dass erkannte Fehler bei erstmaliger Bearbeitung aufgrund des erfolgten Lernprozesses nicht mehr auftreten. Zusätzlich sind die Planungsfälle so unterschiedlich geartet, dass bei unterschiedlichen Planungsfällen keine Vergleichbarkeit gegeben ist. Ein Anhaltspunkt für den Mehrwert gibt jedoch eine abschließende Expertenumfrage, wobei fünf befragte Montageplaner den Mehrwert einer Variantenanalyse im Vergleich zum bisherigen Vorgehen auf 30 Minuten und den Mehrwert der Ermittlung eines finanziellen Änderungsaufwands auf 15 Minuten Zeitersparnis schätzen. Zusätzlich nannten zwei befragte Betriebsmittelkonstrukteure eine Effizienzsteigerung von 32 % durch den Einsatz der Baubarkeitsprüfung im Rahmen des virtuellen Planungsprozesses. Dabei werden in einem heute circa 14 Arbeitsstunden aufwändigen Prozess durch die Wieder- und Weiterverwendung der Daten 80 Minuten, dem erleichterten Erstellen der Untersuchungsumgebung 30 Minuten, der automatisierten Baubarkeitsprüfung 60 Minuten, der standardisierten Ergebnisaufbereitung 55 Minuten und der Kommunikation über die kollaborativ genutzte Web-Plattform 40 Minuten Zeit gespart.

Trotz der genannten Unsicherheit der Werte ist die von den Experten indizierte Zeitersparnis von circa 4,5 Stunden je Iteration eine erhebliche Effizienzsteigerung im Vergleich zur Ausgangssituation. Dieser Mehrwert skaliert mit der prognostizierten steigenden Anzahl an Prozessiterationen im Planungsprozess und kürzeren Produktentwicklungsprozessen. Die in dieser Forschungsarbeit entwickelte Methodik erweitert damit nicht nur den aktuellen Forschungsstand, sondern stellt zusätzlich einen effizienten Befähiger für industriell produzierende Unternehmen im volatilen Marktumfeld dar.

### **8 Zusammenfassung und Ausblick**

In diesem Kapitel werden die Ergebnisse der entwickelten Methodik zur virtuellen Planung von Produktintegrationen aufgezeigt, kritisch diskutiert und ein Ausblick auf zukünftige Handlungsbedarfe gegeben.

#### **8.1 Diskussion der Forschungsergebnisse**

In Kapitel [1](#page-20-0) und [2](#page-26-0) erfolgte die Einführung in den Themenbereich der industriellen Montage und aktuelle Trends. Ausgehend davon wurden vier aktuelle Probleme des Montageplanungsprozesses identifiziert. Zum Einen kommt es zu Fehlinterpretationen und Informationsverlusten aufgrund von dezentraler Datenhaltung, einer Vielzahl an Medienbrüchen und einer fehlenden Maschinenlesbarkeit von Arbeitsergebnissen. Zum Anderen führen redundante und aufwändige manuelle Tätigkeiten zu hohen Zeit- und Kostenaufwänden. Die aufgrund der zunehmenden Produktvielfalt und Marktdynamik sowie Kundenorientierung immer schneller ablaufenden Produktentwicklungsprozesse führen zu Abstimmungs- und Kommunikationsproblemen, die den Arbeitsprozess verlangsamen und teils zu gegensätzlichen Handlungen der Prozessbeteiligten führen. Abschließend resultiert der Informationsaustausch zu starren Meilensteinen in einer unzureichenden Transparenz und steht damit den schnellen und flexiblen Reaktionen individueller Mitarbeiter in interdisziplinären Teams entgegen. Deshalb wurden in dieser Forschungsarbeit vier zentrale Zielsetzungen zur Verbesserung der Ausgangssituation definiert.

Erstens sollte eine zentrale, standardisierte und digitale Datenbasis für die Produktund Produktionsvarianz, Produktanforderungen und Betriebsmittelfähigkeiten und finanzielle Änderungsumfänge erstellt werden. Dieses Ziel wurde zum einen durch die Standardisierung des zu erfassenden Datenumfangs und der Datenerfassung mit entwickelten Prozessmodellen erreicht. Zum anderen wurde das Ziel durch die entwickelten UML-Datenmodelle sowie der Konfiguration der CATIA-Werkzeuge als beispielhaftes CAD-System und der Konfiguration der 3DExperience Werkzeuge als beispielhafte PLM-Plattform erreicht. Weiterhin sollte durch den Einsatz durchgängig verfügbarer und genutzter softwaregestützter Systeme der Anteil redundanter und manueller Arbeit reduziert werden. Dieses Ziel wurde vorerst durch den Einsatz der Feature-Technik von CAD-Systemen und objektorientierten Ressourcenklassen von PLM-Systemen erreicht. Darauf aufbauend wurde das Ziel mit neu entwickelten Algorithmen zur Analyse von Produkt- und Produktionsvarianz, der parametrischen und simulativen Baubarkeitsprüfung und der automatisierten finanziellen Bewertung von Änderungsumfängen erreicht. Erstellte Arbeitsergebnisse sind digital gespeichert und können automatisiert oder manuell wieder- und weiterverwendet werden. Drittens sollte durch die Interaktion mit allgemein verfügbaren und leicht erreichbaren softwaregestützten Systemen eine Transparenz der Arbeitsstände über Ressortgrenzen hinaus geschaffen werden. Dieses Ziel wurde durch die Entwicklung einer Web-Plattform für das Variantenmanagement, die Erstellung von Lastenheften und die Beurteilung von Baubarkeitsprüfungen sowie die finanzielle Bewertung von Änderungsumfängen erreicht. Die benötigten Arbeitsschritte in Expertensystemen wie nativen CAD-, CAM- oder PDM-Applikationen werden ticketbasiert von entsprechenden Expertengruppen durchgeführt, sodass die benötigte Expertise zur virtuellen Planung von Produktintegrationen auf ein Minimum reduziert wird. Der Stand der Arbeitsergebnisse ist jederzeit über den Web-Browser einsehbar. Viertens sollte die entwickelte Methodik zur virtuellen Planung von Produktintegrationen einem hoch iterativen Montageplanungsprozess genügen. Dieses Ziel wurde durch die Ausrichtung der Methodik auf unabhängige interdisziplinäre Teams erreicht. Änderungen einzelner Akteure werden durch die softwaregestützten Systeme sofort wirksam und können jederzeit abgerufen werden. Damit können Ursache-Wirkungsbeziehungen von Montageplanern ohne starre Meilensteine geprüft und Rückmeldung an die Entwickler oder den Montagebetrieb gegeben werden. Die direkte Verknüpfung von Produkten und Betriebsmitteln der Montage wirkt Abstimm- und Kommunikationsproblemen entgegen und erleichtert die montagegerechte Produktgestaltung.

In Abgrenzung zu bestehenden Forschungsansätzen wurde ein softwaregestütztes System für die Verminderung und Beherrschung von Produkt- und Produktionsvarianz entwickelt. Die Standardisierung konkreter Produktanforderungen und Betriebsmittelfähigkeiten sowie deren Digitalisierung mit aktuellen softwaregestützten Werkzeugen erweitert ebenfalls den aktuellen Forschungsstand. Die Dokumentation des Lebenszyklus von Betriebsmitteln und der erfolgreiche Abgleich einer Produktanforderung mit mehreren Betriebsmittelfähigkeiten auch bei unterschiedlicher Benennung, erweitert bestehende Ansätze zur parametrischen Baubarkeitsprüfung. Einen weiteren Beitrag zum aktuellen Forschungsstand stellt die Methodik zur automatisierten simulativen Baubarkeitsprüfung dar. Abschließend erweitert die entwickelte Methodik zur softwaregestützten Bewertung finanzieller Änderungsumfänge mit der automatisierten Datenerhebung und Aufbereitung heutige Ansätze, die sich überwiegend auf die Berechnung aus manuell erhobenen Werten mit Formeln stützen.

Die Methodik zur Digitalisierung baubarkeitsrelevanter Anlagenmerkmale zur virtuellen Planung von Produktintegrationen verbessert damit in vielen Punkten die Effizienz und Effektivität des bisherigen Planungsprozesses in der Montage. Weiterhin wurde eine Durchgängigkeit im Prozess durch die Arbeit in digitalen Systemen geschaffen. Die Medienbrüche wurden in vielen Teilen durch die Arbeit mit sukzessive erweiterten Datenmodellen beseitigt. Wo dies nicht möglich ist, werden Teilergebnisse für die Wieder- und Weiterverwendung in Austauschformaten und über Schnittstellen zwischen den Einzelsystemen ausgetauscht. Die entwickelten Taxonomien für Produktanforderungen, Montageprozesse und Betriebsmittelfähigkeiten stellen mit Beispielen befüllte Gerüste dar, welche auf das spezifische Unternehmen anzupassen sind. Gleiches gilt für die entwickelten Feature-Werkzeuge und Betriebsmittel-Klassen. Damit ist der Einsatz des virtuellen Planungsprozesses mit einem initialen Aufwand verbunden. Die automatisierte Baubarkeitsprüfung endet mit einem PTP-Pfad. Der Großteil des benötigten Arbeitsergebnisses wird damit automatisiert erzeugt. Die Vervollständigung des Montagepfades benötigt jedoch weiterhin eine manuelle Modifikation durch Experten. Abschließend werden die Planwerte aus PDF-Dokumenten mit den entwickelten Lösungen und Ansätzen nicht automatisiert in eine Datenbank überführt, weshalb der Übertrag der Daten weiterhin einen manuellen Aufwand darstellt.

#### **8.2 Ausblick auf zukünftige Handlungsbedarfe**

Ein Gegenstand zukünftiger Betrachtungen ist die vollständig durchgängige Verknüpfung der in dieser Forschungsarbeit entwickelten Module Variando, Digitale Fabrik und Planwertgenerator, sodass eine direkte Wirkkette einer neuen oder geänderten Komponentenvariante bis zur finanziellen Bewertung und zugehörigen Quelldaten entsteht. Dadurch kann es Algorithmen aus dem Bereich der künstlichen Intelligenz ermöglicht werden, Zusammenhänge zu erlernen und in Zukunft automatisiert den finanziellen Aufwand montageseitiger Produktintegrationen zu bewerten.

Ein weiterer Handlungsbedarf für die Praxis ist die Verbesserung der durchgängigen Zusammenarbeit von Entwicklung, Produktion und Lieferanten in einer gemeinsamen PLM-Plattform. Nur so kann langfristig eine echtzeitnahe Reaktion auf die produktseitigen Änderungen erfolgen und ein Gesamtoptimum der Produktgestalt ohne spät erkannte Baubarkeitskonflikte erzielt werden. Ein besonderer Fokus ist dabei auf das Change Management zu richten. Die Umsetzung der Methodik in der Praxis hat erhebliche Aufwände für die Motivation und die Akzeptanz gegenüber der Arbeit in neuen Systemen und der damit verbundenen Prozesse gezeigt.

Auch können nicht berücksichtige Toleranzen, Oberflächenbeschaffenheiten und weitere Eigenschaften die vom Produkt, dem Betriebsmittel oder dem durchgeführten Prozess ausgehen die Baubarkeit einer Komponentenvariante verhindern. Deshalb sollte die Betrachtung von Toleranzen über die Definition klarer Regeln in zukünftigen Ansätzen betrachtet und damit die in dieser Arbeit vorgestellte simulative Baubarkeitsprüfung ergänzt werden. Zusätzlich wird der Betrachtungsrahmen des virtuellen Planungsprozesses von Produktintegrationen erweitert, indem die in dieser Forschungsarbeit automatisiert erzeugten Montagepfade mit Forschungsansätzen des Gebiets "Assembly Path Planning" erweitert werden. Damit können in Zukunft Robotercodes für physische Montagesysteme als ein Ergebnis der virtuellen Planung von Produktintegrationen erzeugt werden.

Abschließend wurden in diesem Forschungsansatz mehrere tausend Datensätze zur finanziellen Bewertung von Änderungsumfängen erhoben. Durch aktuelle Suchserver wie Elastic Search kann die Ergebnissuche mit Synonymen und Fremdsprachen verbessert und mit intelligenten Algorithmen eine vollständig automatisierte Bewertung von Änderungsumfängen erreicht werden.

# **Literaturverzeichnis**

BACKHAUS, J.; HAMMERSTINGL, V.; MICHNIEWICZ, J.; STOCKER, C.; ULRICH, M.; REINHART, G. (2017): Montage 4.0. In: Gunther Reinhart (Hg.): Handbuch Industrie 4.0. München: Carl Hanser Verlag GmbH & Co. KG, S. 513–554.

BALZERT, H. (2011): Lehrbuch der Softwaretechnik. 3. Aufl. Heidelberg, Spektrum Akad. Verl.

BÖHRINGER, J.; BÜHLER, P.; SCHLAICH, P.; SINNER, D. (2014): Kompendium der Mediengestaltung. 6. Aufl. Berlin, Springer Vieweg.

BORRMANN, A.; KÖNIG, M.; KOCH, C.; BEETZ,J. (2015): Einführung. In: André Borrmann, Markus König, Christian Koch und Jakob Beetz (Hg.): Building Information Modeling. Technologische Grundlagen und industrielle Praxis. Wiesbaden: Springer Vieweg, S. 1–24.

BRACHT, U.; GECKLER, D.; WENZEL, S. (2018): Digitale Fabrik. Methoden und Praxisbeispiele. 2. Aufl. Berlin, Springer Vieweg.

BRECHER, C.; WECK, M.; BURGERT, F. (2005): Bereichsübergreifende Produktdefinition. In: Walter Eversheim und Günther Schuh (Hg.): Integrierte Produkt- und Prozessgestaltung. Berlin: Springer, S. 132–150.

BRINK, A. (2013): Anfertigung wissenschaftlicher Arbeiten. Ein prozessorientierter Leitfaden zur Erstellung von Bachelor-, Master- und Diplomarbeiten. 5. Aufl. Wiesbaden, Springer Gabler.

BRUNNER, N. (2016): Entwicklung eines Plattformkonzeptes für die Planung von Montagesystemen. Dissertation. Technische Universität Dortmund. Dortmund.

BÜHLER, P.; SCHLAICH, P.; SINNER, D. (2018): PDF. Grundlagen - Print-PDF - Interaktives PDF. Berlin, Germany, Springer Vieweg.

BÜHLER, P.; SCHLAICH, P.; SINNER, D. (2019): Datenmanagement. Daten - Datenbanken - Datensicherheit. Berlin, Heidelberg, Springer Vieweg.

BURGGRÄF, P.; DANNAPFEL, M.; ADLON, T.; FÖLLING, C. (2020): Hybrid approach to agile assembly planning – Empirical evaluation of the industrial practice. In: *Procedia CIRP* 93 (2), S. 1170–1175.

CHANTELAU, K.; BROTHUHN, R. (2009): Multimediale Client-Server-Systeme. Berlin, Heidelberg, Springer Berlin Heidelberg.

CHAUDHURI, A.; MANDAVIYA, K.; BADELIA, P.; GHOSH, S. K. (2017): Optical character recognition systems for different languages with soft computing. Cham, Springer.

CHOLLET, F. (2018): Deep learning with Python. Shelter Island, Manning.

CLEVE, J.; LÄMMEL, U. (2020): Data Mining. 3. Auflage. Berlin, Boston, De Gruyter.

CRAIG, J. J. (2005): Introduction to robotics. Mechanics and control. 3. ed., international ed. Upper Saddle River, NJ, Pearson Prentice Hall.

DEURINGER, S.; EILERS, J.; GERDES, R.; HERMANNS, L.; MÜLLER, R. (2021): Variantenmanagement in Entwicklung und Produktion/Variant management in engineering and production. In: *wt* 111 (07-08), S. 570–577.

DEURINGER, S.; GERDES, R.; EILERS, J.; MÜLLER, R. (2020): Simulationsgerechte Maschinenmodelle/Machine models for simulation – Preparation of CAD machine models for the simulation of production processes. In: *wt* 110 (10), S. 716– 721.

DOBERENZ, W.; GEWINNUS, T.; KOTZ, J.; SAUMWEBER, W. (2018): Visual C# 2017 - Grundlagen, Profiwissen und Rezepte. München, Hanser.

EIGNER, M.; ERNST, J.; ROUBANOV, D.; DEUSE, J.; SCHALLOW, J.; EROHIN, O. (2013): Product Assembly Information to Improve Virtual Product Development. In: Michael Abramovici und Rainer Stark (Hg.): Smart Product Engineering. Berlin, Heidelberg: Springer Berlin Heidelberg, S. 303–313.

EILERS, J. (2015): Methodik zur Planung skalierbarer und rekonfigurierbarer Montagesysteme. Zugl.: Aachen, Techn. Hochsch., Diss., 2014. 1. Aufl. Aachen, Apprimus-Verl.

EVERSHEIM, W.; SCHUH, G. (1999): Produktion und Management 3. Berlin, Heidelberg, Springer Berlin Heidelberg.

DIN 8593-1, 09/2003: Fertigungsverfahren Fügen. Berlin, Beuth Verlag GmbH.

DIN 8593-2, 09/2003: Fertigungsverfahren Fügen. Berlin, Beuth Verlag GmbH.

DIN 8593-3, 09/2003: Fertigungsverfahren Fügen. Berlin, Beuth Verlag GmbH.

FLEISCHMANN, A.; OPPL, S.; SCHMIDT, W.; STARY, C. (2018): Ganzheitliche Digitalisierung von Prozessen. Perspektivenwechsel - Design Thinking - wertegeleitete Interaktion. Wiesbaden, Germany, Springer Vieweg.

GADATSCH, A. (2019): Einführung in die Datenmodellierung. In: Andreas Gadatsch (Hg.): Datenmodellierung. Wiesbaden: Springer Fachmedien Wiesbaden, S. 1–7.

GÁRATE PEÑARANDA, K. ALEXANDER: Pattern recognition, classification and diagnosis of acoustic emission signals in applications for mining. Dissertation. RWTH Aachen.

GORMLEY, C.; TONG, Z. (2015): Elasticsearch: the definitive guide. First edition, first release. Beijing, Cambridge, Farnham, Köln, Sebastopol, Tokyo, O'Reilly.

GÜNTHER, W. A.; WILKE, M.; ZÄH, M. F.; AULL, F.; RUDOLF, H. (2006): Produktion individualisierter Produkte. In: Udo Lindemann, Ralf Reichwald und Michael Zäh (Hg.): Individualisierte Produkte. Komplexität beherrschen, in Entwicklung und Produktion. Berlin: Springer, S. 63–88.

HAMMERSTINGL, V.; REINHART, G. (2017): Fähigkeiten in der Montage.

HARMS, R.; FLESCHUTZ, T.; SELIGER, G. (2008): Knowledge Based Approach to Assembly System Reuse. In: Volume 1: Advanced Energy Systems; Advanced and Digital Manufacturing; Advanced Materials; Aerospace. ASME 2008 9th Biennial Conference on Engineering Systems Design and Analysis. Haifa, Israel, 07.07.2008 - 09.07.2008: ASMEDC, S. 295–302.

HARTMANN, Stephan; WÜNSCH, Andreas; VAJNA, Sándor (Hg.) (2012): CATIA V5 - kurz und bündig. Grundlagen für Einsteiger. 4., überarb. und erw. Aufl. Wiesbaden, Springer Vieweg.

HEHENBERGER, P. (2020): Computerunterstützte Produktion. Eine kompakte Einführung. 2., ergänzte und aktualisierte Auflage. Berlin, Heidelberg, Springer Vieweg.

HEINDORF, V. (2010): Der Einsatz moderner Informationstechnologien in der Automobilproduktentwicklung. Produktivitätspotenziale und Systemkomplementaritäten. Zugl.: München, Ludwig-Maximillians-Univ., Diss., 2009. 1. Aufl. Wiesbaden, Gabler.

HELBING, K. W. (2018): Betriebsmitteldimensionierung. In: Kurt W. Helbing (Hg.): Handbuch Fabrikprojektierung. Berlin, Heidelberg: Springer Berlin Heidelberg, S. 619–632.

HENSELMANN, K. (2018): Standardisierung in der digitalen Finanzberichterstattung. In: Christian Bär, Thomas Grädler und Robert Mayr (Hg.): Digitalisierung im Spannungsfeld von Politik, Wirtschaft, Wissenschaft und Recht. Berlin, Germany: Springer Gabler, S. 63–78.

HERMANNS, L. (2019): Modell zur Integrationsplanung variantenreicher Baukastenprodukte in einem Montagesystemverbund. Unter Mitarbeit von Universität Des Saarlandes.

HESSE, S. (2012): Automatische Montagemaschinen. In: Bruno Lotter und Hans-Peter Wiendahl (Hg.): Montage in der industriellen Produktion. Ein Handbuch für die Praxis. 2. Aufl. Berlin: Springer Vieweg, S. 195–272.

HESSE, S. (2020): Grundlagen der Handhabungstechnik. 5. Aufl. München, Carl Hanser Verlag GmbH & Co. KG.

HOGAN, A. (2020): The Web of Data. 1st ed. 2020. Cham, Springer International Publishing; Imprint Springer.

KAMPKER, A.; VALLÉE, D.; SCHNETTLER, A.; THOMES, P.; KASPERK, G.; BROST, W. ET AL. (2018): Grundlagen. In: Achim Kampker, Dirk Vallée und Armin Schnettler (Hg.): Elektromobilität. Grundlagen einer Zukunftstechnologie. 2. Auflage. Berlin: Springer Vieweg, S. 3–86.

KARDOS, C.; KOVÁCS, A.; VÁNCZA, J. (2020): A constraint model for assembly planning. In: *Journal of Manufacturing Systems* 54, S. 196–203.

KARDOS, C.; VÁNCZA,J. (2018): Mixed-initiative assembly planning combining geometric reasoning and constrained optimization. In: *CIRP Annals* 67 (1), S. 463–466.

KARL, F. (2015): Bedarfsermittlung und Planung von Rekonfigurationen an Betriebsmitteln. Zugl.: München, Techn. Univ., Diss., 2014. München, Utz.

KARTHIKEYAN, J.; BALAMURUGAN, C. (2021): Text Mining. In: Brojo Kishore Mishra und Raghvendra Kumar (Hg.): Natural language processing in Artificial Intelligence. Burlington, ON, Palm Bay, Florida: Apple Academic Press, S. 167– 210.

KHABBAZI, M. REZA; WIKANDER, J.; ONORI, M.; MAFFEI, A. (2018): Object-oriented design of product assembly feature data requirements in advanced assembly planning. In: *Assembly Automation* 38 (1), S. 97–112.

KIEFER, J. (2007): Mechatronikorientierte Planung automatisierter Fertigungszellen im Bereich Karosserierohbau. Universität Des Saarlandes. Saarbücken.

KIRNER, K. (2014): Zusammenhang zwischen Leistung in der Produktentwicklung und Variantenmanagement. Einflussmodell und Analysemethode. Zugl.: München, Techn. Univ., Diss., 2014. 1. Aufl. München, Dr. Hut.

KITSIOS, V.; HASLAUER, R. (2014): 3D-Master. Zeichnungslose Produktbeschreibung mit CATIA V5. Wiesbaden, Springer Vieweg.

KLEIN, P.; TIETJEN, T.; SCHEUERMANN, G. (2018): Inventor 2019. Grundlagen und Methodik in zahlreichen Konstruktionsbeispielen. 6., vollständig überarbeitete Auflage. München, Hanser.

KLUGE, S. (2011): Methodik zur fähigkeitsbasierten Planung modularer Montagesysteme. Zugl.: Stuttgart, Universität Stuttgart, Diss., 2011. Stuttgart, Universitätsbibliothek der Universität Stuttgart.

VDI 2222, 06/1997: Konstruktionsmethodik. Berlin, Beuth Verlag GmbH.

KRAUSE, D.; GEBHARDT, N. (2018): Methodische Entwicklung Modularer Produktfamilien. Hohe Produktvielfalt Beherrschbar Entwickeln. Berlin, Heidelberg, Vieweg.

KREIMEYER, M. (2012): A Product Model to support PLM-based Variant Planning and Management. In: Marjanovic Dorian, Storga Mario, Neven Pavkovic und Nenad Bojcetic (Hg.): Proceedings of the 12th International Desgin Conference DESIGN 2012. International Design Conference - Design 2012. Dubrovnik, 21.05.2012-24.05.2012. Glasgow: The Design Society, S. 1741–1752.

KÜBER, C. (2017): Methode zur Planung modularer, produktflexibler Montagekonfigurationen in der variantenreichen Serienmontage. Dissertation.

LACOUR, F.-F. (2012): Modellbildung für die physikbasierte virtuelle Inbetriebnahme materialflussintensiver Produktionsanlagen. Zugl.: München, Techn. Univ., Diss., 2011. München, Utz.

LANGE, N. DE (2020): Datenorganisation und Datenbanksysteme. In: Norbert de Lange (Hg.): Geoinformatik in Theorie und Praxis. Berlin, Heidelberg: Springer Berlin Heidelberg, S. 327–372.

LANZA, G.; GREINACHER, S.; MINGUILLON, F. ECHSLER (2017): Montagesysteme: Skalierbare Automatisierung in der "Lernfabrik Globale Produktion". In: Gunther Reinhart (Hg.): Handbuch Industrie 4.0. München: Carl Hanser Verlag GmbH & Co. KG, S. 605–634.

VDI 3633 Blatt 2, Dezember 1997: Lastenheft/Pflichtenheft und Leistungsbeschreibung für die Simulationsstudie. Berlin, Beuth Verlag GmbH.

LECHLER, A.; VERL, A. (2017): Software Defined Manufacturing Extends Cloud-Based Control. In: Volume 3: Manufacturing Equipment and Systems. ASME 2017 12th International Manufacturing Science and Engineering Conference collocated with the JSME/ASME 2017 6th International Conference on Materials and Processing. Los Angeles, California, USA, 04.06.2017 - 08.06.2017: American Society of Mechanical Engineers, S. 1–6.

LI, Y.; MAALEJ, W. (2012): Which Traceability Visualization Is Suitable in This Context? A Comparative Study. In: Björn Regnell (Hg.): Requirements engineering: foundation for software quality. 18th international working conference, REFSQ 2011, Essen, Germany, March 19 - 22, 2012 ; proceedings. Berlin, Heidelberg: Springer, S. 194–210.

LINDEMANN, U.; BAUMBERGER, G. C. (2006): Adaptionsprozesse für individualisierte Produkte. In: Udo Lindemann, Ralf Reichwald und Michael Zäh (Hg.): Individualisierte Produkte. Komplexität beherrschen, in Entwicklung und Produktion. Berlin: Springer, S. 129–150.

LIST, R. (2015): CATIA V5 - Grundkurs für Maschinenbauer. Bauteil- und Baugruppenkonstruktion, Zeichnungsableitung. 7. Aufl. Wiesbaden, Springer Vieweg.

LIU, C.; LIU, Z.; ZHAO, H.; SUN, Q. (2018): Research on Application of Engine Assembly Process Design Based on Assembly Simulation Technology. In: *dtcse*  (cmsam), S. 19–27.

LOTTER, B. (2012): Einführung. In: Bruno Lotter und Hans-Peter Wiendahl (Hg.): Montage in der industriellen Produktion. Ein Handbuch für die Praxis. 2. Aufl. Berlin: Springer Vieweg, S. 1–8.

LOTTER, E. (2013): Manuelle und hybride Montagesysteme. In: Klaus Feldmann, Volker Schöppner und Günther Spur (Hg.): Handbuch Fügen, Handhaben und Montieren. 1. Aufl.: Carl Hanser Fachbuchverlag.

LUNZE, J. (2008): Automatisierungstechnik. Methoden für die Überwachung und Steuerung kontinuierlicher und ereignisdiskreter Systeme. 2. Aufl. München, Oldenbourg.
MAC, T. THOA; COPOT, C.; TRAN, D. TRUNG; KEYSER, R. DE (2016): Heuristic approaches in robot path planning: A survey. In: *Robotics and Autonomous Systems* 86, S. 13–28.

MAETSCHKE, J.; FRÄNKEN, B.; SAUERMANN, F.; GÜTZLAFF, A.; SCHUH, G. (2021): Highly Iterative Planning of Mixed-Model Assembly Lines. In: Bernd-Arno Behrens, Alexander Brosius, Wolfgang Hintze, Steffen Ihlenfeldt und Jens Peter Wulfsberg (Hg.): Production at the leading edge of technology. Berlin, Heidelberg: Springer Berlin Heidelberg, S. 680–688.

MICHNIEWICZ, J. JAN (2019): Automatische simulationsgestützte Arbeitsplanung in der Montage. Dissertation. TU München. München.

VDI 2860, 05/1990: Montage- und Handhabungstechnik. Berlin, Beuth Verlag GmbH.

MORITZ, E. FOZZY (2008): Holistische Innovation. Konzept, Methodik und Beispiele. Berlin, Heidelberg, Springer-Verlag.

MÜLLER, R. (2013): Montagegerecht. In: Jörg Feldhusen und Karl-Heinrich Grote (Hg.): Konstruktionslehre. Methoden und Anwendung erfolgreicher Produktentwicklung. 8. Aufl. Berlin, Heidelberg: Springer Vieweg, S. 702–725.

MÜLLER, R.; EILERS, J.; HERMANNS, L.; GERDES, R. (2017): Modellunterstützte Baubarkeitsprüfung in der Montageplanung. Planungsgenauigkeit bei der Integration von Bauteilvarianten erhöhen. In: *wt* 107 (4), S. 253–260.

MÜLLER, R.; HÖRAUF, L.; VETTE, M.; SPEICHER, C. (2016): Planning and Developing Cyber-physical Assembly Systems by Connecting Virtual and Real Worlds. In: *Procedia CIRP* 52, S. 35–40.

NEUMANN, D.; KEIDEL, J. (2019): A problem design and constraint modelling approach for collaborative assembly line planning. In: *Robotics and Computer-Integrated Manufacturing* 55 (2), S. 199–207.

OBERMAIER, R. (2019): Handbuch Industrie 4.0 und Digitale Transformation. Betriebswirtschaftliche, technische und rechtliche Herausforderungen. 1st ed. 2019. Wiesbaden, Springer Fachmedien Wiesbaden; Imprint: Springer Gabler.

PERKHOFER, S. (2016): Grundlagen und anwendungsbezogene Wissenschaft in den Gesundheitsberufen. In: Valentin Ritschl, Roman Weigl und Tanja Alexandra Stamm (Hg.): Wissenschaftliches Arbeiten und Schreiben. Verstehen,

Anwenden, Nutzen für die Praxis. Unter Mitarbeit von Silvia Mériaux-Kratochvila. Berlin, Heidelberg: Springer, S. 3–8.

PFEIFFER, R. (2013): Fügen durch Schrauben. In: Klaus Feldmann, Volker Schöppner und Günther Spur (Hg.): Handbuch Fügen, Handhaben und Montieren. 1. Aufl.: Carl Hanser Fachbuchverlag, S. 144–170.

PHILLIPS, D. (2004): The software project manager's handbook. Principles that work at work. 2. ed. Los Alamitos, Calif., IEEE Computer Society.

RUNKLER, T. A. (2010): Data Mining. Methoden und Algorithmen intelligenter Datenanalyse. 1. Aufl. Wiesbaden, Vieweg + Teubner.

SCHAWEL, C.; BILLING, F. (2017): Top 100 Management Tools. Das wichtigste Buch eines Managers von ABC-Analyse bis Zielvereinbarung. 6. Auflage. Wiesbaden, Springer Gabler.

SCHICKER, E. (2017): Datenbanken und SQL. Eine praxisorientierte Einführung mit Anwendungen in Oracle, SQL Server und MySQL. 5., aktualisierte und erweiterte Auflage. Wiesbaden, Springer Vieweg.

SCHNEIDER, S. (2015): Agile Prozessplanung im Produktentstehungsprozess am Beispiel der Motorenproduktion. Zugl.: Technische Universität Dortmund, Diss., 2015. Aachen, Shaker.

SCHULZ, M. (2014): Logistikintegrierte Produktentwicklung. Eine zukunftsorientierte Analyse am Beispiel der Automobilindustrie. Zugl.: Marburg, Univ., Diss., 2013. Wiesbaden, Springer-Gabler.

SHARMILA, L.; SAKTHI, U.; GEETHANJALI, A.; SAGADEVAN, S. (2017): Regular Expression Based Pattern Matching for Gene Expression Data to Identify the Abnormality Gnome. In: 2017 Second International Conference on Recent Trends and Challenges in Computational Models (ICRTCCM). 2017 Second International Conference on Recent Trends and Challenges in Computational Models (ICRTCCM). Tindivanam, Tamilnadu, India, 03.02.2017 - 04.02.2017: IEEE, S. 301–305.

SIHN, W.; SUNK, A.; NEMETH, T.; KUHLANG, P.; MATYAS, K. (2016): Produktion und Qualität. Organisation, Management, Prozesse.

VDI 3633 Blatt 8, April 2007: Simulation von Logistik-, Materialfluss- und Produktionssystemen. Berlin, Beuth Verlag GmbH.

VDI 3633 Blatt 1, Dezember 2014: Simulation von Logistik-, Materialfluss-, und Produktionssystemen. Berlin, Beuth Verlag GmbH.

STAPELKAMP, T. (2012): Informationsvisualisierung. Web - Print - Signaletik. Erfolgreiches Informationsdesign: Leitsysteme, Wissensvermittlung und Informationsarchitektur. Berlin, Heidelberg, Springer Berlin Heidelberg.

STAUD, J. L. (2005): Datenmodellierung und Datenbankentwurf. Ein Vergleich aktueller Methoden. Berlin, Springer.

DIN ISO 8855, 2003-11: Straßenfahrzeuge - Fahrzeugdynamik und Fahrverhalten - Begriffe. Berlin, Beuth Verlag GmbH.

SYSKA, A. (2006): Produktionsmanagement. Das A - Z wichtiger Methoden und Konzepte für die Produktion von heute. 1. Aufl. Wiesbaden, Gabler.

TSUTSUMI, D.; GYULAI, D.; KOVÁCS, A.; TIPARY, B.; UENO, Y.; NONAKA, Y.; MONOSTORI, L. (2018): Towards joint optimization of product design, process planning and production planning in multi-product assembly. In: *CIRP Annals* 67 (1), S. 441–446.

TULKE, J.; SCHAPER, D. (2015): BIM-Manager. In: André Borrmann, Markus König, Christian Koch und Jakob Beetz (Hg.): Building Information Modeling. Technologische Grundlagen und industrielle Praxis. Wiesbaden: Springer Vieweg, S. 237–248.

ULRICH, H.; DYLLICK, T.; PROBST, G. J. B. (1984): Management. Hrsg. von Thomas Dyllick u. Gilbert J. B. Probst. Bern & Stuttgart, Haupt.

VÁCLAV, Š. (2017): Impact of computer aided Assembly Technologies and Simulation in Production Planning. In: Scientific Technical Union of Mechanical Engineering "Industry 4.0" (Hg.): International Scientific Journal Industry 4.0. Industry 4.0. Sofia. Sofia (1), S. 9–12.

VAN RANDEN, H. JAN; BERCKER, C.; FIEML, J. (2016): Einführung in UML. Analyse und Entwurf von Software. Wiesbaden, Springer Vieweg.

VOGEL, W.; LASCH, R. (2019): Single approaches for complexity management in product development: An empirical research. In: Christoph Bode, Ronald Bogaschewsky, Michael Eßig, Rainer Lasch und Wolfgang Stölzle (Hg.): Supply Management Research. Wiesbaden: Springer Fachmedien Wiesbaden, S. 151– 215.

VOSS, R. (2020): Wissenschaftliches Arbeiten. … leicht verständlich : mit zahlreichen Abbildungen und Übersichten. 7., überarbeitete Auflage. München, UVK Verlag.

WENZEL, S. (2007): Qualitätskriterien für die Simulation in Produktion und Logistik. Planung und Durchführung von Simulationsstudien (VDI-Buch) (German Edition). Dordrecht, Springer.

WESTERMANN, T. (2020): Mathematik für Ingenieure. Ein anwendungsorientiertes Lehrbuch. 8. Auflage. Berlin, Springer Vieweg.

WIELAND, J. R.; NELSON, B. L. (2009): How simulation languages should report results: A modest proposal. In: Proceedings of the 2009 Winter Simulation Conference (WSC). 2009 Winter Simulation Conference - (WSC 2009). Austin, TX, USA, 13.12.2009 - 16.12.2009: IEEE, S. 709–715.

WOERNLE, C. (2016): Mehrkörpersysteme. Eine Einführung in die Kinematik und Dynamik von Systemen starrer Körper. 2., erweiterte Auflage. Berlin, Heidelberg, Springer Vieweg.

WÜNSCH, A.; PILZ, F. (2019): NX 12 für Fortgeschrittene - kurz und bündig. 3., aktualisierte und erweiterte Auflage. Hg. v. Sándor Vajna. Wiesbaden, Springer Vieweg.

XU, L. DA; WANG, C.; BI, Z.; YU, J. (2012): AutoAssem: An Automated Assembly Planning System for Complex Products. In: *IEEE Trans. Ind. Inf.* 8 (3), S. 669–678.

YE, N. (2003): An Information Processing Model für Human-Computer integrated Assembly Planning Systems. In: *Journal of the Chinese Institute of Industrial Engineers* 20 (3), S. 220–229.

ZONG, C.; XIA, R.; ZHANG, J. (2021): Text Data Mining. 1st ed. 2021. Singapore, Springer Singapore; Imprint Springer.